# **ESCUELA SUPERIOR POLITÉCNICA DEL LITORAL**

# **Facultad de Ingeniería en Ciencias de la Tierra**

Estudio y diseño de domo de hormigón armado y madera de una cafetería para beneficio social en Guayaquil*.*

## **PROYECTO INTEGRADOR**

Previo la obtención del Título de:

**Ingeniero Civil**

Tutor:

Ph.D Eduardo Santos Baquerizo

Presentado por:

Linda Ariana Demera Burgos

GUAYAQUIL - ECUADOR

II PAO 2023

# **Dedicatoria**

Este proyecto se lo dedico a mi mamá, Lorena Burgos, que desde pequeña me enseñó a no rendirme nunca y me enseñó a creer en mí y en mi capacidad.

A mi papá, Vicente Demera, que me regaló lo más importante de esta vida, la oportunidad de aprender.

Este logro en mi vida también es suyo.

A mí, por ser fuerte y no rendirme cuando todo parecía gris.

# **Agradecimientos**

Mamá, gracias por tu paciencia, sacrificio y amor en todo este viaje, gracias por cada día que te sentabas a mi lado después de la escuela y me ayudabas con mis tareas, gracias por cada consejo y gracias por ser mi más grande motivación en todo lo que hago.

Papá, gracias por siempre darme todo lo que necesité, gracias por tus sacrificios y gracias por ser un gran ejemplo de Ingeniero civil.

Gracias a mi tutor, PhD. Eduardo Santos por apoyarme incondicionalmente, motivarme siempre y ser un guía a lo largo de este proyecto.

Gracias C, por cada palabra de amor y apoyo, gracias por estar siempre.

"Los derechos de titularidad y explotación, me corresponde conforme al reglamento de propiedad intelectual de la institución; *Linda Ariana Demera Burgos* doy mi consentimiento para que la ESPOL realice la comunicación pública de la obra por cualquier medio con el fin de promover la consulta, difusión y uso público de la producción intelectual"

Ad

Linda Demera Burgos

**Evaluadores**

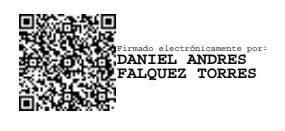

**Ing. Daniel Falquez**

Profesor de Materia

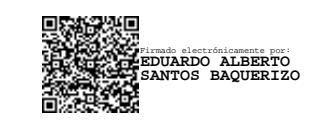

 **PhD Eduardo Santos Baquerizo**

Tutor de proyecto

#### **Resumen**

<span id="page-5-0"></span>El presente proyecto aborda el diseño estructural de un domo de hormigón armado y madera de una cafetería con un enfoque social en Guayaquil, esto nace de la necesidad de implementar un lugar que brinde un servicio social y a su vez impulse la economía local. El proyecto se enfoca en diseñar una estructura combinada con dos materiales altamente resistentes y que a su vez represente viabilidad económica y sostenibilidad en su sistema constructivo. Se evalúan las características de los materiales a usar, así como el proceso constructivo con la finalidad de obtener una valoración de impacto ambiental y garantizar los objetivos de desarrollo sostenibles orientados al proyecto. Se definen también medidas de mitigación y se realizan matrices de impacto ambiental. La construcción del domo implica un diseño de la estructura mediante un software de análisis estructural basándose en la normativa ecuatoriana de construcción (NEC) y ACI-318-19 tanto para los elementos de hormigón armado y para los elementos de madera que se usarán en la cúpula. Se diseñaron dos tipos de cimentación y se eligió madera teca para la cúpula por su alta resistencia a agentes externos, así mismo para ahorro de costos, se eligió bloque visto de arcilla para la mampostería, lo cual resultó un presupuesto estimado de \$ 30,200.71**.**

**Palabras clave:** Hormigón armado, madera, viabilidad económica, sostenibilidad, servicio social.

#### **Abstract**

<span id="page-6-0"></span>*The present project addresses the structural design of a reinforced concrete and wood dome for a café with a social focus in Guayaquil. This arises from the need to implement a place that provides a social service while also boosting the local economy. The project focuses on designing a structure combined with two highly resistant materials that also represent economic viability and sustainability in its construction system. The characteristics of the materials to be used are evaluated, as well as the construction process, with the aim of obtaining an environmental impact assessment and ensuring the project's sustainable development goals. Mitigation measures are also defined, and environmental impact matrices are created. The construction of the dome involves designing the structure using structural analysis software based on Ecuadorian construction regulations (NEC) and ACI-318-19 for both reinforced concrete elements and the wood elements to be used in the dome. Two types of foundations were designed, and teak wood was chosen for the dome due to its high resistance to external agents. Additionally, for cost savings, clay face brick was chosen for the masonry, resulting in an estimated budget of \$30,200.71.*

*Keywords: Reinforced concrete, wood, economic viability, sustainability, social service.*

2

# Índice general

<span id="page-7-0"></span>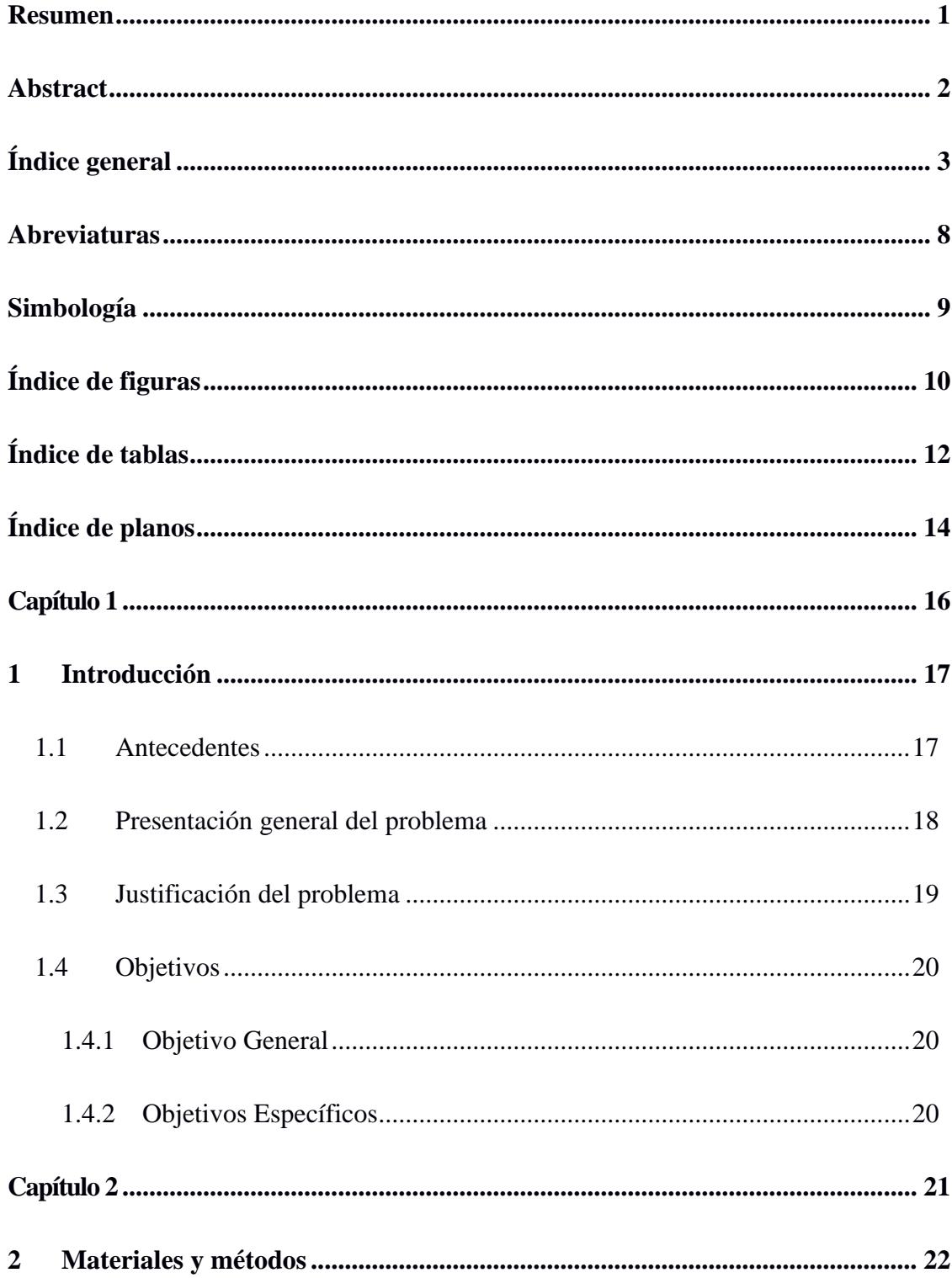

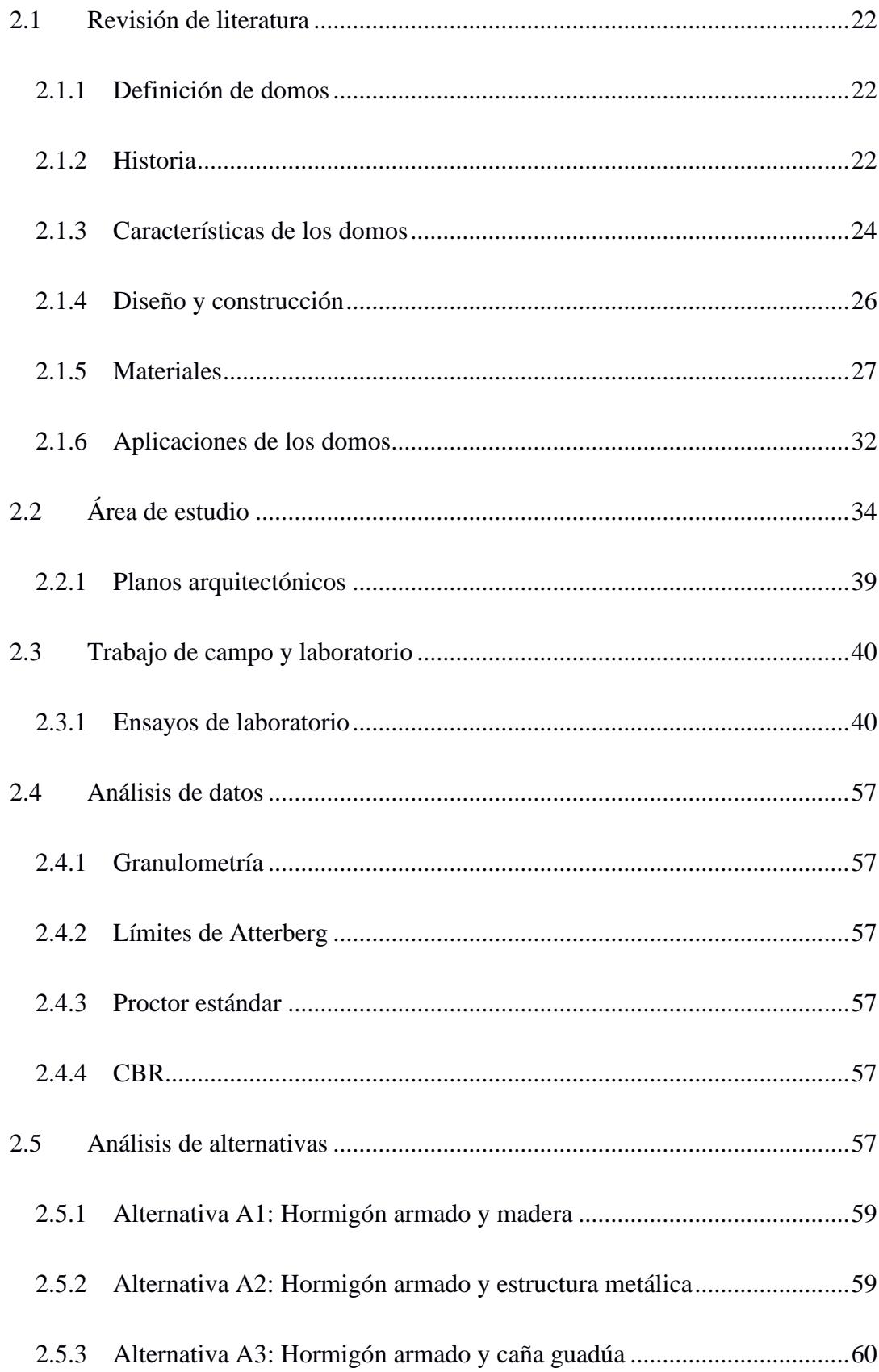

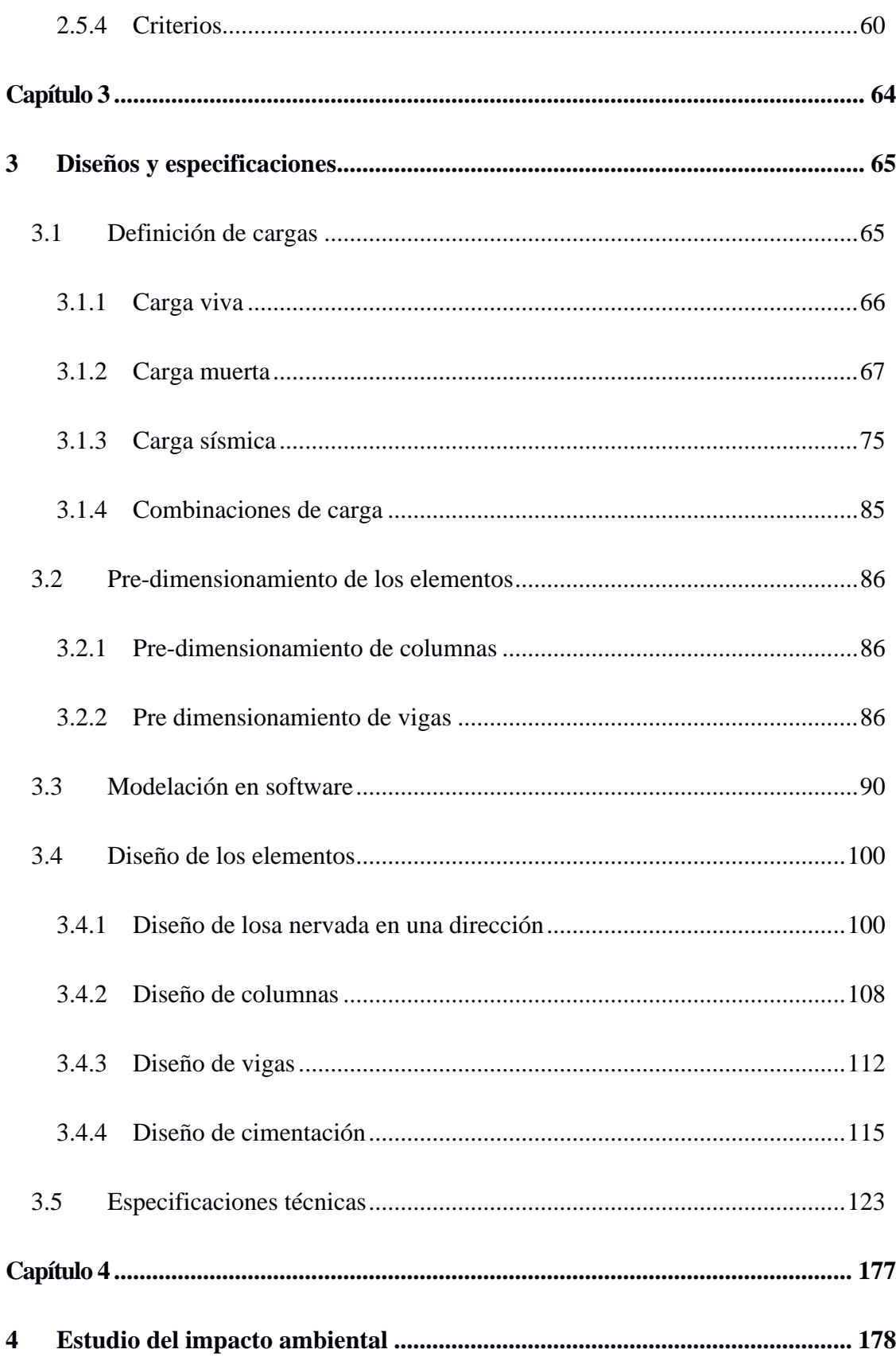

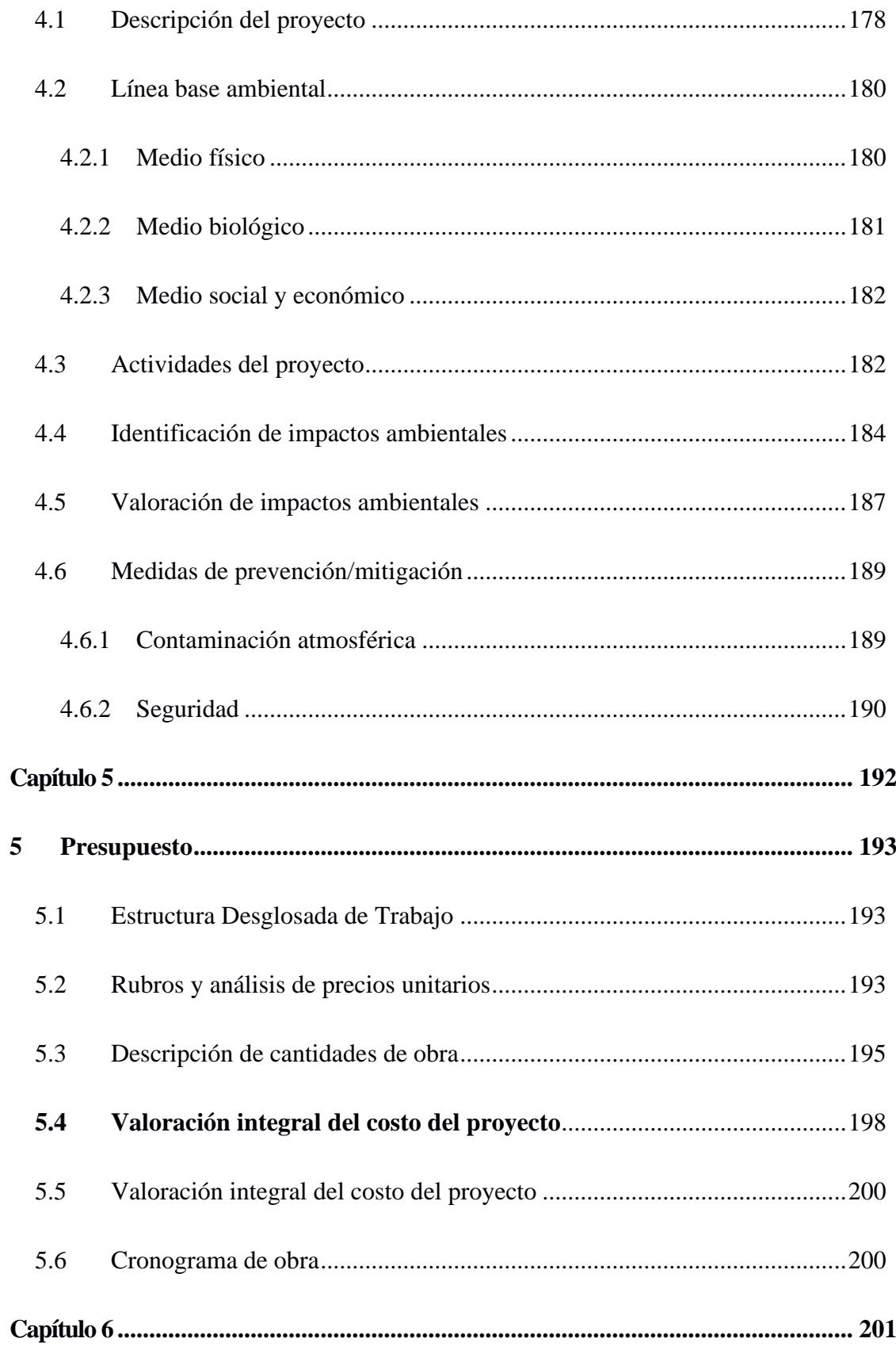

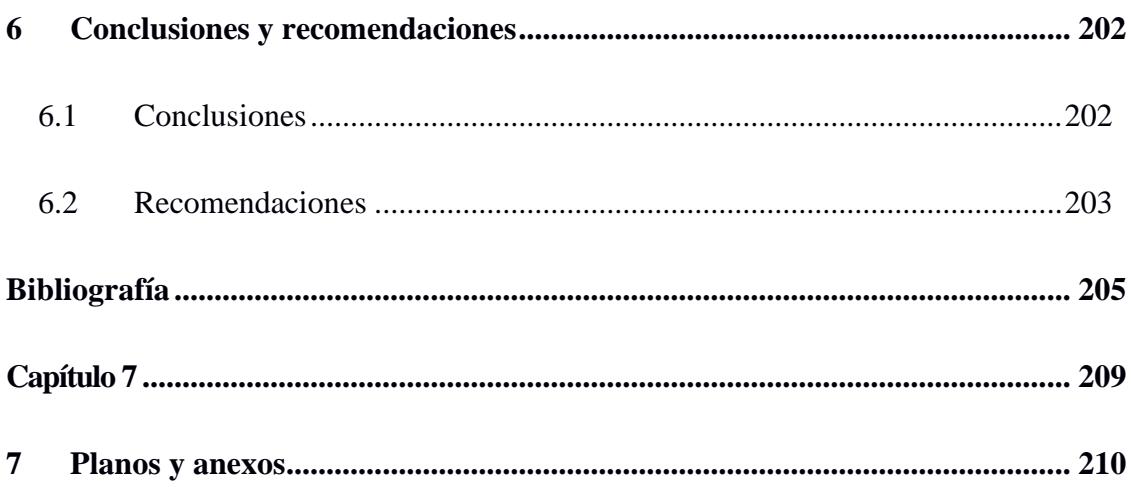

### **Abreviaturas**

- <span id="page-12-0"></span>ESPOL Escuela Superior Politécnica del Litoral
- ASTM American Society for Testing and Materials
- NACE National Association of Corrosion Engineer
- SSC Electrodo de Plata Cloruro de Plata
- CSE Electrodo de Cobre Sulfato de Cobre
- HWL High Water Level
- LWL Low Water Level
- CIS Inspección pasó a paso, medición de potenciales de encendido
- MPY Milésimas de pulgadas por año
- NEC Norma Ecuatoriana de la Construcción
- UCSC Unified Soil Classification System
- FICT Facultad de Ingeniería de Ciencias de la Tierra
- INAMHI Instituto Nacional de Meteorología e Hidrología

# **Simbología**

<span id="page-13-0"></span>mil Milésima de pulgada

mg Miligramo

# Índice de figuras

<span id="page-14-0"></span>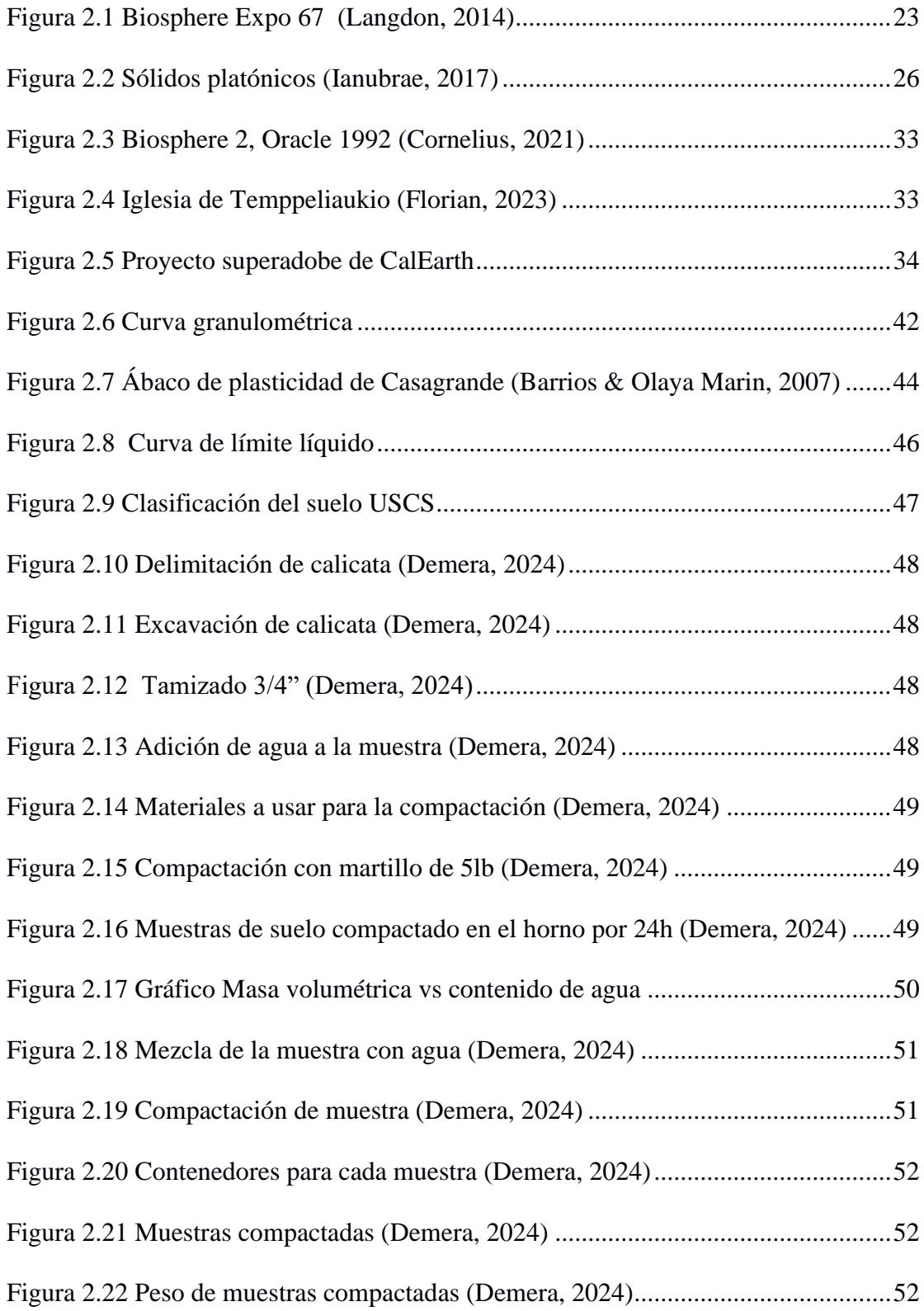

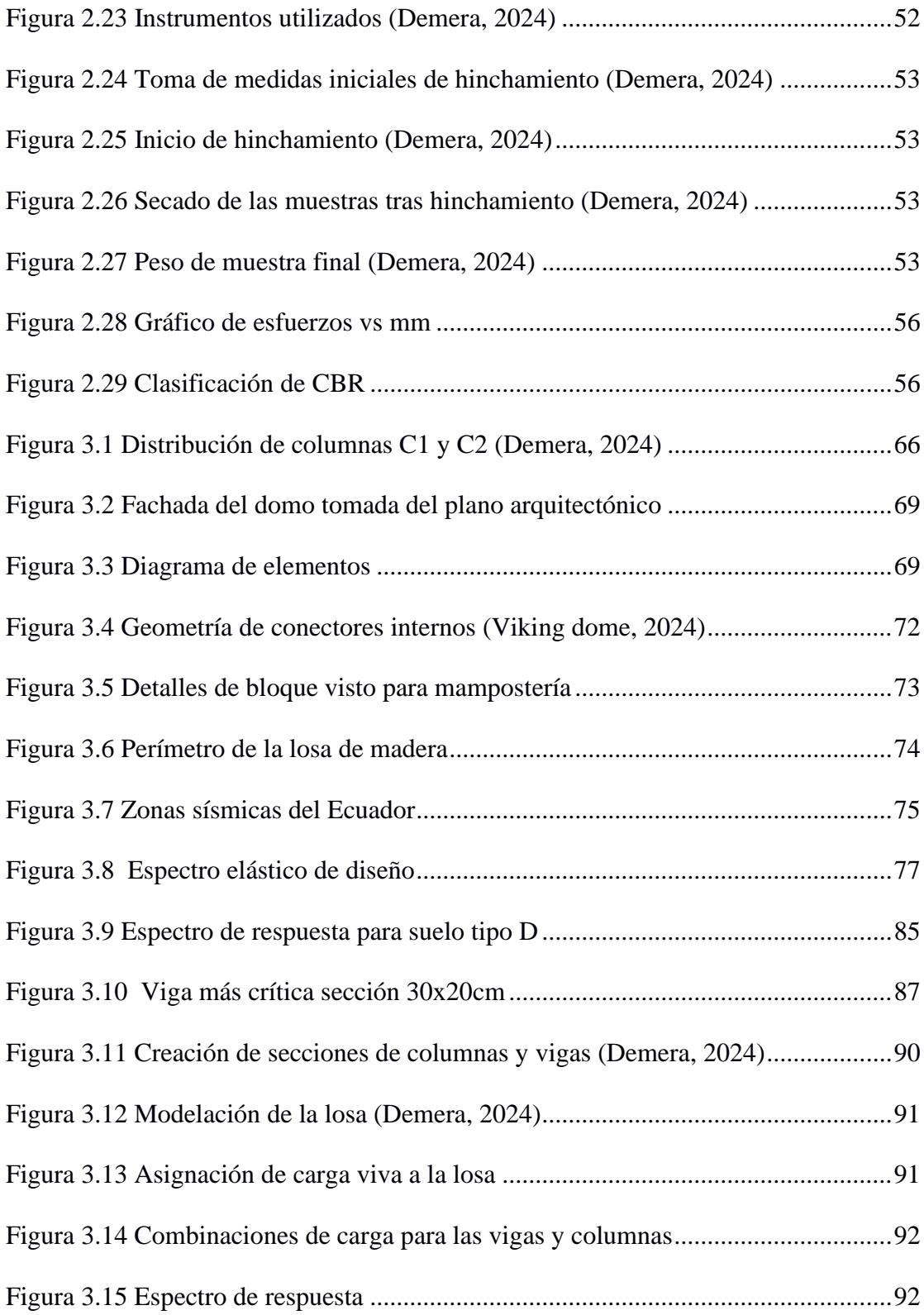

# **Índice de tablas**

<span id="page-16-0"></span>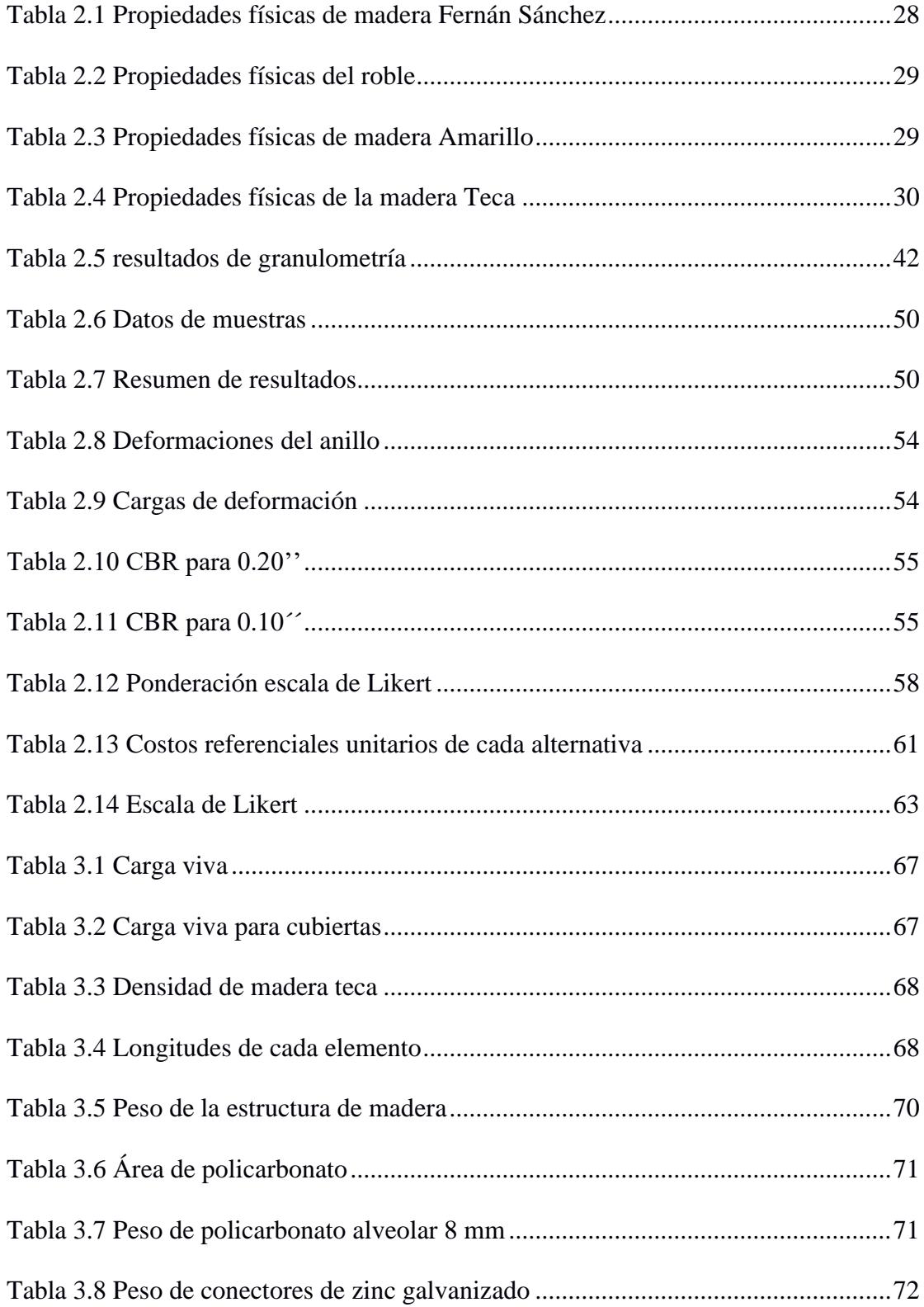

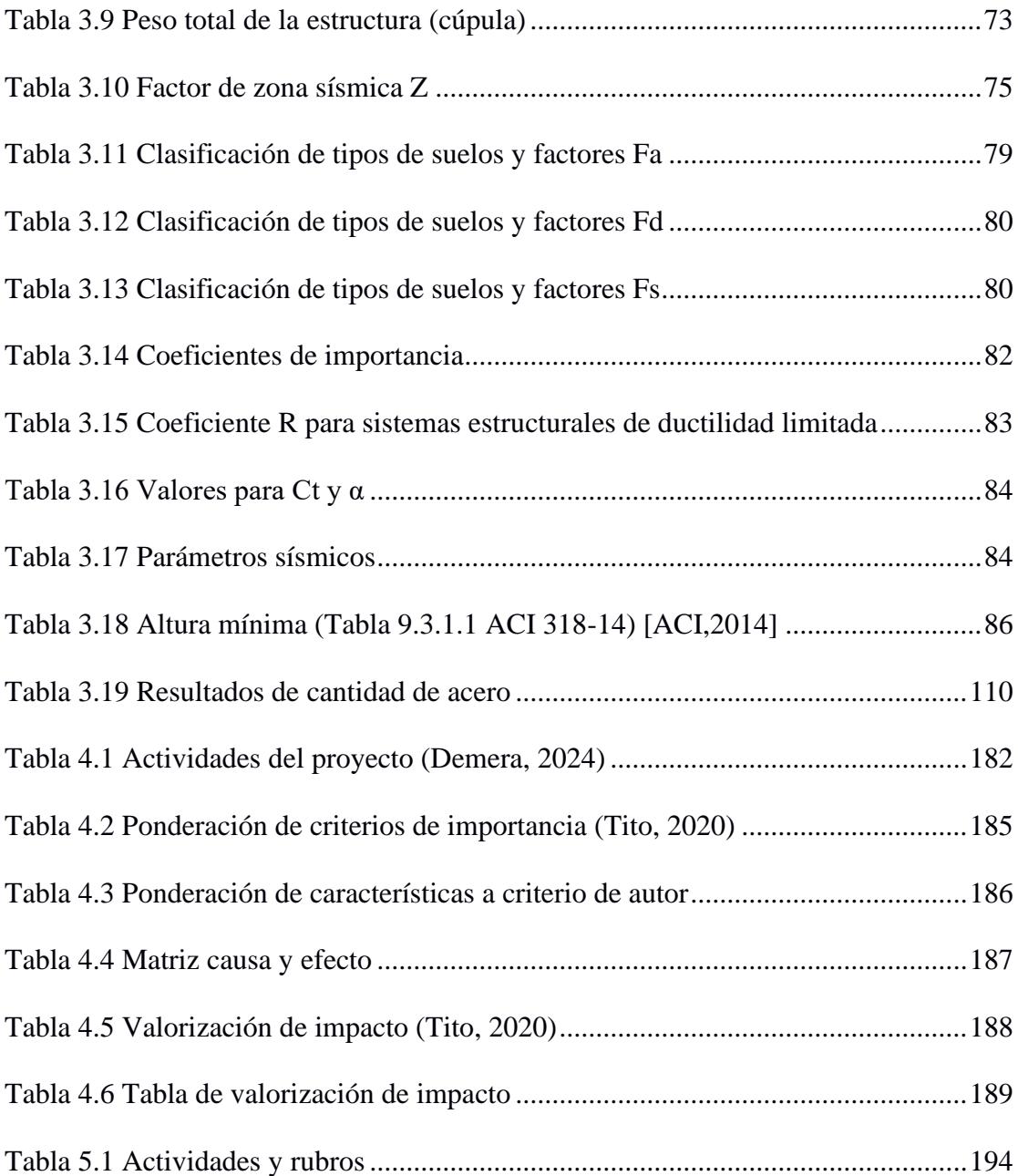

# **Índice de planos**

- <span id="page-18-0"></span>PLANO 1 Implementación general del muelle
- PLANO 2 Ubicación de ánodos en tablestacado frontal
- PLANO 3 Ubicación de ánodos en tablestacado lateral norte y sur

<span id="page-20-0"></span>**Capítulo 1**

#### <span id="page-21-0"></span>**1 Introducción**

#### <span id="page-21-1"></span>**1.1 Antecedentes**

En la industria de la construcción es cada vez más común encontrarse con estructuras geodésicas que son estructuras delgadas semiesféricas con domos que se destacan como una de las edificaciones más sólidas y versátiles disponibles. En la actualidad, muchos proyectos de construcción de domos no solo se eligen por su eficiencia estructural, sino también por su atractivo estético, ya que su forma semiesférica los distingue.

Las propiedades térmicas y estructurales de las construcciones geodésicas les otorgan la capacidad de resistir condiciones climáticas y movimientos sísmicos de manera excepcional, entre las características que hacen viable estas construcciones tenemos la resistencia y estabilidad debido a su forma geométrica ya que la distribución uniforme del peso en toda la superficie permite soportar cargas sin la necesidad de columnas o soportes internos, además de proporcionar eficiencia en el uso de materiales debido a que requieren menos material que otras formas de construcción causando una eficiencia en términos de sostenibilidad y economía, también influye en el aislamiento térmico y acústico debido a su forma lo cual lo hace más atractivo.

Según un estudio del 2014 del Centro de Investigación de Ingeniería Sísmica del Departamento de Ingeniería Civil de la Universidad de Columbia Británica, los investigadores pusieron a prueba el marco de madera de una cúpula de 24 pies de diámetro en una mesa vibratoria. La mesa simuló varios escenarios de terremotos e incluso muy cargada, la forma de cúpula le permitió resistir las simulaciones sin sufrir daños.

En comparación con otros tipos de negocios que usan estas edificaciones como viviendas, invernaderos, oficinas, entre otras, las cafeterías requieren menos personal y una inversión inicial más baja. Además, tienen la flexibilidad de obtener beneficios, ubicación más rápida y de manera más adaptable al lugar donde funcionan, estas cafeterías pueden ofrecer a sus clientes un espacio confortable para relajarse y así mismo representar un impacto social y ambiental.

Partiendo de un diseño arquitectónico y uniendo estos criterios y la necesidad de tener un sitio de recreación, esparcimiento, construcción económica y atractiva se propone un diseño técnico de un domo geodésico para bienestar, seguridad, distracción y confort de habitantes que no tienen este beneficio.

La investigación en curso se centrará en la creación de un análisis técnico con el propósito de diseñar un domo geodésico y su posterior adaptación como un establecimiento de cafetería, haciendo uso de sus cualidades geodésicas para ofrecer diseños visualmente atractivos.

#### <span id="page-22-0"></span>**1.2 Presentación general del problema**

Guayaquil se encuentra en constante crecimiento económico y turístico, debido al tamaño de la ciudad y su población diversa, actualmente existen pocos lugares en Guayaquil que tengan como objetivo reducir problemas sociales sin fines de lucro, con esta premisa y partiendo de un diseño arquitectónico se busca diseñar una estructura técnicamente viable con el uso de materiales de construcción sustentables, este proyecto ayudará a reducir principales problemas como el desempleo, contribuyendo con plazas de trabajo a personas locales, así

18

mismo ayudará con los desafíos relacionados a la sostenibilidad y gestión de residuos promoviendo prácticas sostenibles y de reducción a impacto ambiental, además de usar los ingresos obtenidos como una reinversión en proyectos sociales locales.

#### <span id="page-23-0"></span>**1.3 Justificación del problema**

Este proyecto debería llevarse a cabo por varias razones significativas. En primer lugar, su enfoque en el beneficio social brindaría empleo y oportunidades de capacitación a personas de la comunidad, mejorando sus condiciones de vida. Además, al resaltar y vender productos locales, la cafetería fomentaría la economía local y apoyaría a los productores regionales. Este espacio también podría servir como un punto de encuentro comunitario, fomentando la interacción social y fortaleciendo los lazos en la ciudad. Al destacar la cultura local, promover prácticas sostenibles y reinvertir ingresos en proyectos sociales, el proyecto se convertiría en un activo valioso para Guayaquil. Además, la construcción de un domo geodésico representaría una innovación arquitectónica que podría atraer a turistas y visitantes, impulsando la economía local y destacando la ciudad como un lugar de interés. En conjunto, estas razones resaltan el potencial de este proyecto para generar un impacto positivo en la comunidad y la economía de Guayaquil.

19

## <span id="page-24-0"></span>**1.4 Objetivos**

#### <span id="page-24-1"></span>**1.4.1** *Objetivo General*

Diseñar un domo geodésico para cafetería siguiendo la normativa estructural para hormigón armado y madera con los estándares de seguridad y sostenibilidad contribuyendo de manera positiva al entorno ambiental, económico y social.

## <span id="page-24-2"></span>**1.4.2** *Objetivos Específicos*

- Garantizar que la estructura del domo geodésico cumpla con todas las normativas de seguridad y códigos de construcción aplicables basándose en el ODS 11 ciudades y comunidades sostenibles.
- Desarrollar un diseño de cimentación sólido y seguro que tenga en cuenta las condiciones del suelo y las cargas estructurales del domo geodésico.
- Investigar y elegir materiales de construcción que sean resistentes, duraderos y adecuados para un domo geodésico, teniendo en cuenta factores como la resistencia a la intemperie y la corrosión.
- Elaborar un presupuesto se adapte a la economía del público objetivo al que beneficiará el proyecto.

<span id="page-25-0"></span>**Capítulo 2**

### <span id="page-26-0"></span>**2 Materiales y métodos**

#### <span id="page-26-1"></span>**2.1 Revisión de literatura**

#### <span id="page-26-2"></span>**2.1.1** *Definición de domos*

Un domo geodésico, según la definición de R. Buckminster Fuller, es una estructura arquitectónica basada en la forma de una cúpula esférica o hemisférica construida utilizando una red de triángulos interconectados. Fuller popularizó y desarrolló este tipo de estructura a mediados del siglo XX, y la denominó "geodésica" en referencia a la geometría geodésica, que se utiliza para medir la superficie curva de la Tierra. (Domos Barcelona, s.f.)

La característica distintiva de un domo geodésico es su capacidad para distribuir cargas y tensiones de manera uniforme a lo largo de su estructura. Esto lo hace extremadamente resistente y estable, a pesar de su ligereza y uso eficiente de materiales. Los nodos, donde se conectan los bordes de los triángulos, son esenciales para la estabilidad de la estructura. (Domos Barcelona, s.f.)

Los domos geodésicos pueden variar en tamaño desde pequeñas cúpulas hasta estructuras masivas utilizadas en edificios y espacios públicos. Se han utilizado en una amplia gama de aplicaciones, desde viviendas sostenibles y refugios hasta invernaderos y pabellones de exposición. La versatilidad de los domos geodésicos, junto con su eficiencia en el uso de materiales y su capacidad para resistir cargas naturales, los ha convertido en una opción atractiva en la arquitectura y la construcción. (Arkontec, 2020)

#### <span id="page-26-3"></span>**2.1.2** *Historia*

La historia de los domos geodésicos está estrechamente relacionada con el trabajo de R. Buckminster Fuller, un arquitecto, diseñador y pensador visionario. Fuller es ampliamente conocido por popularizar y desarrollar las estructuras geodésicas en la década de 1950. Su libro "Operating Manual for Spaceship Earth" (1969) explora sus ideas sobre la sostenibilidad y la importancia de las estructuras geodésicas en la arquitectura.

Aunque Fuller desempeñó un papel fundamental en la popularización de los domos geodésicos, la idea de utilizar triángulos para crear estructuras esféricas tiene raíces mucho más antiguas. El matemático y geodesta alemán Carl Friedrich Gauss realizó investigaciones en el siglo XIX que sentaron las bases de la geometría de las superficies esféricas, que influyó en el diseño de los domos geodésicos.

El Experimento de Montreal Biosphère: En 1967, durante la Expo 67 en Montreal, Canadá, Fuller diseñó el pabellón de los Estados Unidos, conocido como la "Biosphère". Este pabellón era un domo geodésico que se convirtió en un ícono arquitectónico y simbolizó la visión de Fuller sobre la sostenibilidad y la eficiencia en el uso de recursos. (Maneval, 2017)

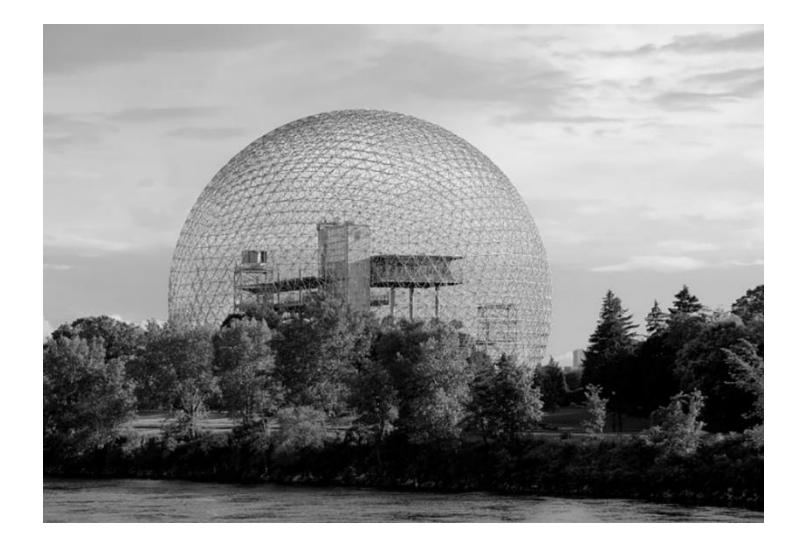

*Figura 2.1 Biosphere Expo 67 (Langdon, 2014)*

### <span id="page-28-0"></span>**2.1.3** *Características de los domos*

Los domos geodésicos son conocidos por varias características distintivas que los hacen únicos y versátiles en la arquitectura y el diseño estructural. Algunas de las características más importantes de los domos geodésicos:

- Forma esférica o semiesférica: Los domos geodésicos tienen una forma esférica o hemisférica que les permite distribuir las cargas de manera uniforme, lo que contribuye a su estabilidad y resistencia.
- Estructura de triángulos: La estructura de un domo geodésico se compone de una red de triángulos interconectados. Estos triángulos forman una malla que crea la forma esférica.
- Estabilidad y resistencia: Debido a su diseño de triángulos y su forma esférica, los domos geodésicos son extremadamente estables y resistentes. Pueden soportar cargas naturales, como viento y nieve, de manera efectiva. (Jurado, 2022)
- Eficiencia en el uso de materiales: Los domos geodésicos requieren menos material en comparación con otras estructuras de formas similares, lo que los hace eficientes en el uso de recursos.
- Distribución uniforme de fuerzas: Las fuerzas se distribuyen de manera uniforme a lo largo de la estructura de triángulos, lo que contribuye a su resistencia y durabilidad.
- Versatilidad: Los domos geodésicos se pueden adaptar para diversas aplicaciones, incluyendo viviendas, invernaderos, pabellones de exposición, cúpulas de observación, refugios de emergencia y espacios de entretenimiento.

24

- Uso eficiente de la energía: Los domos geodésicos pueden maximizar la entrada de luz natural y, por lo tanto, son eficientes en términos de iluminación y calefacción pasiva.
- Diseño personalizado: Los domos geodésicos se pueden personalizar en términos de tamaño, forma y diseño. Esto permite una amplia variedad de aplicaciones y creatividad en la arquitectura.
- Construcción prefabricada: Muchos domos geodésicos se construyen utilizando componentes prefabricados, lo que agiliza el proceso de construcción y reduce costos.
- Sostenibilidad: Debido a su eficiencia en el uso de materiales y energía, los domos geodésicos son considerados una opción arquitectónica sostenible. (Ecocamp, s.f.)

Estas características hacen que los domos geodésicos sean una opción atractiva para una variedad de aplicaciones y han contribuido a su continua popularidad en la arquitectura y el diseño contemporáneos.

### <span id="page-30-0"></span>**2.1.4** *Diseño y construcción*

Exhiben la característica de que todas sus caras son poliedros regulares idénticos entre sí, con ángulos iguales. En total, existen únicamente cinco sólidos platónicos que cumplen con estas propiedades de regularidad y simetría, a saber: el tetraedro, el cubo, el octaedro, el dodecaedro y el icosaedro. Estos sólidos son considerados regulares debido a que todas sus caras son polígonos regulares idénticos, sus aristas tienen la misma longitud, sus vértices coinciden con el mismo número de caras y aristas, y los ángulos entre las caras son uniformes. (Crea Domos, 2019)

<span id="page-30-1"></span>La figura 2.2 proporciona una tabla sencilla que detalla la composición de cada uno de estos sólidos platónicos.

|                                       | Tetraedro              | Hexaedro, Cubo | Octaedro               | Dodecaedro           | lcosaedro              |
|---------------------------------------|------------------------|----------------|------------------------|----------------------|------------------------|
| Sálidos Platónicos                    |                        |                |                        |                      |                        |
| Desarrollo                            |                        |                |                        |                      |                        |
| Número de caras                       | 4                      | 6              | 8                      | 12                   | 20                     |
| Poligonos que forman<br>las caras     | Triángulos Equiláteros | Cuadrados      | Triángulos Equiláteros | Pentágonos Regulares | Triángulos Equiláteros |
| Número de aristas                     | 6                      | 12             | 12                     | 30                   | 30 <sub>2</sub>        |
| Número de vértices                    | $\overline{4}$         | 8              | 6                      | 20 <sub>2</sub>      | 12                     |
| Caras concurrentes<br>en cada vértice | 3                      | 3              | $\overline{4}$         | 3                    | 5                      |
| Vértices contenidos<br>en cada cara   | $\overline{3}$         | $\overline{4}$ | $\sqrt{3}$             | 6                    | $\mathbf{3}$           |

*Figura 2.2 Sólidos platónicos (Ianubrae, 2017)*

Dadas sus propiedades, los sólidos platónicos son idóneos para el diseño de cúpulas geodésicas. Al presentar todas sus caras iguales, la división que se aplique a una cara será igual para el resto.

#### <span id="page-31-0"></span>**2.1.5** *Materiales*

#### **Madera.**

En Ecuador, al igual que en muchos otros lugares, la elección de la madera para la construcción de un domo geodésico dependerá de diversos factores, como la disponibilidad local de madera, el presupuesto, la resistencia requerida y las condiciones climáticas. Según el código de práctica ecuatoriana (Norma INEN) se considera como madera estructural, toda aquella que cumple con una densidad mínima de 400 kg/m3 y que la madera utilizada en la construcción debe ser obtenida de bosques nativos que se gestionen de manera sostenible, lo que significa que deben ser recursos renovables. De lo contrario, existe el riesgo de que la madera se agote o degrade con el tiempo según la norma NEC-15. (NEC, 2015)

Basándose en el "Catálogo de maderas estructural del Ecuador" realizado por el Grupo de Investigación de la Escuela de Arquitectura de la universidad del Azuay. Laboratorio de Arquitectura, Tecnologías y Procesos LAT en el año 2018, se identificaron las mejores opciones más comunes de madera que podrían ser adecuadas para la construcción de un domo en Ecuador:

1. Fernán Sánchez: Se encuentra con frecuencia y se distribuye ampliamente en la región costera y Loja, abarcando áreas como las llanuras de ríos y los bosques tropo fíticos y secos. En Ecuador, esta especie se halla desde la provincia de Esmeraldas hasta Los Ríos, Guayas, El Oro y Loja. (Ecuador Forestal, 2012)

<span id="page-32-0"></span>

| FERNÁN SÁNCHEZ                                              |                                                  |  |  |  |
|-------------------------------------------------------------|--------------------------------------------------|--|--|--|
| <b>PROPIEDADES FÍSICAS</b>                                  |                                                  |  |  |  |
| Clase resistente                                            | C <sub>22</sub>                                  |  |  |  |
| densidad ( $\text{Kg/m}^3$ )                                | 410                                              |  |  |  |
| Módulo de elasticidad E (Kn/mm <sup>2</sup> )               | 10                                               |  |  |  |
| Módulo de cortante G (Kn/mm <sup>2</sup> )                  | 0,63                                             |  |  |  |
| Resistencia a flexión f (m,k)(N/mm <sup>2</sup> )           | 22                                               |  |  |  |
| Resistencia a tracción 0 f (t,0,k)(N/mm <sup>2</sup> )      | 13                                               |  |  |  |
| Resistencia a tracción 90 f (t, 90, k) (N/mm <sup>2</sup> ) | 0,5                                              |  |  |  |
| Resistencia a compresión 0 f (c,0,k)(N/mm <sup>2</sup> )    | 20                                               |  |  |  |
| Resistencia a compresión 90 f (c,90,k) (N/mm <sup>2</sup> ) | 2,4                                              |  |  |  |
| Resistencia a cortante $f(v,k)$ (N/mm <sup>2</sup> )        | 2,4                                              |  |  |  |
|                                                             |                                                  |  |  |  |
| Resistencia al agua                                         | <b>BAJA</b>                                      |  |  |  |
| Resistencia a plagas                                        | BAJA                                             |  |  |  |
| Resistencia a factores externos                             | <b>SUSCEPTIBLE A HONGOS E</b><br><b>INSECTOS</b> |  |  |  |

*Tabla 2.1 Propiedades físicas de madera Fernán Sánchez*

Nota: Recuperado de (Universidad del Azuay, 2018)

2. Roble: Se encuentra en varias regiones de Ecuador, especialmente en áreas de bosques nativos. En el país, el roble es una especie forestal importante y su distribución abarca diferentes provincias como Carchi, Loja, Napo y Tungurahua, el roble es conocido por ser una madera duradera y resistente a la descomposición y a los insectos. Esta durabilidad la hace adecuada para aplicaciones en exteriores y en condiciones de alta humedad (Ministerio de Ambiente, 2018)

*Tabla 2.2 Propiedades físicas del roble*

<span id="page-33-0"></span>

| <b>ROBLE</b>                                                |                 |
|-------------------------------------------------------------|-----------------|
| <b>PROPIEDADES FÍSICAS</b>                                  |                 |
| Clase resistente                                            | C <sub>22</sub> |
| densidad (Kg/m <sup>3</sup> )                               | 410             |
| Módulo de elasticidad E (Kn/mm <sup>2</sup> )               | 10              |
| Módulo de cortante G (Kn/mm <sup>2</sup> )                  | 0,63            |
| Resistencia a flexión f (m,k)(N/mm <sup>2</sup> )           | 22              |
| Resistencia a tracción 0 f (t,0,k)(N/mm <sup>2</sup> )      | 13              |
| Resistencia a tracción 90 f (t,90,k)(N/mm <sup>2</sup> )    | 0,5             |
| Resistencia a compresión 0 f (c,0,k)(N/mm <sup>2</sup> )    | 20              |
| Resistencia a compresión 90 f (c,90,k) (N/mm <sup>2</sup> ) | 2,4             |
| Resistencia a cortante $f(v,k)$ (N/mm <sup>2</sup> )        | 2,4             |
|                                                             |                 |
| Resistencia al agua                                         | ALTA            |
| Resistencia a plagas                                        | MEDIA           |
| Resistencia a factores externos                             | MEDIA           |

Nota: Recuperado de (Universidad del Azuay, 2018)

<span id="page-33-1"></span>3. Amarillo: Se lo puede encontrar en provincias como Guayas, Manabí, Loja, El Oro. El amarillo es un árbol altamente maderable y por lo cual se usa ampliamente en la carpintería, y así como para construcciones en zonas rurales. (Limongi, 2011)

| AMARILLO                                                    |                 |  |  |  |
|-------------------------------------------------------------|-----------------|--|--|--|
| <b>PROPIEDADES FÍSICAS</b>                                  |                 |  |  |  |
| Clase resistente                                            | C <sub>30</sub> |  |  |  |
| densidad (Kg/m <sup>3</sup> )                               | 460             |  |  |  |
| Módulo de elasticidad E (Kn/mm <sup>2</sup> )               | 12              |  |  |  |
| Módulo de cortante G (Kn/mm <sup>2</sup> )                  | 0,75            |  |  |  |
| Resistencia a flexión f (m,k)(N/mm <sup>2</sup> )           | 30              |  |  |  |
| Resistencia a tracción 0 f (t,0,k)(N/mm <sup>2</sup> )      | 18              |  |  |  |
| Resistencia a tracción 90 f (t,90,k)(N/mm <sup>2</sup> )    | 0,6             |  |  |  |
| Resistencia a compresión 0 f (c,0,k)(N/mm <sup>2</sup> )    | 23              |  |  |  |
| Resistencia a compresión 90 f (c,90,k) (N/mm <sup>2</sup> ) | 2,7             |  |  |  |
| Resistencia a cortante f (v,k) (N/mm <sup>2</sup> )         | 3,0             |  |  |  |
|                                                             |                 |  |  |  |
| Resistencia al agua                                         | MEDIA           |  |  |  |
| Resistencia a plagas                                        | MEDIA           |  |  |  |
|                                                             |                 |  |  |  |
| Resistencia a factores externos                             | MEDIA           |  |  |  |

*Tabla 2.3 Propiedades físicas de madera Amarillo*

<span id="page-34-0"></span>4. Teca: Aunque menos común en Ecuador, la teca es una madera de alta calidad conocida por su durabilidad y resistencia a la humedad. Se utiliza a menudo en aplicaciones marítimas. (Ecuador Forestal, 2012)

| TECA                                                        |                 |  |  |  |
|-------------------------------------------------------------|-----------------|--|--|--|
| <b>PROPIEDADES FÍSICAS</b>                                  |                 |  |  |  |
| Clase resistente                                            | C <sub>30</sub> |  |  |  |
| densidad ( $\text{Kg/m}^3$ )                                | 460             |  |  |  |
| Módulo de elasticidad E (Kn/mm <sup>2</sup> )               | 12              |  |  |  |
| Módulo de cortante G (Kn/mm <sup>2</sup> )                  | 0,75            |  |  |  |
| Resistencia a flexión f (m,k)(N/mm <sup>2</sup> )           | 30              |  |  |  |
| Resistencia a tracción 0 f (t,0,k)(N/mm <sup>2</sup> )      | 18              |  |  |  |
| Resistencia a tracción 90 f (t,90,k)(N/mm <sup>2</sup> )    | 0,6             |  |  |  |
| Resistencia a compresión 0 f (c,0,k)(N/mm <sup>2</sup> )    | 23              |  |  |  |
| Resistencia a compresión 90 f (c,90,k) (N/mm <sup>2</sup> ) | 2,7             |  |  |  |
| Resistencia a cortante f (v,k) (N/mm <sup>2</sup> )         | 3,0             |  |  |  |
|                                                             |                 |  |  |  |
| Resistencia al agua                                         | ALTA            |  |  |  |
| Resistencia a plagas                                        | ALTA            |  |  |  |
|                                                             |                 |  |  |  |
| Resistencia a factores externos                             | AI TA           |  |  |  |

*Tabla 2.4 Propiedades físicas de la madera Teca*

La preparación y el tratamiento adecuado de la madera son fundamentales para garantizar la longevidad y la resistencia de la estructura del domo. El proceso de secado, el sellado y la protección contra plagas y hongos son aspectos clave a considerar al trabajar con madera en la construcción del domo. (CSCAE, 2014)

### **Hormigón armado**

La elección de hormigón armado como base y material para los muros de un domo geodésico puede ofrecer varias ventajas en términos de resistencia estructural, durabilidad y versatilidad. A continuación, se detallan algunas consideraciones relevantes para la base del domo:

Resistencia Estructural: El hormigón armado es conocido por su alta resistencia a la compresión y tracción, proporcionando una base sólida y estable para el domo.

Capacidad de Carga: La base de hormigón armado puede diseñarse para soportar eficientemente las cargas del domo y distribuir el peso de manera uniforme.

Durabilidad: El hormigón armado es duradero y puede resistir condiciones ambientales adversas, incluyendo la exposición a la intemperie y a la humedad. (ACI, 2015)

Prevención de Infiltraciones: El hormigón armado adecuadamente impermeabilizado ayuda a prevenir la infiltración de agua desde el suelo hacia la estructura, contribuyendo a la longevidad del domo.

En cuanto a los muros de hormigón armado, se tienen las siguientes características Resistencia Estructural y Estabilidad:

Los muros de hormigón armado proporcionan estabilidad estructural adicional al domo, especialmente en condiciones sísmicas. (ACI, 2015)

Flexibilidad en el Diseño:

El hormigón armado permite una variedad de formas y diseños, lo que puede ser beneficioso para adaptarse a la geometría única de un domo geodésico.

Aislamiento Térmico: Pueden incorporarse materiales aislantes en la construcción de los muros para mejorar las propiedades de aislamiento térmico del domo.

Resistencia al Fuego: El hormigón armado es resistente al fuego, proporcionando una capa adicional de seguridad en términos de protección contra incendios.

Acabados Arquitectónicos: Los muros de hormigón armado pueden ser acabados de diversas maneras para cumplir con requisitos estéticos y arquitectónicos.
Sostenibilidad: Al utilizar técnicas constructivas eficientes y materiales sostenibles, se puede minimizar el impacto ambiental de la construcción de los muros de hormigón armado. (ACI, 2015)

Bajo Mantenimiento: Una vez construidos, los muros de hormigón armado generalmente requieren poco mantenimiento a lo largo del tiempo.

Condiciones Locales: La elección del hormigón armado debe tener en cuenta las condiciones locales del suelo y las cargas específicas del domo para garantizar una construcción sólida y duradera. (ACI, 2015)

## **2.1.6** *Aplicaciones de los domos*

Se muestran ejemplos prácticos de proyectos de construcción con diferentes aplicaciones

Biosphere 2: situada en Oracle, Arizona, es un centro de investigación científica que incluye diversos biomas, entre ellos un domo geodésico que alberga un bosque tropical. Este proyecto, erigido en 1991, ilustra cómo los domos geodésicos pueden ser empleados para crear entornos específicos y controlados. (Jurado, 2022)

*Figura 2.3 Biosphere 2, Oracle 1992 (Cornelius, 2021)*

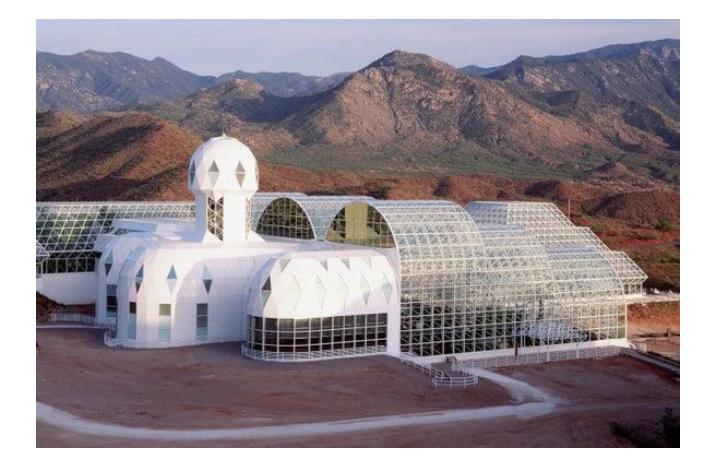

La Iglesia de Roca en Helsinki: Creada por los arquitectos Timo y Tuomo Suomalainen, esta iglesia, construida en 1969 en Finlandia, exhibe una cúpula de cobre que se extiende sobre un espacio excavado en la roca natural. La cúpula no solo ofrece una acústica excepcional, sino que también genera una atmósfera singular y reflexiva. (Jurado, 2022)

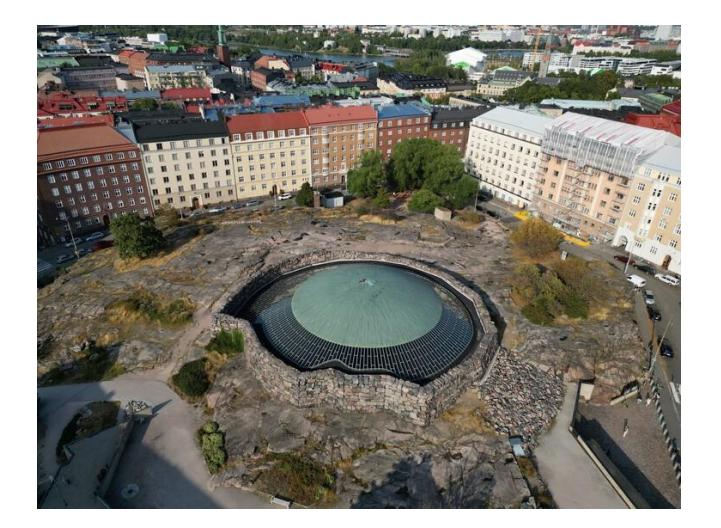

*Figura 2.4 Iglesia de Temppeliaukio (Florian, 2023)*

El Proyecto Superadobe de CalEarth: La entidad no lucrativa CalEarth ha ideado un enfoque rentable y sostenible para la construcción mediante el uso de sacos de tierra compactada apilados en forma de domo, conocido como "superadobe". Este método ha sido implementado globalmente por CalEarth en la construcción de diversas estructuras, como viviendas, escuelas y centros comunitarios. Se ha priorizado su aplicación en zonas propensas a desastres naturales y en áreas con limitaciones de recursos. (Jurado, 2022)

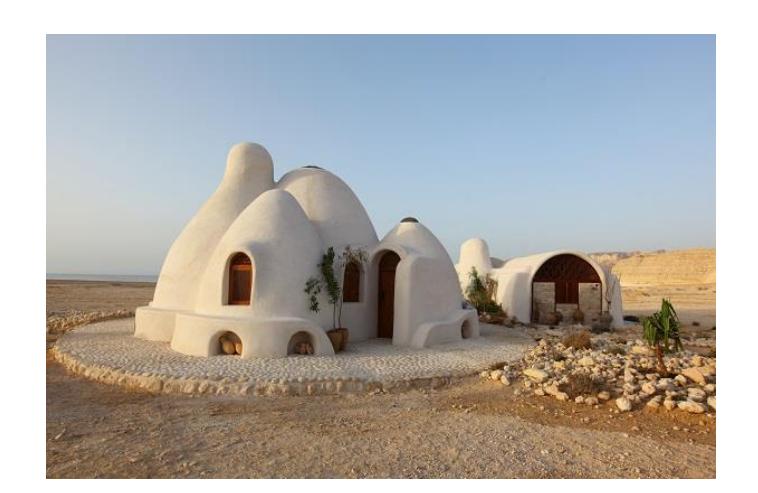

*Figura 2.5 Proyecto superadobe de CalEarth*

*Nota:* Recuperado de *(California Institute of Earth Architecture, 2012)*

## **2.2 Área de estudio**

Se ha definido un área de estudio en la Urb. Metrópolis II que está ubicada en el "*Nuevo norte*" de la ciudad de Guayaquil en el Km 1 de la autopista Terminal Terrestre Pascuales, hoy denominada vía "Santa Narcisa de Jesús Martillo Morán", a 600 metros del intercambiador de tráfico de la avenida Francisco de Orellana.

Metrópolis por estar ubicado en un sitio estratégico de Guayaquil, puede llegar de diferentes maneras. Por la avenida Francisco de Orellana pasando por la Alborada, Samanes, Orquídeas. Desde el aeropuerto José Joaquín de Olmedo, pasando por el Terminal Terrestre y llegando a través de la autopista Terminal Terrestre-Pascuales o vía "Santa Narcisa de Jesús Martillo Morán"; desde la vía la costa por la vía Perimetral y así como también desde Samborondón pasando por la Aurora, Parque de la Paz, Pascuales. (Corporación Inmobiliare, 2010)

El área de estudio tiene un área de 430 m² aproximadamente.

En el plano 2 se puede observar que Metrópolis se encuentra dividida en dos ciudadelas, Metrópolis I y II, para este proyecto se escogió Metrópolis II, el cual está compuesto por un lago central y rodeado de áreas verdes en cada etapa de la urbanización, en el siguiente plano se puede localizar el área de estudio con la simbología de una circunferencia roja.

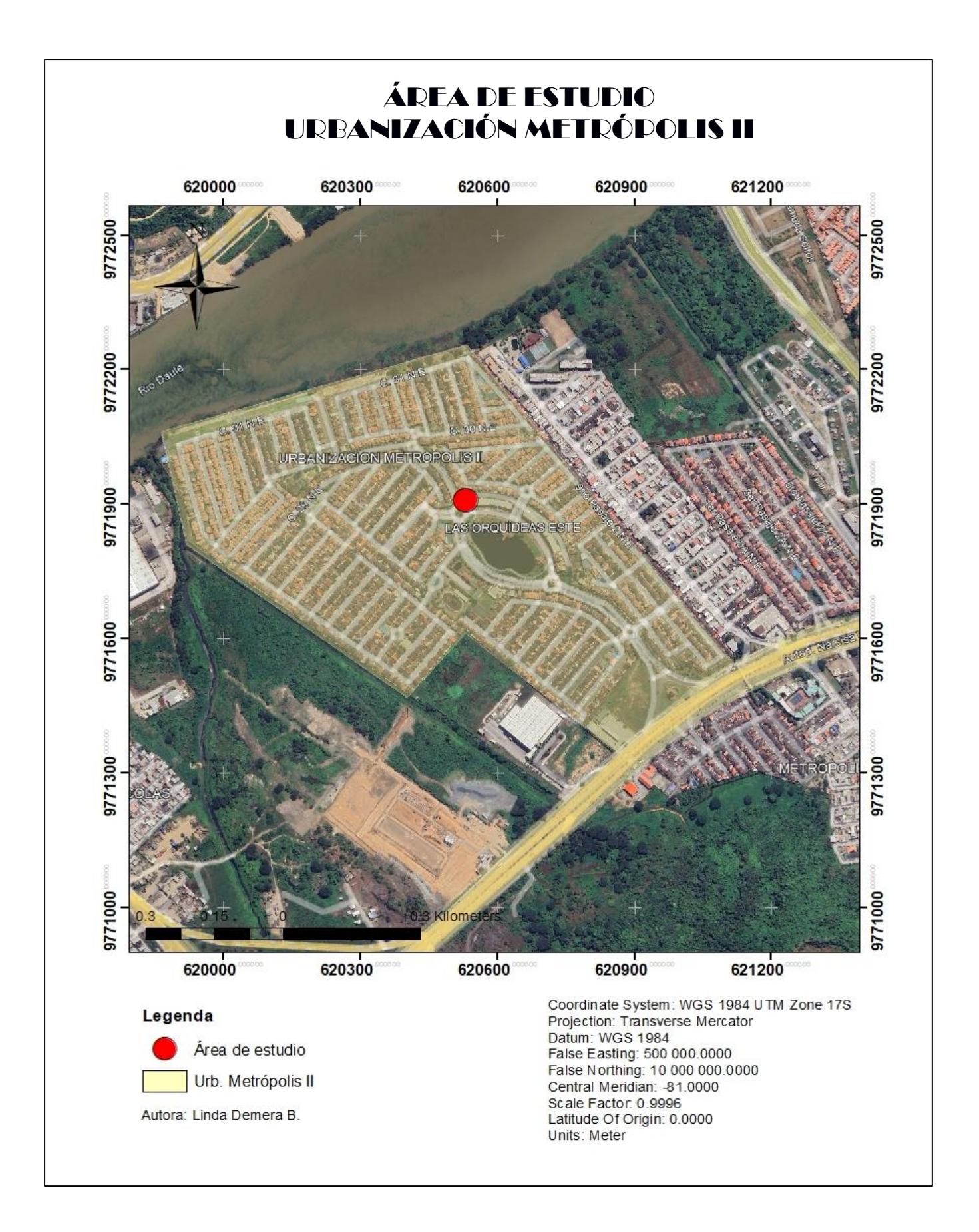

**Plano 2.1 Ubicación del área de estudio**

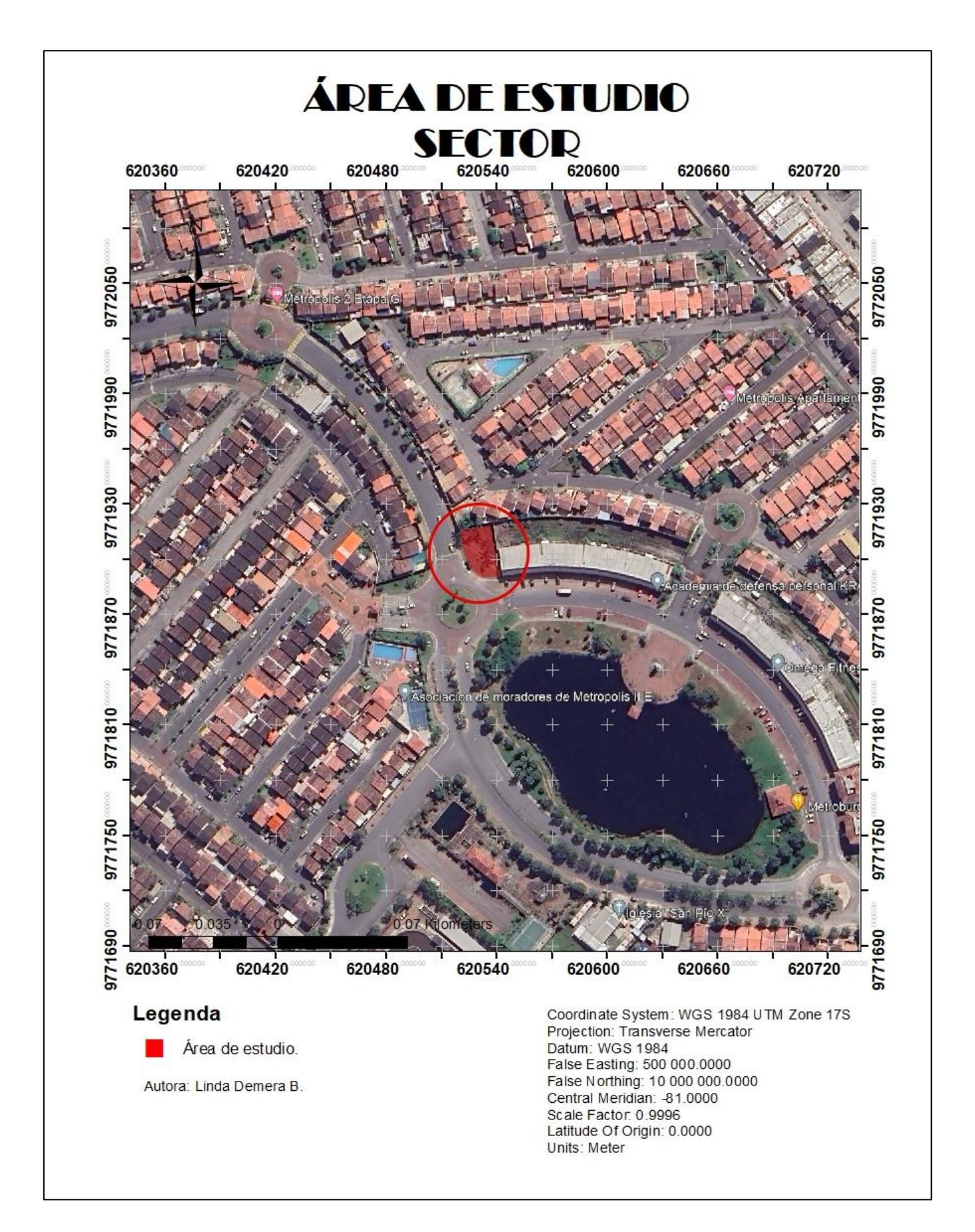

**Plano 2 Ubicación del sector de estudio**

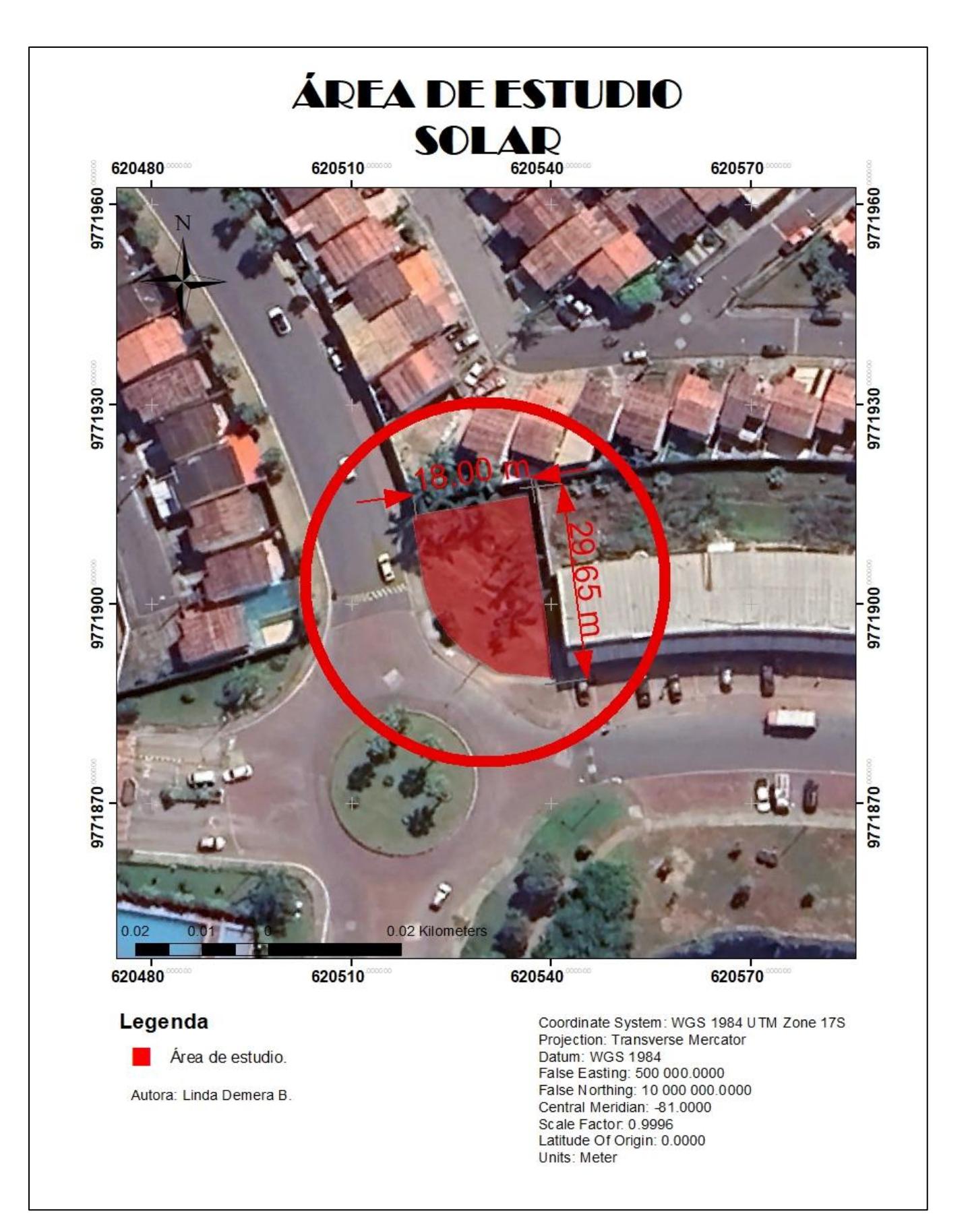

**Plano 2.3 Área de estudio de 430 m²**

# **2.2.1** *Planos arquitectónicos*

Como parte de la información otorgada por el cliente, se tiene el plano arquitectónico de prediseño del domo geodésico el cual tiene unas dimensiones de 9mx9m y se compone de planta baja y planta alta.

Los planos arquitectónicos se los adjunta en el capítulo 7, sección de Anexos.

#### **2.3 Trabajo de campo y laboratorio**

#### **2.3.1** *Ensayos de laboratorio*

Para este proyecto se han definido cuatro ensayos importantes a considerar en el estudio y diseño siendo Ensayos de granulometría, Límites de Atterberg, CBR y Próctor modificado, dos proporcionados por el cliente y los dos restantes realizados en el laboratorio de suelos y rocas de la FICT-ESPOL, así mismo como los planos arquitectónicos los cuales ayudarán a tener un mejor análisis del proyecto.

Es importante mencionar que el análisis de las propiedades del suelo es importante en el área de la ingeniería civil y la geotecnia, ya que posibilita anticipar y comprender el comportamiento de materiales en una cimentación en distintas (Gutierrez W. A., 2023)

#### **1.3.1.1 Ensayo de granulometría**

Se emplea extensamente para describir la distribución de tamaños de partículas en muestras de suelo, siendo esencial para la determinación de su clasificación, así como de sus propiedades mecánicas y geotécnicas (AASHTO, 2021)

Se emplea en diversos contextos dentro de la ingeniería civil y geotecnia, abarcando tareas como la clasificación de suelos, la identificación de propiedades mecánicas, y la evaluación del comportamiento de materiales bajo variadas condiciones ambientales y de carga. (A, R, & Ovando, 2021)

Así mismo es útil para anticipar el desplazamiento del agua dentro del suelo, aspecto relevante al evaluar la permeabilidad, el drenaje y la capacidad de retención de agua en las capas subterráneas (A, R, & Ovando, 2021)

Para el ensayo de granulometría se tienen los siguientes resultados:

## *MUESTRA # 1*

*DESCRIPCIÓN DE MUESTRA PROCEDENCIA DE MUESTRA : Metrópolis II*

*: Grava arenosa arcillo-limosa de coloración café clara - Cascajo granular Humedad Natural ….. 2,96 %*

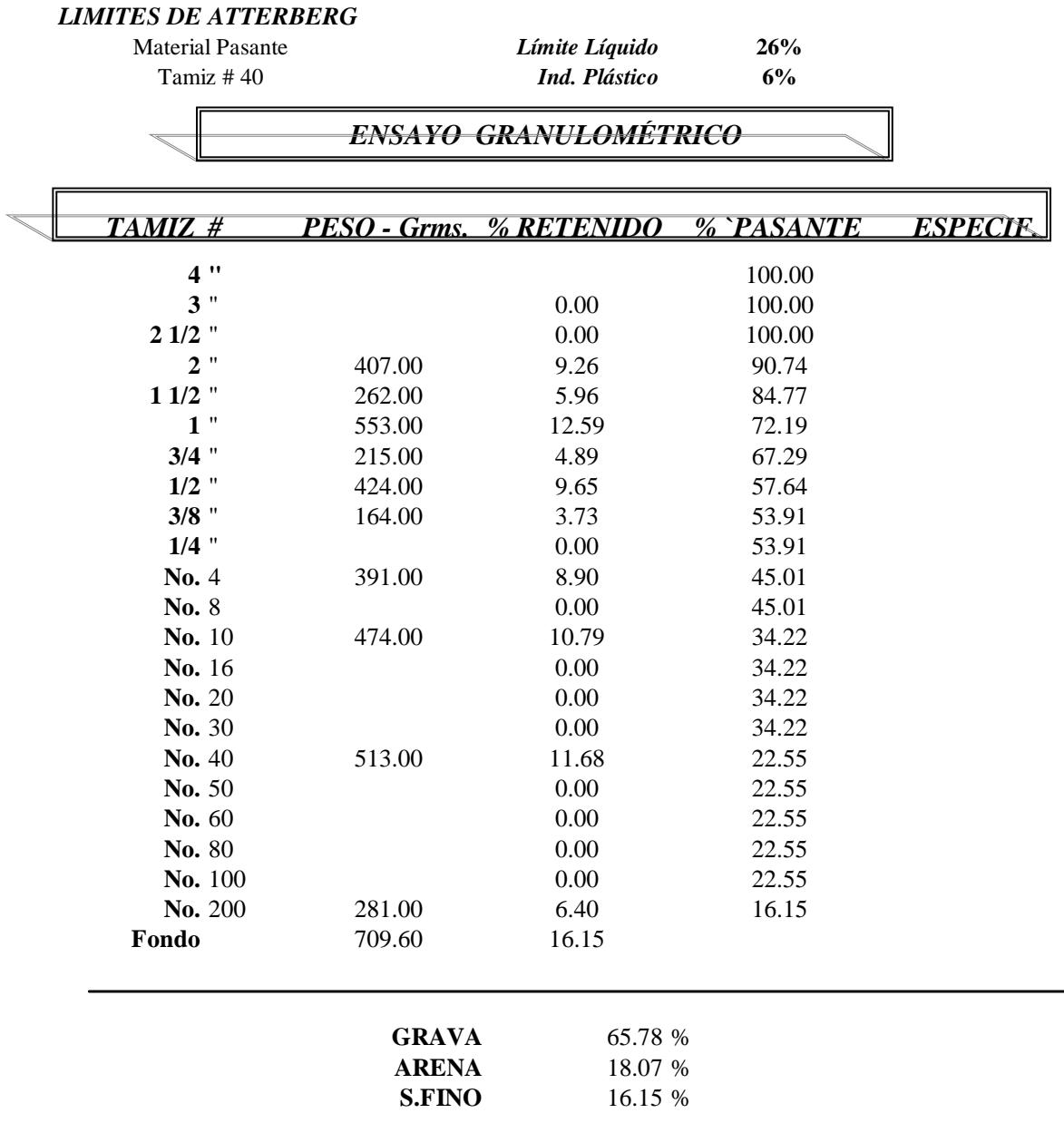

Clasificación AASHTO: A-2-4

Para terraplenes: regular a bueno

Como terreno de fundación: bueno a excelente

| Abertura de<br>% pasante<br>Tamiz #<br>acumulado<br>tamiz en mm<br>$\mathbf{H}$<br>3<br>76.2<br>$\mathbf{u}$<br>21/2<br>100.00<br>63.3<br>$\mathbf{H}$<br>$\overline{2}$<br>90.74<br>50.8<br>$\mathbf{H}$<br>11/2<br>84.77<br>38.1 mm.<br>$\mathbf{H}$<br>1<br>25.4 mm.<br>72.19<br>$\mathbf{H}$<br>3/4<br>$18.1$ mm.<br>67.29<br>$\mathbf{H}$<br>3/8<br>$9.5$ mm.<br>53.91<br>45.01<br>No.<br>4<br>4.76 mm.<br>34.22<br>10<br>$1.18$ mm.<br>No.<br>40<br>No.<br>$0.43$ mm.<br>22.55<br>No.<br>16.15<br>200<br>$0.08$ mm. |  |  |  |
|----------------------------------------------------------------------------------------------------|--|--|--|
|                                                                                                    |  |  |  |
|                                                                                                    |  |  |  |
|                                                                                                    |  |  |  |
|                                                                                                    |  |  |  |
|                                                                                                    |  |  |  |
|                                                                                                    |  |  |  |
|                                                                                                    |  |  |  |
|                                                                                                    |  |  |  |
|                                                                                                    |  |  |  |
|                                                                                                    |  |  |  |
|                                                                                                    |  |  |  |
|                                                                                                    |  |  |  |
|                                                                                                    |  |  |  |

*Tabla 2.5 resultados de granulometría*

*Figura 2.6 Curva granulométrica (Demera, 2024)*

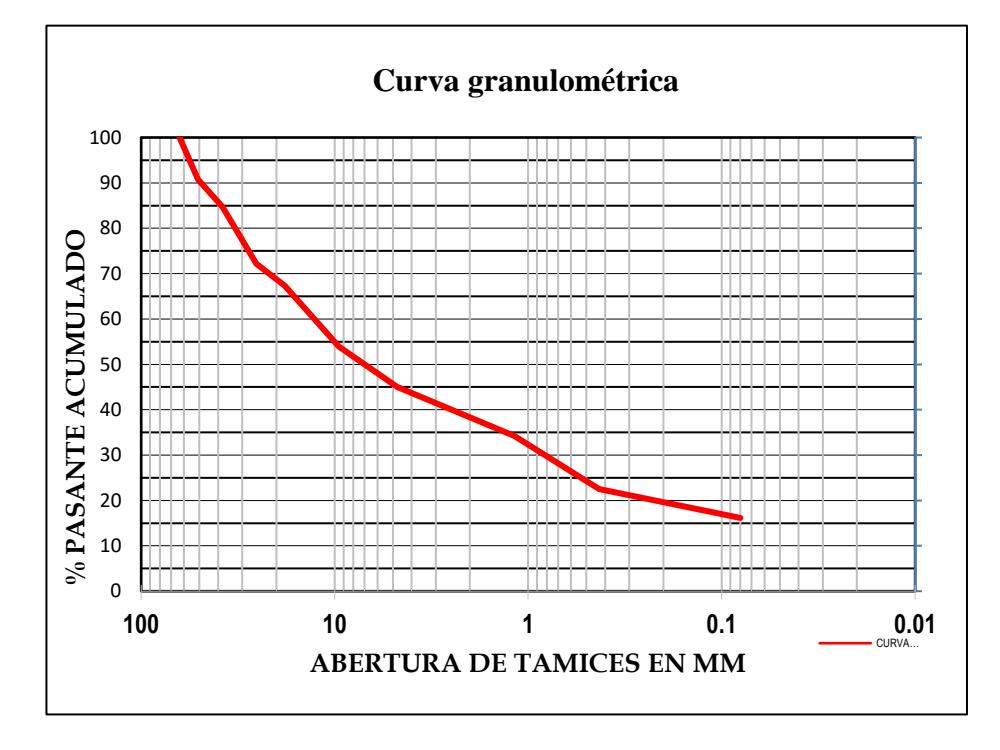

#### **1.3.1.2 Ensayo de límites de Atterberg**

Los límites de Atterberg son pruebas de laboratorio estandarizadas que facilitan la determinación de los límites de la gama de humedad en la cual el suelo conserva su estado plástico. Estas pruebas permiten la clasificación del suelo según el Sistema Unificado de Clasificación de Suelos (Unified Soil Classification System, USCS). Engloban tanto el límite líquido (LL) como el límite plástico (LP), son factores fundamentales en la descripción de las propiedades físicas de los suelos. Estos límites proporcionan datos esenciales sobre la cohesión, plasticidad y consistencia del suelo, aspectos que, a su vez, afectan su respuesta frente a distintas condiciones de carga y niveles de humedad. (Gutierrez W. A., 2023)

Algunos conceptos básicos según Joseph E. Bowles:

Límite plástico (LP, wp): el contenido de agua, en porcentaje, de un suelo en la frontera entre el estado plástico y semisólido. (Bowles, Manual de laboratio de suelos en Ingeniería Civil, 1980)

Índice de plasticidad (IP): el rango de contenido de agua sobre el cual un suelo se comporta plásticamente. Numéricamente, es la diferencia entre el LL y el LP. (Bowles, Manual de laboratio de suelos en Ingeniería Civil, 1980)

Índice de liquidez: la relación, expresada como un porcentaje de (1) el contenido de agua de un suelo menos su límite plástico, a (2) su índice de plasticidad. (Bowles, Manual de laboratio de suelos en Ingeniería Civil, 1980)

Número de actividad (A): la relación (1) índice de plasticidad de un suelo a (2) el porcentaje por masa de partículas que tienen un diámetro equivalente menor que 2 mm.

(Casagrande, 1948) examinó la correlación entre el índice de plasticidad y el límite

líquido para diversos tipos de suelos y creó el gráfico de plasticidad ilustrado en la Figura 2.7. En este gráfico, notó que las diferentes variaciones de suelos se organizan de manera ordenada en varias secciones. Empíricamente, derivó las ecuaciones de las líneas que segmentan el gráfico en las regiones donde se agrupan los diferentes tipos de suelo.

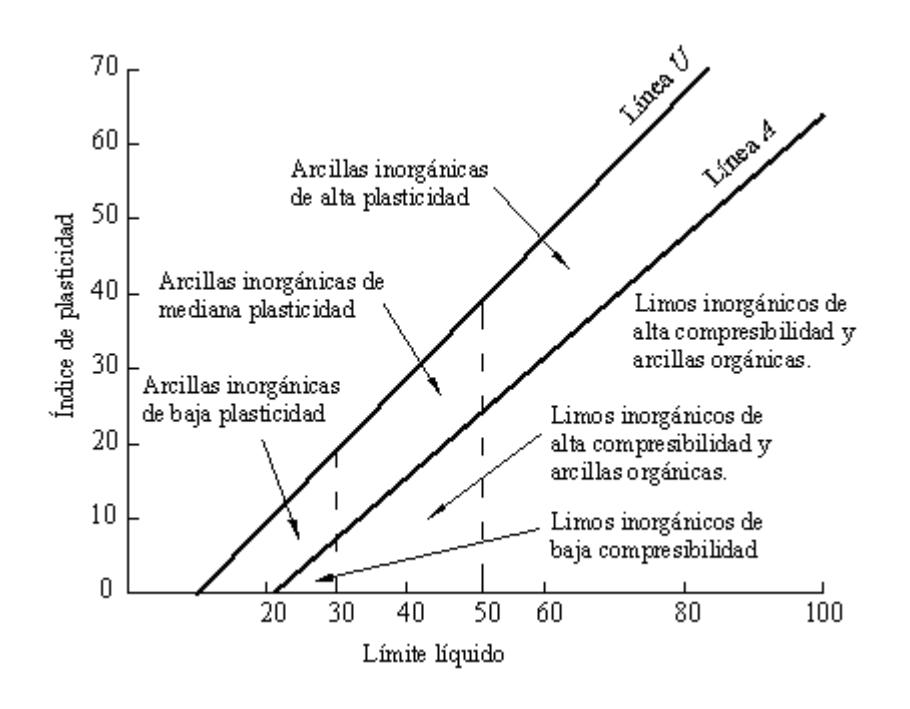

*Figura 2.7 Ábaco de plasticidad de Casagrande (Barrios & Olaya Marin, 2007)*

La línea A demarca la separación entre las arcillas inorgánicas y los limos inorgánicos, con las primeras situadas arriba de la línea y los segundos por debajo. En el intervalo de 30 a 50 del límite líquido se encuentran los limos orgánicos, mientras que las arcillas orgánicas están debajo de esta línea, caracterizadas por tener un límite líquido superior a 50. La ecuación de la

línea A se expresa como:

$$
IP = 0.73(LL - 20) \tag{2.1}
$$

La línea U se encuentra en una posición superior con respecto a la línea A. Esta línea representa aproximadamente el límite máximo de la relación entre el índice de plasticidad y el límite líquido para cualquier tipo de suelo conocido. Aunque es poco común encontrar un suelo por encima de la línea U, esta última se define mediante la siguiente ecuación: (Casagrande, 1948)

$$
IP = 0.9(LL - 8)
$$
 (2.2)

Para el ensayo de límites de Atterberg se tienen los siguientes resultados:

#### *MUESTRA # 1*

*PROCEDENCIA DE MUESTRA : Metrópolis II*

*DESCRIPCION DE MUESTRA :Grava arenosa arcillo-limosa de coloración café clara - Cascajo granular*

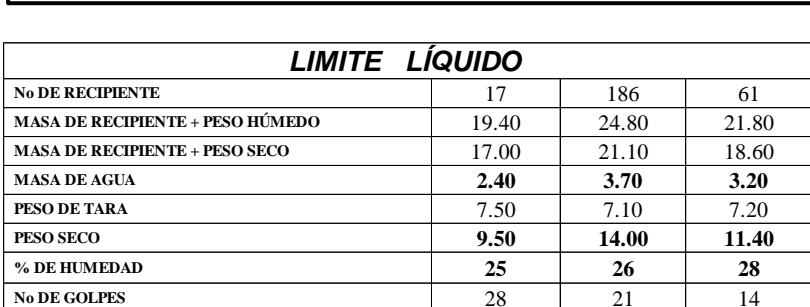

*DETERMINACIÓN DE LIMITES DE ATTERBERG*

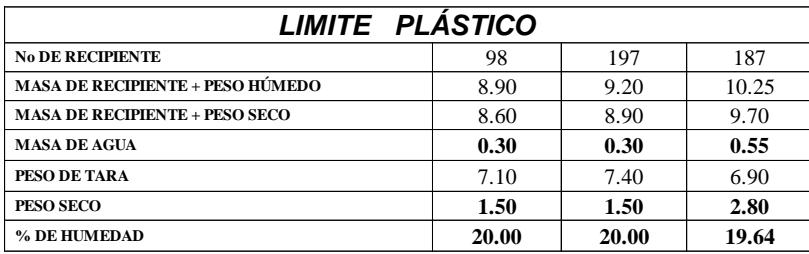

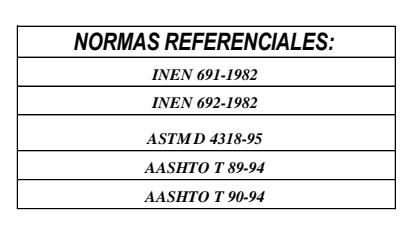

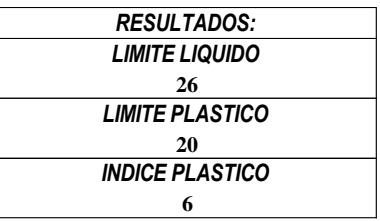

*Figura 2.8 Curva de límite líquido*

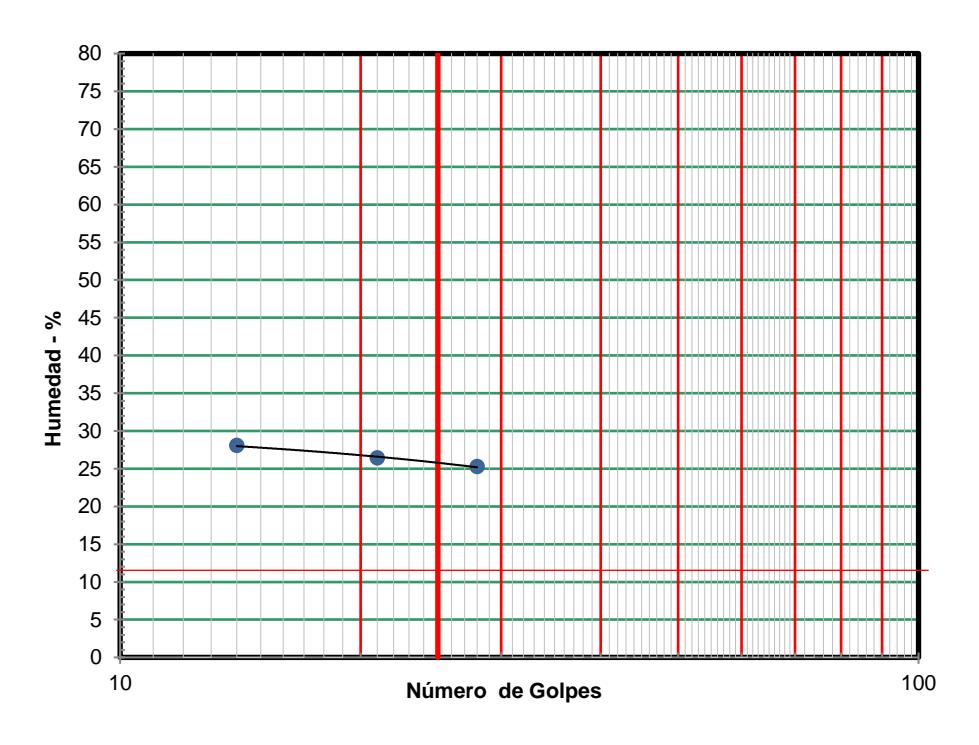

*Figura 2.9 Clasificación del suelo USCS*

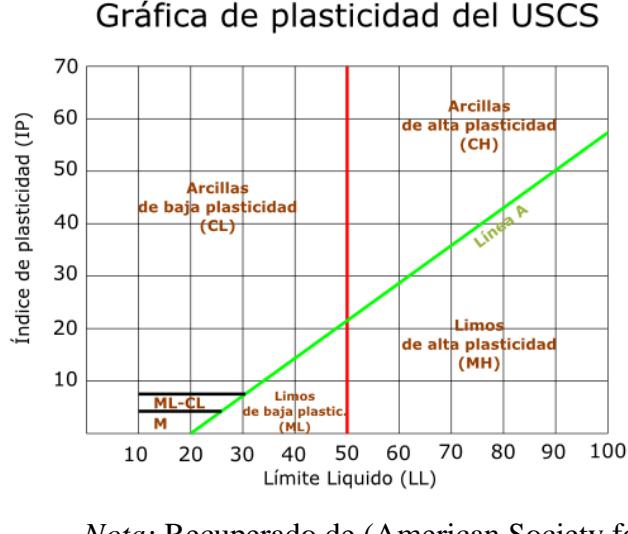

*Nota:* Recuperado de (American Society for Testing and Materials, 1985)

Con un IP de 6, el cual está entre 4 y 7 y un LL de 26, se puede indicar que se trata de un suelo ML-CL (Limo de baja plasticidad y arcilla de baja plasticidad).

#### **1.3.1.3 Ensayo Proctor estándar**

Este ensayo examina los métodos de compactación utilizados en el laboratorio para establecer la correlación entre el contenido de agua y el peso unitario seco de los suelos (conocida como curva de compactación). (ABC Geotechnical consulting, s.f.) El proceso implica la compactación de muestras en un molde de 4 o 6 pulgadas (101,6 o 152,4 mm) de diámetro mediante un pistón de 5,5 lbf (24,4 N), que cae desde una altura de 12 pulgadas (305 mm), generando así una energía de compactación de 12,400 lb-pie/pie3 (600 kN-m/m3). Es importante destacar que este ensayo se aplica exclusivamente a suelos cuyo peso de partículas retenidas en el tamiz de 3/4" pulg (19.0 mm) es igual o inferior al 30%. Estos datos, cuando son ploteados, representan una relación curvilínea conocida como curva de Compactación. Los valores de Optimo Contenido de Agua y Máximo Peso Unitario Seco Modificado son determinados de la Curva de Compactación. (Gutierrez J. C., 2014) (ASTM D-698).

*Figura 2.10 Delimitación de calicata (Demera, 2024)*

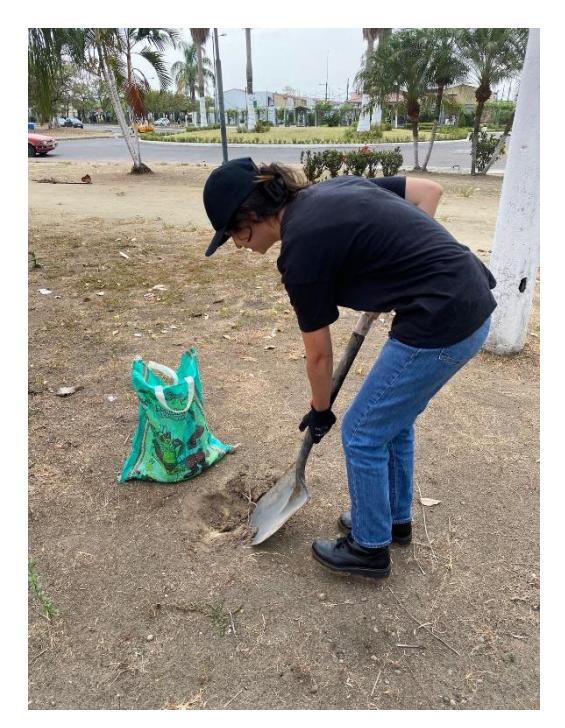

*Figura 2.11 Excavación de calicata (Demera, 2024)*

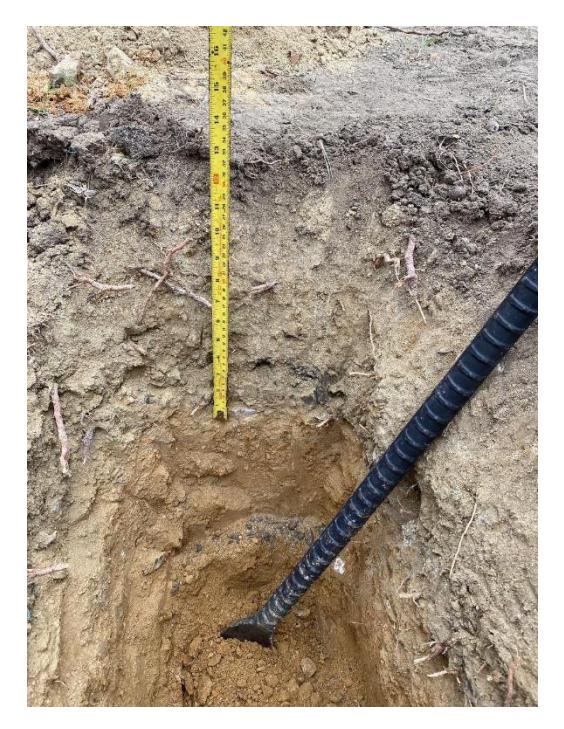

*Figura 2.12 Tamizado 3/4" (Demera, 2024)* 

*(Demera, 2024)*

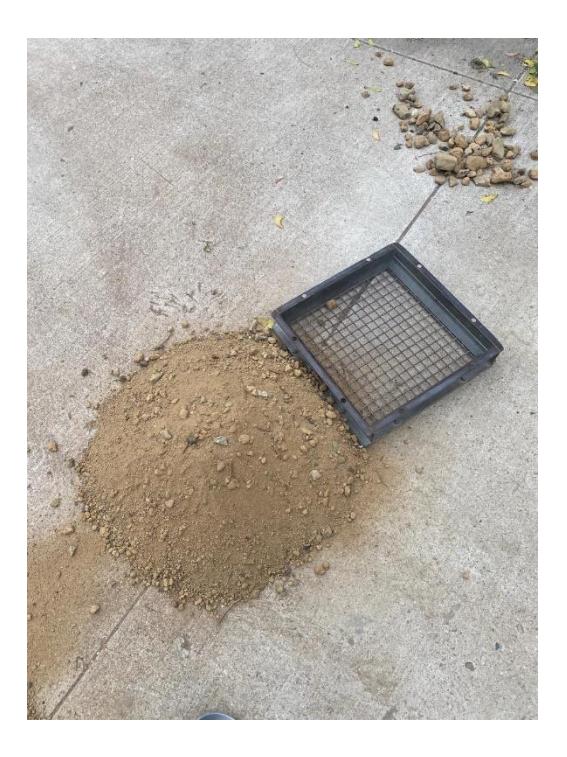

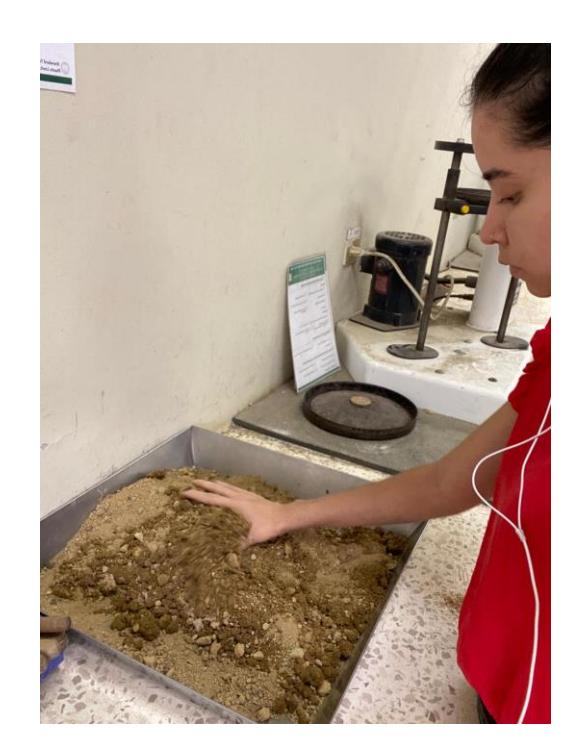

*Figura 2.14 Materiales a usar para la compactación (Demera, 2024)*

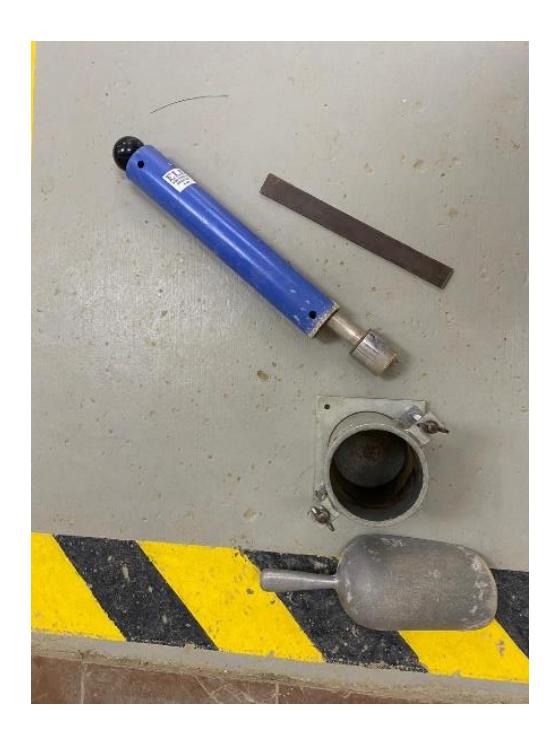

*Figura 2.15 Compactación con martillo de 5lb (Demera, 2024)*

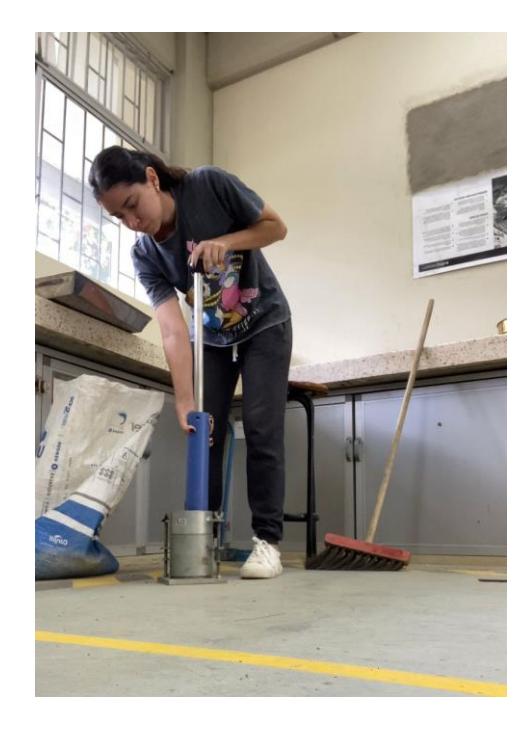

*Figura 2.16 Muestras de suelo compactado en el horno por 24h (Demera, 2024)*

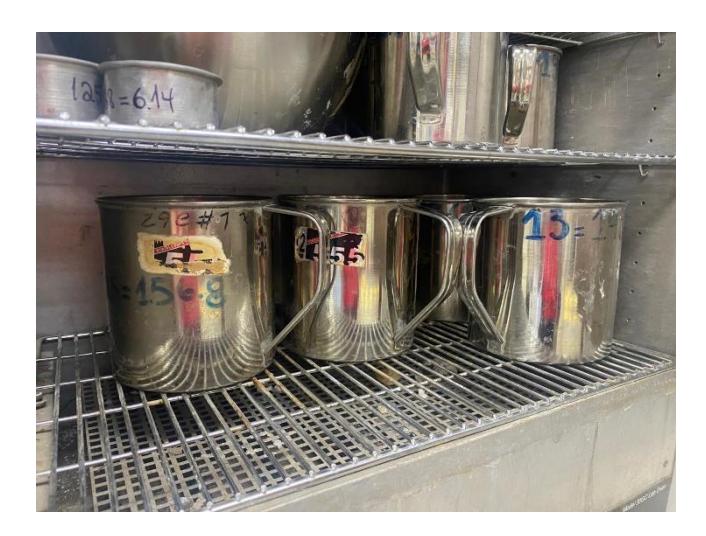

Se ingresaron los datos obtenidos del ensayo en una hoja de cálculo, dando los siguientes resultados:

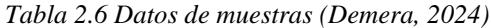

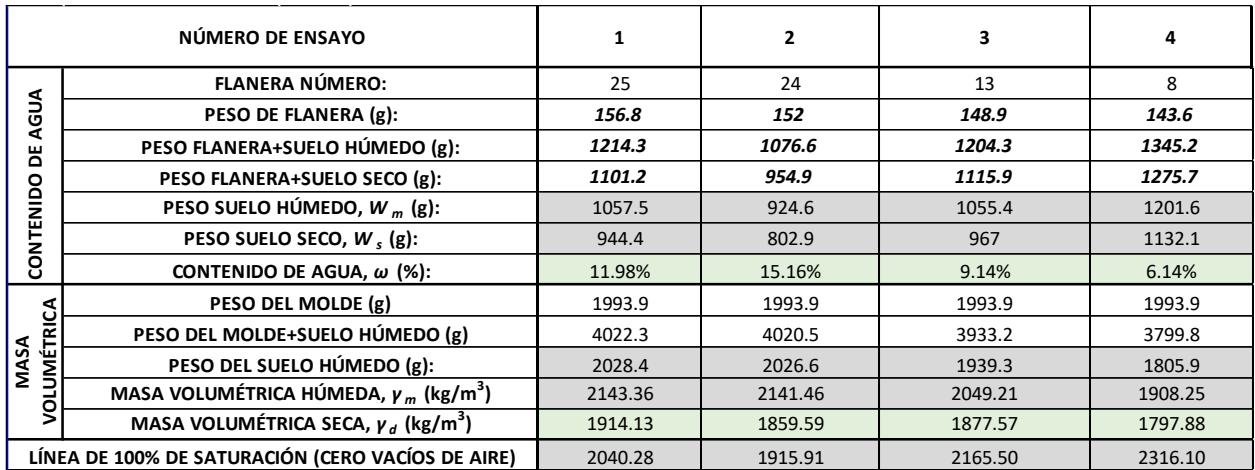

*Figura 2.17 Gráfico Masa volumétrica vs contenido de agua (Demera, 2024)*

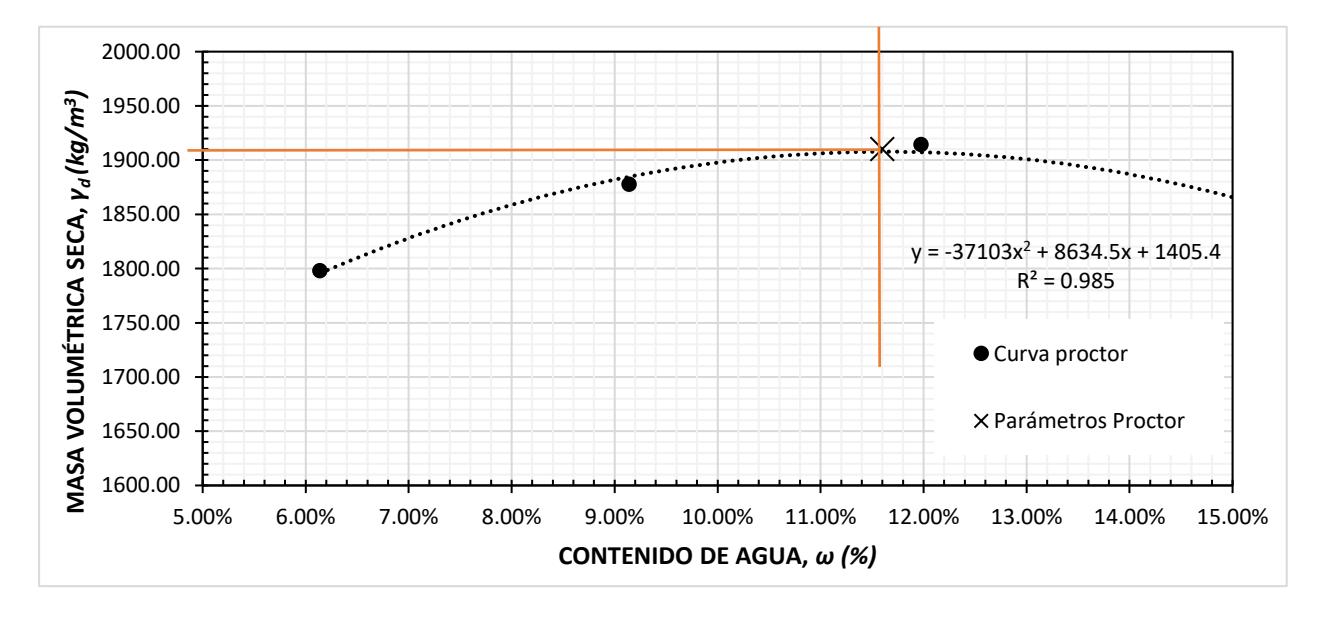

*Tabla 2.7 Resumen de resultados*

| CONTENIDO DE AGUA ÓPTIMA, $\omega$ (%):                                                  | 11.60%  |
|------------------------------------------------------------------------------------------|---------|
| MASA VOLUMÉTRICA SECA MAXIMA, $\gamma_{dm\acute{a}x}$ (kg/m <sup>3</sup> ): <sup> </sup> | 1910.00 |

## **1.3.1.4 Ensayo CBR**

Conforme a la normativa ASTM D 1883-07, el Ensayo "California Bearing Ratio" (CBR) implica la aplicación de carga mediante un pistón metálico de área de 0.5 pulgadas cuadradas, que se introduce desde la superficie de un suelo compactado en un molde metálico a una velocidad constante de penetración. El CBR, parámetro central del ensayo, se define como la proporción entre la carga unitaria en el pistón necesaria para penetrar 0.1" (0.25 cm) y 0.2" (0.5 cm) en el suelo evaluado, y la carga unitaria requerida para la misma penetración en una piedra triturada bien graduada estándar; esta relación se expresa en porcentaje. (ASTM D 1883-07)

A continuación, se muestra el proceso del ensayo:

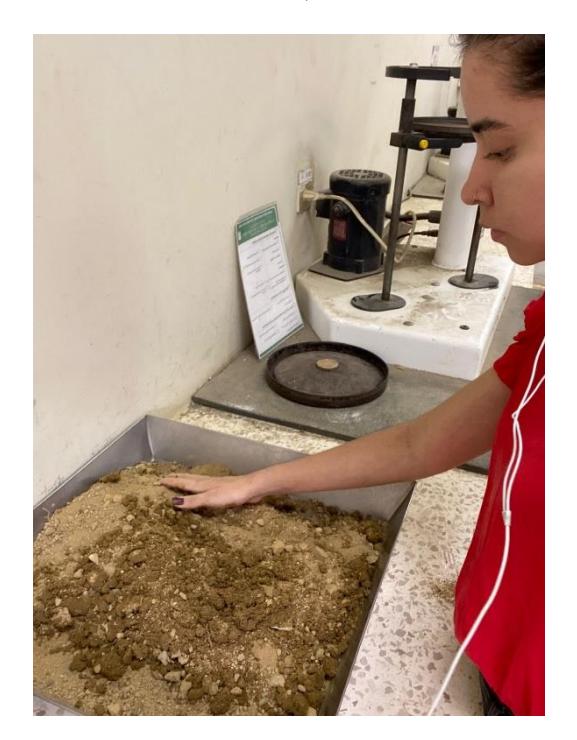

*Figura 2.18 Mezcla de la muestra con agua (Demera, 2024)*

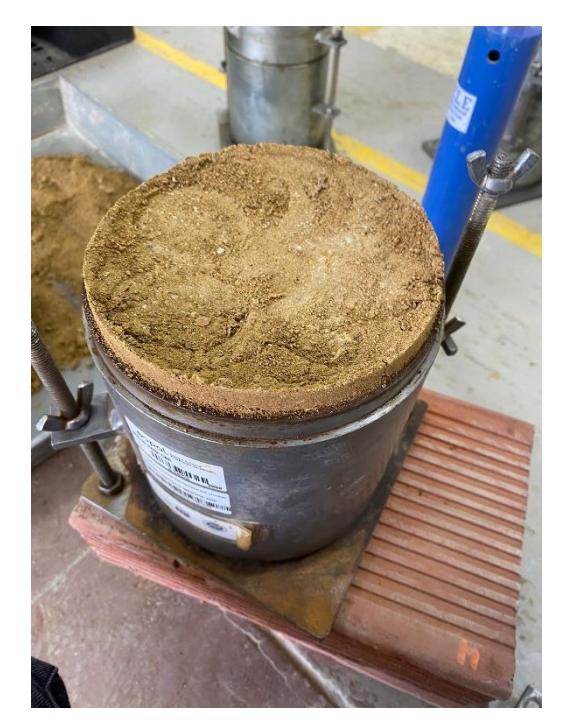

*Figura 2.19 Compactación de muestra (Demera, 2024)*

*Figura 2.20 Contenedores para cada muestra (Demera, 2024)*

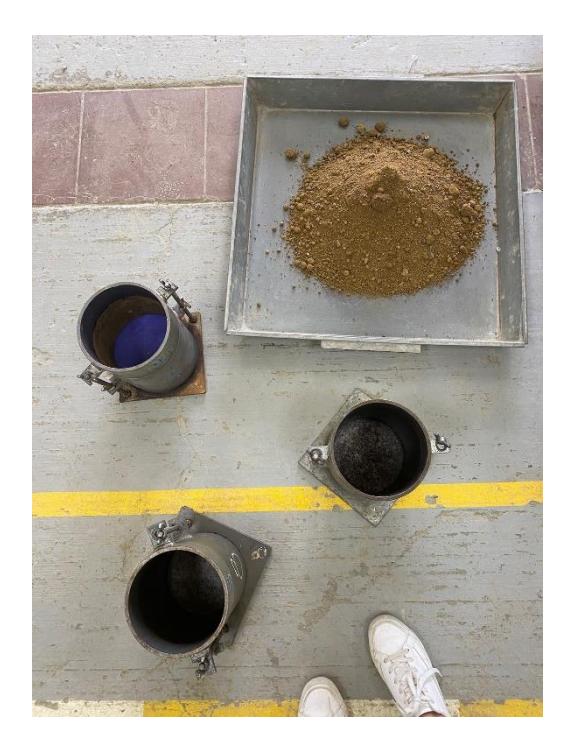

*Figura 2.21 Muestras compactadas (Demera, 2024)*

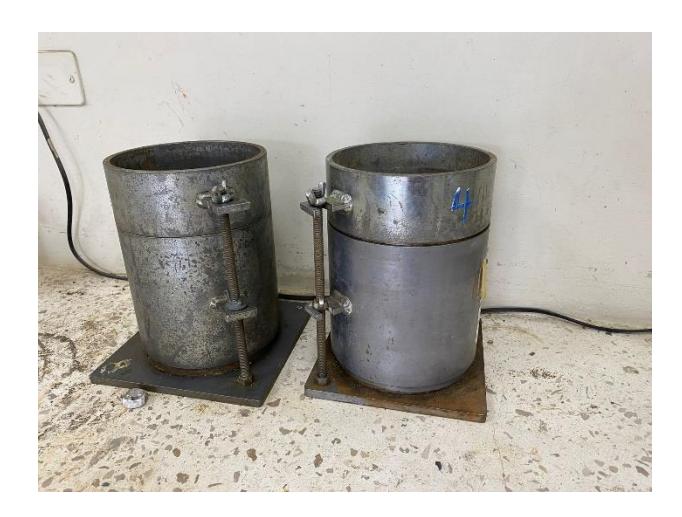

*Figura 2.22 Peso de muestras compactadas (Demera, 2024)*

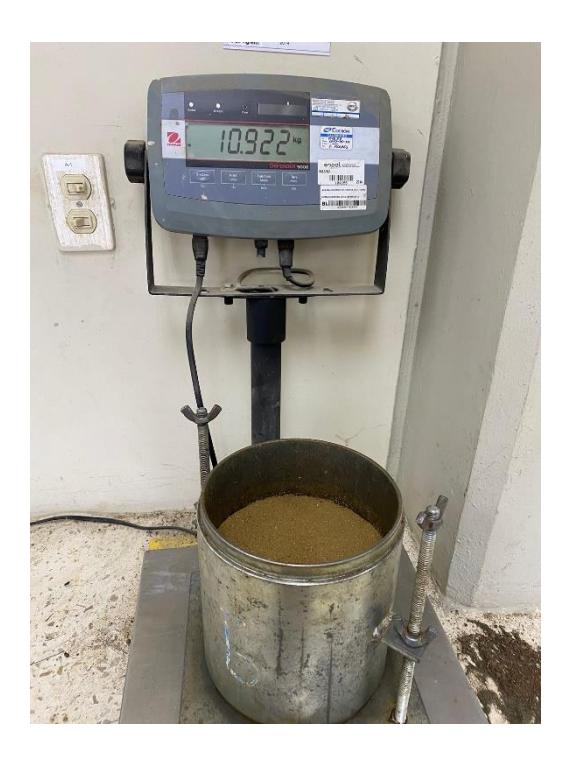

*Figura 2.23 Instrumentos utilizados (Demera, 2024)*

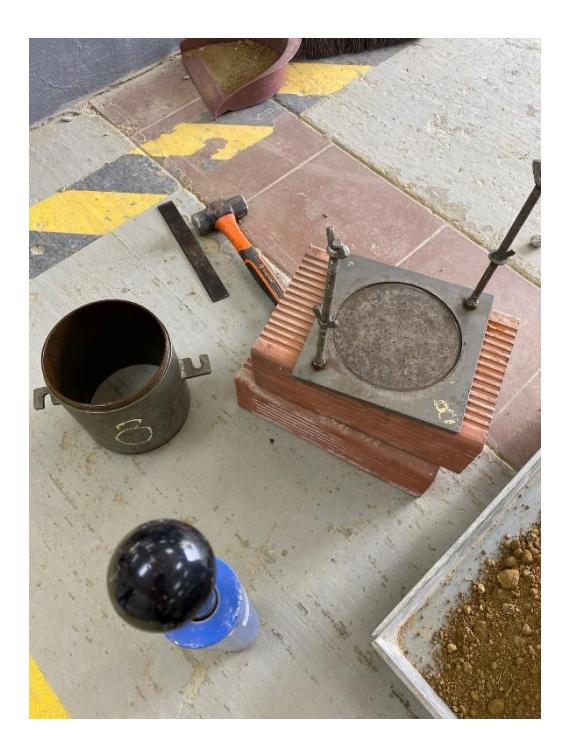

*Figura 2.24 Toma de medidas iniciales de hinchamiento (Demera, 2024)*

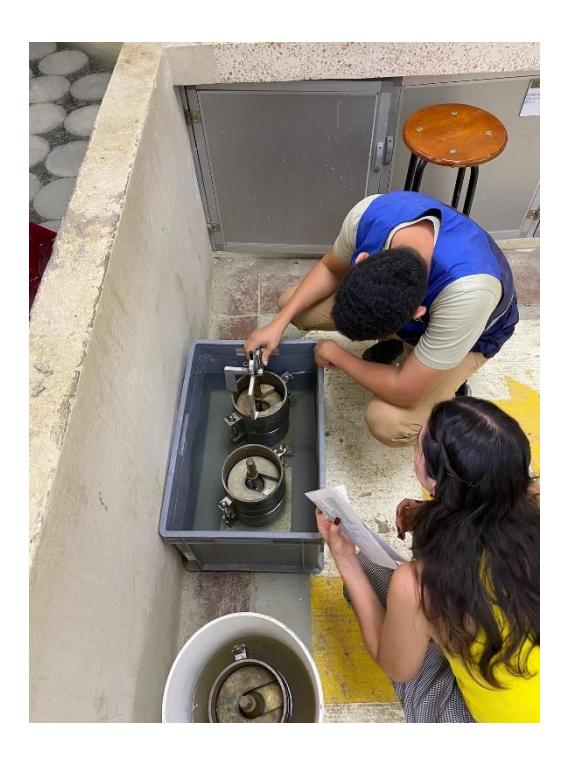

*Figura 2.26 Secado de las muestras tras hinchamiento (Demera, 2024)*

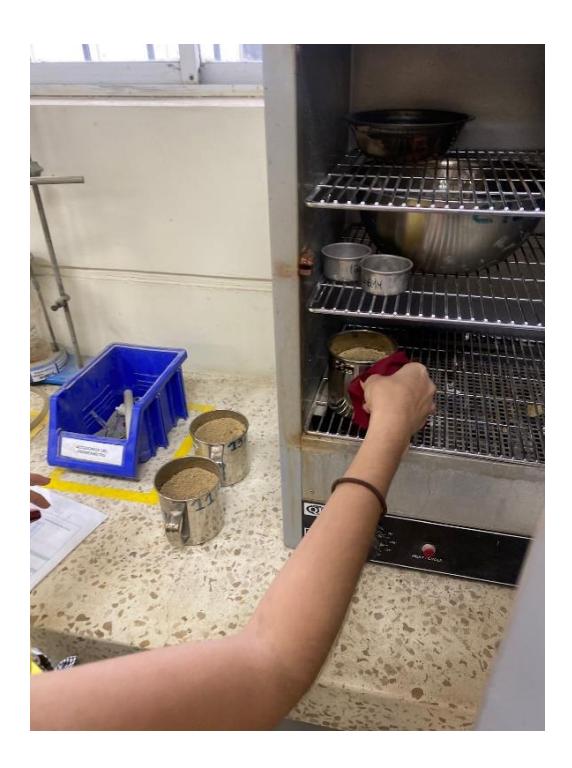

*Figura 2.25 Inicio de hinchamiento (Demera, 2024)*

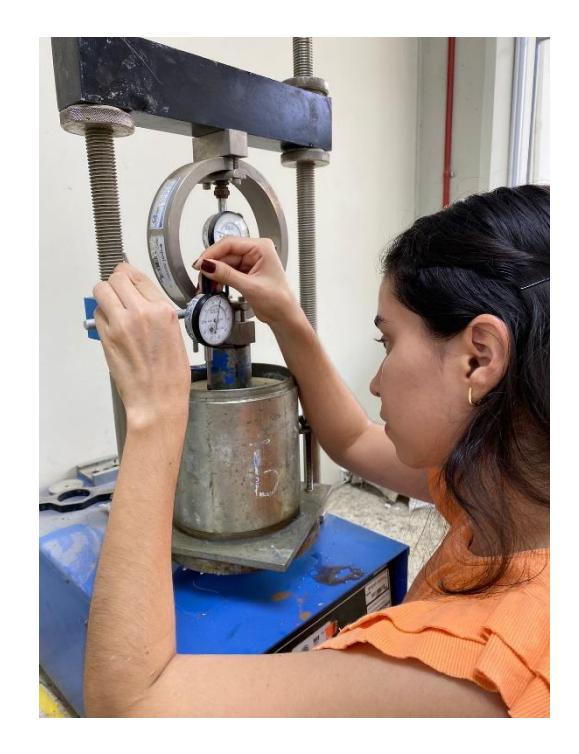

*Figura 2.27 Peso de muestra final (Demera, 2024)*

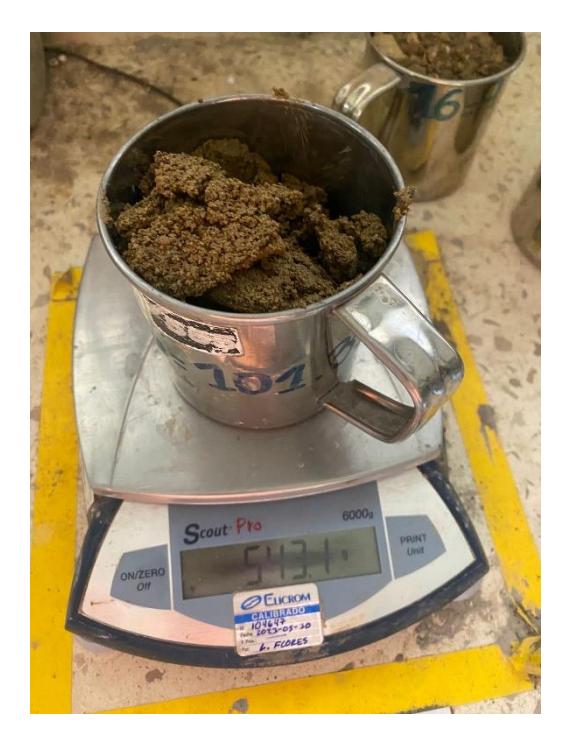

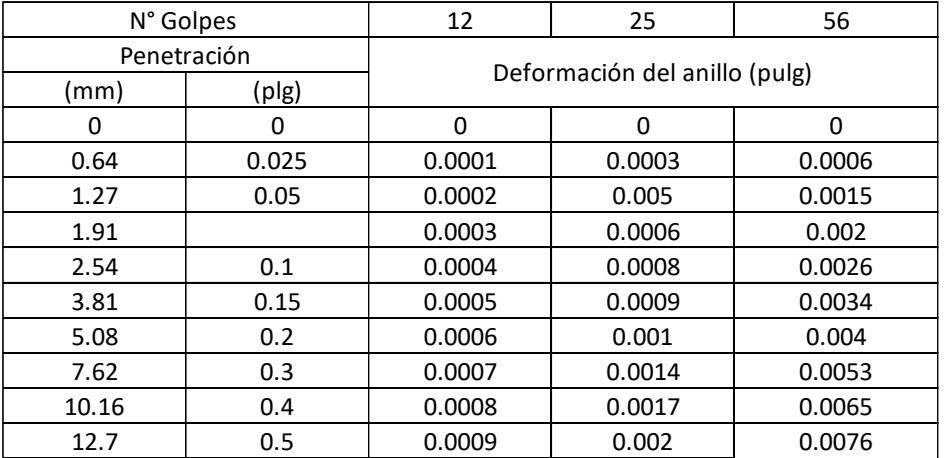

#### *Tabla 2.8 Deformaciones del anillo*

*Tabla 2.9 Cargas de deformación*

| Penetración |       |            |         |          |                          |          |             |
|-------------|-------|------------|---------|----------|--------------------------|----------|-------------|
| (mm)        | (plg) | Cargas (N) |         |          | Carga unitaria en Kg/cm2 |          |             |
| 0           | 0     | 0          | 0       | 0        | $\mathbf{0}$             | $\Omega$ | $\mathbf 0$ |
| 0.64        | 0.025 | 230.117    | 319.351 | 453.202  | 1.22                     | 1.63     | 2.34        |
| 1.27        | 0.05  | 274.734    | 2416.35 | 854.755  | 1.42                     | 2.14     | 4.48        |
| 1.91        | 0.075 | 319.351    | 453.202 | 1077.84  | 1.63                     | 2.34     | 5.61        |
| 2.54        | 0.1   | 363.968    | 542.436 | 1345.542 | 1.93                     | 2.85     | 7.03        |
| 3.81        | 0.15  | 408.585    | 587.053 | 1702.478 | 2.14                     | 3.06     | 8.87        |
| 5.08        | 0.2   | 453.202    | 631.67  | 1970.18  | 2.34                     | 3.26     | 10.20       |
| 7.62        | 0.3   | 497.819    | 810.138 | 2550.201 | 2.55                     | 4.18     | 13.26       |
| 10.16       | 0.4   | 542.436    | 943.989 | 3085.605 | 2.85                     | 4.89     | 16.01       |
| 12.7        | 0.5   | 587.053    | 1077.84 | 3576.392 | 3.06                     | 5.61     | 18.56       |

Para este ensayo se escogen dos valores para determinar el esfuerzo y los índices CBR, para 2.54 mm (0.10'') y para 5.08 mm (0.20''). El cálculo se lo obtiene de las siguientes fórmulas.

$$
Para 2.54 mm = CBR = \frac{Esfuerzo de ensayo}{1000psi(6.9 MPa)} x100\%
$$
\n(2.3)

$$
Para 5.08 mm = CBR = \frac{Esfuerzo de ensayo}{1500psi(10.3 MPa)} x100\%
$$
\n(2.4)

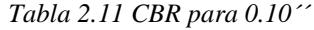

| C.B.R. para 0.10"                  |       |       |        |  |
|------------------------------------|-------|-------|--------|--|
| 25<br>12<br>N° Golpes              |       | 56    |        |  |
| Carga Unitaria<br>1.93<br>(kg/cm2) |       | 2.85  | 7.03   |  |
| Carga Unitaria<br>Patrón (kg/cm2)  | 70.31 | 70.31 | 70.31  |  |
| C.B.R (%)                          | 2.74% | 4.05% | 10.00% |  |

*Tabla 2.10 CBR para 0.20''*

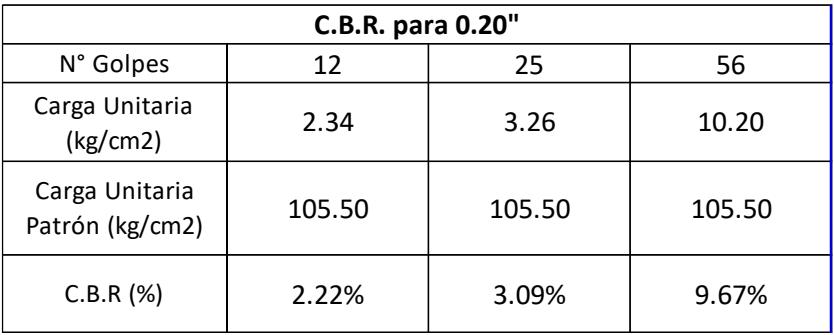

Al obtener estos valores, se procede a graficar las tres curvas, a 12 golpes, 25 golpes y a 56 golpes.

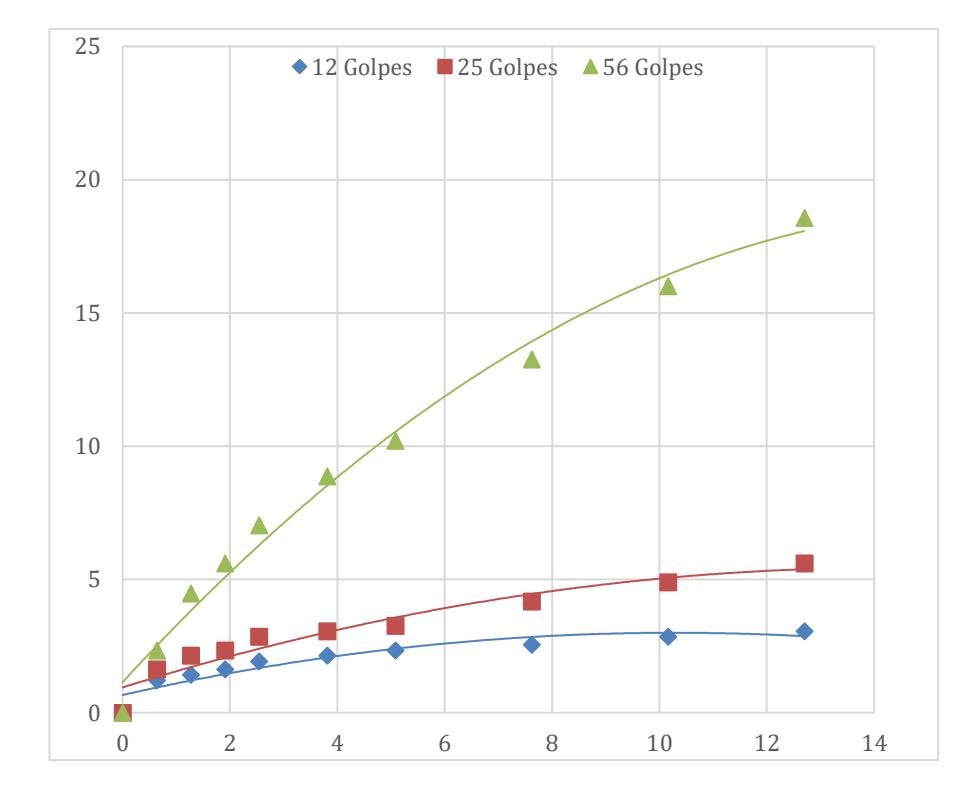

#### *Figura 2.28 Gráfico de esfuerzos vs mm (Demera, 2024)*

Con un 9% de CBR de diseño, se puede clasificar al suelo como regular

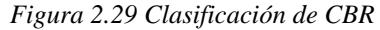

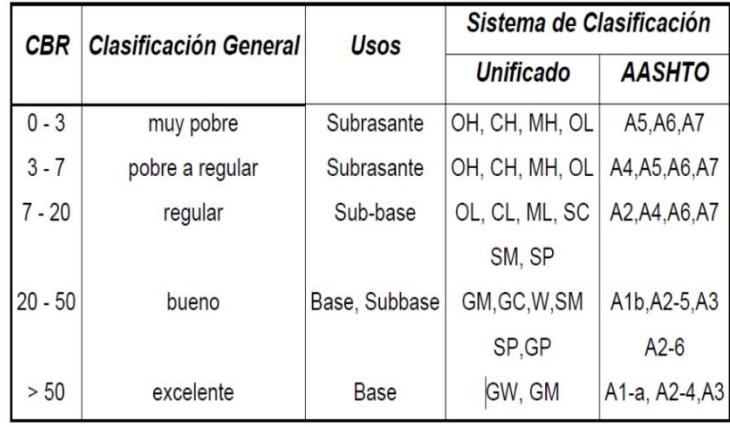

Nota: Clasificación extraída del Manual de laboratorio de suelos (Bowles, 1980)

## **2.4 Análisis de datos**

#### **2.4.1** *Granulometría*

En base a los resultados obtenidos del ensayo de granulometría, con un 65.78% de grava, su clasificación es de un suelo A-2-4, el cual se define como un suelo arcilloso, ya que 35% o menos pasa por el tamiz No. 200. Correspondiente a un suelo granulado arcilloso o barroso. Arenas y gravas con un alto contenido de finos.

Como terreno de fundación se puede clasificar de bueno a excelente.

## **2.4.2** *Límites de Atterberg*

En base a los resultados obtenidos del ensayo de límites de Atterberg y a la curva de límite líquido se puede concluir que se trata de un suelo ML-CL (limos de baja plasticidadarcillas de baja plasticidad) por su IP de 6.

### **2.4.3** *Proctor estándar*

Los resultados para este ensayo buscaban determinar el contenido de agua óptima de la muestra, el cual resultó con un 11.60% y además la masa volumétrica seca máxima, la cual resultó en 1910 Kg/m³.

## **2.4.4** *CBR*

Para este ensayo, el resultado de CBR de diseño resultó con un 9% lo cual, según la tabla de clasificación representa un terreno bueno.

### **2.5 Análisis de alternativas**

Se describirán tres alternativas diferentes y se analizará la opción óptima mediante una escala de Likert la cual estará ponderada de acuerdo con la siguiente escala del 1 al 5.

|   | Más desfavorable |
|---|------------------|
| 2 | Desfavorable     |
| 3 | Regular          |
|   | Favorable        |
| 5 | La más favorable |

Tabla 2.12 Ponderación escala de Likert

### **2.5.1** *Alternativa A1: Hormigón armado y madera*

Cubierta de Madera: La madera se utiliza para crear la estructura de soporte principal del domo geodésico. Se pueden utilizar troncos de madera laminada y encolada para formar los triángulos que componen la estructura del domo. La madera es una opción atractiva debido a su resistencia y atractivo estético. (Demera, 2024)

Hormigón Armado: El hormigón armado se utiliza para crear una base sólida y estable para el domo. La base de hormigón proporciona la resistencia estructural necesaria para soportar la estructura de madera del domo. También puede utilizarse para crear columnas de soporte u otras características de diseño. (Demera, 2024)

Unión de Madera y Hormigón: La unión de la estructura de madera y el hormigón armado se logra mediante anclajes y conexiones apropiados. Estas conexiones deben ser diseñadas para garantizar la estabilidad y la seguridad de la estructura.

Curado y recubrimiento de la madera: curado para insectos y plagas y recubrimiento con barniz.

#### **2.5.2** *Alternativa A2: Hormigón armado y estructura metálica*

Cubierta metálica: La cubierta del domo se realiza con un material metálico, como acero, aluminio u otro material ligero y resistente. (Demera, 2024)

La cubierta metálica puede adoptar varias formas y estilos, proporcionando flexibilidad en el diseño arquitectónico.

Hormigón armado: proporciona una sólida resistencia estructural y estabilidad.

El hormigón armado se compone de concreto reforzado con barras de acero para mejorar la capacidad de carga y la resistencia a las tensiones.

Las conexiones entre la estructura de hormigón y la cubierta metálica deben diseñarse cuidadosamente para garantizar la estabilidad y la integridad estructural. (Demera, 2024)

Se utilizan métodos de conexión seguros, como pernos, conectores estructurales o soldaduras, dependiendo de los materiales y las especificaciones del diseño.

### **2.5.3** *Alternativa A3: Hormigón armado y caña guadúa*

Cubierta de caña guadúa: La caña guadúa se utiliza como material de cubierta, proporcionando una capa exterior liviana y estéticamente atractiva, es conocida por su resistencia y flexibilidad, lo que la hace adecuada para curvas y formas orgánicas. (Demera, 2024)

Hormigón armado: La estructura principal del domo se construye utilizando hormigón armado para proporcionar resistencia y estabilidad estructural.

Se utilizan refuerzos de acero dentro del hormigón para mejorar la capacidad de carga y resistir fuerzas sísmicas si es necesario.

La forma geodésica característica del domo ayuda a distribuir las cargas de manera eficiente.

Para las uniones se pueden utilizar métodos de fijación seguros, como ataduras de alambre, conectores de acero o elementos de fijación adecuados. (Demera, 2024)

Los criterios para considerar son los siguientes:

## **2.5.4** *Criterios*

## **2.5.4.1 Criterio económico**

Costo de materiales: Evaluar el costo de los materiales necesarios para la construcción del domo, incluyendo la estructura, la cubierta y cualquier otro componente. La elección de materiales impacta directamente en el presupuesto.

Se puede analizar costos referenciales de cada material

| <b>Alternativa</b> | <b>Material</b>                               | Costo unitario |
|--------------------|-----------------------------------------------|----------------|
| A1                 | Tira de madera 0.40x0.40<br>$L = 2,44m$       | \$3,83         |
| A2                 | Tubo rectangular metálico<br>$0.2x0.4m$ L=6 m | \$11,26        |
| A3                 | Caña guadúa d=0.4 m L=6 m                     | \$8,00         |

*Tabla 2.13 Costos referenciales unitarios de cada alternativa (Demera, 2024)*

#### **2.5.4.2 Criterio técnico (constructivo)**

Sistema de fundación: Diseñar sistemas de fundación adecuados que se adapten a la topografía del terreno y proporcionen una base sólida para el domo.

Facilidad de acceso: Garantizar que el diseño sea accesible para todas las personas, incluyendo aquellas con discapacidades. Considerar rampas, ascensores y otras medidas que faciliten la accesibilidad universal. (Demera, 2024)

Selección de materiales: Elegir materiales que cumplan con los requisitos estructurales y estéticos del proyecto. Considerar la resistencia, durabilidad y capacidad de soporte de carga de los materiales seleccionados para cubierta.

## **2.5.4.3 Criterio ambiental**

Sostenibilidad: Planificar la construcción de manera que minimice el impacto ambiental, evitando la degradación del suelo y del propio material, la contaminación del agua y la emisión de contaminantes atmosféricos. (Demera, 2024)

Así mismo elegir materiales duraderos que requieran poco mantenimiento a lo largo del tiempo, reduciendo la necesidad de reemplazos frecuentes y minimizando el consumo de recursos.

Aprovechar al máximo la iluminación natural para reducir la necesidad de iluminación artificial, contribuyendo a la eficiencia energética y al bienestar de los ocupantes.

## **2.5.4.4 Criterio social**

Funcionalidad comunitaria: Diseñar el domo para satisfacer necesidades específicas de la comunidad, como espacios para eventos comunitarios, actividades educativas o reuniones sociales, confort, que sea de agradable estéticamente. (Demera, 2024)

| Ponderación | Criterio                  | Alternativa    |                |                |
|-------------|---------------------------|----------------|----------------|----------------|
|             |                           | A <sub>1</sub> | A2             | A <sub>3</sub> |
|             | Criterio económico        | 5              | 2              | 3              |
| 20%         | Costo de materiales       | 5              | $\overline{2}$ | 3              |
|             | Criterio técnico          | 15             | 12             | 13             |
|             | Sistema de fundación      | 5              | 5              | 5              |
| 40%         | Facilidad de acceso       | 5              | 5              | 5              |
|             | Selección de materiales   | 5              | $\overline{2}$ | 3              |
|             | <b>Criterio ambiental</b> | 5              | 4              | 5              |
| 20%         | Sostenibilidad            | 5              | 4              | 5              |
|             | <b>Criterio social</b>    | 5              | 2              | 3              |
| 20%         | Funcionalidad comunitaria | 5              | $\overline{2}$ | 3              |
|             | Total                     | 30             | 20             | 24             |
|             | Total ponderado           | 9,0            | 6.4            | 7,4            |

*Tabla 2.14 Escala de Likert (Demera, 2024)*

Por lo tanto, con un ponderado de 9,0 la alternativa óptima en los cuatro criterios definidos es la alternativa A1, un domo de hormigón armado y madera.

**Capítulo 3**

### **3 Diseños y especificaciones**

### **3.1 Definición de cargas**

Para la definición de las cargas se tomarán en cuenta las cargas vivas, muertas, cargas por viento y sísmicas, sin embargo, se desprecia la carga por viento debido a la ubicación de la estructura. Para el análisis de la estructura se van a diferenciar dos tipos de columnas y zapatas.

Como se muestra en la figura 3.1, la distribución de columnas C1 soportará la carga de la cúpula de madera, a una altura de 1.39 m, lo cual es la altura del muro perimetral con una sección pre dimensionada de 30x30cm, a su vez las columnas denominadas C2 soportarán la carga de la losa nervada en una dirección, estas columnas tienen un pre-dimensionamiento de 30x30cm.

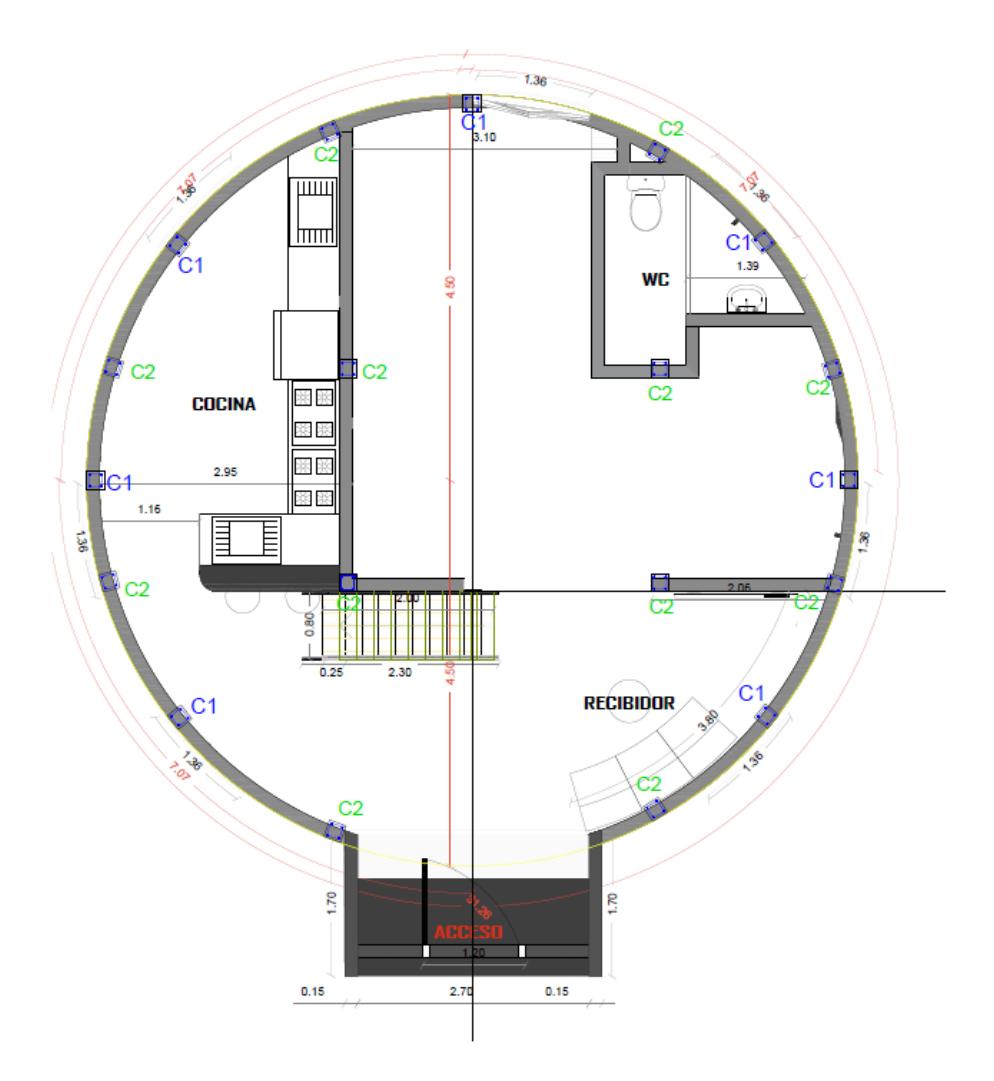

*Figura 3.1 Distribución de columnas C1 y C2 (Demera, 2024)*

## **3.1.1** *Carga viva*

La carga viva, conocida también como sobrecarga de uso, que se empleará en los cálculos está determinada por la ocupación prevista para la edificación y engloba los pesos relacionados con personas, muebles, equipos, accesorios móviles o temporales, mercadería en tránsito y otros elementos similares. (NEC-SE-CG, 2014).

La carga viva será igual para toda la estructura

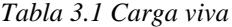

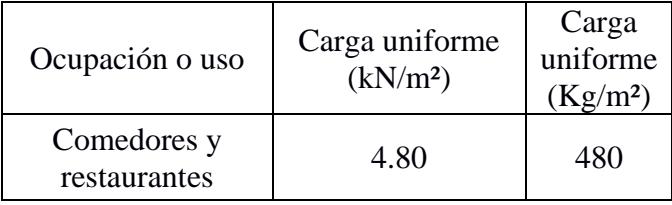

Esta carga viva de 480 kg/m² es ingresada en el software de análisis estructural para analizar el comportamiento de las cargas en toda la estructura, en donde se distribuye por toda la estructura, mostrando la columna más crítica.

La carga viva para cubiertas planas, inclinadas y curvas se definen en la NEC-SE-CG Cargas no sísmicas sección 4.2 tabla 9

*Tabla 3.2 Carga viva para cubiertas*

| Ocupación o uso                             | Carga uniforme<br>(kN/m <sup>2</sup> ) | Carga<br>uniforme<br>(Kg/m <sup>2</sup> ) |
|---------------------------------------------|----------------------------------------|-------------------------------------------|
| Cubiertas planas,<br>inclinadas y<br>curvas | 0.70                                   | 70                                        |

### **3.1.2** *Carga muerta*

Las cargas permanentes o llamadas cargas muertas, se componen de los pesos de todos los elementos estructurales que ejercen una influencia constante en la estructura a lo largo del tiempo. Estos elementos incluyen, entre otros, muros, paredes, revestimientos, instalaciones sanitarias, eléctricas, mecánicas, máquinas y cualquier dispositivo que esté permanentemente integrado a la estructura. (NEC-SE-CG, 2014). Considerando estos pesos, el valor de la carga muerta es tomado del software de análisis estructural.
Para la cúpula del domo se utilizará la madera Teca, la cual tiene la siguiente densidad.

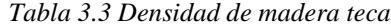

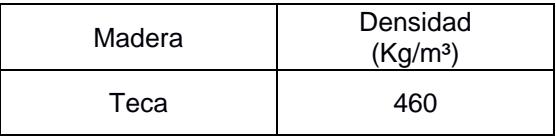

Para obtener las longitudes de las barras de la cúpula, se usó la página de cálculos de domos geodésicos llamada "Desert Domes", en donde se ingresa el radio y se obtienen cantidades y longitudes de las barras que conforman el domo de la frecuencia necesitada, en este caso de frecuencia V3.

Obteniendo las siguientes longitudes para cada lado triangular

| Puntal | Longitud (m) | Cantidades |
|--------|--------------|------------|
|        | 1.56         | 30         |
|        | 1.81         | 55         |
|        | 1.85         | RΠ         |

*Tabla 3.4 Longitudes de cada elemento*

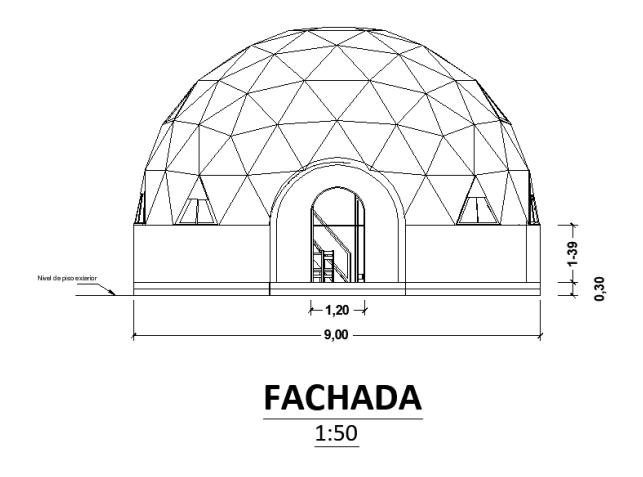

*Figura 3.3 Diagrama de elementos*

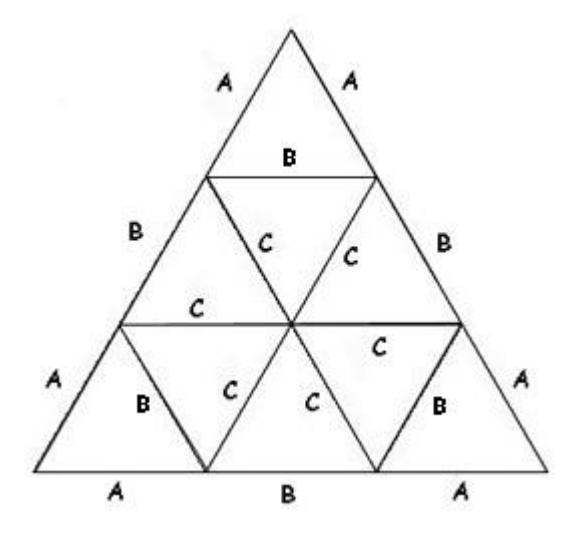

Nota: Obtenida de (Desert domes, 2024)

Para calcular el peso de la estructura de madera, la cual es importante para desarrollar el análisis estructural más adelante se tomaron las longitudes de cada puntal multiplicados por el ancho de cada barra y las cantidades, obteniendo un área total de barras, se definió un espesor de barra de 5cm obteniendo un volumen, el cual multiplicado por el peso específico de la madera teca se obtuvo el peso total de la estructura de madera teca de 0.34 ton reflejadas en la tabla 3.5

|                                                   | Longitud (m)                                        | Ancho de barra (m) | Cantidad | Area (m <sup>2</sup> ) | volumen (m <sup>3</sup> ) |
|---------------------------------------------------|-----------------------------------------------------|--------------------|----------|------------------------|---------------------------|
| A                                                 | 1.56                                                | 0.05               | 30       | 2.34                   | 0.12                      |
| B                                                 | 1.81                                                | 0.05               | 55       | 4.98                   | 0.25                      |
|                                                   | 1.85                                                | 0.05               | 80       | 7.40                   | 0.37                      |
|                                                   | Area total de barras (m <sup>2</sup> )              | 14.72              |          |                        |                           |
| Volumen total de barras (m <sup>3</sup> )<br>0.74 |                                                     |                    |          |                        |                           |
|                                                   | peso específico de madera teca (Kg/m <sup>3</sup> ) | 460.00             |          |                        |                           |
| 338.50<br>Peso de la estructura de madera (Kg)    |                                                     |                    |          |                        |                           |
| 0.34<br>Peso de la estructura de madera (ton)     |                                                     |                    |          |                        |                           |

*Tabla 3.5 Peso de la estructura de madera*

Para calcular el área (3.1) y el volumen (3.2) del casquete esférico se usaron las siguientes fórmulas

$$
A = 2\pi Rh \tag{3.1}
$$

$$
V = \frac{\pi h^2}{3} (3R - h)
$$
 (3.2)

En donde:

R el radio del domo, siendo 4.5 m

h: la altura de la estructura de madera, la cual es de 4.45 m

Obteniendo el área de policarbonato aplicado a las secciones triangulares observadas en la cúpula observadas en la figura 3.3

|                                         | 4.5    |
|-----------------------------------------|--------|
|                                         | 4.45   |
| Área de casquete $(m2)$                 | 125.82 |
| Área de barras (m <sup>2</sup> )        | 14.718 |
| Área de policarbonato (m <sup>2</sup> ) | 111.10 |

*Tabla 3.6 Área de policarbonato*

El material a usar será el policarbonato alveolar debido a que tiene ventajas significativas y cumple con la necesidad del diseño, su peso específico fue tomado de la ficha técnica UNEN-EN-ISO 1183-1

| V policarbonato $(m^3)$           | 0.89    |
|-----------------------------------|---------|
| peso específico ( $kg/m3$ )       | 1200.00 |
| Peso total de policarbonato (Kg)  | 1066.59 |
| Peso total de policarbonato (ton) | 1.07    |

*Tabla 3.7 Peso de policarbonato alveolar 8 mm*

Los conectores o uniones internas para usar en la estructura de madera son empernados a cada extremo de los puntales como se puede observar en la figura 3.4, son conectores definidos para domos de frecuencia 3 los cuales son obtenidos ya fabricados. El número de conectores fue verificado en el software de análisis estructural.

*Figura 3.4 Geometría de conectores internos (Viking dome, 2024)*

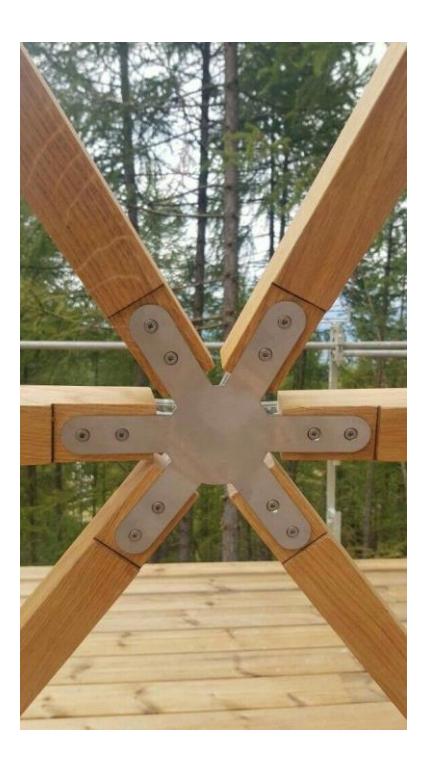

*Tabla 3.8 Peso de conectores de zinc galvanizado*

| Peso de conectores V3 (Kg) | 5.30   |
|----------------------------|--------|
| N de conectores            | 61.00  |
| Peso de conectores (kg)    | 323.30 |
| Peso de conectores (ton)   | 0.32   |

Para la mampostería se usarán bloques vistos de arcilla para pared, del cual se escogió el bloque visto de arcilla alfadomus código BL006 con unas dimensiones de 9x15x30 cm, se muestran sus características en la figura 3.5, se escogió este tipo de bloque ya que tiene la ventaja de que no es necesario enlucir ni pintar, lo cual reduce costos.

|                     | <b>Cod: BL006</b>      |  |
|---------------------|------------------------|--|
| <b>Detalle</b>      | <b>Bloque 3 Huecos</b> |  |
| Cant. $/m2$         | 23                     |  |
| Medidas             | 9x15x30                |  |
| Peso / Lbs.         | 8.50                   |  |
| <b>BLOQUE VISTO</b> |                        |  |

*Figura 3.5 Detalles de bloque visto para mampostería*

*Nota*: Recuperado de catálogo de Alfamous *(Alfadomus, 2024)*

Con las dimensiones antes definidas, se procede a calcular el peso total de la cúpula de madera considerando los paneles de policarbonato y los conectores

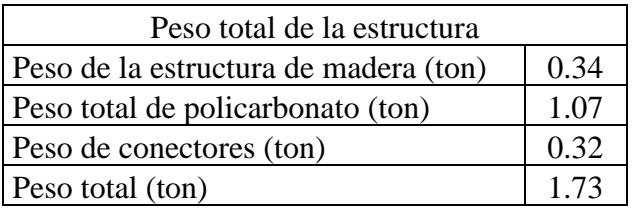

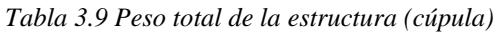

Este peso calculado de 1.73 ton es el peso que soportarán las columnas C1 que se va a ingresar en el programa de modelación estructural para su análisis.

A continuación, se muestra el perímetro de la losa nervada en una dirección, la cual tiene un vacío de 2.10 m

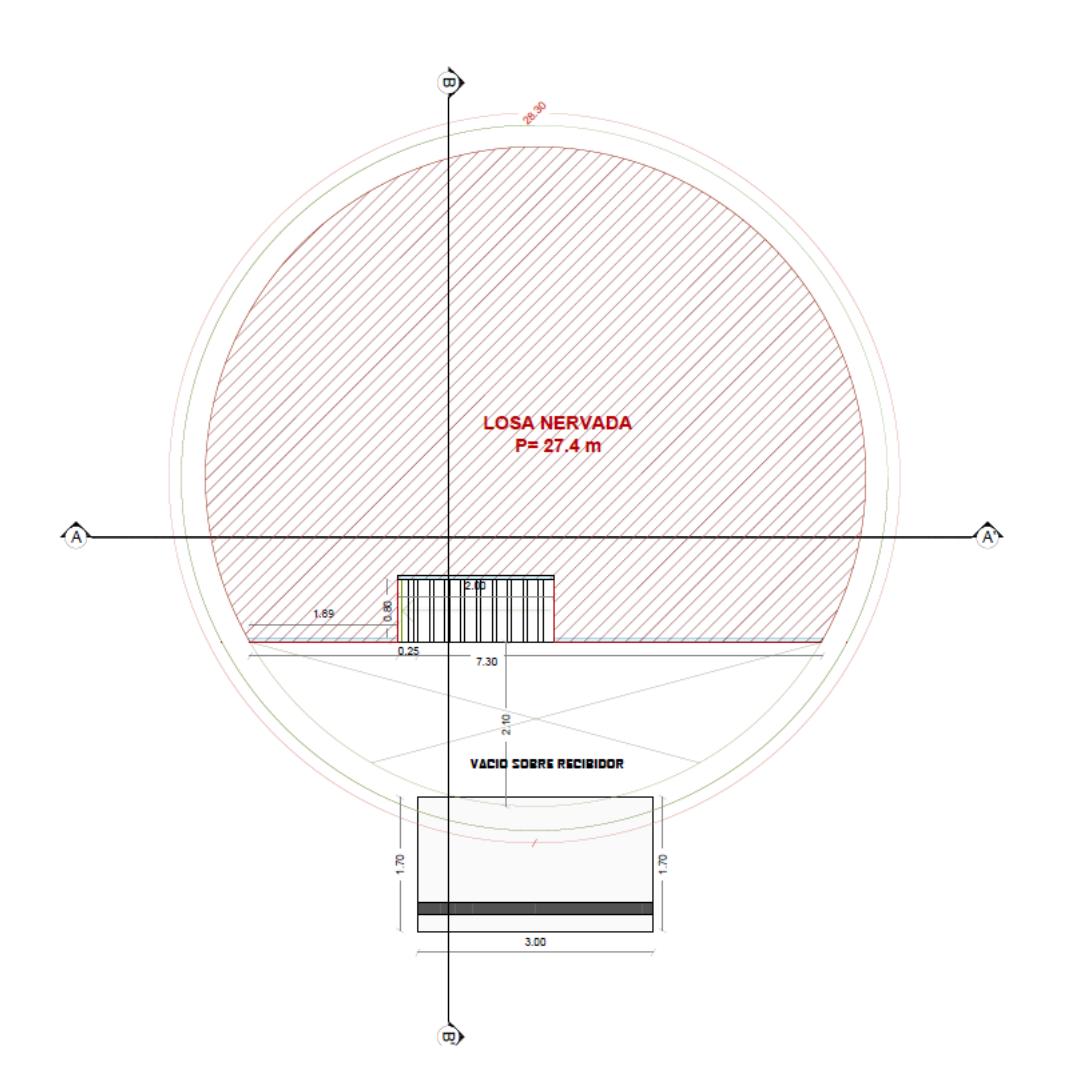

*Figura 3.6 Perímetro de la losa de madera (Demera, 2024)*

# **3.1.3** *Carga sísmica*

#### **3.1.3.1 Zona sísmica**

Se refiere a las zonas susceptibles a movimientos telúricos que han sido registrados por un acelerómetro, el cual según la NEC (Norma Ecuatoriana de Construcción, 2015) capítulo de peligro sísmico y diseño sismorresistente, muestra gráficamente mediante un mapa del Ecuador seis zonas de peligro sísmico con un factor de aceleración sísmica o conocido como "factor Z". (NEC, 2015)

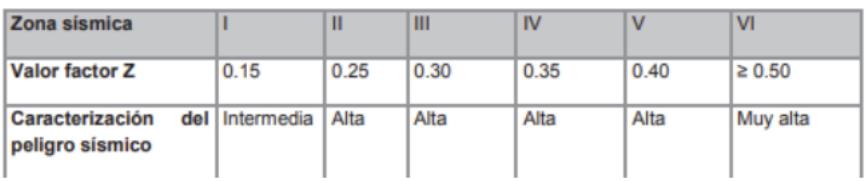

### Nota: Recuperado de (NEC, 2015)

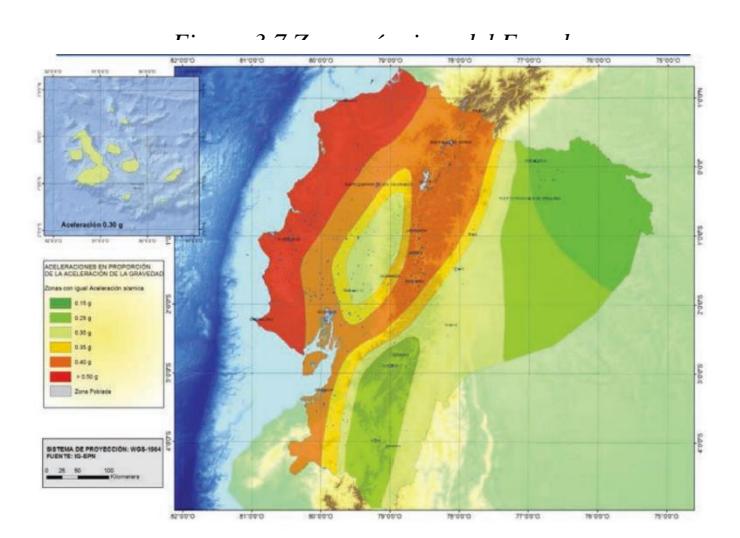

Nota: recuperado de (NEC, 2015)

El mapa de zonificación sísmica utilizado en el diseño se deriva de un análisis de peligro sísmico que considera un 10% de probabilidad de excedencia en un periodo de 50 años (equivalente a un periodo de retorno de 475 años). Este estudio incorpora una saturación de los valores de aceleración sísmica en roca en la costa ecuatoriana, específicamente para la zona VI, estableciendo un límite de 0.50 g. (NEC, 2015)

Para tener un valor más exacto del factor Z, se revisó la tabla 19 del apartado 10.2 de la NEC-SE-DS 2014, teniendo un factor Z de 0.40 para el cantón Guayaquil, población Guayaquil.

#### **3.1.3.2 Espectro elástico de diseño**

Cuando ocurre un sismo, las vibraciones afectan la base de la estructura, ocasionando el desplazamiento de su masa en relación con el suelo. Para evaluar las aceleraciones que la estructura experimentará durante un sismo, se construye el espectro de respuesta elástica. En este contexto, el espectro elástico de respuesta revela la máxima aceleración generada por las vibraciones provocadas por el sismo en un período específico. (NEC, 2015)

Para aplicar el espectro de respuesta elástica, se sigue una formulación establecida por normativas sísmicas. En este proyecto, se emplea la formulación de la Norma Ecuatoriana de la Construcción, específicamente en su capítulo sobre Peligro Sísmico y Diseño Sismorresistente. Esta formulación vincula el tipo de suelo, el factor de aceleración sísmica Z y los coeficientes de ampliación del suelo, todos relacionados con la ubicación donde se asentará la estructura. A continuación, se presenta el modelo de espectro de respuesta elástica proporcionado por la NEC 2015. (Perez, 2018)

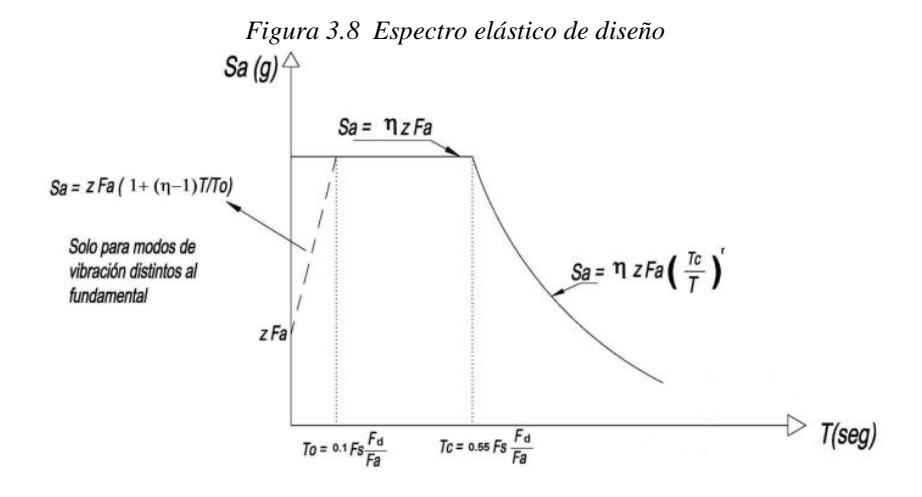

Nota: Recuperado de (NEC, 2015)

# En donde:

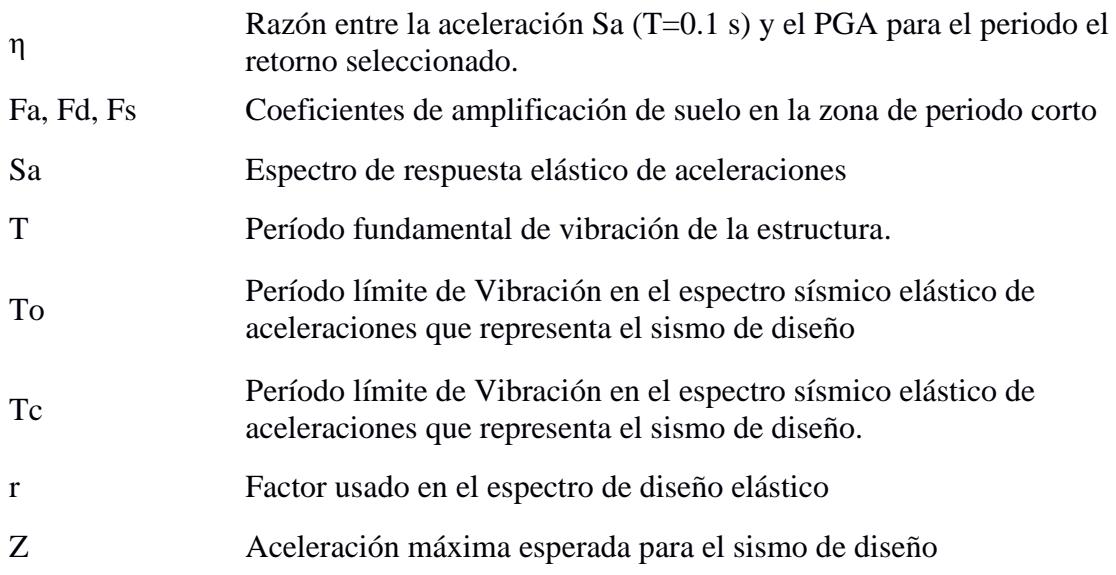

#### **3.1.3.3 Espectro de respuesta elástico de aceleraciones (Sa)**

Se presenta como una proporción de la aceleración gravitacional y está condicionado por el periodo o modo vibratorio de la estructura. Según las fórmulas establecidas en la NEC 2015, su cálculo se realiza de la siguiente manera:

$$
Sa = n \times Z \times Fa \qquad para \, 0 \leq T \leq Tc \tag{3.3}
$$

$$
\text{Sa} = \text{n} \ast \text{Z} \ast \text{Fa} \ast \left(\frac{Tc}{T}\right)^r \qquad \text{para } 0 \leq T \leq \text{Tc} \tag{3.4}
$$

# **3.1.3.4 Relación entre la aceleración Sa (T=0.1 s) y el PGA para el periodo de retorno elegido (η):**

Según la ubicación geográfica del proyecto en una región específica de Ecuador, esta variable toma los siguientes valores:

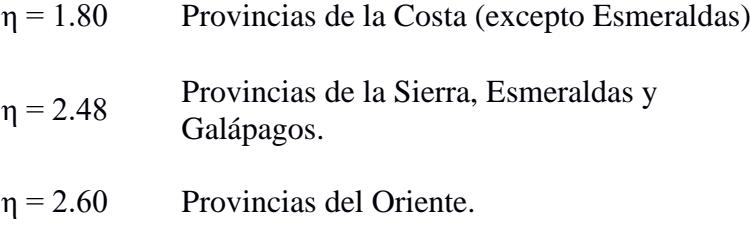

Escogiendo un  $\eta = 1.80$  debido a la provincia del Guayas

## **3.1.3.5 Factor usado en el espectro de diseño elástico (r):**

Adopta un valor de acuerdo con la zona geográfica del proyecto, siendo r=1 para todo tipo de suelo excepto suelo tipo E y r=1.5 para suelos tipo E.

Escogiendo r=1 para el tipo de suelo de este proyecto, el cual es suelo tipo D

# **3.1.3.6 Período límite de Vibración en el espectro sísmico elástico de aceleraciones que representa el sismo de diseño (Tc):**

Para su cálculo la NEC 2015 ofrece la siguiente fórmula:

$$
Tc = 0.55 * Fs * \frac{Fd}{Fa}
$$
 (3.5)

# **3.1.3.7 Período límite de vibración utilizado para la definición de espectro de respuesta en desplazamientos (TL):**

Se tiene la siguiente fórmula:

$$
Tc = 2.4 * Fd \tag{3.6}
$$

#### **3.1.3.8 Coeficientes de amplificación de suelo en la zona de periodo corto Fa, Fd y Fs.**

El factor Fa amplifica las magnitudes del espectro elástico de respuesta de aceleraciones para el diseño en terrenos rocosos, teniendo en cuenta las influencias del sitio. La NEC 2015 indica los valores que asume este coeficiente en función del tipo de suelo y la zona sísmica donde se encuentre el proyecto. (Perez, 2018)

|                                |      | Zona sismica y factor Z |                                                                 |      |             |            |  |
|--------------------------------|------|-------------------------|-----------------------------------------------------------------|------|-------------|------------|--|
| Tipo de perfil del<br>subsuelo |      | $\mathbf{H}$            | Ш                                                               | IV   | $\mathbf v$ | VI         |  |
|                                | 0.15 | 0.25                    | 0.30                                                            | 0.35 | 0.40        | $\geq 0.5$ |  |
| Α                              | 0.9  | 0.9                     | 0.9                                                             | 0.9  | 0.9         | 0.9        |  |
| B                              | 1    | 1                       | 1                                                               | 1    | 1           | 1          |  |
| С                              | 1.36 | 1.28                    | 1.19                                                            | 1.15 | 1.11        | 1.06       |  |
| Ð                              | 1.62 | 1.45                    | 1.36                                                            | 1.28 | 1.19        | 1.11       |  |
| Ε                              | 2.1  | 1.75                    | 1.7                                                             | 1.65 | 1.6         | 1.5        |  |
| F                              |      |                         | Véase Tabla 2 : Clasificación de los perfiles de suelo y 10.6.4 |      |             |            |  |

*Tabla 3.11 Clasificación de tipos de suelos y factores Fa*

El factor Fd aumenta las magnitudes del espectro elástico de respuesta de desplazamientos para el diseño en terrenos rocosos, teniendo en cuenta las influencias del sitio. La NEC 2015 especifica los valores que toma este coeficiente según el tipo de suelo y la zona sísmica donde se localiza el proyecto. (Perez, 2018)

|                                |      | Zona sísmica y factor Z                                             |              |           |             |            |
|--------------------------------|------|---------------------------------------------------------------------|--------------|-----------|-------------|------------|
| Tipo de perfil del<br>subsuelo |      | Ш                                                                   | $\mathbf{m}$ | <b>IV</b> | $\mathbf v$ | <b>VI</b>  |
|                                | 0.15 | 0.25                                                                | 0.30         | 0.35      | 0.40        | $\geq 0.5$ |
| А                              | 0.9  | 0.9                                                                 | 0.9          | 0.9       | 0.9         | 0.9        |
| B                              | 1    | 1                                                                   | 1            | 1         | 1           | 1          |
| C                              | 1.4  | 1.3                                                                 | 1.25         | 1.23      | 1.2         | 1.18       |
| D                              | 1.6  | 1.4                                                                 | 1.3          | 1.25      | 1.2         | 1.12       |
| E                              | 1.8  | 1.4                                                                 | 1.25         | 1.1       | 1.0         | 0.85       |
| F                              |      | Véase Tabla 2 : Clasificación de los perfiles de suelo y la sección |              | 10.5.4    |             |            |

*Tabla 3.12 Clasificación de tipos de suelos y factores Fd*

Nota: Recuperado de (NEC, 2015)

El factor Fs tiene en cuenta la respuesta no lineal de los suelos, la disminución del periodo del sitio que está vinculada con la intensidad y la distribución de frecuencias de la excitación sísmica, así como los desplazamientos relativos del suelo. La NEC 2015 presenta los valores que asume este coeficiente según el tipo de suelo y la zona sísmica donde se localiza el proyecto. (Perez, 2018)

|                                | Zona sísmica y factor Z |                                                                 |      |      |             |            |
|--------------------------------|-------------------------|-----------------------------------------------------------------|------|------|-------------|------------|
| Tipo de perfil del<br>subsuelo |                         | Ш                                                               | Ш    | IV   | $\mathbf v$ | <b>VI</b>  |
|                                | 0.15                    | 0.25                                                            | 0.30 | 0.35 | 0.40        | $\geq 0.5$ |
| A                              | 0.75                    | 0.75                                                            | 0.75 | 0.75 | 0.75        | 0.75       |
| в                              | 0.75                    | 0.75                                                            | 0.75 | 0.75 | 0.75        | 0.75       |
| C                              | 0.85                    | 0.94                                                            | 1.02 | 1.06 | 1.11        | 1.23       |
| D                              | 1.02                    | 1.06                                                            | 1.11 | 1.19 | 1.28        | 1.40       |
| Е                              | 1.5                     | 1.6                                                             | 1.7  | 1.8  | 1.9         | 2          |
| F                              |                         | Véase Tabla 2 : Clasificación de los perfiles de suelo y 10.6.4 |      |      |             |            |

*Tabla 3.13 Clasificación de tipos de suelos y factores Fs*

#### **3.1.3.9 Diseño basado en fuerzas**

Cortante basal de diseño V

$$
V = \frac{I * Sa}{R * \phi p * \phi e} W \tag{3.7}
$$

En donde:

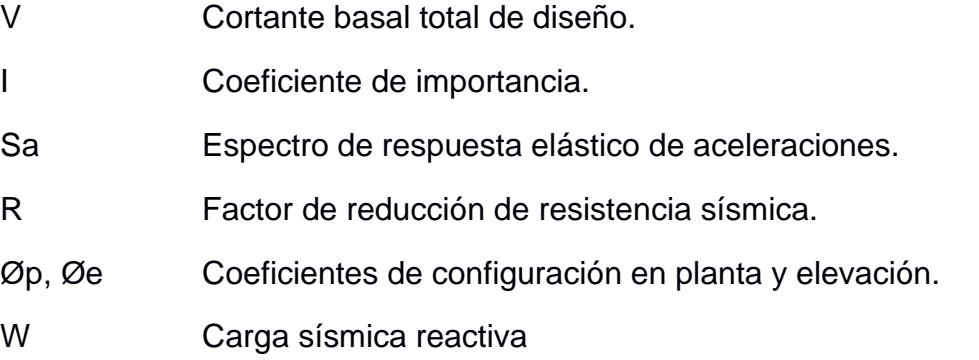

#### **3.1.3.10 Coeficiente de importancia (I)**

Este factor varía según la finalidad de la edificación y tiene como propósito aumentar la demanda sísmica de diseño para aquellas estructuras que deben mantenerse operativas o sufrir daños mínimos durante y después del sismo. La NEC 2015 indica los valores que asume este coeficiente en función del propósito operativo que tenga el proyecto.

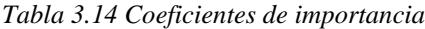

| Categoría                               | Tipo de uso, destino e importancia                                                                                                    | <b>Coeficiente I</b> |
|-----------------------------------------|----------------------------------------------------------------------------------------------------|----------------------|
| <b>Edificaciones</b><br>esenciales      | Hospitales, clínicas, Centros de salud o de emergencia sanitaria.<br>Instalaciones militares, de policía, bomberos, defensa civil. Garajes o<br>estacionamientos para vehículos y aviones que atienden emergencias.<br>Torres de control aéreo. Estructuras de centros de telecomunicaciones u<br>otros centros de atención de emergencias. Estructuras que albergan<br>equipos de generación y distribución eléctrica. Tangues u otras estructuras<br>utilizadas para depósito de agua u otras substancias anti-incendio.<br>Estructuras que albergan depósitos tóxicos, explosivos, químicos u otras<br>substancias peligrosas. | 1.5                  |
| Estructuras de<br>ocupación<br>especial | Museos, iglesias, escuelas y centros de educación o deportivos que<br>albergan más de trescientas personas. Todas las estructuras que albergan<br>más de cinco mil personas. Edificios públicos que requieren operar<br>continuamente                                                                                                    | 1.3                  |
| <b>Otras</b><br>estructuras             | Todas las estructuras de edificación y otras que no clasifican dentro de las<br>categorías anteriores                                                                                                    | 1.0                  |

Nota: Recuperado de (NEC, 2015)

Eligiendo un coeficiente de 1, otras estructuras

## **3.1.3.11 Coeficientes de configuración en planta y elevación Øp, Øe:**

Tienen la tarea de imponer restricciones al diseño en casos en los que se presenten irregularidades que puedan afectar el rendimiento eficiente de la estructura durante eventos sísmicos. Según la NEC 2015, esta penalización implica que los coeficientes de configuración en planta y elevación deben ser inferiores a 1; de lo contrario, sus valores serán equivalentes a la unidad. (Perez, 2018)

Debido a que la estructura presenta irregularidad tanto en planta como en elevación, los valores de los coeficientes serán de 0.9

### **3.1.3.12 Factor de reducción de resistencia sísmica R:**

Facilita la reducción de las fuerzas sísmicas de diseño desde un espectro elástico hasta uno inelástico, que se utiliza en el proceso de diseño y análisis. La Norma Ecuatoriana de la Construcción ofrece valores destinados a disminuir las fuerzas sísmicas de diseño, siempre y cuando las estructuras del proyecto sean diseñadas "para desarrollar un mecanismo de falla previsible y con adecuada ductilidad, donde el daño se concentre en secciones especialmente detalladas para funcionar como rótulas plásticas". (Perez, 2018)

Para esta estructura el R recomendado será de 3 debido a que la estructura es muy rígida.

| Sistemas Estructurales de Ductilidad Limitada                                                                                                    | R   |
|----------------------------------------------------------------------------------------------------|-----|
| Pórticos resistentes a momento                                                                                                    |     |
| Hormigón Armado con secciones de dimensión menor a la especificada en la NEC-SE-HM,<br>limitados a viviendas de hasta 2 pisos con luces de hasta 5 metros. | 3   |
| Hormigón Armado con secciones de dimensión menor a la especificada en la NEC-SE-HM con<br>armadura electrosoldada de alta resistencia                      | 2.5 |
| Estructuras de acero conformado en frío, aluminio, madera, limitados a 2 pisos.                                                                            | 2.5 |
| <b>Muros estructurales portantes</b>                                                                                                    |     |
| Mampostería no reforzada, limitada a un piso.                                                                                                    | 1   |
| Mampostería reforzada, limitada a 2 pisos.                                                                                                    | 3   |
| Mampostería confinada, limitada a 2 pisos.                                                                                                    | 3   |
| Muros de hormigón armado, limitados a 4 pisos.                                                                                                    | 3   |

*Tabla 3.15 Coeficiente R para sistemas estructurales de ductilidad limitada*

#### Nota: Recuperado de (NEC, 2015)

#### **3.1.3.13 Periodo de vibración**

$$
T = C_t h_n^{\alpha} \tag{3.8}
$$

En donde:

- T Período de vibración
- Ct Coeficiente que depende del tipo de edificio
- hn Altura máxima de la edificación de n pisos, medida desde la base de la parte de la contratura en matres estructura, en metros.

$$
T = 0.055 * 2.20^{0.75} = 0.099 \tag{3.9}
$$

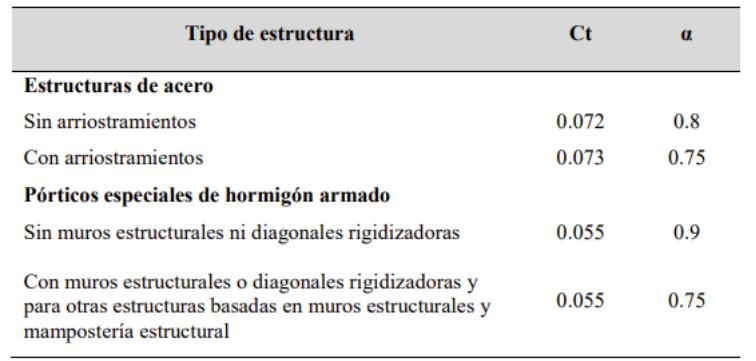

*Tabla 3.16 Valores para Ct y α*

Nota: Recuperado de (NEC, 2015)

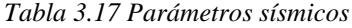

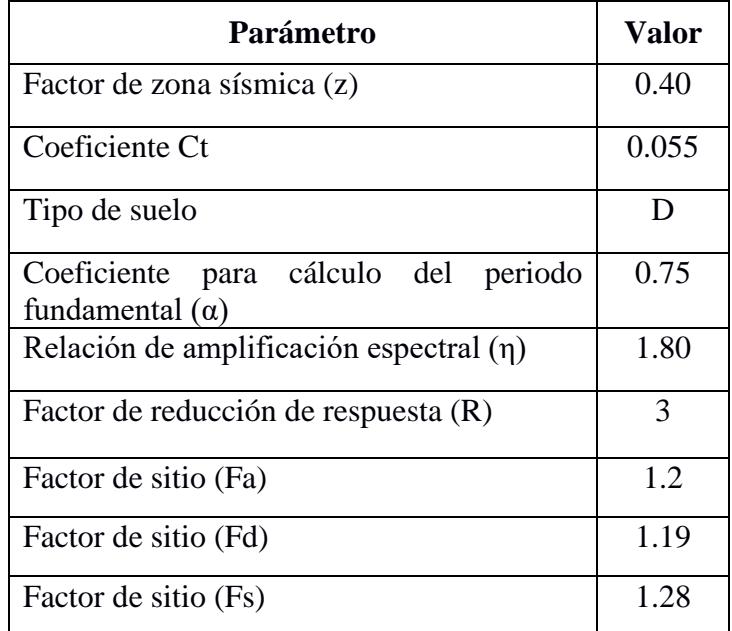

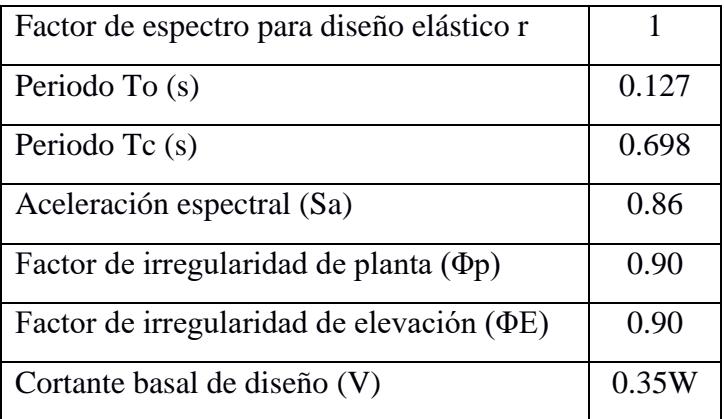

A partir de estos datos, se procede a graficar el espectro elástico y el espectro inelástico de aceleraciones para diseño sismorresistente.

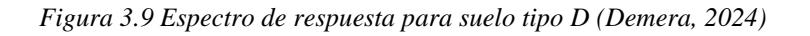

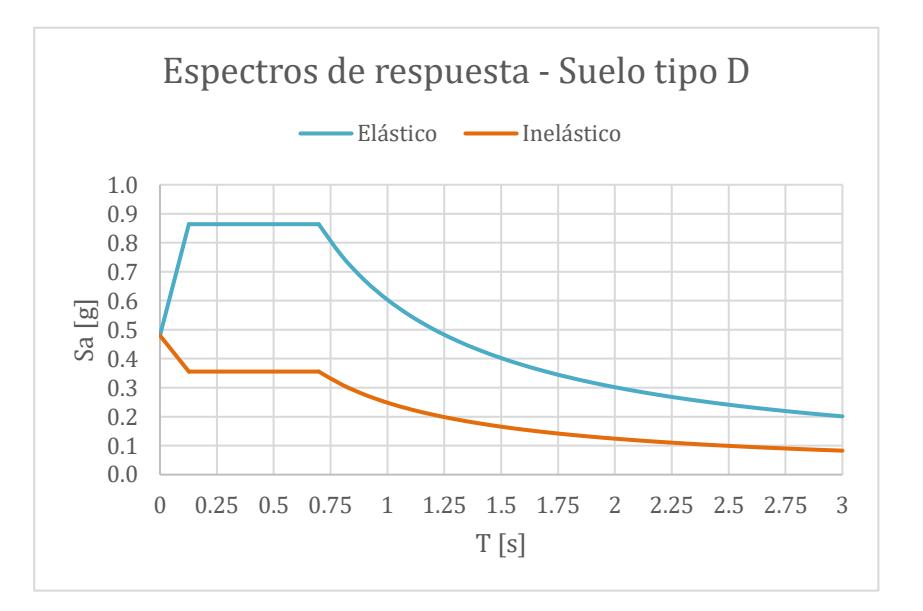

#### **3.1.4** *Combinaciones de carga*

De acuerdo con la sección 3.4.3 de la NEC-SE-CG, existen diferentes combinaciones que se pueden utilizar dependiendo del tipo de estructura que se diseñe, las combinaciones de cargas que se aplicarán para el diseño del domo serán las siguientes:

1.4D 1.2D+1.6L 1.2D+1.0E+1.0L En donde: D: Carga muerta. L: Carga viva. E: Carga de sismo.

Las mismas que se ingresan en el software, y adicional se crea una combinación envolvente que resulta de la suma de todas las combinaciones utilizadas para aplicarse en el diseño de los elementos estructurales.

#### **3.2 Pre-dimensionamiento de los elementos**

### **3.2.1** *Pre-dimensionamiento de columnas*

Para el predimensionamiento de columnas, se analizarán columnas de sección 30x30 cm.

#### **3.2.2** *Pre dimensionamiento de vigas*

Para el pre-dimensionamiento de vigas se usará de guía la tabla 9.3.1.1 de la norma ACI 318-14, en donde se tomará la viga más crítica y en base a eso se diseñará para las demás vigas.

| Condición de apoyo  | Altura mínima, h |
|---------------------|------------------|
| Simplemente apoyada | 16               |

*Tabla 3.18 Altura mínima (Tabla 9.3.1.1 ACI 318-14) [ACI,2014]*

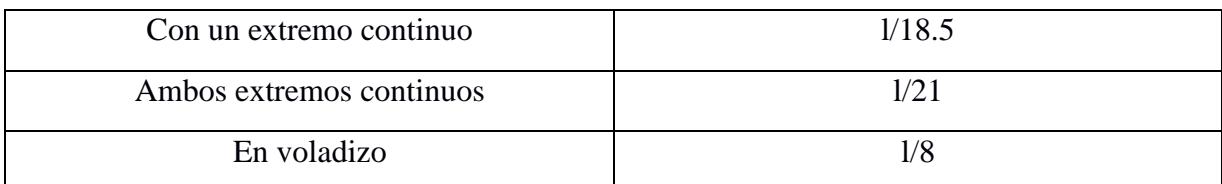

La viga más crítica fue obtenida del software de análisis estructural identificando cuál era la viga con mayor longitud, en donde se obtuvo lo siguiente:

long= 3.92 m

En base a la tabla anteriormente descrita y a su ubicación mostrada en la figura 3.7, la viga más crítica se la toma como simplemente apoyada, por lo tanto, la altura estimada para la viga será:

$$
h = \frac{3.92}{16} = 0.24 \, m = 30 \, cm \tag{3.10}
$$

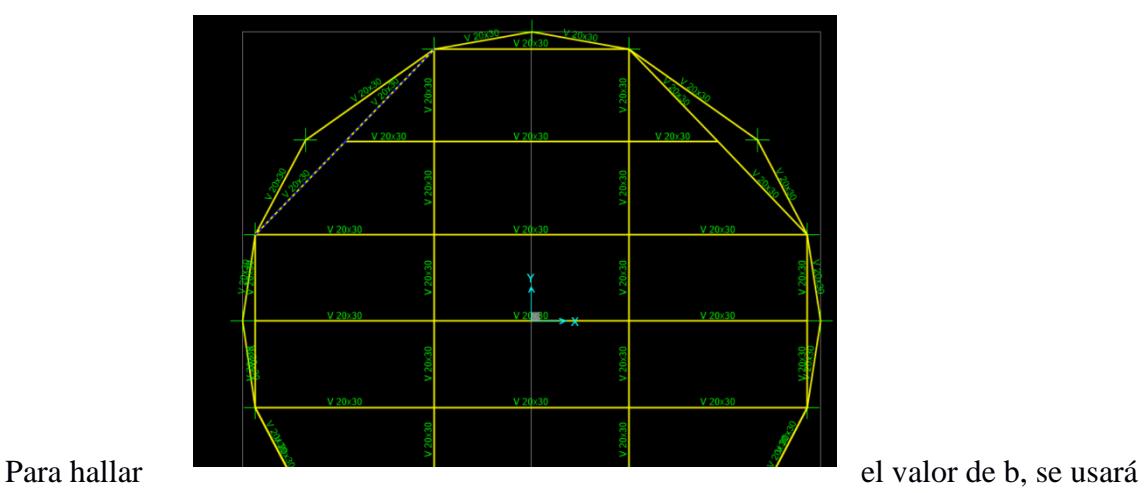

*Figura 1.10 Viga más crítica sección 30x20cm (Demera, 2024)*

una relación, la cual debe estar entre 1.5 y 2

$$
1.5 < \frac{h}{b} < 2 \tag{3.11}
$$

Se obtiene un b que tiene que estar dentro del rango entre 15 y 20 cm, escogiendo un valor de 20 cm

Se procede a calcular la carga última de la estructura por carga factorada, en donde se consideran las cargas vivas y muertas mediante la siguiente ecuación:

$$
Wu = 1.2W_D + 1.6W_L \tag{3.12}
$$

En donde:

WD: Carga muerta

WL: Carga viva

En donde los factores 1.2 y 1.6 son de mayoración de carga

$$
Wu = 1.2(Wpp + W_D) + 1.6W_L \tag{3.13}
$$

Siendo el peso propio de la losa:

Wpp= 2.40 x 0.05=0.12 ton/m<sup>2</sup>

Para calcular la carga muerta se consideran los siguientes elementos estructurales y no estructurales

Losa nervada:

 $v \text{c} \times t \text{ s} = 2.40 \text{x} 0.05$ 

$$
= 0.12 \; \text{ton} / \text{m}^2
$$

Nervios: 
$$
\gamma c \times hc \times \frac{0.2}{1.0} = 2.40hc(0.2)
$$
 =0.48 hc  
Cajonetas:  $\gamma c \times hc \times \frac{0.8}{1.0} = 0.80hc(0.8)$  =0.64 hc  
Baldosa: =0.10 ton/m<sup>2</sup>  
WD=0.22+1.12 (0.20)

Teniendo una carga muerta de 0.50 ton/m² y una carga viva según el uso de 0.48 ton/m²

$$
Wu = 1.51 \tan/m^2 \tag{3.14}
$$

Calculando el momento último según el caso más desfavorable, tenemos la siguiente ecuación, según la tabla 6.5.2 de ACI

$$
Mu = \frac{Wu * L^2}{10}
$$
 (3.15)

$$
Mu = 2.32 \text{ ton} * m \tag{3.16}
$$

Se calcula el peralte requerido de la viga

$$
d = \sqrt{\frac{Mu}{0.145 * f'c * b}}
$$
 (3.17)

Obteniendo un d= 20 cm, sumando el recubrimiento 24 cm, adoptando una altura de 30 cm, verificando con la relación de h/b entre 1.5 y 2 cumple con las dimensiones, por lo tanto, las dimensiones de las vigas serán de 30 cm de altura y 20 cm de base.

# **3.3 Modelación en software**

El análisis y diseño estructural del domo geodésico fue modelado en un software de análisis estructural, ambas columnas C1 y C2, definidas anteriormente fueron modeladas con sección de 30x30cm y las vigas que soportan el peso de la losa nervada fueron modeladas con secciones de 30x20cm.

Para iniciar el modelamiento de la estructura, se definió los materiales y las secciones de los elementos estructurales, en este caso las columnas, vigas y la losa.

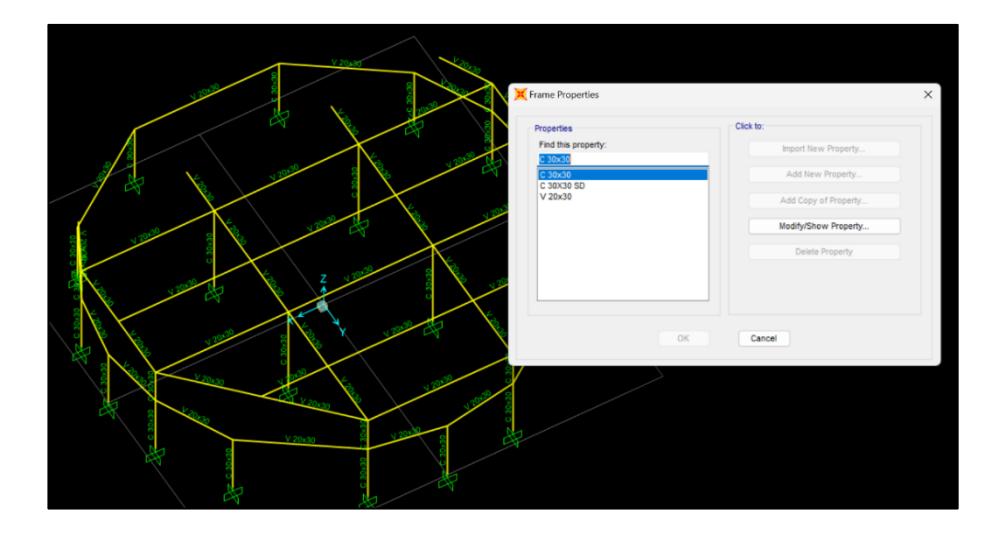

*Figura 3.11 Creación de secciones de columnas y vigas (Demera, 2024)*

*Figura 3.12 Modelación de la losa (Demera, 2024)*

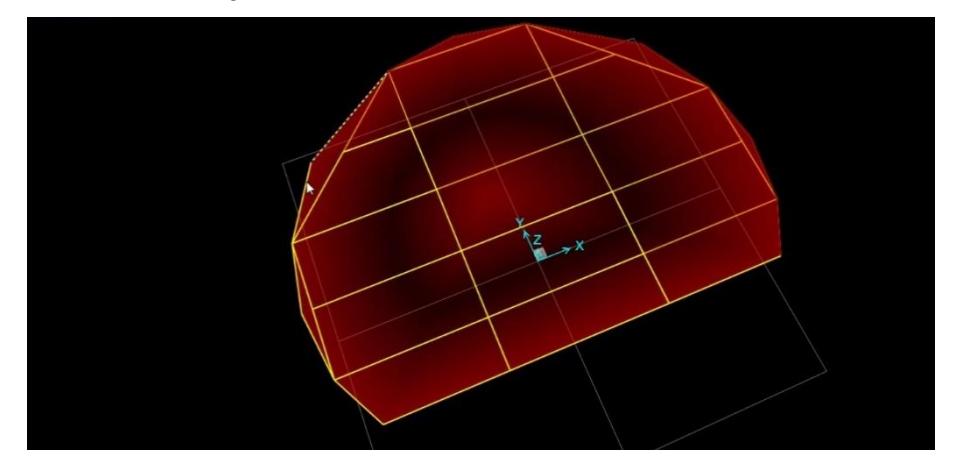

También se aplicó la carga viva para la losa, la cual se definió en la tabla 3.1

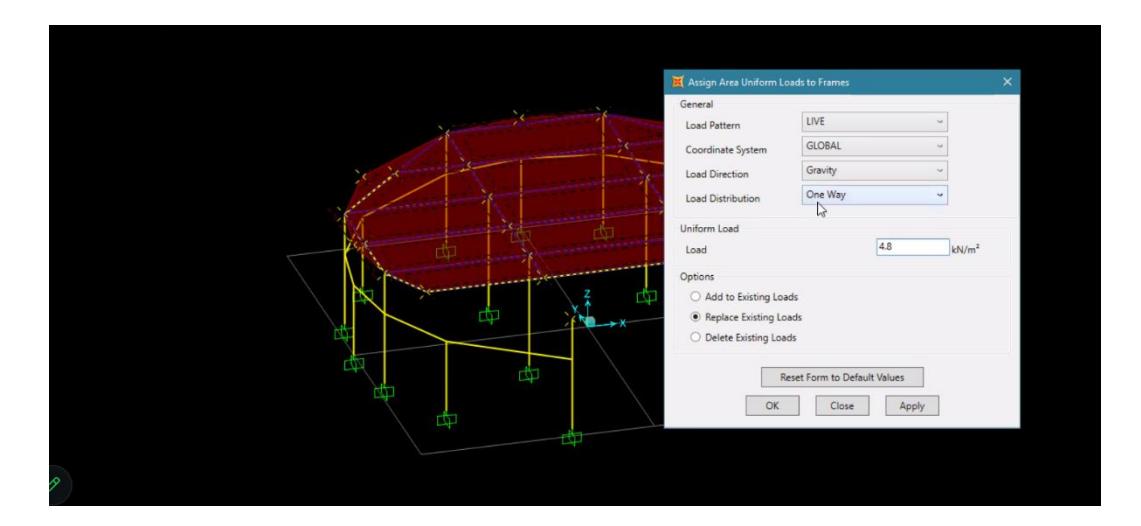

*Figura 3.13 Asignación de carga viva a la losa (Demera, 2024)*

Se ingresaron las combinaciones detalladas en la sección 3.1.4 más la combinación de envolvente

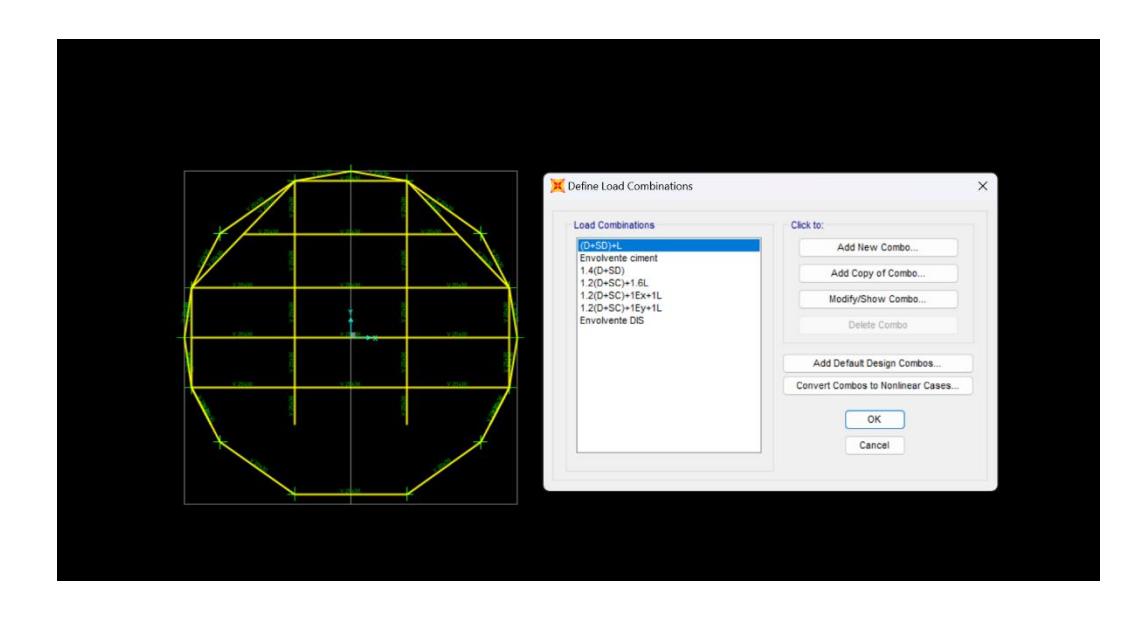

*Figura 3.14 Combinaciones de carga para las vigas y columnas (Demera, 2024)*

Se ingresó el espectro de respuesta, el cual fue exportado directamente al software como formato de texto

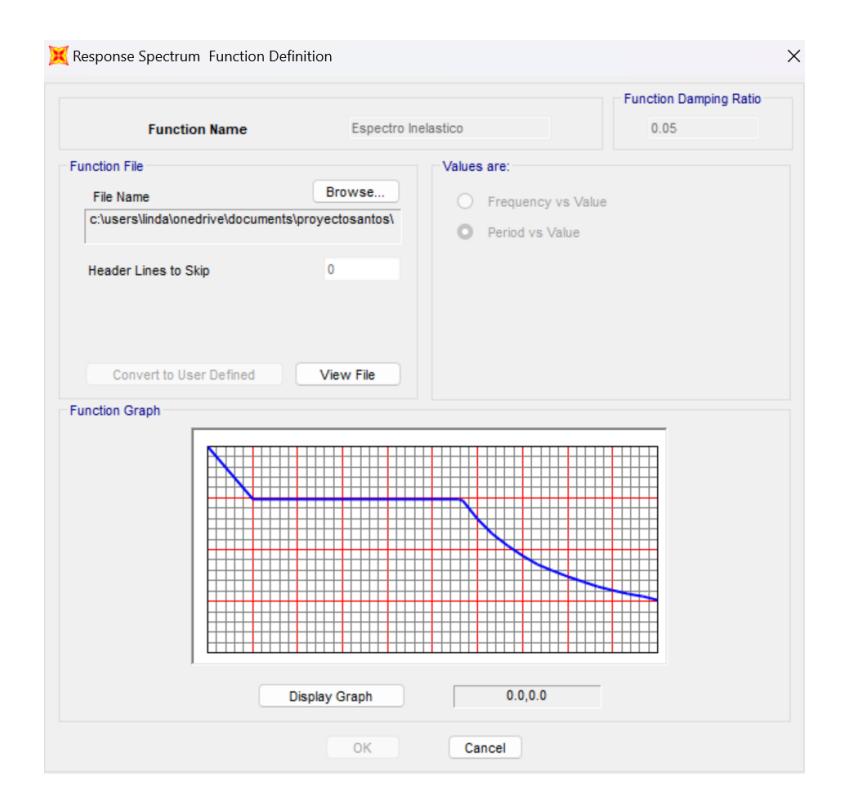

*Figura 3.15 Espectro de respuesta (Demera, 2024)*

Se aplicó la carga sísmica la cual según la sección 6.1.7 de la NEC-SE-DS, toda la carga muerta considerada en la estructura participa de un evento sísmico, y tal como lo indica la sección 3.10.8 de la AASHTO LRFD, esta actúa 100% en un eje principal y un 30% en un eje secundario el cual es perpendicular al eje principal.

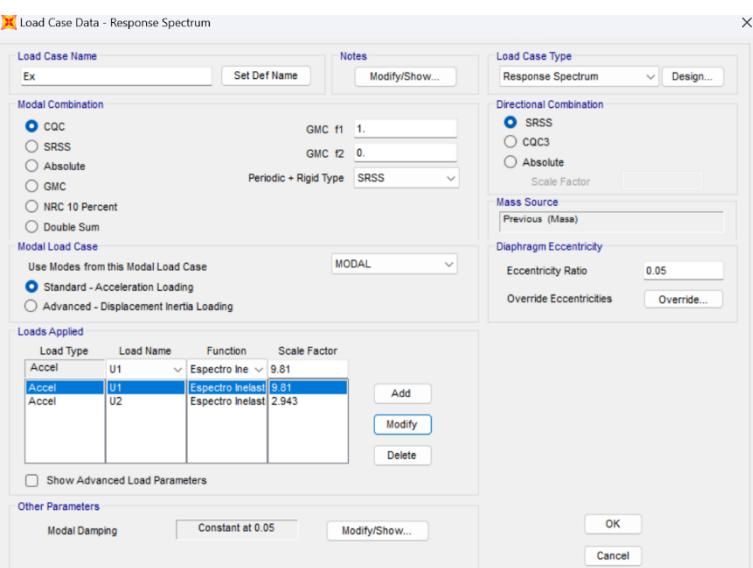

*Figura 3.16 Aplicación de carga sísmica (Demera, 2024)*

La participación de masa modal es parte de las revisiones, la cual en base a la sección 6.2.2 de la NEC-SE-DS, la participación modal tiene que ser superior al 90% de la masa de la estructura, se agregan modales hasta que cumpla esta revisión.

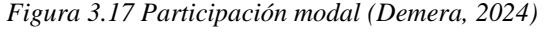

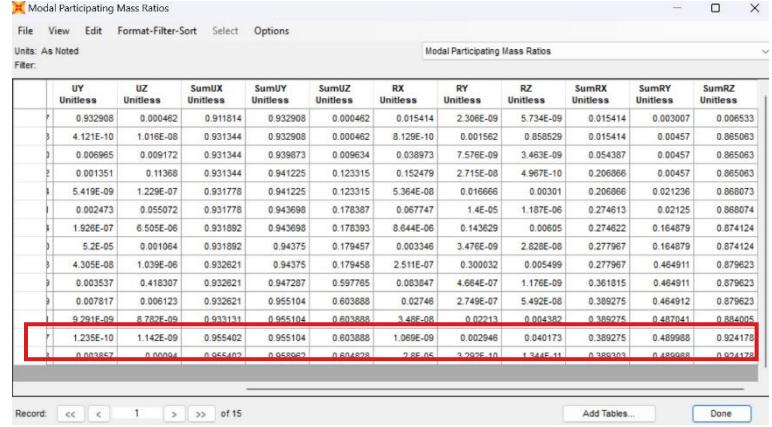

En cuanto a las columnas de la estructura, se puede observar las cargas que va a soportar cada columna, pero se resalta los casos críticos de los dos tipos de columnas definidas como C1, la cual soporta una carga de 0.84 ton, soportando la carga de la cúpula de madera y C2, la cual soporta una carga de 11.32 ton, soportando la carga de la losa de hormigón.

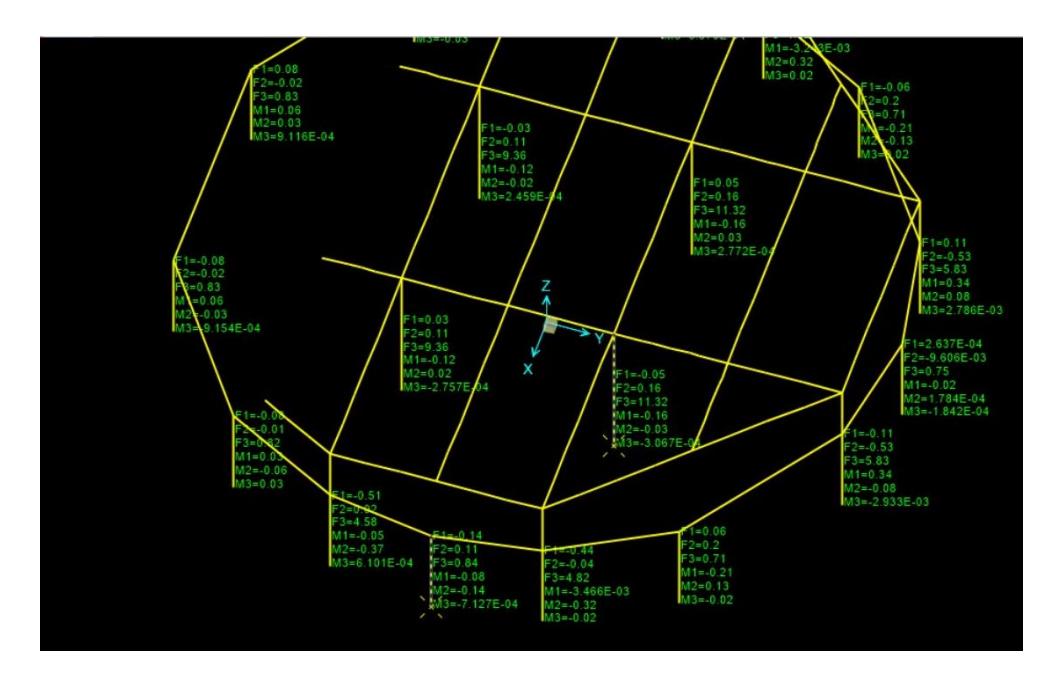

*Figura 3.18 Cargas y momentos de columnas C1 y C2 (Demera, 2024)*

Para el modelado de la cúpula, se exportó la isometría de la configuración de los elementos de madera desde AutoCAD, con las medidas definidas en la tabla 2.4

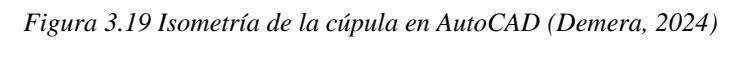

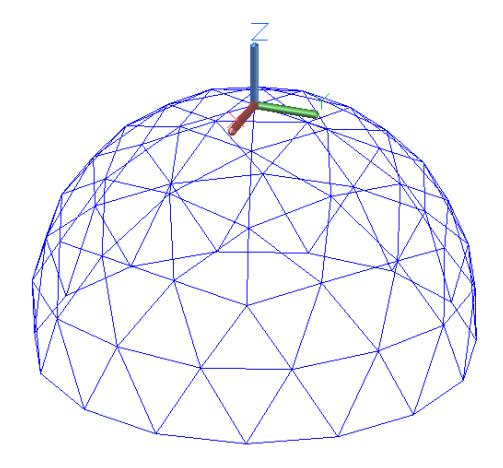

*Figura 3.20 Modelo exportado con nodos (Demera, 2024)*

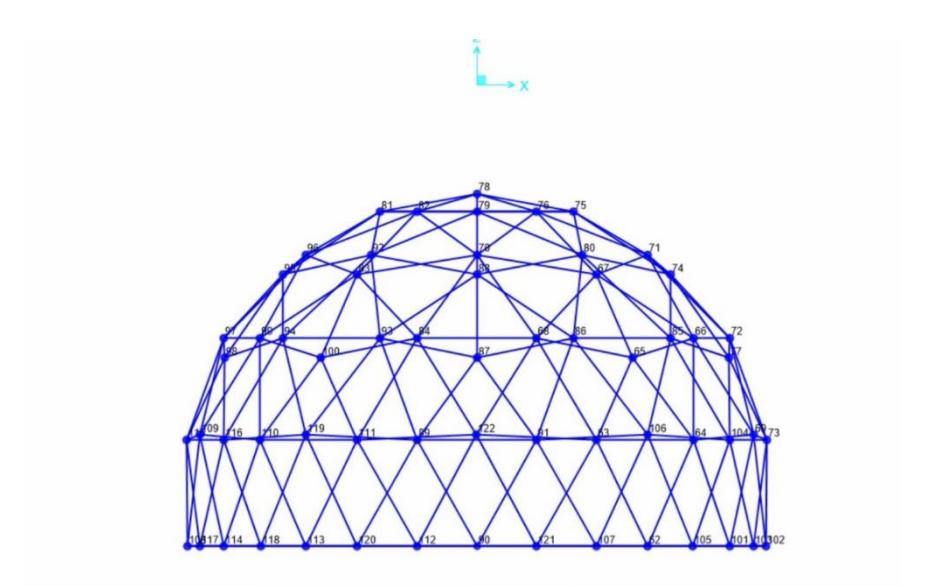

#### *Figura 3.21 Deformación (Demera, 2024)*

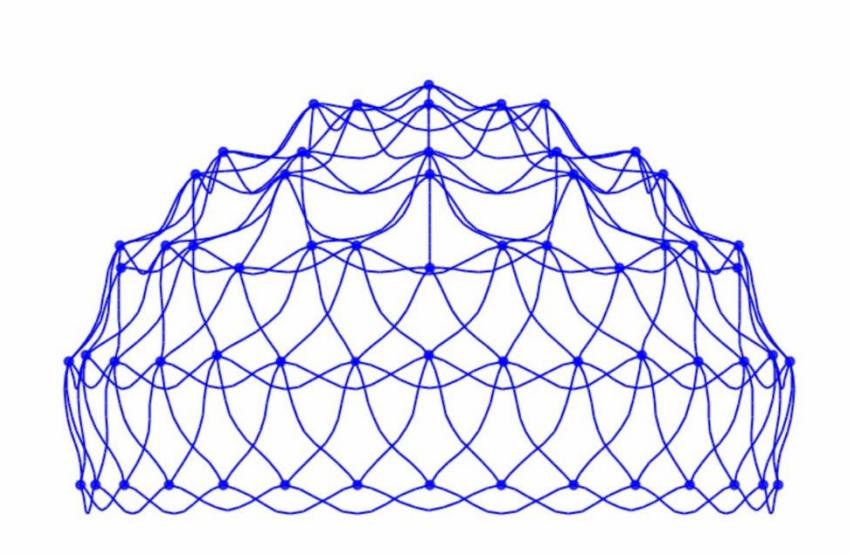

Se asignó el material de la madera teca con una densidad de 0.46 ton/m<sup>3</sup> así como la carga viva y la sobrecarga, debido a que la carga muerta es calculada por el programa.

Para la sobrecarga se tomó el peso de la cúpula de madera más el peso del policarbonato y las uniones de zinc galvanizado dividido para la longitud total de todos los elementos de madera teca, hay que considerar que para la carga viva se tomó la carga para cubierta curva definida en la tabla 3.2.

$$
SD = \frac{1.73 \text{ ton}}{294.34 \text{ m}} = 4.72 \text{ kg/m}
$$
\n(3.18)

$$
WL = 70 \frac{kg}{m^2} * 63.62 m^2 = 4453.4 kg \tag{3.19}
$$

$$
\frac{W}{L} = \frac{4453.4 \text{ kg}}{294.34 \text{ m}} = 15.13 \text{ kg/m}
$$
 (3.20)

*Figura 3.22 Definición del material teca de la cúpula (Demera, 2024)*

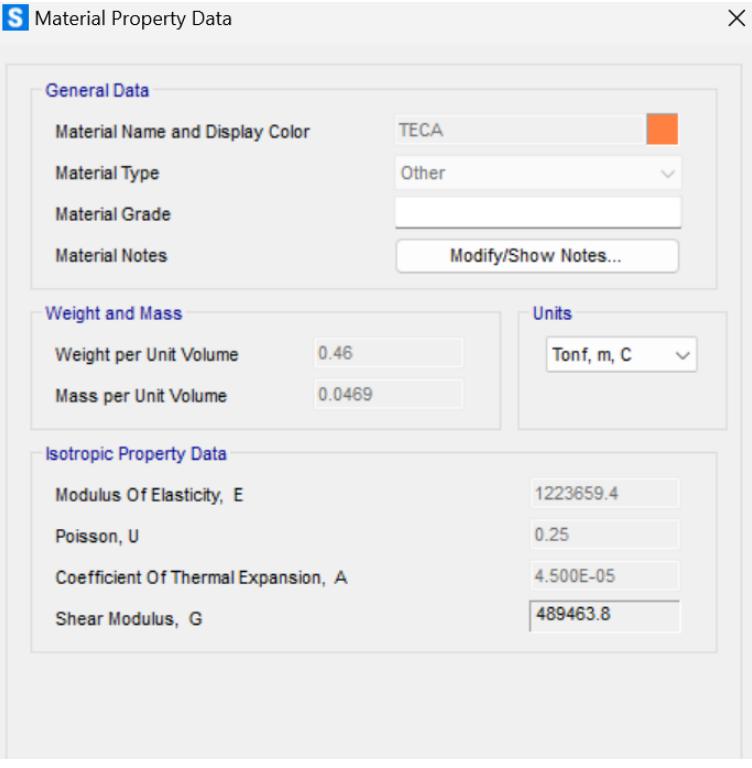

*Figura 3.23 Asignación de sobrecarga (Demera, 2024)*

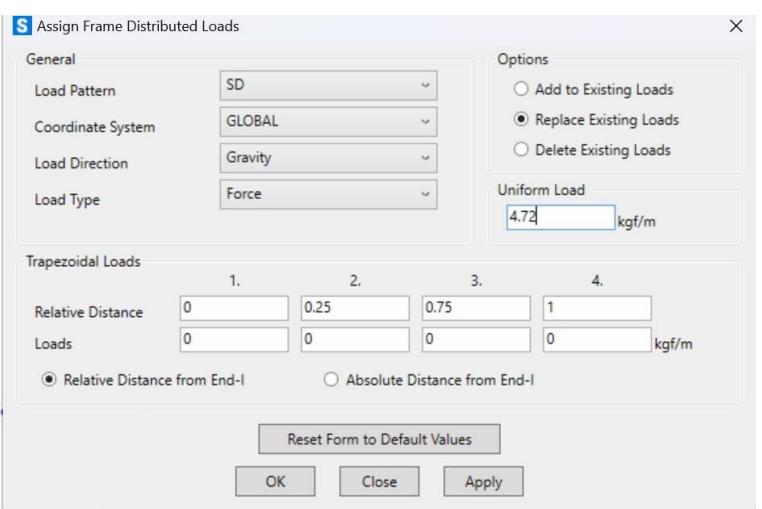

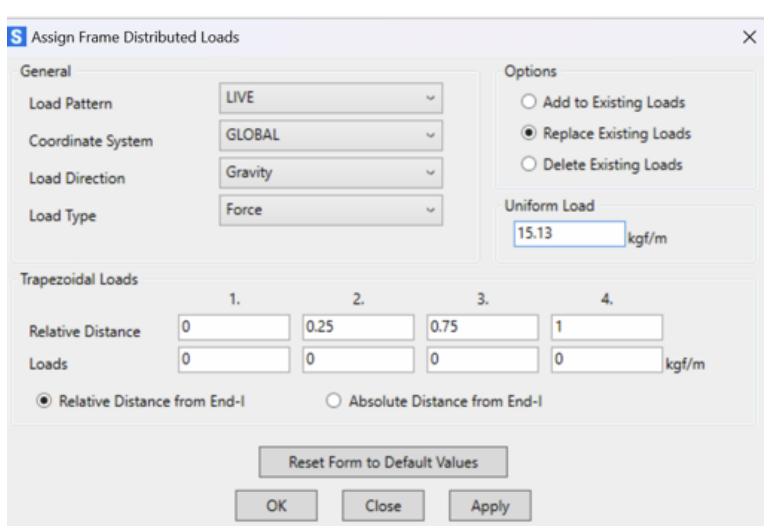

*Figura 3.24 Asignación de carga viva (Demera, 2024)*

Debido a que no queremos que las uniones tengan momentos, usamos la herramienta assign/releases partial fixity, obteniendo el siguiente resultado:

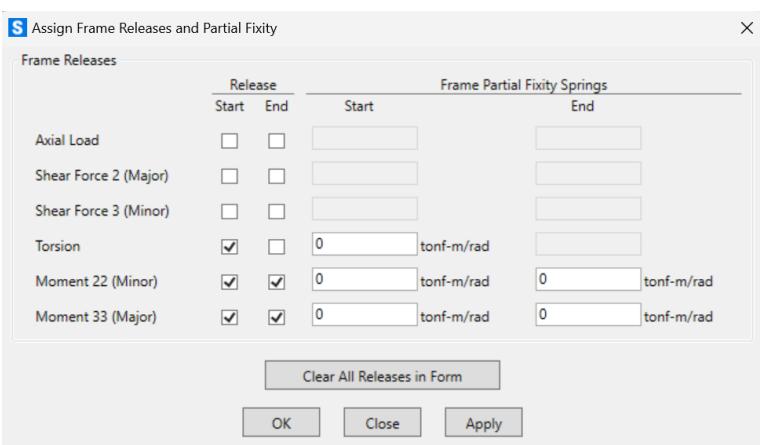

*Figura 3.25 Liberar momentos (Demera, 2024)*

*Figura 3.26 Resultado de liberar momentos (Demera, 2024)*

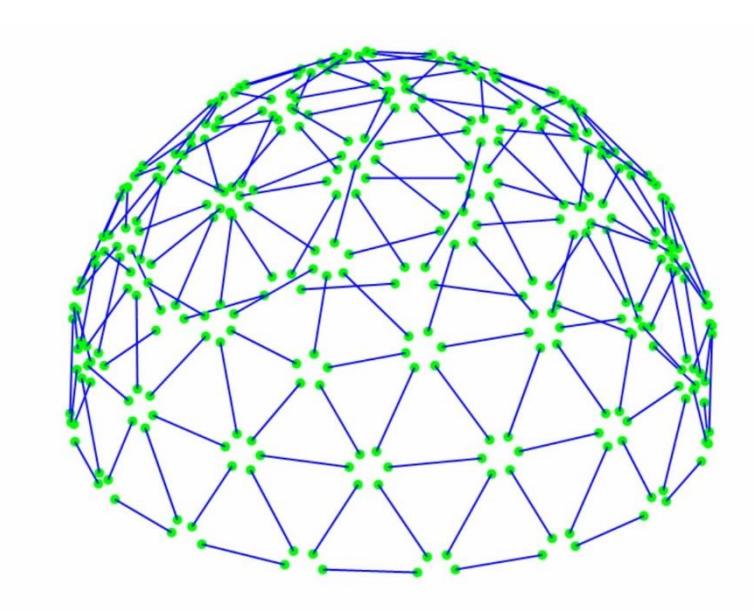

Como resultado final, se muestra la estructura de madera con sus momentos y cargas distribuidas en todos sus elementos a excepción de los nodos.

La carga máxima que va a soportar el elemento de madera será de 0.4163 ton.

| File    | Edit<br>View    | Format-Filter-Sort  | Select             | Options          |                         |                         |                        |                        |              |                          |
|---------|-----------------|---------------------|--------------------|------------------|-------------------------|-------------------------|------------------------|------------------------|--------------|--------------------------|
| Filter: | Units: As Noted |                     |                    |                  |                         | Element Forces - Frames |                        |                        |              |                          |
|         | Frame<br>Text   | <b>Station</b><br>m | <b>OutputCase</b>  | CaseType<br>Text | <b>StepType</b><br>Text | P<br>Tonf               | V <sub>2</sub><br>Tonf | V <sub>3</sub><br>Tonf | T<br>Tonf-m  | M <sub>2</sub><br>Tonf-m |
| ٠       | 361             | $\circ$             | <b>ENVOLVENTE</b>  | Combination      | Max                     | 0.4163                  | $-0.0076$              | 0                      | $\bf{0}$     |                          |
|         | 368             | $\Omega$            | <b>ENVOLVENTE</b>  | Combination      | Max                     | 0.4163                  | $-0.0076$              | 0                      | $\bf 0$      |                          |
|         | 3C <sub>3</sub> | $\Omega$            | <b>ENVOLVENTE</b>  | Combination      | Max                     | 0.4163                  | $-0.0076$              | $\circ$                | 0            |                          |
|         | 3C7             | 1.85585             | <b>ENVOLVENTE</b>  | Combination      | Max                     | 0.4163                  | 0.029                  | 0                      | $\theta$     |                          |
|         | 3D9             | 1.85585             | <b>ENVOLVENTE</b>  | Combination      | Max                     | 0.4163                  | 0.029                  | 0                      | $\circ$      |                          |
|         | 3DE             | 1.85585             | <b>ENVOLVENTE</b>  | Combination      | Max                     | 0.4163                  | 0.029                  | 0                      | $\circ$      |                          |
|         | 3E9             | $\Omega$            | <b>ENVOLVENTE</b>  | Combination      | Max                     | 0.4163                  | $-0.0076$              | 0                      | $\theta$     |                          |
|         | 3EF             | $\Omega$            | <b>ENVOLVENTE</b>  | Combination      | Max                     | 0.4163                  | $-0.0076$              | 0                      | $\bf{0}$     |                          |
|         | 3FD             | $\Omega$            | <b>ENVOLVENTE</b>  | Combination      | Max                     | 0.4162                  | $-0.0076$              | 0                      | $\circ$      |                          |
|         | 406             | 1,85572             | <b>ENVOLVENTE</b>  | Combination      | Max                     | 0.4162                  | 0.029                  | $\mathbf{0}$           | $\theta$     |                          |
|         | 3C <sub>3</sub> |                     | 0.92793 ENVOLVENTE | Combination      | Max                     | 0.4152                  | 2.559E-19              | $\mathbf 0$            | $\mathbf{0}$ |                          |

*Figura 3.27 Máxima carga que soportará el elemento (Demera, 2024)*

*Figura 3.28 Momentos de envolvente (Demera, 2024)*

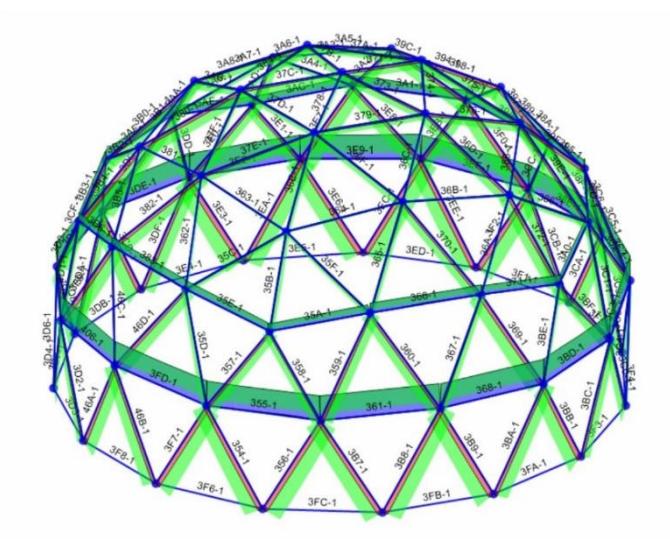

## **3.4 Diseño de los elementos**

# **3.4.1** *Diseño de losa nervada en una dirección*

Se evalúa la relación de los lados para el caso más crítico, siendo L= 3 m y B= 1.41 m

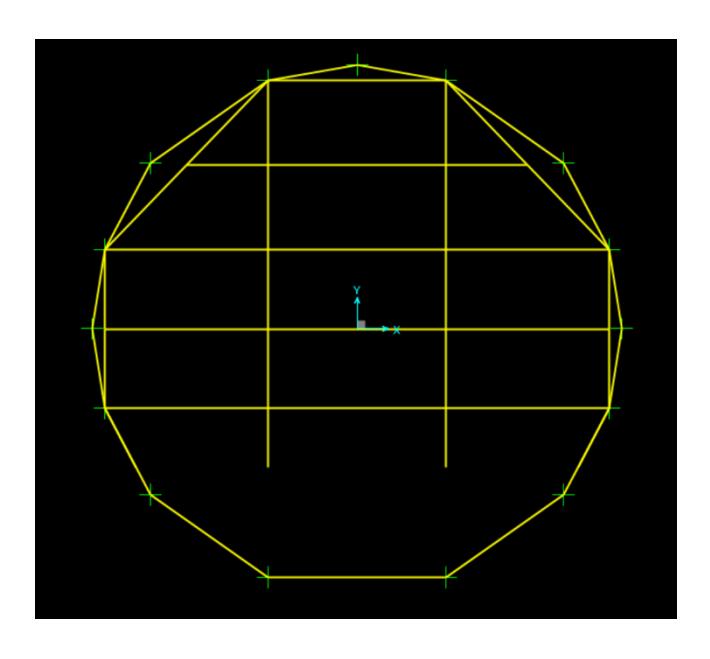

*Figura 3.29 Ubicación de caso crítico*

$$
\frac{L}{B} = \frac{3}{1.41} = 2.13 < 2\tag{3.21}
$$

No cumple la relación, por lo tanto, se comportará en una dirección. Para la losa nervada se usarán casetones de poliestireno expandido de dimensiones 40x40

Para el dimensionamiento de la losa se usa la tabla 9.3.1.1 del cap 9 de la ACI 318-14 para condición de soporte en un extremo

$$
\frac{L}{18.5} = \frac{1.41}{18.5} = 0.07 \, m \tag{3.22}
$$

El h mínimo será de 7 cm, por lo tanto, escogeremos un h de 20 cm.

Se asumirá un ancho de nervios de 10 cm y una separación libre de 40 cm

Cálculo de carga de diseño sobre losa y nervios

• Losa:

Peso propio:

$$
W_{ppl} = e_L \gamma_h = 0.05 * 2.40 = 0.12 \tan/m^2 \tag{3.23}
$$

Carga última:

$$
W_u = 1.20(W_{ppl} + W_{SC}) + 1.60W_L
$$
  
\n
$$
W_u = 1.20(0.12 + 0.10) + 1.60(0.48)
$$
  
\n
$$
W_u = 1.03 \tan/m^2
$$
 (3.24)

Análisis por 1 m de ancho:

$$
q_u = 1.03 \text{ ton/m} \tag{3.25}
$$

• Nervios:

Ancho tributario:

$$
b_T = 0.50 \, m \tag{3.26}
$$

Losa:

$$
q_l = W_{ppl} * b_T = 0.12 * 0.50 = 0.06 \text{ ton/m}
$$
\n(3.27)

Peso propio:

$$
q_{ppn} = b * (h - e_l) * \gamma_h = 0.10 * 0.20 * 2.40 = 0.048 \text{ ton/m}
$$
 (3.28)

Carga muerta:

$$
q_D = W_{SC} * b_T = 0.10 * 0.50 = 0.05 \text{ ton/m}
$$
\n(3.29)

Carga viva:

$$
q_L = W_L * b_T = 0.48 * 0.50 = 0.24 \text{ ton/m}
$$
\n(3.30)

Carga última:

$$
q_u = 1.20(0.06 + 0.06 + 0.05) + 1.60(0.48)
$$
\n
$$
q_u = 0.97 \text{ ton/m}
$$
\n(3.31)

Cálculo de momentos y cortantes de diseño para la losa y nervios

• Losa:

$$
M_{u-max}^{+} = \frac{q_u l^2}{14} = \frac{1.03 \times (0.50)^2}{14} = 0.018 \text{ ton} - m \tag{3.32}
$$

$$
M_{u-max}^- = \frac{q_u l^2}{10} = \frac{1.03 \times (0.50)^2}{10} = 0.026 \text{ ton} - m \tag{3.33}
$$

$$
V_{u-max} = 1.15 \frac{q_u l}{2} = 1.15 * \frac{1.03 * 0.50}{2} = 0.30 \text{ ton} - m \tag{3.34}
$$

• Nervios:

$$
M_{u-max}^{+} = \frac{q_u l^2}{14} = \frac{0.97*(1.41)^2}{14} = 0.137 \text{ ton} - m \tag{3.35}
$$

$$
M_{u-max}^- = \frac{q_u l^2}{10} = \frac{0.97*(1.41)^2}{10} = 0.19 \text{ ton} - m \tag{3.36}
$$

$$
V_{u-max} = 1.15 \frac{q_u l}{2} = 1.15 * \frac{0.97 * 1.41}{2} = 0.78 \text{ ton} - m \tag{3.37}
$$

Se continúa con el cálculo de refuerzo a flexión calculando el acero requerido y el acero de retracción para ser comparados y definir cuál de los dos controla

• Losa:

Para el momento máximo positivo:

$$
\frac{M_u}{\varphi f'c*b*d} = \frac{0.018*10^5}{0.9*210*100*3^2} = 0.010
$$
\n(3.38)

En donde:

b=100 cm

rec= 2.00 cm

diámetro de la varilla asumido db= 10 mm

d=h-rec-0.5db

$$
-0.59\omega^2 + \omega - 0.010 = 0
$$
  

$$
\omega = 0.010
$$
 (3.39)

$$
\rho = \omega * \frac{f'c}{f y} = 0.010 * \frac{210}{4200} = 0.0005 \tag{3.40}
$$
$$
A_{s-reg} = \rho bd = 0.0005 * 100 * 3.00 = 0.15 \, \text{cm}^2/\text{m} \tag{3.41}
$$

$$
A_{s-ret} = 0.0018 * b * h = 0.0018 * 100 * 5 = 0.9 cm2/m
$$
\n(3.42)

Por lo tanto, el acero de retracción controla.

Se procede a calcular la separación del refuerzo

$$
s = \frac{1000 * A_b}{A_{s-ret}} = \frac{1000 * 0.79}{0.90} = 877 \, mm = 900 \, mm \tag{3.42}
$$

El área de acero colocada será igual a

$$
A_{s-col} = \frac{1000*A_b}{s} = \frac{1000*0.79}{900} = 0.88 \, \text{cm}^2/\text{m} \tag{3.43}
$$

Para el momento máximo negativo:

$$
\frac{M_u}{\varphi f' c * b * d} = \frac{0.026 * 10^5}{0.9 * 210 * 100 * 3^2} = 0.015
$$
\n(3.44)

En donde:

b=100 cm

rec= 2.00 cm

diámetro de la varilla asumido db= 10 mm

d=h-rec-0.5db

$$
-0.59\omega^2 + \omega - 0.015 = 0
$$
\n
$$
\omega = 0.015
$$
\n(3.45)

$$
\rho = \omega * \frac{f'c}{f y} = 0.015 * \frac{210}{4200} = 0.00075 \tag{3.46}
$$

$$
A_{s-reg} = \rho bd = 0.00075 * 100 * 3.00 = 0.225 \, \text{cm}^2/\text{m} \tag{3.47}
$$

$$
A_{s-ret} = 0.0018 * b * h = 0.0018 * 100 * 5 = 0.9 cm2/m
$$
\n(3.48)

Por lo tanto, el acero de retracción controla.

Se procede a calcular la separación del refuerzo

$$
s = \frac{1000 * A_b}{A_{s-ret}} = \frac{1000 * 0.79}{0.90} = 877 \, mm = 900 \, mm \tag{3.49}
$$

El área de acero colocada será igual a

$$
A_{s-col} = \frac{1000*A_b}{s} = \frac{1000*0.79}{900} = 0.88 \, \text{cm}^2/\text{m} \tag{3.50}
$$

Se procede a diseñar por corte

$$
V_{u-max} = 1.15 * \frac{q_u * l_n}{2} = 1.15 * \frac{1.03 * 0.50}{2} = 0.26 \text{ ton}
$$
 (3.51)

Teniendo la capacidad de diseño a corte, sólo por el hormigón igual a:

$$
\varphi V_c = \varphi 0.53 * \sqrt{f' c} bd = \frac{0.75 * 0.53 * \sqrt{210} * 100 * 3}{1000} = 1.72 \text{ ton}
$$
\n(3.52)

Dado que se cumple la condición de  $\varphi Vc \gg Vu$  no se requiere refuerzo por corte, quedando el diseño satisfecho.

Para el refuerzo por retracción se tiene que será 0.9 cm²/m según la ecuación 3.48 y se lo ubica en una capa.

Asumiendo una malla electrosoldada de 6mm con un área de 0.28 cm² se tiene la siguiente separación

$$
s = \frac{1000 * A_b}{\frac{A_{s-ret}}{2}} = \frac{1000 * 0.28}{0.9} = 311.1 \, mm \sim 200 \, mm \tag{3.53}
$$

• Nervios:

Para el momento máximo positivo:

$$
\frac{M_u}{\varphi f' c * b * d} = \frac{0.137 * 10^5}{0.9 * 210 * 50 * 8^2} = 0.023
$$
\n(3.54)

En donde:

b=50 cm

rec= 2.00 cm

diámetro de la varilla asumido db= 10 mm

d=h-rec-0.5db

$$
-0.59\omega^2 + \omega - 0.023 = 0
$$
\n
$$
\omega = 0.023
$$
\n(3.55)

$$
\rho = \omega * \frac{f'c}{fy} = 0.023 * \frac{210}{4200} = 0.00115
$$
\n(3.56)

$$
A_{s-reg} = \rho bd = 0.00115 * 50 * 8 = 0.46 \, \text{cm}^2/\text{m} \tag{3.57}
$$

Se procede a calcular la separación del refuerzo

$$
s = \frac{1000 * A_b}{A_{s-reg}} = \frac{1000 * 0.79}{0.46} = 1717 \, mm = 1500 \, mm \tag{3.58}
$$

El área de acero colocada será igual a

$$
A_{s-col} = \frac{1000*A_b}{s} = \frac{1000*0.79}{1500} = 0.53 \, \text{cm}^2/\text{m} \tag{3.59}
$$

Para el momento máximo negativo:

$$
\frac{M_u}{\varphi f' c * b * d} = \frac{0.026 * 10^5}{0.9 * 210 * 100 * 3^2} = 0.19
$$
\n(3.60)

En donde:

 $b=50$  cm

rec= 2.00 cm

diámetro de la varilla asumido db= 10 mm

d=h-rec-0.5db

$$
-0.59\omega^2 + \omega - 0.19 = 0
$$
  
(3.61)  

$$
\omega = 0.19
$$

$$
\rho = \omega * \frac{f'c}{fy} = 0.19 * \frac{210}{4200} = 0.0095
$$
\n(3.62)

$$
A_{s-reg} = \rho bd = 0.0095 * 50 * 8 = 3.8 \, \text{cm}^2/\text{m} \tag{3.63}
$$

Se procede a calcular la separación del refuerzo

$$
s = \frac{1000 * A_b}{A_{s-reg}} = \frac{1000 * 0.79}{3.8} = 207.9 \, mm \sim 200 \, mm \tag{3.64}
$$

El área de acero colocada será igual a

$$
A_{s-col} = \frac{1000*A_b}{s} = \frac{1000*0.79}{200} = 3.95 \, \text{cm}^2/\text{m} \tag{3.65}
$$

Se procede a diseñar por corte

$$
V_{u-max} = 1.15 * \frac{q_u * l_n}{2} = 1.15 * \frac{0.97 * 1.41}{2} = 0.79 \text{ ton}
$$
 (3.66)

Teniendo la capacidad de diseño a corte, sólo por el hormigón igual a:

$$
\varphi V_c = \varphi 0.53 * \sqrt{f' c} bd = \frac{0.75 * 0.53 * \sqrt{210} * 50 * 8}{1000} = 2.30 \text{ ton}
$$
\n(3.67)

Dado que se cumple la condición de  $\varphi Vc \gg Vu$  no se requiere refuerzo por corte, quedando el diseño satisfecho.

El momento máximo negativo requiere un área de acero de 3.8  $\frac{cm^2}{m}$  $\frac{m}{m}$ , usando varillas de 14 mm, tenemos 2 varillas y el momento máximo positivo requiere un área de acero de 0.46 $\frac{cm^2}{m}$ , tomando un área de acero de 2 $\frac{cm^2}{m}$ , por lo tanto, tendremos 1 varilla de 14 mm como refuerzo superior.

## **3.4.2** *Diseño de columnas*

Para el diseño de columnas usando el software de análisis estructural, se diseñó la sección de la columna de 30x30, mediante la herramienta "section design" la cual nos permite ingresar la cantidad de varillas que tendrá la columna y obtener mediante los momentos nominales, de diseño y de incremento el diagrama de interacción de la columna, la cual nos permite verificar la resistencia con cargas axiales y los momentos mayorados y que está dentro del rango

recomendado, lo cual significa que la columna está trabajando correctamente, para este análisis realizado para la columna C1, será utilizado para la columna C2 ya que tienen las mismas dimensiones.

Se puede observar los resultados de los momentos de la columna, los cuales serán exportados a una hoja de cálculo para graficar el diagrama de interacción en x y en y.

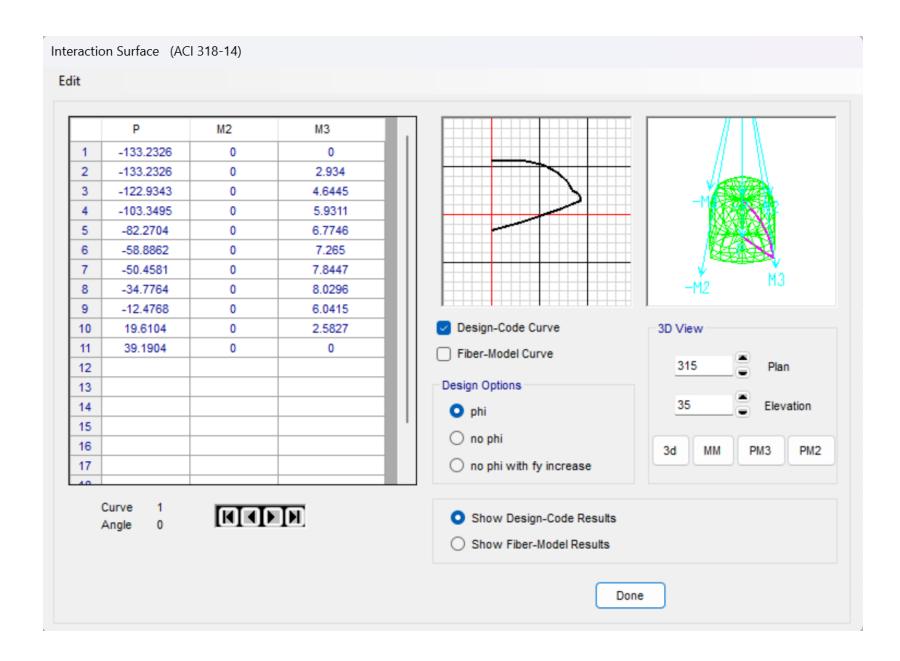

*Figura 3.30 Momentos de la columna 30x30 (Demera, 2024)*

Para la columna se tienen los siguientes datos:

Materiales

f'c= 21 Mpa

fy= 420 Mpa

Fuerzas internas

Pu= 6.86 Kn

Mux= 3 kN

Muy= 3 kN

Calculando excentricidades en el eje x y eje y, se tiene:

Eje x= 437.32 mm

Eje x= 437.32 mm

Para la geometría de la columna se tienen los siguientes datos:

Dimensión en x= 300 mm

Dimensión en y= 300 mm

 $Rec = 40$  mm

de= 10 mm

diámetro de varilla= 12 mm

Peralte en eje x y y= 188 mm

Para el cálculo de acero se tienen los siguientes resultados

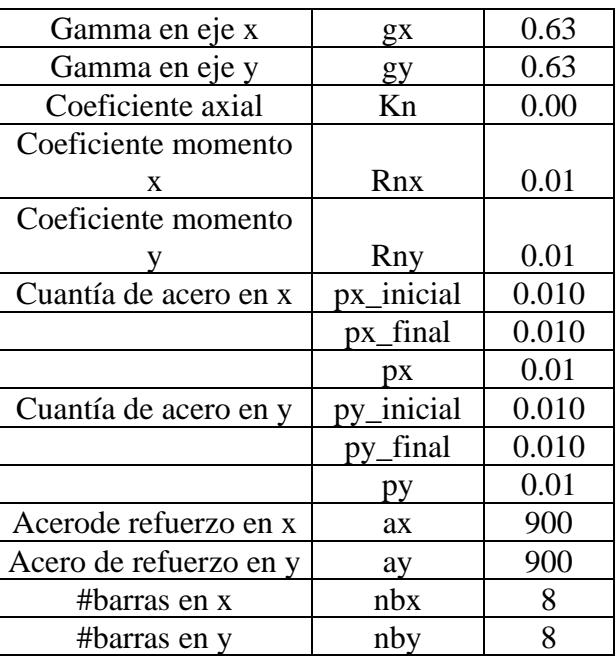

*Tabla 3.19 Resultados de cantidad de acero*

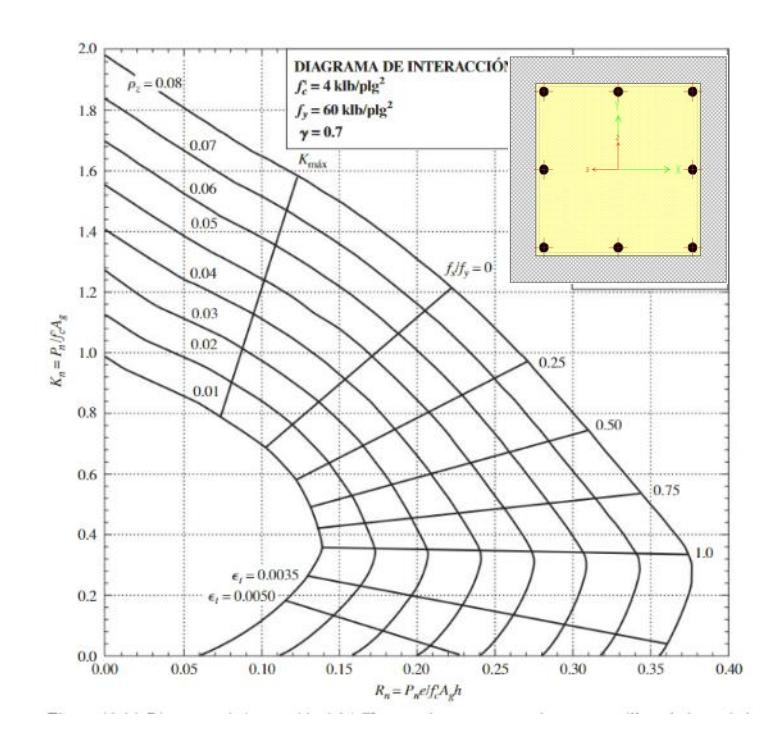

*Figura 3.28 Diagrama de interacción (8va. Ed. Parte 1) (McCormac, 2011)*

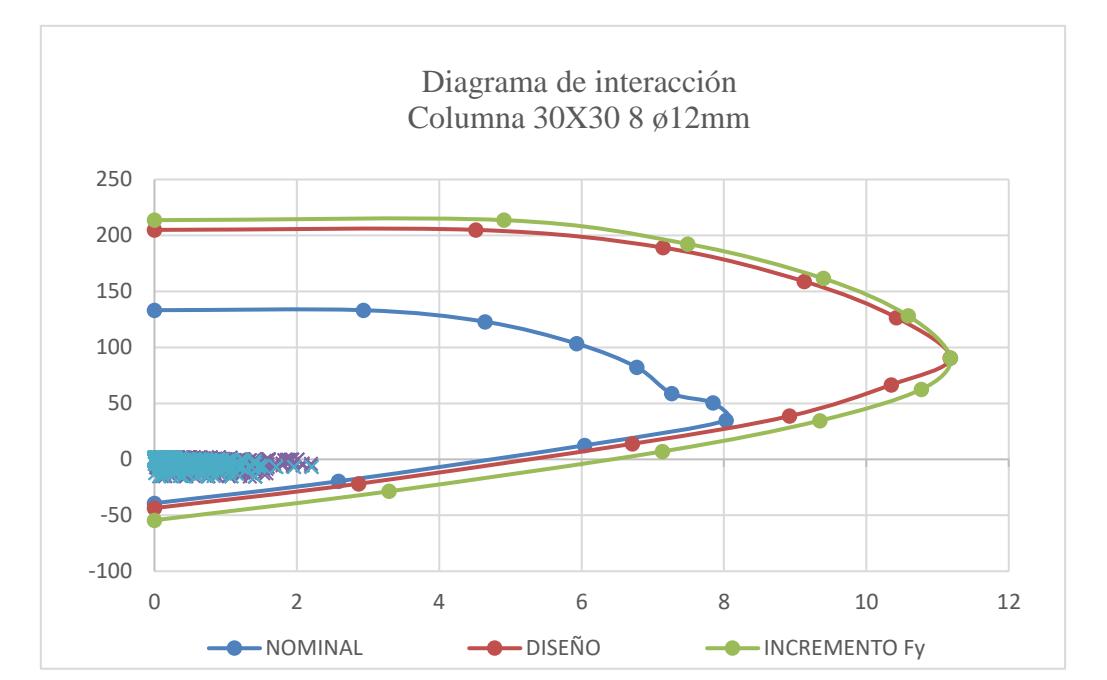

*Figura 2.31 Diagrama de interacción de columnas (Demera, 2024)*

Como se puede observar, todos los momentos se ubican dentro de la curva de diseño y la curva nominal, por lo tanto, la resistencia de la columna es satisfactoria.

# **3.4.3** *Diseño de vigas*

Como se obtuvo en el pre-dimensionamiento en la sección 3.2.2, las vigas tendrán una sección de 20x30 cm, obteniendo los momentos por carga de envolvente de diseño del software de análisis estructural, tal como se muestra en la figura 3.30 y 3.31 para momento positivo y para momento negativo en ton-m

| Frame<br>Text | <b>Station</b><br>m | <b>OutputCase</b> | CaseType<br>Text | <b>StepType</b><br>Text | Tonf      | V <sub>2</sub><br>Tonf | V <sub>3</sub><br>Tonf | Tonf-m     | <b>M2</b><br>Tonf-m | M <sub>3</sub><br>Tonf-m | <b>FrameElem</b><br><b>Text</b> |
|---------------|---------------------|-------------------|------------------|-------------------------|-----------|------------------------|------------------------|------------|---------------------|--------------------------|---------------------------------|
| 151           |                     | Envolvente        | Combination      | Max                     | $-0.0198$ | .9705                  | 0.0761                 | $-0.02427$ | 0.01379             | 1.6049                   | $151 - 1$                       |
| 146           |                     | Envolvente        | Combination      | Max                     | $-0.0189$ | .9699                  | 0.0403                 | 0.05358    | 0.00694             | 1.60487                  | $146 - 1$                       |
| 150           | .41066              | Envolvente        | Combination      | Max                     | 0.1178    | $-0.8309$              | 0.0302                 | 0.07783    | 0.00913             | 1.60119                  | $150 - 3$                       |

*Figura 3.31 Momento máximo positivo (Demera, 2024)*

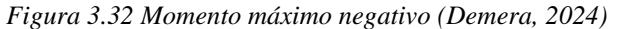

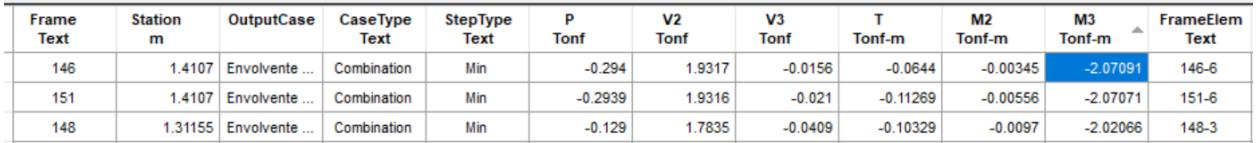

Mostradas gráficamente, la ubicación de las vigas 151 y 146:

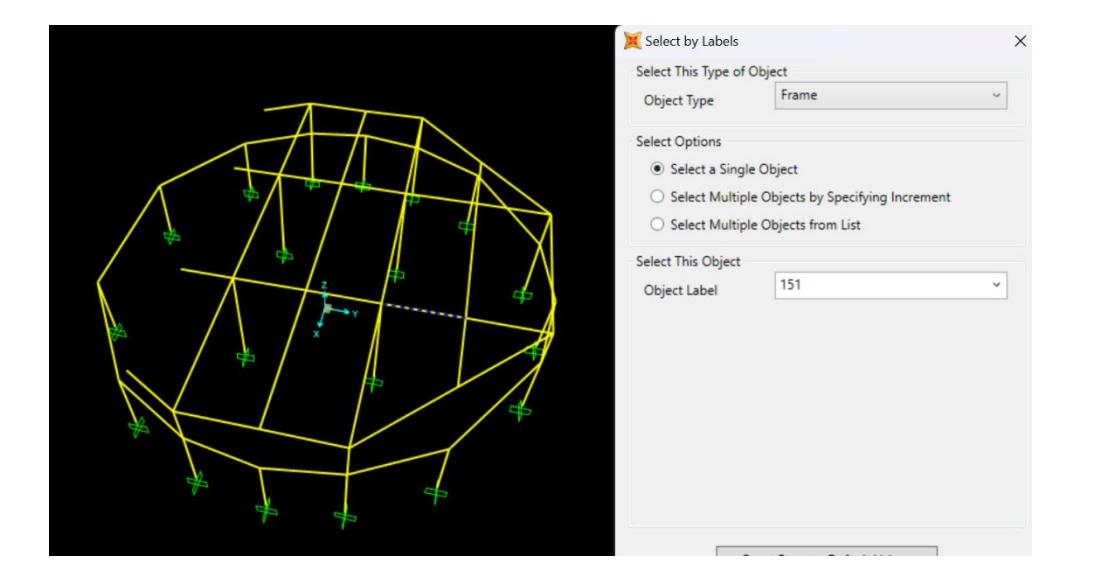

*Figura 3.33 Viga con mayor momento positivo (Demera, 2024)*

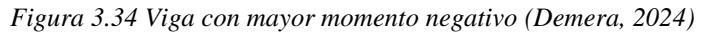

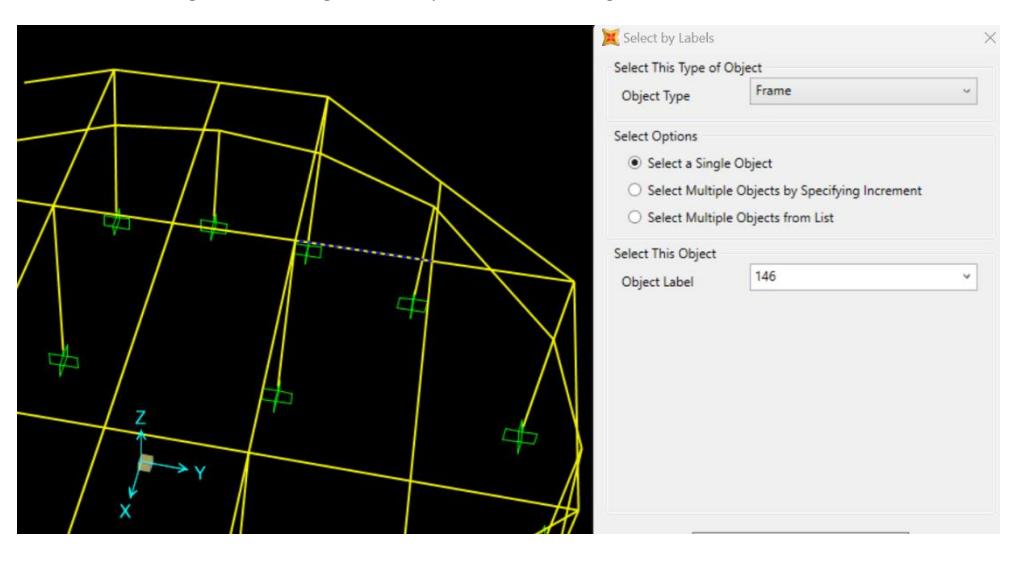

Inicialmente se definió otra viga como caso crítico, la cual se usó para pre-

dimensionamiento y la que tiende a deformaciones por tener la mayor longitud, y se la usó para evitar deflexiones, sin embargo, la viga resultante es la que se usará para el análisis de momentos ya que tiene mayor área tributaria.

Tomando los siguientes datos

 $h= 30$  cm  $rec= 4$  cm  $db=1$  cm  $de= 1$  cm teniendo un d=24.5 cm

$$
\frac{M_u}{\varphi f' c * b * d} = \frac{1.60 * 10^5}{0.9 * 210 * 20 * 24.5^2} = 0.070
$$
\n(3.68)

$$
-0.59\omega^2 + \omega - 0.070 = 0
$$
  
\n
$$
\omega = 0.070
$$
\n(3.69)

$$
\rho = \omega * \frac{f'c}{f y} = 0.070 * \frac{210}{4200} = 0.0035
$$
\n(3.70)

$$
A_{s-reg} = \rho bd = 0.0035 \times 20 \times 24.5 = 1.72 \, \text{cm}^2 \tag{3.71}
$$

Para el momento negativo:

$$
\frac{M_u}{\varphi f' c * b * d} = \frac{2.07 * 10^5}{0.9 * 210 * 20 * 24.5^2} = 0.091
$$
\n(3.72)

$$
-0.59\omega^2 + \omega - 0.091 = 0
$$
\n
$$
\omega = 0.091
$$
\n(3.73)

$$
\rho = \omega * \frac{f'c}{f y} = 0.091 * \frac{210}{4200} = 0.00455 \tag{3.74}
$$

$$
A_{s-reg} = \rho bd = 0.00455 * 20 * 24.5 = 2.23 \, \text{cm}^2 \tag{3.75}
$$

Para el diseño por corte se extrae en Vu desde el software, el cual es 3.58 ton Siendo la capacidad de diseño a corte:

$$
\varphi V_c = \varphi 0.53 * \sqrt{f' c} bd = \frac{0.75 * 0.53 * \sqrt{210} * 20 * 24.5}}{1000} = 2.30 \text{ ton}
$$
\n
$$
\varphi V_c = 3.76 \text{ ton}
$$
\n(3.76)

Por lo tanto, cumple con la condición del diseño de  $\varphi Vc \gg Vu$ 

# **3.4.4** *Diseño de cimentación*

## **3.4.4.1 Zapatas Z1-cimiento de muro perimetral**

Se tomó la capacidad portante de 4.8 kg/cm², dato recolectado de un estudio geotécnico realizado cercano al área de estudio.

Los momentos Mx y My fueron extraídos del software de modelación, así como Mxd y Myd que corresponden a los momentos resultantes de la carga factorada.

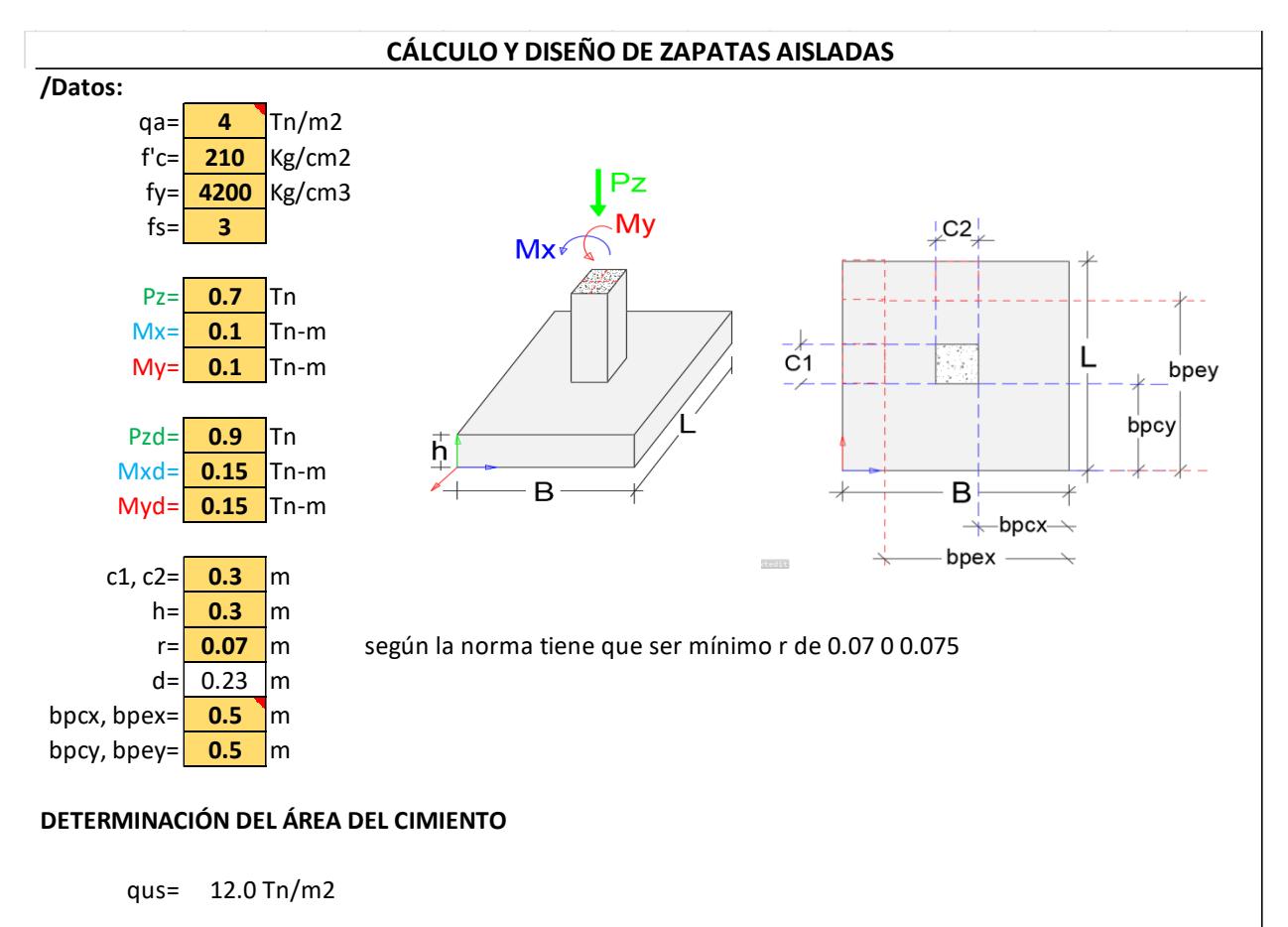

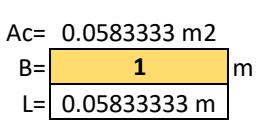

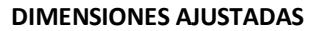

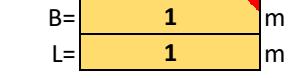

/Cálculo de las excentricidades de cargas:

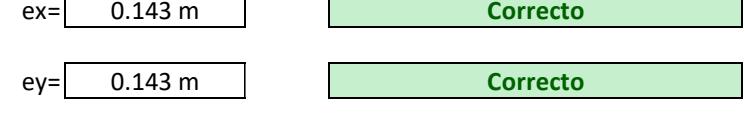

/Determinación de reaccion neta del suelo:

Rus= 1.9 Tn/m2 **Correcto**

/Determinación de reacciones netas hacia la losa, bajo cargas de últimas:

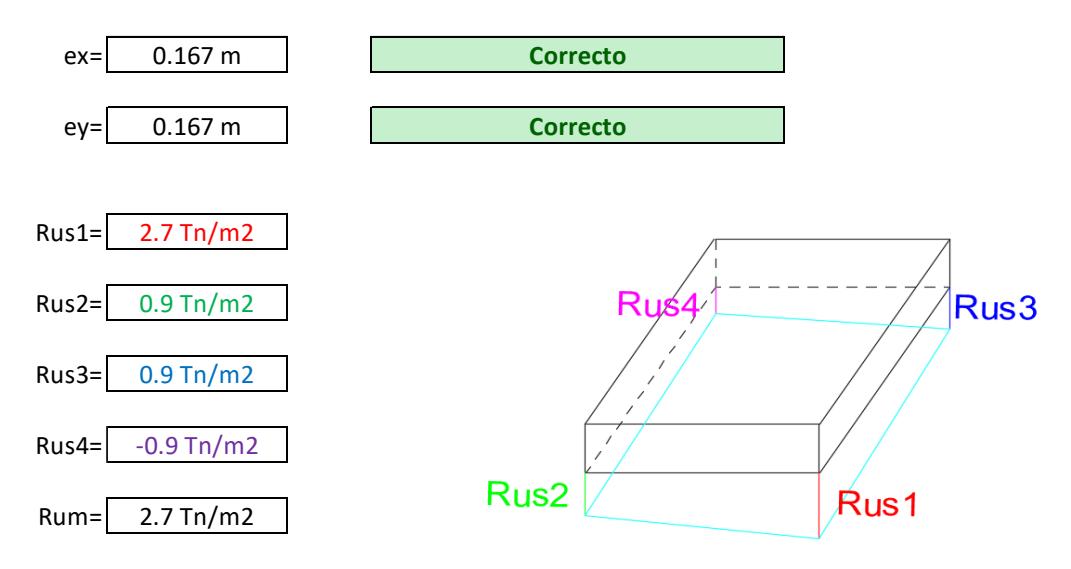

#### **DISEÑO A FLEXIÓN EN EL SENTIDO "B" Y "L"**

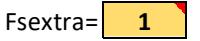

/Determinacíon de momentos "X" /Determinacíon de momentos "Y" M= M= 0.3375 Tn-m Mu= Mu= 0.3375 Tn-m

 $M = 0.3375$  Tn-m  $Mu = 0.3375$  Tn-m

/verificación del peralte:

$$
d = \frac{3.33 \text{ cm}}{23.00 \text{ cm}}
$$

l.

As= As= 0.39 cm2

Asm= Asm= 7.67 cm2

Asm= Asm= 7.67 cm2

Asm= Asm= 7.67 cm2

/Número de varillas por ancho total "B". /Número de varillas por ancho total "L". **14**

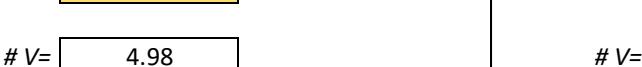

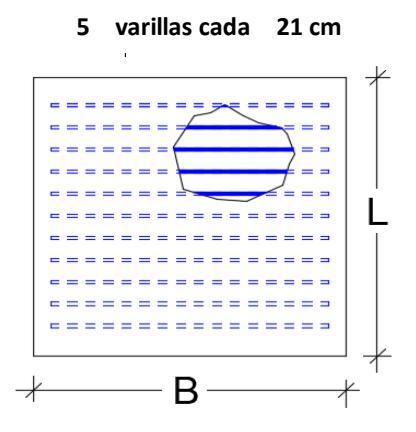

**DISEÑO AL CORTANTE**

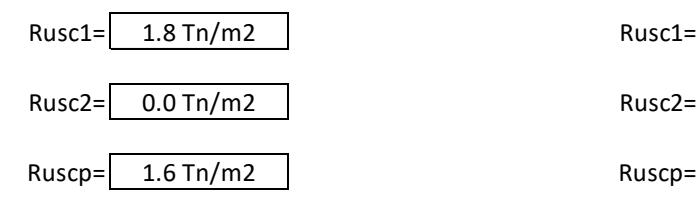

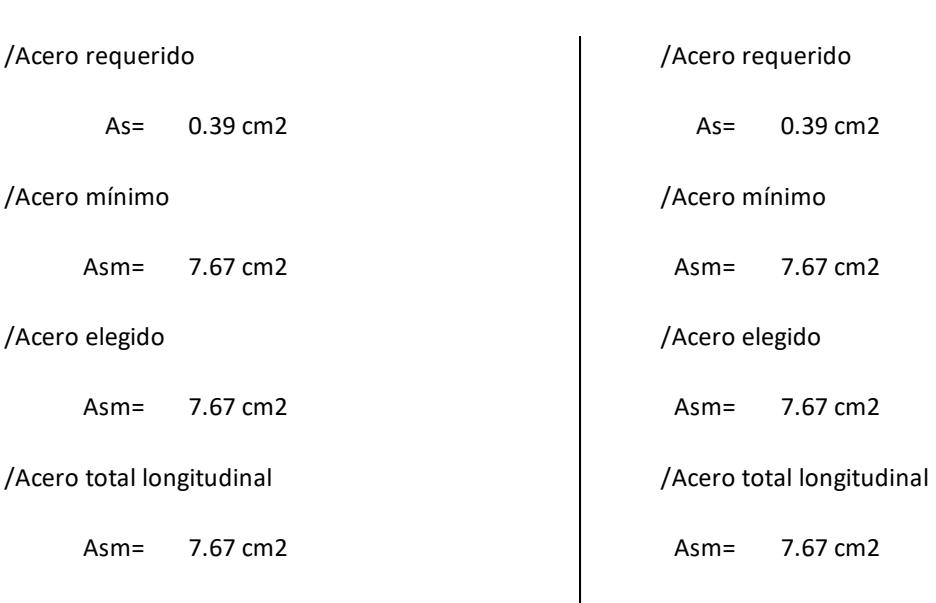

**14**

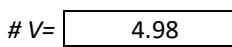

/Separación de varillas en el lado "B" /Separación de varillas en el lado "L"

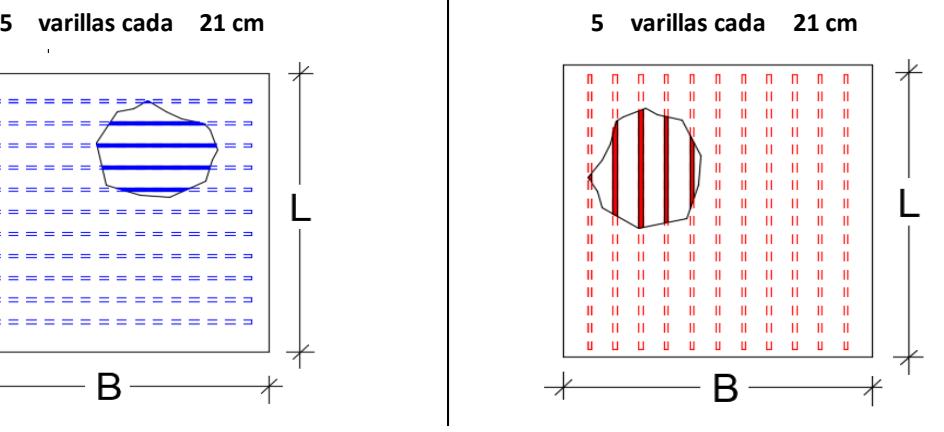

/Determinacíon del cortante en "X" /Determinacíon del cortante en "Y"

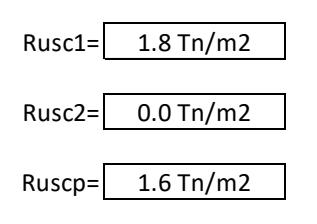

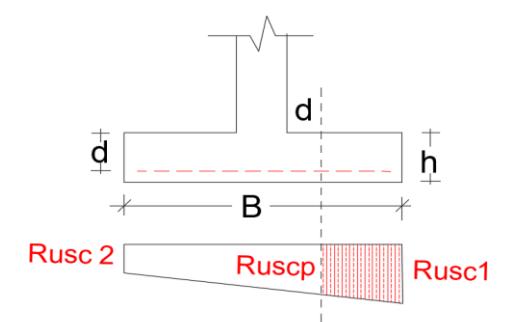

/Cortante que actua sobre la sección Crítica. /Cortante que actua sobre la sección Crítica.

Vu= Vu= 203.04 Kg

/ Esfuerzo cortante que actua sobre la sección. / Esfuerzo cortante que actua sobre la sección.

Vu= Vu= 0.10 Kg/cm2 **Peralte correcto**

/ Cortante resistente / Cortante resistente

Vc= Vc= 7.6804 kg/cm2

#### **DISEÑO AL PUNZONAMIENTO**

Ruscr= 0.09 Kg/cm2

/Fuerza cortante sobre la sección crítica.

Vu= 64.72 Kg

/Esfuerzo cortante por punzonamiento.

Vu= 0.27 Kg/cm2

/Esfuerzo resistente a corte por punzonamiento.

Vu= 14.49 Kg/cm2 **Correcto**

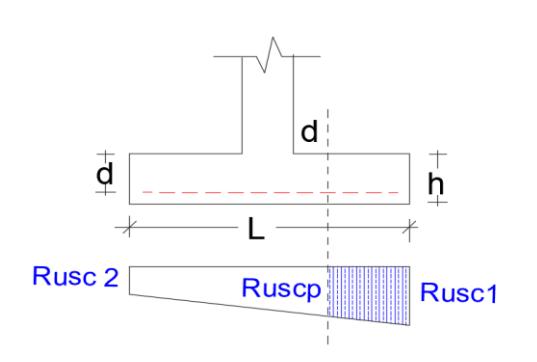

203.04 Kg

Vu= 0.10 Kg/cm2 **Peralte correcto**

Vc= 7.6804 kg/cm2

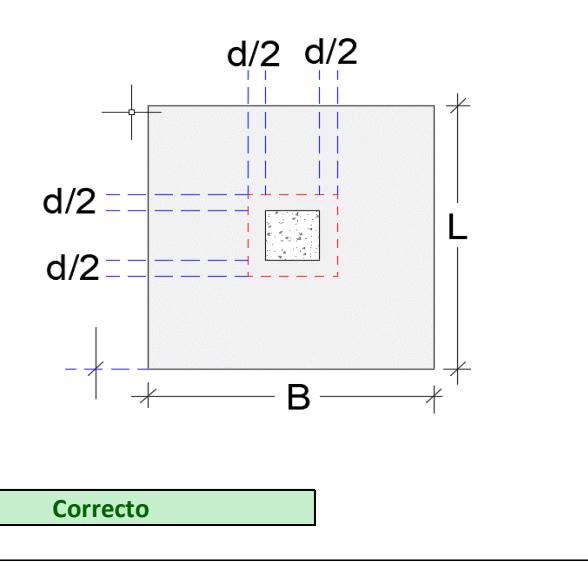

# **3.4.4.2 Zapatas Z2- cimiento de losa**

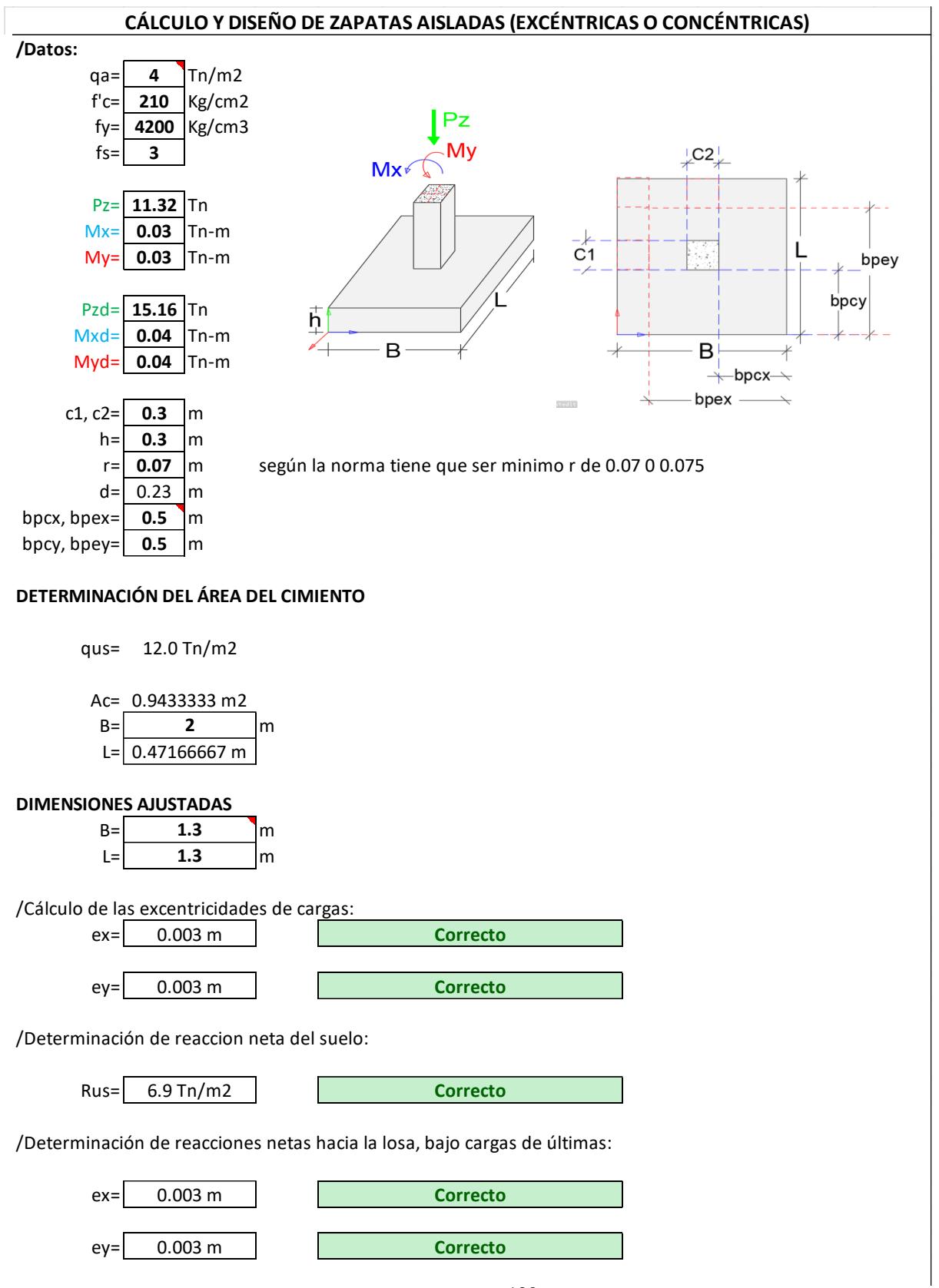

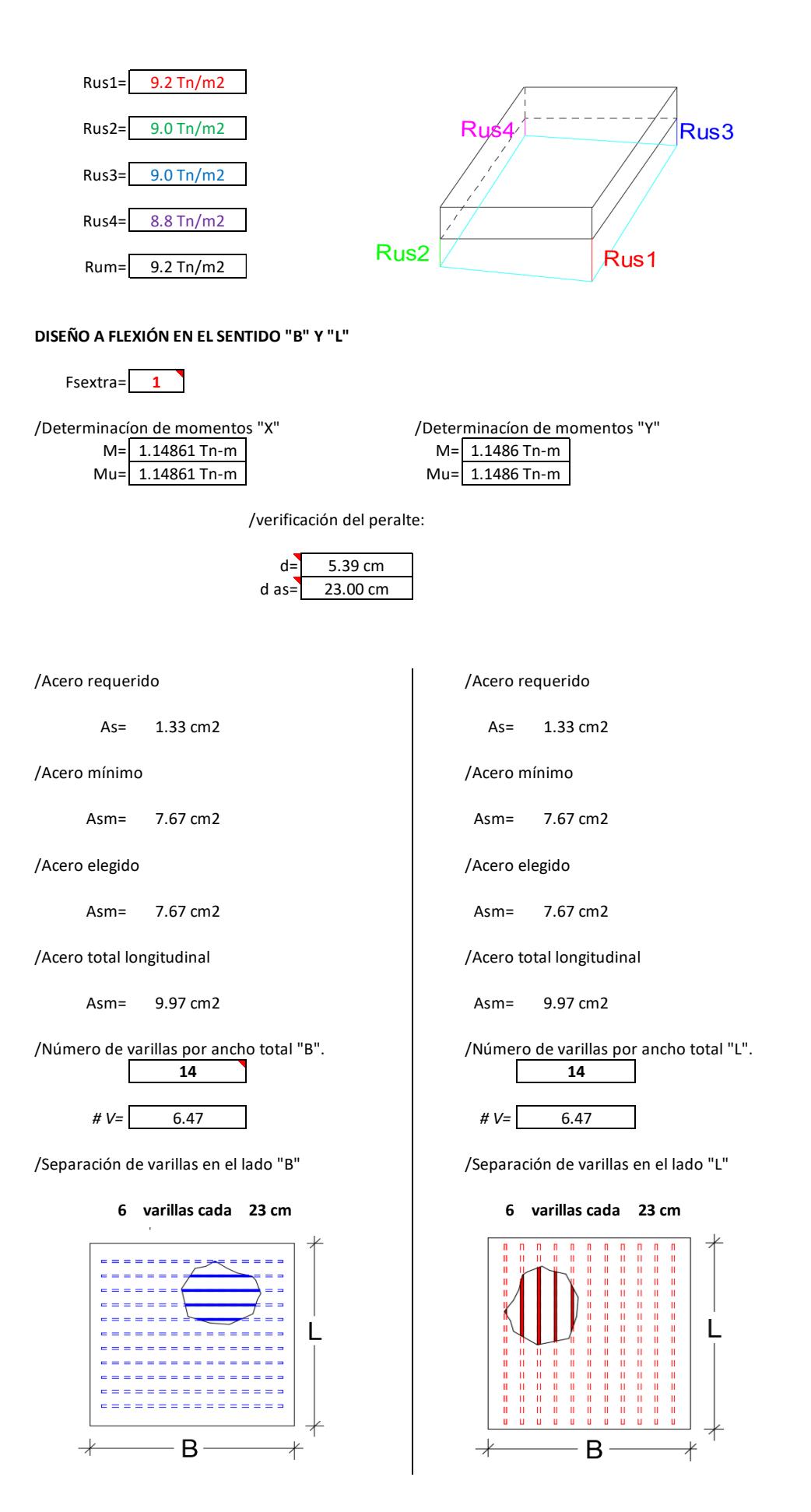

# **DISEÑO AL CORTANTE**

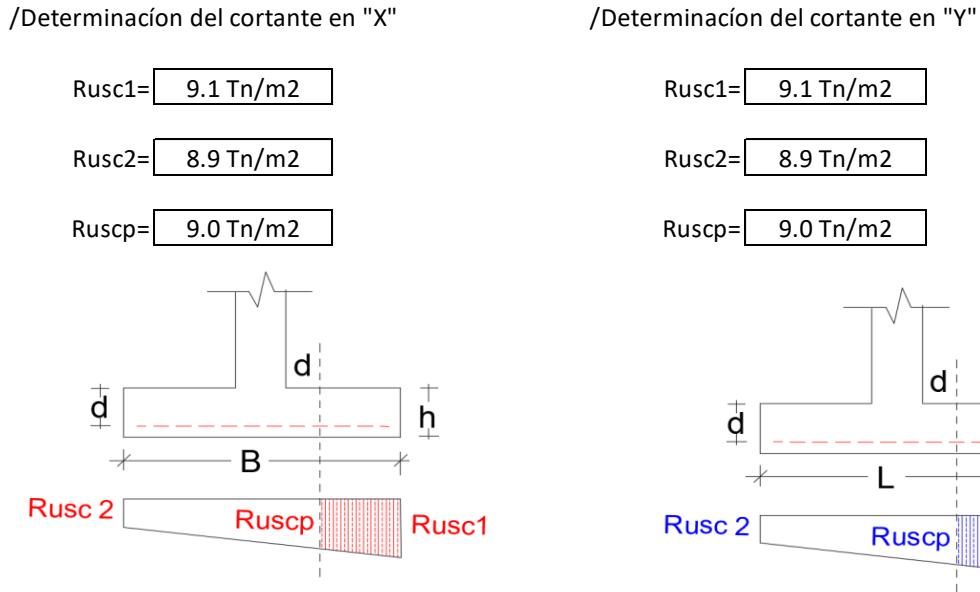

Vu= 3178.99 Kg

/ Esfuerzo cortante que actua sobre la sección. / Esfuerzo cortante que actua sobre la sección.

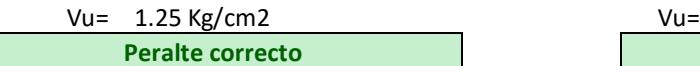

/ Cortante resistente / Cortante resistente

Vc= 7.6804 kg/cm2

#### **DISEÑO AL PUNZONAMIENTO**

Ruscr= 0.90 Kg/cm2

/Fuerza cortante sobre la sección crítica.

Vu= 1264.02 Kg

/Esfuerzo cortante por punzonamiento.

Vu= 5.29 Kg/cm2

/Esfuerzo resistente a corte por punzonamiento.

Vu= 14.49 Kg/cm2 **Correcto**

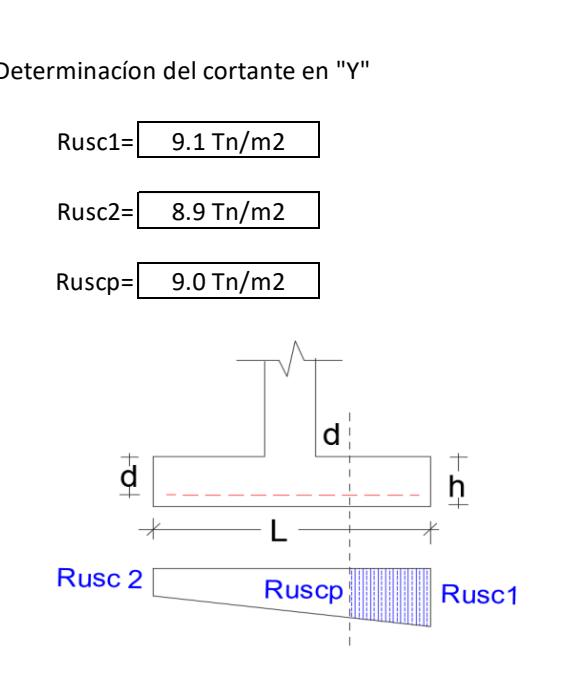

/Cortante que actua sobre la sección Crítica. /Cortante que actua sobre la sección Crítica.

Vu= 3178.99 Kg

Vu= 1.25 Kg/cm2 **Peralte correcto Peralte correcto**

Vc= 7.6804 kg/cm2

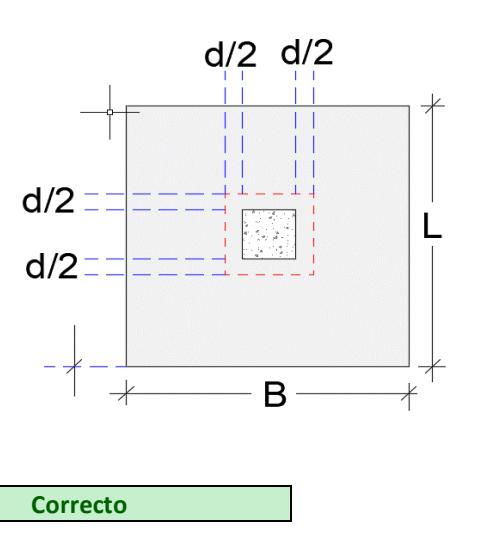

Para el diseño de la cimentación del muro perimetral será una distribución de 5 φ 14mm @ 0.21 m

Para el diseño de la cimentación de losa, la distribución de varillas longitudinales y transversales será de 6 φ 14 mm @ 0.23 m

# **3.5 Especificaciones técnicas**

**Código: 1**

# **Rubro: Transporte de materiales**

**Unidad: m³**

# • **Descripción**

El transporte de materiales implica el movimiento seguro y eficiente de bienes desde el punto de origen hasta el destino final. Este proceso puede abarcar diversas etapas, desde la carga de los materiales en el lugar de origen hasta la descarga en el lugar de destino.

## • **Procedimiento**

1. Recopilación de Información:

Identificación de los materiales a transportar.

Determinación de la distancia y ruta del transporte.

Análisis de condiciones climáticas y geográficas.

2. Embalaje y Etiquetado:

Asegurar que los materiales estén correctamente embalados para evitar daños durante

el transporte.

Etiquetado claro y preciso para facilitar la identificación.

3. Selección del Medio de Transporte:

Elección del modo de transporte más adecuado (camiones, barcos, trenes, aviones, etc.).

Coordinación con proveedores de servicios de transporte.

4. Carga y Descarga:

Procedimientos seguros y eficientes para la carga y descarga de materiales.

Uso de equipos especializados según sea necesario.

5. Seguimiento y Monitoreo:

Implementación de sistemas de seguimiento para monitorear la ubicación y condición

de los materiales durante el transporte.

Resolución proactiva de problemas que puedan surgir durante el viaje.

## • **Materiales**

Vehículos de Transporte: Camiones, barcos, trenes, aviones, etc.

Embalajes: Materiales de embalaje resistentes y apropiados.

Equipos de Carga y Descarga: Grúas, montacargas, etc.

# • **Control de calidad**

Inspección Previa al Transporte: Verificación de que los materiales estén en

condiciones óptimas antes de su carga.

Monitoreo Durante el Transporte: Uso de sistemas de seguimiento para garantizar la integridad de los materiales.

Informe de Calidad al Destino: Entrega de informes detallados sobre la calidad de los materiales al llegar al destino.

# • **Medición y forma de pago**

Distancia recorrida.

Tiempo de transporte.

Cantidad y tipo de materiales transportados.

Pago basado en tarifas preestablecidas o acuerdos contractuales.

Facturación mensual o por evento, según lo acordado.

#### **Código: 2**

#### **Rubro: Limpieza y desbroce**

#### **Unidad: m²**

• **Descripción**

Se refiere a la actividad de limpiar y despejar áreas de terreno, eliminando vegetación no deseada, escombros u otros elementos que puedan afectar la apariencia o el uso del espacio. Este servicio es crucial en entornos residenciales, comerciales e industriales para mantener áreas limpias y seguras.

#### • **Procedimiento**

1. Inspección del Sitio:

Evaluación detallada del área a limpiar y desbrozar.

Identificación de áreas sensibles o especiales.

2. Planificación:

Desarrollo de un plan de trabajo detallado.

Selección de métodos y equipos adecuados para el desbroce y la limpieza.

3. Desbroce:

Eliminación de vegetación no deseada mediante técnicas seguras y eficientes.

Manejo adecuado de residuos vegetales, reciclaje si es posible.

4. Limpieza General:

Retiro de escombros, basura u objetos no deseados.

Limpieza de superficies según sea necesario.

5. Seguridad:

Implementación de medidas de seguridad para proteger al personal y a terceros.

Uso de equipo de protección personal (EPP) adecuado.

• **Materiales**

#### **Herramientas de Desbroce:**

Cortadoras de césped.

Desbrozadoras.

Hachas, sierras, u otras herramientas manuales.

## **Equipo de Limpieza:**

Aspiradoras industriales.

Bolsas y contenedores para la recolección de residuos.

## • **Control de calidad**

Inspecciones Periódicas:

Verificación de la calidad del desbroce y la limpieza durante y después del proceso.

Cumplimiento de normativas medioambientales y de seguridad.

Satisfacción del Cliente:

Recopilación de retroalimentación del cliente.

Resolución proactiva de cualquier problema o inquietud del cliente.

Auditorías Internas:

Revisiones internas para garantizar el cumplimiento de los estándares de calidad y seguridad.

## • **Medición y forma de pago**

Medición de Servicios:

Área desbrozada y limpia en metros cuadrados.

Volumen de residuos vegetales retirados.

Forma de Pago:

Pago por hora de trabajo o tarifas preestablecidas.

Facturación basada en la cantidad de áreas desbrozadas y limpiadas.

## **Código: 3**

## **Rubro: Relleno y compactación**

#### **Unidad: m³**

## • **Descripción**

El rubro de relleno y compactación se refiere al proceso de agregar material a un terreno para nivelar o elevar su superficie y luego compactarlo para garantizar una base sólida para la construcción de estructuras.

## • **Procedimiento**

1. Preparación del Sitio:

Limpieza del área de trabajo de escombros y vegetación.

Marcación y delimitación de las áreas de relleno.

2. Selección de Materiales:

Elección de materiales adecuados para el relleno, como tierra seleccionada, arena, grava, o

material granular según las especificaciones del ingeniero.

3. Entrega y Distribución de Materiales:

Transporte de los materiales al sitio de trabajo.

Distribución uniforme de los materiales en capas controladas.

4. Compactación:

Uso de equipos de compactación, como rodillos vibratorios o compactadores de placa.

Compactación gradual en capas para lograr la densidad deseada.

5. Medición de Densidad:

Uso de pruebas de densidad, como el ensayo Proctor, para garantizar que el relleno alcanza la

compactación requerida.

Ajuste del proceso según los resultados de las pruebas.

6. Nivelación y Alineación:

Verificación de la nivelación y alineación de la superficie rellenada.

Corrección de irregularidades si es necesario.

## • **Materiales**

Materiales de Relleno:

Tierra seleccionada, arena, grava u otros materiales granulares según las especificaciones del

proyecto.

Equipos de Compactación:

Rodillos vibratorios.

Compactadores de placa.

Compactadores neumáticos, según sea necesario.

# • **Control de calidad**

Pruebas de Densidad:

Realización de pruebas de densidad en diferentes capas de relleno.

Ajuste del proceso de compactación según los resultados.

Inspecciones Visuales:

Inspecciones regulares para verificar la uniformidad del relleno.

Identificación y corrección de posibles áreas problemáticas.

Cumplimiento de Normativas:

Aseguramiento de que el proceso cumple con las normativas locales y de seguridad.

## • **Medición y forma de pago**

Medición de Servicios:

Volumen de material de relleno utilizado, medido en metros cúbicos.

Densidad lograda, según pruebas específicas.

Forma de Pago:

Pago basado en el volumen de material de relleno utilizado y la densidad alcanzada.

Facturación después de la finalización del trabajo y aprobación por parte del supervisor o ingeniero.

## **Código: 4**

## **Rubro: Excavación y desalojo**

#### **Unidad: m³**

#### • **Descripción**

El rubro de excavación y desalojo se refiere al proceso de remoción de tierra, rocas u otros materiales para la preparación de un sitio de construcción, seguido por el desalojo de los materiales excavados a lugares designados.

## • **Procedimiento**

1. Reconocimiento del Sitio:

Evaluación detallada del terreno para identificar características geológicas y obstáculos.

Delimitación precisa de las áreas de excavación.

2. Permisos y Autorizaciones:

Obtención de los permisos necesarios de las autoridades locales.

Cumplimiento de regulaciones medioambientales y de seguridad.

3. Equipos y Maquinaria:

Selección de maquinaria adecuada, como excavadoras, retroexcavadoras, bulldozers, etc.

Mantenimiento regular y verificación del buen estado de los equipos.

4. Excavación:

Inicio de la excavación según las especificaciones del proyecto.

Control de la profundidad y dimensiones requeridas.

5. Desalojo de Materiales:

Transporte eficiente de los materiales excavados a áreas designadas.

Manejo adecuado de materiales para cumplir con regulaciones medioambientales.

6. Seguridad:

Implementación de medidas de seguridad, como barreras, señalización y equipo de protección personal.

Prevención de posibles deslizamientos y colapsos en las paredes de la excavación.

## • **Materiales**

Equipos de Excavación:

Excavadoras, retroexcavadoras, bulldozers, u otros según la magnitud del proyecto.

Camiones para el transporte de materiales excavados.

Material Excavado:

Tierra, rocas y otros materiales extraídos del sitio de excavación.

#### • **Control de calidad**

Inspecciones Durante la Excavación:

Verificación continua de las dimensiones y niveles de la excavación.

Control de la calidad del material excavado.

Muestreo de Suelo (si es necesario):

Extracción de muestras para análisis geotécnico.

Aseguramiento de que el suelo es adecuado para la construcción.

Cumplimiento de Normativas:

Verificación del cumplimiento de normativas locales y de seguridad.

# • **Medición y forma de pago**

Medición de Servicios:

Volumen de material excavado, medido en metros cúbicos.

Profundidad y dimensiones de la excavación.

Forma de Pago:

Pago por metro cúbico de material excavado o tarifas preestablecidas.

Facturación después de la finalización del trabajo y aprobación por parte del supervisor o

ingeniero.

## **Código: 5**

# **Rubro: Vertido de hormigón f'c= 210 Kg/cm² para columnas**

## **Unidad: m³**

## • **Descripción**

se refiere al proceso de colocar y compactar concreto de alta resistencia en columnas para proporcionar la base estructural necesaria para la construcción

## • **Procedimiento**

1. Preparación del Sitio:

Verificación de la forma y dimensiones de las columnas.

Aseguramiento de la limpieza y humedad adecuada de las superficies de las columnas.

2. Mezcla del Hormigón:

Preparación de una mezcla de concreto de alta resistencia con una resistencia especificada de f'c=210 Kg/cm².

Control estricto de las proporciones de los materiales: cemento, agregados, agua y aditivos.

3. Colocación del Encofrado:

Instalación de encofrados para dar forma a las columnas.

Verificación de la nivelación y alineación del encofrado.

4. Vertido del Hormigón:

Transferencia controlada del concreto al encofrado.

Uso de vibradores para eliminar posibles bolsas de aire y asegurar una compactación adecuada.

5. Curado del Hormigón:

Implementación de técnicas de curado adecuadas para garantizar el desarrollo de la resistencia especificada.

Protección contra la pérdida prematura de humedad.

## • **Materiales**

Cemento:

Cemento Portland de alta resistencia.

Agregados:

Agregados gruesos y finos de alta calidad.

Aditivos:

Aditivos para mejorar la trabajabilidad y la resistencia del concreto, si es necesario.

Encofrados:

Materiales para la construcción de encofrados temporales.

# • **Control de calidad**

Pruebas de Resistencia:

Realización de cilindros de prueba para determinar la resistencia del concreto a los 7 y 28 días.

Cumplimiento de la resistencia especificada de f'c=210 Kg/cm².

Inspección Visual:

Verificación visual de la uniformidad y calidad del vertido.

Control de la Mezcla:

Monitoreo continuo de las proporciones y características de la mezcla durante la preparación.

## • **Medición y forma de pago**

Medición de Servicios:

Volumen de hormigón vertido, medido en metros cúbicos.

Resistencia del concreto alcanzada, medida mediante pruebas de resistencia.

Forma de Pago:

Pago basado en el volumen de hormigón vertido y la resistencia lograda.

Facturación después de la finalización del vertido y la aprobación por parte del supervisor o ingeniero.

#### **Código: 6**

## **Rubro: Encofrado para columna**

#### **Unidad: m²**

## • **Descripción**

Se refiere al proceso de construcción de estructuras temporales para contener y dar forma al concreto fresco mientras se fragua y adquiere resistencia, asegurando así la forma y dimensiones deseadas de las columnas.

# • **Procedimiento**

1. Diseño del Encofrado:

Diseño de encofrados según las dimensiones y geometría de las columnas.

Consideración de las cargas y presiones ejercidas por el concreto.

2. Preparación del Sitio:

Limpieza y nivelación del área de trabajo.

Aseguramiento de que las superficies de las columnas estén preparadas y limpias.

3. Montaje del Encofrado:

Construcción y montaje del encofrado de acuerdo con los planos y especificaciones.

Verificación de la alineación y nivelación del encofrado.

4. Impermeabilización y Liberación:

Aplicación de agentes desmoldantes para facilitar la liberación del encofrado después del

fraguado.

Impermeabilización del encofrado según sea necesario.

5. Vertido del Hormigón:

Aseguramiento de que el encofrado esté listo para recibir el concreto.

Control de la velocidad de vertido para evitar segregación.

6. Desmontaje del Encofrado:

Desmontaje cuidadoso después de que el concreto haya alcanzado la resistencia suficiente.

Reparación de cualquier daño durante el desmontaje.

#### • **Materiales**

Materiales del Encofrado:

Madera contrachapada, tablones metálicos u otros materiales específicos según las necesidades del proyecto.

Elementos de Fijación:

Tornillos, clavos o sistemas de sujeción adecuados para asegurar la estabilidad del encofrado.

Agentes Desmoldantes:

Aceites o emulsiones que faciliten la liberación del concreto del encofrado

# • **Control de calidad**

Inspección del Encofrado:

Verificación visual de la calidad y estabilidad del encofrado antes del vertido.

Aseguramiento de que el encofrado cumple con las dimensiones y especificaciones requeridas.

Resistencia del Encofrado:

Verificación de la capacidad del encofrado para soportar la presión del concreto fresco.

Acabado Superficial:

Inspección del acabado superficial del concreto para asegurar la calidad deseada.

# • **Medición y forma de pago**

Medición de Servicios:

Área total del encofrado utilizado, medida en metros cuadrados.

Forma de Pago:

Pago basado en el área total del encofrado instalado.

Facturación después de la finalización del trabajo y aprobación por parte del supervisor o ingeniero.

## **Código: 7**

# **Rubro: Vertido de hormigón f'c= 210 Kg/cm² para vigas incluye encofrado**

# **Unidad: m³**

• **Descripción**

Implica el proceso de verter y compactar concreto de alta resistencia ( $fc = 210$  Kg/cm<sup>2</sup>) para la construcción de vigas, junto con la preparación y desmontaje de los encofrados utilizados.

## • **Procedimiento**

1. Diseño del Encofrado:

Diseño y fabricación del encofrado de acuerdo con las dimensiones y especificaciones de las vigas.

Consideración de las cargas y presiones ejercidas por el concreto.

2. Preparación del Sitio:

Limpieza y nivelación del área de trabajo.

Aseguramiento de que las superficies de las vigas estén listas y limpias.

3. Montaje del Encofrado:

Construcción y montaje del encofrado de manera precisa y segura.

Verificación de la alineación y nivelación del encofrado.

4. Impermeabilización y Liberación:

Aplicación de agentes desmoldantes para facilitar la liberación del encofrado después del

fraguado.

Impermeabilización del encofrado según sea necesario.

5. Mezcla del Hormigón:

Preparación de una mezcla de concreto de alta resistencia con f'c=210 Kg/cm².

Control estricto de las proporciones y características de los materiales.

6. Vertido del Hormigón:

Aseguramiento de que el encofrado esté listo para recibir el concreto.

Control de la velocidad de vertido para evitar segregación.

7. Compactación y Vibrado:

Uso de vibradores para eliminar posibles bolsas de aire y garantizar la compactación adecuada del concreto.

8. Curado del Hormigón:

Implementación de técnicas de curado adecuadas para asegurar el desarrollo de la resistencia especificada.

Protección contra la pérdida prematura de humedad.

9. Desmontaje del Encofrado:

Desmontaje cuidadoso después de que el concreto haya alcanzado la resistencia suficiente.

Reparación de cualquier daño durante el desmontaje.

## • **Materiales**

Materiales del Encofrado:

Madera contrachapada, tablones metálicos u otros materiales específicos según las necesidades del proyecto.

Elementos de Fijación:

Tornillos, clavos o sistemas de sujeción adecuados para asegurar la estabilidad del encofrado.

Agentes Desmoldantes:

Aceites o emulsiones que faciliten la liberación del concreto del encofrado.

Concreto de Alta Resistencia:

Cemento de alta calidad, agregados seleccionados y aditivos según las especificaciones.

## • **Control de calidad**

Pruebas de Resistencia:

Realización de cilindros de prueba para determinar la resistencia del concreto a los 7 y 28 días.

Cumplimiento de la resistencia especificada de f'c=210 Kg/cm².

Inspección Visual:

Verificación visual de la calidad y estabilidad del encofrado antes del vertido.

Aseguramiento de que el concreto tenga la textura y apariencia deseadas.

Resistencia del Encofrado:

Verificación de la capacidad del encofrado para soportar la presión del concreto fresco.

## • **Medición y forma de pago**

Medición de Servicios:

Área total del encofrado utilizado, medida en metros cuadrados.

Volumen total de concreto vertido, medido en metros cúbicos.

Forma de Pago:

Pago basado en el área total del encofrado instalado y el volumen total de concreto vertido.

Facturación después de la finalización del trabajo y aprobación por parte del supervisor o ingeniero.

#### **Código: 8**

**Rubro: Relleno de hormigón FC= 210 kg/cm² Para losa nervada en 1 dirección h=20cm (incluye casetones)**

## **Unidad: m³**

# • **Descripción**

Implica el proceso de verter y compactar concreto en una estructura de losa nervada unidireccional, incluyendo el uso de casetones como parte integral del sistema de encofrado.

## • **Procedimiento**

1. Diseño y Preparación del Encofrado:

Diseño del encofrado, incluyendo la disposición de los casetones para formar nervaduras.

Aseguramiento de la alineación y nivelación del encofrado.

2. Colocación de Casetones:

Posicionamiento y fijación adecuada de los casetones en la estructura del encofrado.

Verificación de la compatibilidad de los casetones con las especificaciones de diseño.

3. Preparación de la Mezcla de Concreto:

Preparación de una mezcla de concreto de alta resistencia con f'c=210 kg/cm².

Control riguroso de las proporciones de los materiales (cemento, agregados, agua y aditivos).

4. Vertido y Compactación del Concreto:

Vertido controlado del concreto en las losas, asegurando la distribución uniforme

alrededor de los casetones.

Compactación adecuada para eliminar posibles bolsas de aire.

5. Curado del Concreto:

Implementación de técnicas de curado adecuadas para garantizar el desarrollo de la resistencia especificada.

Protección contra la pérdida prematura de humedad.

6. Desencofrado:

Desencofrado cuidadoso después de que el concreto ha alcanzado la resistencia suficiente.

Reparación de cualquier daño durante el desencofrado.

• **Materiales**

Materiales del Encofrado:
Madera contrachapada, tablones metálicos u otros materiales específicos según las necesidades del proyecto.

Casetones:

Casetones prefabricados o materiales para construir casetones según el diseño.

Concreto de Alta Resistencia:

Cemento de alta calidad, agregados seleccionados y aditivos según las especificaciones.

## • **Control de calidad**

Pruebas de Resistencia:

Realización de cilindros de prueba para determinar la resistencia del concreto a los 7 y 28 días.

Cumplimiento de la resistencia especificada de f'c=210 kg/cm².

Inspección Visual:

Verificación visual de la calidad y estabilidad del encofrado antes del vertido.

Aseguramiento de que el concreto tenga la textura y apariencia deseadas.

Resistencia del Encofrado:

Verificación de la capacidad del encofrado para soportar la presión del concreto fresco y su desencofrado posterior.

## • **Medición y forma de pago**

Medición de Servicios:

Volumen total de concreto vertido, medido en metros cúbicos.

Área total de losa nervada, medida en metros cuadrados.

Forma de Pago:

Pago basado en el volumen total de concreto vertido y el área total de losa nervada.

Facturación después de la finalización del trabajo y aprobación por parte del supervisor o ingeniero.

## **Código: 9**

## **Rubro: Encofrado para losa**

## **Unidad: m²**

## • **Descripción**

Implica la construcción de estructuras temporales que contienen y dan forma al concreto

fresco durante el proceso de vertido y fraguado para la construcción de una losa.

## • **Procedimiento**

1. Diseño del Encofrado:

Diseño detallado del encofrado según las especificaciones del proyecto y las dimensiones

de la losa.

Consideración de los refuerzos y apoyos necesarios.

2. Preparación del Sitio:

Limpieza y nivelación del área de trabajo.

Aseguramiento de la estabilidad del suelo para soportar el encofrado.

3. Montaje del Encofrado:

Construcción y montaje del encofrado de manera precisa y segura.

Verificación de la alineación y nivelación del encofrado.

4. Sujeción del Encofrado:

Aseguramiento de que el encofrado esté firmemente sujeto para resistir las presiones del

concreto fresco.

Uso de sistemas de sujeción apropiados.

5. Impermeabilización:

Aplicación de agentes desmoldantes para facilitar la liberación del encofrado después del fraguado.

Impermeabilización del encofrado según sea necesario.

6. Verificación de Niveles y Planitud:

Control de la nivelación y la planitud del encofrado para asegurar la uniformidad de la losa.

## • **Materiales**

Materiales del Encofrado:

Madera contrachapada, tablones metálicos u otros materiales según las necesidades del proyecto.

Sistemas de Sujeción:

Tornillos, clavos, abrazaderas o sistemas de sujeción adecuados.

Agentes Desmoldantes:

Aceites o emulsiones que faciliten la liberación del concreto del encofrado.

## • **Control de calidad**

Inspección del Encofrado:

Verificación visual de la calidad y estabilidad del encofrado antes del vertido.

Aseguramiento de que el encofrado cumple con las dimensiones y especificaciones requeridas.

Resistencia del Encofrado:

Verificación de la capacidad del encofrado para soportar la presión del concreto fresco.

Acabado Superficial:

Inspección del acabado superficial del concreto para asegurar la calidad deseada.

## • **Medición y forma de pago**

Medición de Servicios:

Área total del encofrado utilizado, medida en metros cuadrados.

Forma de Pago:

Pago basado en el área total del encofrado instalado.

Facturación después de la finalización del trabajo y aprobación por parte del supervisor o ingeniero.

## **Código: 10**

# **Rubro: Vertido de hormigón f'c= 150 kg/cm² Para contrapiso e= 10 cm incluye encofrado.**

**Unidad: m³**

## • **Descripción**

Implica el proceso de verter y compactar concreto de baja resistencia para la construcción de un contrapiso, incluyendo la utilización de un encofrado para darle forma.

## • **Procedimiento**

1. Diseño y Preparación del Encofrado:

Diseño detallado del encofrado según las dimensiones y especificaciones del contrapiso.

Aseguramiento de la alineación y nivelación del encofrado.

2. Preparación del Sitio:

Limpieza y nivelación del área de trabajo.

Verificación de la estabilidad del suelo para soportar el contrapiso.

3. Montaje del Encofrado:

Construcción y montaje del encofrado de manera precisa y segura.

Verificación de la alineación y nivelación del encofrado.

4. Mezcla y Preparación del Hormigón:

Preparación de una mezcla de concreto con resistencia f'c=150 kg/cm².

Control de las proporciones y características de los materiales (cemento, agregados, agua y aditivos).

6. Vertido y Compactación del Concreto:

Vertido controlado del concreto en el encofrado.

Compactación adecuada para eliminar posibles bolsas de aire.

7. Nivelación y Acabado:

Nivelación de la superficie del contrapiso para garantizar la uniformidad.

Acabado superficial según las especificaciones del proyecto.

8. Curado del Concreto:

Implementación de técnicas de curado adecuadas para asegurar el desarrollo de la resistencia especificada.

Protección contra la pérdida prematura de humedad.

9. Desencofrado:

Desencofrado cuidadoso después de que el concreto ha alcanzado la resistencia suficiente.

Reparación de cualquier daño durante el desencofrado.

## • **Materiales**

Materiales del Encofrado:

Madera contrachapada, tablones metálicos u otros materiales según las necesidades del proyecto.

Concreto de Baja Resistencia:

Cemento de calidad estándar, agregados seleccionados y aditivos según las especificaciones.

## • **Control de calidad**

Pruebas de Resistencia:

Verificación de la resistencia del concreto mediante pruebas de compresión.

Cumplimiento de la resistencia especificada de f'c=150 kg/cm².

Inspección Visual:

Verificación visual de la calidad y estabilidad del encofrado antes del vertido.

Aseguramiento de que el concreto tenga la textura y apariencia deseadas.

#### • **Medición y forma de pago**

## **Medición de Servicios:**

Volumen total de concreto vertido, medido en metros cúbicos.

Área total del contrapiso, medida en metros cuadrados.

Forma de Pago:

Pago basado en el volumen total de concreto vertido y el área total del contrapiso.

Facturación después de la finalización del trabajo y aprobación por parte del supervisor o

ingeniero.

### **Código: 11**

## **Rubro: Vertido de hormigón simple f'c= 210 kg/cm² para replantillo e=10cm**

### **Unidad: m³**

## • **Descripción**

Implica el proceso de verter y compactar concreto sin adiciones especiales para la construcción de un replantillo, que es una capa superficial nivelada para recibir otras estructuras.

## • **Procedimiento**

1. Diseño y Preparación del Área:

Diseño detallado del replantillo de acuerdo con las dimensiones y especificaciones del proyecto.

Preparación del terreno, asegurando una base estable y compactada.

2. Preparación del Sitio:

Limpieza y nivelación del área de trabajo.

Aseguramiento de la adecuada compactación y estabilidad del suelo.

3. Mezcla y Preparación del Hormigón:

Preparación de una mezcla de concreto simple con resistencia f'c=210 kg/cm².

Control de las proporciones y características de los materiales (cemento, agregados, agua).

4. Encofrado y Nivelación:

Construcción y montaje de encofrados para definir las dimensiones y espesor del replantillo.

Ajuste del encofrado para garantizar una superficie nivelada.

5. Vertido y Compactación del Concreto:

Vertido controlado del concreto en el encofrado.

Compactación adecuada para asegurar una superficie uniforme y sin bolsas de aire.

6. Acabado Superficial:

Acabado superficial según las especificaciones del proyecto.

Texturizado o alisado según sea necesario.

7. Curado del Concreto:

Implementación de técnicas de curado adecuadas para garantizar el desarrollo de la resistencia especificada.

Protección contra la pérdida prematura de humedad.

8. Desencofrado:

Desencofrado cuidadoso después de que el concreto ha alcanzado la resistencia suficiente.

Reparación de cualquier daño durante el desencofrado.

### • **Materiales**

Concreto Simple:

Cemento de alta calidad, agregados seleccionados y agua.

Encofrado:

Madera contrachapada, tablones metálicos u otros materiales según las necesidades del proyecto.

## • **Control de calidad**

Pruebas de Resistencia:

Verificación de la resistencia del concreto mediante pruebas de compresión.

Cumplimiento de la resistencia especificada de f'c=210 kg/cm².

Inspección Visual:

Verificación visual de la calidad del encofrado antes del vertido.

Aseguramiento de que el concreto tenga la textura y apariencia deseadas.

## • **Medición y forma de pago**

Medición de Servicios:

Volumen total de concreto vertido, medido en metros cúbicos.

Área total del replantillo, medida en metros cuadrados.

Forma de Pago:

Pago basado en el volumen total de concreto vertido y el área total del replantillo.

Facturación después de la finalización del trabajo y aprobación por parte del supervisor o

ingeniero.

## **Código: 12**

# **Rubro: vertido de hormigón f'c= 210 kg/cm² para zapata incluye encofrado.**

## **Unidad: m³**

## • **Descripción**

El rubro de vertido de hormigón para zapata con resistencia f'c=210 kg/cm² implica el proceso de verter y compactar concreto de alta resistencia para la construcción de una zapata, que es una base estructural profunda que transfiere las cargas de una estructura a las capas más profundas del suelo.

## • **Procedimiento**

1. Diseño y Preparación del Encofrado:

Diseño detallado del encofrado según las dimensiones y especificaciones de la zapata.

Preparación del área, asegurando una base nivelada y compactada.

2. Preparación del Sitio:

Limpieza y nivelación del área de trabajo.

Aseguramiento de la estabilidad del suelo y retiro de cualquier material inapropiado.

3. Montaje del Encofrado:

Construcción y montaje del encofrado de manera precisa y segura.

Verificación de la alineación y nivelación del encofrado.

4. Refuerzo de Acero:

Colocación de armaduras de acero de acuerdo con las especificaciones de diseño.

Aseguramiento de la correcta colocación y atado del refuerzo.

5. Mezcla y Preparación del Hormigón:

Preparación de una mezcla de concreto de alta resistencia con f'c=210 kg/cm².

Control estricto de las proporciones y características de los materiales (cemento, agregados, agua).

6. Vertido y Compactación del Concreto:

Vertido controlado del concreto en el encofrado y alrededor de las armaduras.

Compactación adecuada para asegurar una buena adherencia y eliminación de posibles bolsas de aire.

7. Nivelación y Acabado Superficial:

Nivelación de la parte superior de la zapata según las especificaciones.

Acabado superficial según sea necesario.

8. Curado del Concreto:

Implementación de técnicas de curado adecuadas para garantizar el desarrollo de la resistencia especificada.

Protección contra la pérdida prematura de humedad.

9. Desencofrado:

Desencofrado cuidadoso después de que el concreto ha alcanzado la resistencia suficiente.

Reparación de cualquier daño durante el desencofrado.

## • **Materiales**

Materiales del Encofrado:

Madera contrachapada, tablones metálicos u otros materiales según las necesidades del

proyecto.

Refuerzo de Acero:

Barras de acero de refuerzo según las especificaciones de diseño.

Concreto de Alta Resistencia:

Cemento de calidad, agregados seleccionados y aditivos según las especificaciones.

## • **Control de calidad**

Pruebas de Resistencia:

Realización de cilindros de prueba para determinar la resistencia del concreto a los 7 y 28 días.

Cumplimiento de la resistencia especificada de f'c=210 kg/cm².

Inspección Visual:

Verificación visual de la calidad del encofrado antes del vertido.

Aseguramiento de que el concreto tenga la textura y apariencia deseadas.

Inspección del Refuerzo:

Verificación de la correcta colocación y atado de las armaduras de acero

### • **Medición y forma de pago**

Medición de Servicios:

Volumen total de concreto vertido, medido en metros cúbicos.

Longitud, ancho y altura de la zapata, medidos en metros.

Forma de Pago:

Pago basado en el volumen total de concreto vertido y las dimensiones de la zapata.

Facturación después de la finalización del trabajo y aprobación por parte del supervisor o

ingeniero.

## **Código: 13**

## **Rubro: Cuartones de madera estructural teca d= 460 kg/m³ (0.05x0.05)**

#### **Unidad: u**

### • **Descripción**

se refiere a elementos de madera que se utilizan en construcción para proporcionar soporte estructural. Estos cuartones específicos tienen dimensiones de 0.05 metros de ancho por 0.05 metros de alto.

#### • **Procedimiento**

1. Selección y Adquisición de la Madera:

Selección de madera de teca con la densidad especificada.

Adquisición de la madera de proveedores confiables.

2. Corte y Preparación:

Corte de la madera en cuartones con dimensiones (0.05x0.05).

Secado adecuado para reducir la humedad a niveles aceptables.

3. Tratamiento de Protección:

Aplicación de tratamientos de protección contra insectos y hongos, si es necesario.

Uso de preservativos de madera según las normativas locales.

4. Inspección Visual:

Inspección visual de cada cuarton para verificar defectos como grietas, nudos o deformidades.

Rechazo de cuartones con defectos significativos.

### • **Materiales**

Madera de Teca:

Madera seleccionada con densidad d=460 kg/m<sup>3</sup>.

Preservativos de Madera:

Tratamientos para protección contra insectos y hongos, según sea necesario.

### • **Control de calidad**

Densidad de la Madera:

Verificación de la densidad de la madera para asegurar que cumple con la especificación

de d=460 kg/m³.

Inspección Visual:

Inspección visual de cada cuarton para garantizar la calidad de la superficie y la ausencia de defectos importantes.

Cumplimiento de Normativas Locales:

Verificación de que los tratamientos de preservación cumplen con las normativas locales.

## • **Medición y forma de pago**

Medición de Servicios:

Cantidad total de cuartones entregados, medida en unidades.

Dimensiones individuales de cada cuarton (0.05x0.05 metros).

Forma de Pago:

Pago basado en la cantidad total de cuartones entregados y aceptados.

Facturación después de la inspección y aprobación por parte del supervisor o ingeniero.

### **Código: 14**

### **Rubro: Tratamiento preventivo contra hongos e insectos**

### **Unidad: m³**

## • **Descripción:**

Tipo de tratamiento preventivo para hongos e insectos aplicado a la madera teca.

Propósito del tratamiento (protección contra hongos, insectos, condiciones climáticas adversas, etc.).

Clasificación de la madera teca (grado, origen, etc.).

Método de aplicación del tratamiento (inmersión, aspersión, cepillado, etc.).

Acabado final de la madera tratada (transparente, tintado, etc.).

### • **Procedimiento:**

Preparación de la Madera:

Inspección visual para detectar imperfecciones o daños previos.

Limpieza de la superficie de la madera para eliminar polvo y suciedad.

Lijado para preparar la superficie y mejorar la absorción del tratamiento.

Aplicación del Tratamiento:

Elección del método de aplicación adecuado para la madera teca.

Aplicación uniforme del tratamiento en todas las superficies de la madera.

Consideración de la absorción del tratamiento por la madera teca, que puede ser baja debido a la densidad y características naturales de la madera.

#### • **Materiales:**

Especificación del tipo de tratamiento preventivo utilizado (nombre comercial, ingredientes activos).

Elección de solventes o portadores compatibles con la madera teca.

Equipos de aplicación, como brochas, pistolas de pulverización, etc.

Cumplimiento con normativas y estándares ambientales y de salud para tratamientos en madera teca.

## • **Control de Calidad:**

Verificación visual para asegurar la cobertura uniforme del tratamiento en todas las áreas de la madera teca.

Inspección de la absorción del tratamiento y penetración en la madera.

Pruebas de laboratorio para garantizar la eficacia del tratamiento contra hongos e insectos.

Monitoreo de la adherencia y durabilidad del tratamiento en la madera teca.

Certificación de conformidad con normativas y estándares aplicables.

## • **Medición y Forma de Pago:**

Establecimiento de unidades de medida para el tratamiento preventivo (metros cúbicos de madera tratada, unidades, etc.).

Definición clara de la forma de medición, ya sea por avance físico, unidades tratadas, o cualquier otro método aplicable.

Procedimientos para la verificación y aceptación de las mediciones por parte de todas las partes involucradas.

Especificación de hitos de pago y condiciones para la liberación de fondos, considerando revisiones de calidad y cumplimiento de plazos establecidos.

Es crucial adaptar el tratamiento preventivo a las características específicas de la madera teca y seguir las recomendaciones del fabricante para garantizar la eficacia y la preservación de la madera. La participación de profesionales familiarizados con la madera teca es esencial para asegurar la aplicación correcta del tratamiento.

#### **Código: 15**

## **Rubro: Acero de refuerzo fy= 4200 kg/cm² para columnas**

#### **Unidad: kg**

#### • **Descripción**

se refiere a la utilización de barras de acero estructural de alta resistencia para reforzar columnas en construcciones. La resistencia fy=4200 kg/cm² indica la capacidad de carga del acero.

### • **Procedimiento**

1. Diseño Estructural:

Realización de un diseño estructural detallado que incluya las especificaciones y requerimientos para el acero de refuerzo en las columnas.

2. Selección y Adquisición del Acero:

Selección de barras de acero con resistencia fy=4200 kg/cm².

Adquisición de acero de proveedores certificados.

3. Corte y Doblez:

Corte y doblez de las barras de acero según las especificaciones del diseño.

Verificación de las tolerancias dimensionales.

4. Limpieza y Preparación:

Limpieza de las barras de acero para eliminar óxido, aceites u otros contaminantes.

Aseguramiento de que las barras estén libres de defectos visibles.

5. Posicionamiento en el Encofrado:

Colocación precisa del acero de refuerzo en el encofrado de la columna de acuerdo con el

diseño estructural.

6. Atado y Amarre:

Atado y amarre adecuado de las barras de acero para mantener su posición durante el vertido del concreto.

Uso de amarres según las especificaciones del diseño.

## • **Materiales**

## **Barras de Acero de Refuerzo:**

Barras con resistencia fy=4200 kg/cm², de diámetros especificados en el diseño.

Amarres:

Alambre o elementos de amarre específicos para unir las barras de acero.

## • **Control de calidad**

Inspección Visual:

Inspección visual de las barras de acero antes y después del corte y doblez.

Verificación de que no haya defectos visibles que puedan comprometer la integridad estructural.

Pruebas de Calidad:

Realización de pruebas no destructivas, como ultrasonido, para detectar posibles defectos internos.

Verificación de las dimensiones y tolerancias.

Certificación de Proveedor:

Verificación de que el proveedor haya proporcionado un certificado de calidad que cumple con las normas aplicables.

### • **Medición y forma de pago**

# **Medición de Servicios:**

Cantidad total de barras de acero utilizadas, medida en toneladas.

Longitudes y diámetros individuales de las barras de acero.

Forma de Pago:

Pago basado en la cantidad total de barras de acero suministradas y aceptadas.

Facturación después de la inspección y aprobación por parte del supervisor o ingeniero.

### **Código: 16**

### **Rubro: Acero de refuerzo fy= 4200 kg/cm² para vigas**

#### **Unidad: kg**

### • **Descripción**

se refiere al uso de barras de acero estructural de alta resistencia para reforzar vigas en construcciones. La resistencia fy=4200 kg/cm² indica la capacidad de carga del acero.

#### • **Procedimiento**

## 1. Diseño Estructural:

Desarrollo de un diseño estructural detallado que incluya las especificaciones y requerimientos para el acero de refuerzo en las vigas.

2. Selección y Adquisición del Acero:

Selección de barras de acero con resistencia fy=4200 kg/cm².

Adquisición de acero de proveedores certificados.

3. Corte y Doblez:

Corte y doblez de las barras de acero según las especificaciones del diseño.

Verificación de las tolerancias dimensionales.

4. Limpieza y Preparación:

Limpieza de las barras de acero para eliminar óxido, aceites u otros contaminantes.

Aseguramiento de que las barras estén libres de defectos visibles.

5. Posicionamiento en el Encofrado:

Colocación precisa del acero de refuerzo en el encofrado de la viga de acuerdo con el diseño estructural.

6. Atado y Amarre:

Atado y amarre adecuado de las barras de acero para mantener su posición durante el vertido del concreto.

Uso de amarres según las especificaciones del diseño.

## • **Materiales**

Barras de Acero de Refuerzo:

Barras con resistencia fy=4200 kg/cm², de diámetros especificados en el diseño.

Amarres:

Alambre o elementos de amarre específicos para unir las barras de acero.

## • **Control de calidad**

Inspección Visual:

Inspección visual de las barras de acero antes y después del corte y doblez.

Verificación de que no haya defectos visibles que puedan comprometer la integridad estructural.

Pruebas de Calidad:

Realización de pruebas no destructivas, como ultrasonido, para detectar posibles defectos internos.

Verificación de las dimensiones y tolerancias.

Certificación de Proveedor:

Verificación de que el proveedor haya proporcionado un certificado de calidad que cumple con las normas aplicables.

## • **Medición y forma de pago**

Medición de Servicios:

Cantidad total de barras de acero utilizadas, medida en toneladas.

Longitudes y diámetros individuales de las barras de acero.

Forma de Pago:

Pago basado en la cantidad total de barras de acero suministradas y aceptadas.

Facturación después de la inspección y aprobación por parte del supervisor o ingeniero.

#### **Código: 17**

### **Rubro: Malla electrosoldada Φ 8 mm C/20 cm.**

#### **Unidad: m²**

### • **Descripción**

se refiere al uso de una malla de acero electrosoldada con varillas de 8 mm de diámetro y con una separación de 20 cm entre centros, comúnmente utilizada como refuerzo en estructuras de concreto.

## • **Procedimiento**

1. Diseño Estructural:

Inclusión de la malla electrosoldada en el diseño estructural de acuerdo con las necesidades y especificaciones del proyecto.

2. Selección y Adquisición de la Malla:

Selección de mallas electrosoldadas Φ 8 mm C/20 cm de proveedores certificados.

Aseguramiento de que cumplan con las normas y especificaciones requeridas.

3. Almacenamiento y Manipulación:

Almacenamiento adecuado para prevenir daños a la malla.

Manipulación cuidadosa para evitar deformaciones.

4. Posicionamiento en la Estructura:

Colocación precisa de la malla en la posición especificada en el diseño.

Aseguramiento de la correcta distancia entre centros de 20 cm.

### • **Materiales**

Malla Electrosoldada:

Varillas de acero de 8 mm de diámetro.

Cuadriculación de 20 cm entre centros en ambas direcciones.

## • **Control de calidad**

Inspección Visual:

Inspección visual de la malla para detectar defectos como deformaciones, roturas o corrosión.

Medición de Distancias:

Verificación de la distancia entre centros para asegurar que cumple con la especificación

de 20 cm.

Pruebas de Resistencia:

Pruebas de resistencia para asegurar que la malla cumple con los requisitos de carga especificados.

## • **Medición y forma de pago**

Medición de Servicios:

Área total de malla electrosoldada instalada, medida en metros cuadrados.

Verificación de la correcta distancia entre centros.

Forma de Pago:

Pago basado en el área total de malla electrosoldada instalada.

Facturación después de la instalación y aprobación por parte del supervisor o ingeniero.

## **Código: 18**

## **Rubro: Bloque visto de arcilla 9x15x30**

## **Unidad: u**

## • **Descripción**

Se refiere a bloques de arcilla utilizados en construcción con dimensiones específicas de 9 centímetros de alto, 15 centímetros de ancho y 30 centímetros de largo, diseñados para ser visibles en la obra.

## • **Procedimiento**

1. Selección de Materias Primas:

Selección de arcilla de calidad para la fabricación de los bloques.

Evaluación de la composición y características de la arcilla.

2. Preparación de la Mezcla:

Mezcla adecuada de arcilla con agua para obtener una consistencia óptima.

Añadido de otros materiales según sea necesario para mejorar propiedades como resistencia y durabilidad.

3. Moldeo:

Moldeo de la arcilla mezclada en bloques con dimensiones 9x15x30 mediante moldes específicos.

Control de las dimensiones y forma durante el proceso de moldeo.

4. Secado:

Secado lento y controlado de los bloques para evitar grietas y deformaciones.

Aseguramiento de que los bloques alcancen la humedad adecuada antes de proceder.

5. Cocción:

Cocción de los bloques en hornos a altas temperaturas para mejorar su resistencia y durabilidad.

Control de la temperatura y tiempo de cocción.

6. Enfriamiento:

Enfriamiento gradual de los bloques después de la cocción para evitar deformaciones.

## • **Materiales**

Arcilla de Calidad:

Arcilla seleccionada con propiedades adecuadas para la fabricación de bloques.

Agua:

Utilizada en la mezcla de arcilla para obtener la consistencia correcta.

Materiales Adicionales:

Aditivos o mejoradores de arcilla, según las necesidades del proceso.

## • **Control de calidad**

Verificación de las dimensiones de los bloques (9x15x30) mediante mediciones regulares.

Resistencia:

Pruebas de resistencia para asegurar que los bloques cumplen con los estándares requeridos.

Inspección Visual:

Inspección visual de cada bloque para detectar grietas, deformaciones u otros defectos.

### • **Medición y forma de pago**

Medición de Servicios:

Cantidad total de bloques de arcilla 9x15x30 entregados, medida en unidades.

Forma de Pago:

Pago basado en la cantidad total de bloques entregados y aceptados.

Facturación después de la inspección y aprobación por parte del supervisor o ingeniero.

### **Código: 19**

## **Rubro: Cerámica de pared**

#### **Unidad: m²**

#### • **Descripción**

Se refiere a la instalación de azulejos cerámicos en paredes como parte de los acabados en proyectos de construcción. La cerámica de pared es utilizada comúnmente en baños, cocinas y otros espacios interiores para proporcionar una superficie decorativa y fácil de limpiar.

## • **Procedimiento**

1. Preparación de la Superficie:

Aseguramiento de que la superficie de la pared esté limpia, nivelada y libre de humedad.

Aplicación de una capa base si es necesario para mejorar la adherencia.

2. Selección y Distribución de Azulejos:

Selección de azulejos cerámicos de acuerdo con el diseño y preferencias del cliente.

Distribución y disposición de los azulejos para lograr un diseño estéticamente agradable.

3. Preparación de la Mezcla Adhesiva:

Mezcla de manera adecuada del adhesivo cerámico de acuerdo con las especificaciones del fabricante.

Aplicación del adhesivo en la pared con una llana dentada.

4. Colocación de Azulejos:

Colocación cuidadosa de los azulejos en el adhesivo, asegurándose de seguir el diseño establecido.

Utilización de cuñas para mantener separaciones uniformes entre los azulejos.

5. Corte y Ajuste:

Corte preciso de los azulejos para adaptarse a las esquinas, bordes y lugares específicos.

Ajuste para asegurar continuidad y alineación en el diseño.

6. Espera y Curado:

Tiempo de espera para el curado adecuado del adhesivo antes de proceder al siguiente paso.

Aseguramiento de que los azulejos estén firmemente adheridos.

7. Aplicación de Lechada:

Aplicación de lechada entre las juntas de los azulejos.

Limpieza cuidadosa del exceso de lechada en la superficie.

Sellado (Opcional): Aplicación de sellador para proteger y facilitar la limpieza de la superficie cerámica (si es necesario).

## • **Materiales**

Azulejos Cerámicos:

Seleccionados de acuerdo con el diseño y la preferencia del cliente.

Adhesivo Cerámico:

De calidad adecuada para garantizar una fuerte adherencia.

Lechada:

Seleccionada en color y calidad según las especificaciones del proyecto.

Sellador (Opcional):

Utilizado para proteger y mejorar la durabilidad de los azulejos.

## • **Control de calidad**

Alineación y Nivelación:

Verificación de la alineación y nivelación de los azulejos durante la instalación.

Adherencia:

Control de la fuerte adherencia de los azulejos al adhesivo.

Inspección Visual:

Inspección visual para detectar defectos, irregularidades o falta de uniformidad.

### • **Medición y forma de pago**

Medición de Servicios:

Área total de pared cubierta con cerámica, medida en metros cuadrados.

Forma de Pago:

Pago basado en el área total de pared cubierta con cerámica.

Facturación después de la finalización del trabajo y aprobación por parte del supervisor o ingeniero.

#### **Código: 20**

### **Rubro: Cerámica de piso**

### **Unidad: m²**

## • **Descripción**

Se refiere a la instalación de azulejos cerámicos en el suelo como parte de los acabados en proyectos de construcción. La cerámica de piso es comúnmente utilizada en áreas interiores y exteriores para proporcionar una superficie duradera y estéticamente agradable.

### • **Procedimiento**

1. Preparación de la Superficie del Suelo:

Aseguramiento de que la superficie del suelo esté limpia, nivelada y libre de polvo o cualquier material que pueda afectar la adherencia.

Aplicación de una capa base si es necesario para mejorar la adherencia y nivelación.

2. Selección y Distribución de Azulejos:

Selección de azulejos cerámicos de acuerdo con el diseño, la resistencia al tráfico y preferencias del cliente.

Distribución y disposición de los azulejos para lograr un diseño funcional y estéticamente agradable.

3. Preparación de la Mezcla Adhesiva:

Mezcla adecuada del adhesivo cerámico según las especificaciones del fabricante.

Aplicación del adhesivo en el suelo con una llana dentada.

4. Colocación de Azulejos:

Colocación cuidadosa de los azulejos en el adhesivo, asegurándose de seguir el diseño

establecido y mantener separaciones uniformes.

5. Corte y Ajuste:

Corte preciso de los azulejos para adaptarse a las esquinas, bordes y lugares específicos.

Ajuste para asegurar continuidad y alineación en el diseño.

6. Espera y Curado:

Tiempo de espera para el curado adecuado del adhesivo antes de proceder al siguiente paso.

Aseguramiento de que los azulejos estén firmemente adheridos.

## 7. Aplicación de Lechada:

Aplicación de lechada entre las juntas de los azulejos.

Limpieza cuidadosa del exceso de lechada en la superficie.

Sellado (Opcional): Aplicación de sellador para proteger y facilitar la limpieza de la superficie cerámica (si es necesario).

## • **Materiales**

Azulejos Cerámicos:

Seleccionados de acuerdo con el diseño, resistencia y preferencia del cliente.

Adhesivo Cerámico:

De calidad adecuada para garantizar una fuerte adherencia al suelo.

Lechada:

Seleccionada en color y calidad según las especificaciones del proyecto.

Sellador (Opcional):

Utilizado para proteger y mejorar la durabilidad de los azulejos.

## • **Control de calidad**

Alineación y Nivelación:

Verificación de la alineación y nivelación de los azulejos durante la instalación.

Adherencia:

Control de la fuerte adherencia de los azulejos al adhesivo.

Inspección Visual:

Inspección visual para detectar defectos, irregularidades o falta de uniformidad.

#### • **Medición y forma de pago**

Medición de Servicios:

Área total de piso cubierta con cerámica, medida en metros cuadrados.

Forma de Pago:

Pago basado en el área total de piso cubierta con cerámica.

Facturación después de la finalización del trabajo y aprobación por parte del supervisor o ingeniero.

## **Código: 21**

## **Rubro: Conector metálico de cubierta para madera inferior**

## **Unidad: m²**

### • **Descripción:**

Tipo de conector metálico para madera (por ejemplo, placa, ángulo, abrazadera, etc.).

Dimensiones precisas del conector (longitud, ancho, espesor).

Diseño y configuración del conector.

Tipo de fijación (tornillos, clavos, pernos, etc.).

Acabado superficial del conector (galvanizado, pintado, recubierto, etc.).

#### • **Procedimiento:**

Preparación de las superficies de madera que se conectarán.

Posicionamiento correcto del conector en las piezas de madera.

Fijación del conector utilizando el método apropiado (tornillos, clavos, etc.).

Verificación del alineamiento y la estabilidad de la conexión.

Aseguramiento de que el conector no cause daños estructurales a la madera.

### • **Materiales:**

Especificación del material del conector (acero galvanizado, acero inoxidable, aleación de aluminio, etc.).

Tipo y grado del material utilizado.

Cumplimiento con las normativas y estándares de calidad para conectores metálicos.

## • **Control de Calidad:**

Inspección visual para detectar defectos en el conector (grietas, deformidades, etc.).

Pruebas de resistencia para verificar la capacidad de carga del conector.

Verificación del acabado superficial para resistencia a la corrosión.

Certificación de conformidad con normativas y estándares de calidad aplicables.

## • **Medición y Forma de Pago:**

Establecimiento de unidades de medida para el conector metálico (unidades, peso, etc.).

Definición clara de la forma de medición, ya sea por avance físico, unidades instaladas, o cualquier otro método aplicable.

Procedimientos para la verificación y aceptación de las mediciones por parte de todas las partes involucradas.

Especificación de hitos de pago y condiciones para la liberación de fondos, considerando revisiones de calidad y cumplimiento de plazos establecidos.

### **Código: 22**

### **Rubro: Conector metálico de cubierta para madera superior**

### **Unidad: u**

Para este rubro, se tienen las mismas especificaciones técnicas que el rubro 26

### **Código: 23**

#### **Rubro: Paneles de policarbonato celular 8mm (incluye sellador)**

### **Unidad: m²**

• **Descripción:**

Tipo de panel de policarbonato alveolar.

Espesor exacto del panel (8mm).

Configuración de las cámaras alveolares (número, forma, tamaño).

Color y acabado superficial del panel.

Propiedades técnicas (transmisión de luz, resistencia UV, aislamiento térmico, etc.).

## • **Procedimiento:**

Preparación de la estructura de soporte adecuada para la instalación.

Posicionamiento y fijación segura de los paneles según el diseño.

Consideración de las juntas de dilatación y expansiones térmicas.

Instalación de perfiles de unión y selladores según las especificaciones del fabricante.

Aseguramiento de la integridad y estanqueidad de la instalación.

#### • **Materiales:**

Especificación del tipo y marca del policarbonato alveolar utilizado.

Perfiles y elementos de unión especificados por el fabricante.

Tornillería y elementos de fijación recomendados.

Cumplimiento con las normativas y estándares para materiales de construcción.

#### • **Control de Calidad:**

Inspección visual para detectar defectos en los paneles (rayas, burbujas, deformidades, etc.).

Pruebas de transmisión de luz y resistencia UV.

Verificación de las dimensiones y espesores de los paneles.

Inspección de los perfiles de fijación y elementos de unión.

Certificación de conformidad con las normativas y estándares de calidad aplicables.

## • **Medición y Forma de Pago:**

Establecimiento de unidades de medida para los paneles de policarbonato alveolar

(metros cuadrados, unidades, etc.).

Definición clara de la forma de medición, ya sea por avance físico, unidades instaladas, o cualquier otro método aplicable.

Procedimientos para la verificación y aceptación de las mediciones por parte de todas las partes involucradas.

Especificación de hitos de pago y condiciones para la liberación de fondos, considerando revisiones de calidad y cumplimiento de plazos establecidos.

## **Código: 24**

## **Rubro: Pintura y enlucido**

## **Unidad: m²**

# • **Descripción:** Pintura:

Tipo de pintura (acrílica, látex, esmalte, etc.).

Color y acabado de la pintura (mate, satinado, brillante).

Superficies a pintar (paredes, techos, madera, metal, etc.).

Número de capas de pintura requeridas.

Enlucido:

Tipo de enlucido (yeso, mortero, compuesto para juntas, etc.).

Superficies a enlucir (paredes, techos, madera, etc.).

Grado de lisura deseado.

Número de capas de enlucido.

# • **Procedimiento:**

Preparación de Superficies:

Limpieza y eliminación de suciedad, grasa y pintura antigua.

Reparación de grietas, agujeros o irregularidades en la superficie.

Aplicación de selladores o imprimaciones según sea necesario.

Pintura:

Aplicación de la primera capa de pintura uniformemente.

Secado adecuado antes de aplicar capas adicionales.

Lijado entre capas para lograr una superficie lisa.

Protección de áreas no destinadas a ser pintadas.

Enlucido:

Aplicación de capas de enlucido según las especificaciones del fabricante.

Lijado entre capas para obtener una superficie uniforme.

Aseguramiento de que las capas de enlucido estén secas antes de aplicar la pintura.

#### • **Materiales:**

Pintura:

Especificación de la marca y tipo de pintura.

Selección de brochas, rodillos o pistolas de pintura adecuadas.

Imprimaciones, selladores y aditivos según sea necesario.

Enlucido:

Tipo de material de enlucido (yeso, mortero, etc.).

Herramientas de aplicación (paletas, llanas, etc.).

Aditivos para mejorar la adherencia y durabilidad del enlucido.

## • **Control de Calidad:**

Inspección visual para detectar defectos en la preparación de la superficie.

Verificación de la adherencia y uniformidad del enlucido.

Evaluación de la uniformidad del color y acabado de la pintura.

Pruebas de resistencia y durabilidad según sea necesario.

### • **Medición y Forma de Pago:**

Establecimiento de unidades de medida (metros cuadrados, litros de pintura, etc.).

Definición clara de la forma de medición, ya sea por avance físico, unidades instaladas, o cualquier otro método aplicable.

Procedimientos para la verificación y aceptación de las mediciones por parte de todas las partes involucradas.

Especificación de hitos de pago y condiciones para la liberación de fondos, considerando revisiones de calidad y cumplimiento de plazos establecidos.

### **Código: 25**

## **Rubro: Cielo raso de gypsum**

### **Unidad: m²**

## • **Descripción:**

Tipo de cielo raso de gypsum (placas, paneles, sistema de suspensión, etc.).

Espesor de las placas o paneles.

Diseño y configuración del cielo raso.

Acabado superficial (lisura, textura, pintura, etc.).

Ubicación específica en el proyecto (áreas interiores, exteriores, etc.).

### • **Procedimiento:**

Preparación de la estructura de soporte (metal o madera) para la instalación del cielo raso.

Instalación de los canales de suspensión o estructura de soporte según el diseño.

Fijación y nivelación de las placas o paneles de gypsum a la estructura.

Sellado de juntas y acabado de superficies.

Preparación para la aplicación de pintura o texturizado si es necesario.

### • **Materiales:**

Placas o paneles de gypsum especificados, con espesor y dimensiones adecuadas.

Estructura de soporte (metal o madera) según el diseño.

Sistemas de suspensión y fijación.

Material para el sellado de juntas.

Adhesivos o compuestos para la unión de placas o paneles.

Pintura o texturizado según los requerimientos del proyecto.

## • **Control de Calidad:**

Inspección visual para detectar defectos en las placas o paneles.

Verificación de la nivelación y alineación de las placas.

Inspección de juntas para asegurar un sellado adecuado.

Pruebas de adherencia y resistencia de las placas o paneles.

Evaluación del acabado superficial y la uniformidad.

### • **Medición y Forma de Pago:**

Establecimiento de unidades de medida para el cielo raso de gypsum (metros cuadrados,

unidades, etc.).

Definición clara de la forma de medición, ya sea por avance físico, unidades instaladas, o cualquier otro método aplicable.

Procedimientos para la verificación y aceptación de las mediciones por parte de todas las partes involucradas.

Especificación de hitos de pago y condiciones para la liberación de fondos, considerando revisiones de calidad y cumplimiento de plazos establecidos.

## **Código: 26**

### **Rubro: Escalera de madera**

## **Unidad: m²**

• **Descripción:**

Tipo de escalera: caracol.

Altura total de la escalera: 2.20 metros.

Diámetro de la escalera caracol: 1.60 metros.

Estructura metálica: material, acabado superficial.

Peldaños de madera: tipo de madera, tratamiento, acabado superficial.

## • **Procedimiento:**

Diseño:

Elaboración de planos detallados que incluyan dimensiones, especificaciones de materiales y métodos de fijación.

Aprobación del diseño por parte de un profesional competente.

Fabricación:

Corte y conformado de los elementos metálicos según el diseño.

Tratamiento contra la corrosión de la estructura metálica.

Fabricación de los peldaños de madera según las dimensiones especificadas.

Ensamblaje de la estructura metálica y los peldaños de madera.

Instalación:

Preparación del lugar de instalación, asegurándose de la nivelación y estabilidad.

Montaje cuidadoso de la escalera siguiendo las especificaciones del diseño.

Aseguramiento de la fijación segura al suelo y a la estructura de soporte.

Verificación de la estabilidad y alineación final.

### • **Materiales:**

Estructura Metálica:

Material: acero estructural.

Tratamiento contra la corrosión: galvanizado en caliente.

Acabado superficial: pintura resistente a la intemperie.

Espesor de la estructura: según normativas locales.

Peldaños de Madera:

Tipo de madera utilizada: roble.

Tratamiento de la madera: tratamiento preventivo contra insectos y hongos.

Acabado superficial de los peldaños: barnizado.

Dimensiones exactas de los peldaños: según el diseño.

## • **Control de Calidad:**

Inspección visual de la estructura metálica y los peldaños para detectar defectos.

Pruebas de resistencia de la estructura y fijaciones.

Verificación de la nivelación y alineación de la escalera.

Certificación de conformidad con las normativas y estándares aplicables.

### • **Medición y Forma de Pago:**

Establecimiento de unidades de medida para la escalera caracol (metros lineales,

unidades, etc.).

Definición clara de la forma de medición, ya sea por avance físico, unidades instaladas, o cualquier otro método aplicable.

Procedimientos para la verificación y aceptación de las mediciones por parte de todas las partes involucradas.
Especificación de hitos de pago y condiciones para la liberación de fondos, considerando revisiones de calidad y cumplimiento de plazos establecidos.

**Capítulo 4**

#### **4 Estudio del impacto ambiental**

#### **4.1 Descripción del proyecto**

El objetivo del proyecto es la construcción de un domo geodésico como cafetería en la ciudad de Guayaquil orientado a beneficio social, el cual será implantado en la Urbanización Metrópolis II, ubicada en el Km 1 de la Autopista Terminal Terrestre-Pascuales carril norte, parroquia Tarqui del cantón Guayaquil en la zona central de la urbanización en el eje de distribución vial, diagonal al lago artificial, En esta locación, los usos de suelos predominantes son áreas residenciales, es decir urbanizaciones hacia -el Sur, Este y Oeste, y hacia el Norte las zonas de amortiguación del Río Daule.

El área de implantación del proyecto es de aproximadamente 430 m² y el área de construcción del domo tiene dimensiones de 9x9m con una cimentación de hormigón armado, un muro perimetral de hormigón armado y mampostería y estructura de madera teca en la cúpula de la estructura la cual hace que la construcción sea sostenible y funcional al mismo tiempo, el domo geodésico cuenta con dos plantas para el servicio de la cafetería.

El diseño y estudio de esta estructura tendrá un análisis de impacto ambiental identificando los elementos involucrados mediante la matriz de Leopold y enfocándose en encontrar un plan de mitigación según el nivel de impacto. Este estudio tiene un enfoque con el objetivo 8 "Promover el crecimiento económico inclusivo y sostenible, el empleo y el trabajo decente para todos" ya que genera plazas de trabajo directo e indirecto, así mismo está relacionado con el objetivo 11 "Lograr que las ciudades sean más inclusivas, seguras, resilientes y sostenibles" ya que impulsa al desarrollo social y productividad, y por último el objetivo 12 "Garantizar modalidades de consumo y

consumo y producción sostenibles" aumentando la eficiencia de recursos orientado al material escogido, madera.

### **4.2 Línea base ambiental**

El propósito de analizar los aspectos físicos naturales es comprender las características geológicas, geomorfológicas, hidrológicas, edafológicas y geotécnicas de la zona, con el fin de evaluar las posibilidades de densificación y llevar a cabo dichas acciones en condiciones favorables, evitando causar daños al medio físico. (Corporación Inmobiliare, 2011)

#### **4.2.1** *Medio físico*

### **4.2.1.1 Clima y temperatura**

El clima de Guayaquil, según la información proporcionada por el Instituto Nacional de Meteorología e Hidrología (INAMHI) de Ecuador, se caracteriza como tropical húmedo, específicamente perteneciente al tipo de clima ecuatorial.

Las temperaturas suelen ser altas durante todo el año, con mínimas que raramente descienden significativamente. Las máximas tienden a superar los 30 grados Celsius con frecuencia. (INAHMI)

Guayaquil experimenta una marcada estación lluviosa que va de enero a abril, mientras que la estación seca abarca de mayo a diciembre, la humedad es generalmente alta debido a la influencia del clima ecuatorial.

Durante la estación lluviosa, se pueden esperar precipitaciones más intensas, mientras que la estación seca suele ser más seca, con menor cantidad de lluvias.

## **4.2.1.2 Suelo**

En base a los estudios de suelos proporcionados por el cliente se sabe que se trata de un tipo de suelo granulado arcilloso o barroso. Arenas y gravas con un alto contenido de finos, además de ser Limos con baja plasticidad y arcillas con baja plasticidad.

#### **4.2.1.3 Calidad del agua**

El Sistema Sanitario del Sector del Lago en la Urbanización Metrópolis II se estructura en tres elementos: Aguas Lluvias, Aguas Servidas y Agua Potable. El flujo de las Aguas Lluvias se dirige de manera que el exceso se acumula en el lago, actuando como un amortiguador contra inundaciones, y posteriormente se libera en el río Daule. Las Aguas Servidas, por otro lado, no están conectadas al lago, sino a las Plantas de Tratamiento circundantes. La distribución del Agua Potable se realiza a través de una tubería principal que rodea el lago y funciona como el eje central para la distribución. (Corporación Inmobiliare, 2011)

### **4.2.1.4 Ruido**

Debido a que el proyecto se encuentra ubicado dentro de la urbanización, no hay ruido proveniente de transportes públicos, sino de vehículos, locales comerciales cercanos y ruido por parte de la maquinaria a emplear en el proceso constructivo.

#### **4.2.1.5 Polvo**

Este factor por considerar se da en el proceso constructivo del proyecto, principalmente debido a las maquinarias usadas y material particulado.

## **4.2.2** *Medio biológico*

### **4.2.2.1 Flora y fauna**

El área de estudio de describe como un terreno baldío en donde actualmente se encuentran palmas pero que serán removidas para el objetivo del proyecto, por lo tanto, el impacto de estos dos elementos será muy mínimo debido a que no se encuentra presencia de especies de flora ni de fauna.

### **4.2.3** *Medio social y económico*

El proyecto se encuentra ubicado en un área donde se pueden encontrar diferentes grupos sociales, gracias a la cercanía directa a la Autopista Terminal Terrestre-Pascuales, es más fácil acceder a este proyecto.

A medida que crece el interés en el desarrollo de la zona, se observa un aumento significativo en el respaldo a proyectos sociales e infraestructura, así como en la mejora de la provisión de servicios esenciales. Sin embargo, también se identifican riesgos en los alrededores debido a que la zona es aislada y cuenta con una única vía de acceso, lo que podría incrementar la posibilidad de eventos delictivos.

#### **4.3 Actividades del proyecto**

| <b>FASE</b>  | <b>ACTIVIDAD</b>            | <b>ACCIÓN</b>                                                                                                    |  |  |  |  |  |  |  |  |
|--------------|-----------------------------|----------------------------------------------------------------------------------------------------|--|--|--|--|--|--|--|--|
| Construcción | Transporte de<br>materiales | Antes de iniciar se debe llevar al área de<br>construcción los materiales necesarios<br>transportados en camionetas, lo cual genera<br>emisiones de CO2 y polvo lo cual puede<br>significar afectaciones de salud. |  |  |  |  |  |  |  |  |
|              | Movimiento de               | Siendo un paso inicial en el proceso de                                                                                                    |  |  |  |  |  |  |  |  |

*Tabla 4.1 Actividades del proyecto (Demera, 2024)*

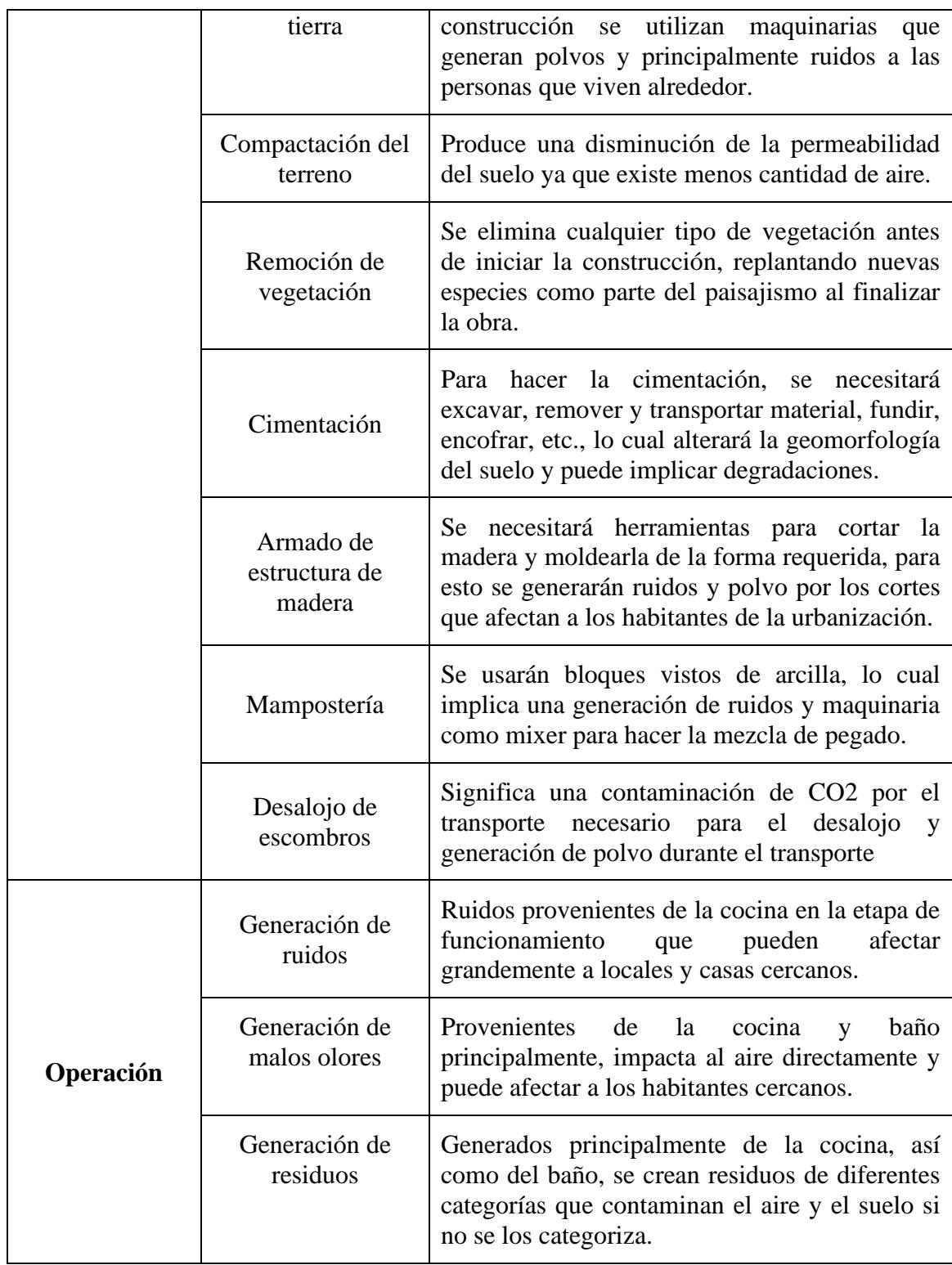

### **4.4 Identificación de impactos ambientales**

Mediante el empleo de la matriz de Leopold, también conocida como matriz de causa y efecto, se puede analizar cómo las diversas actividades de un proyecto pueden generar impactos ambientales. En esta matriz, las columnas representan las actividades del proyecto que podrían tener efectos ambientales, mientras que las filas representan los parámetros de la línea base ambiental susceptibles de ser afectados, ya sea de manera positiva o negativa. Esto permite la identificación de los posibles impactos ambientales asociados al desarrollo de un proyecto de construcción. (Dellavedona, 2016)

Siguiendo el ejemplo de la imagen 4.1, la magnitud, ubicada en la parte superior, se evalúa en una escala de 1 a 10, donde valores inferiores a 5 indican una incidencia baja o moderada, mientras que valores superiores a 5 señalan una alta incidencia. Esta evaluación refleja la significatividad de la acción del proyecto en relación con el factor ambiental en consideración.

*Figura 4.1 Formato de matriz causa y efecto (Dellavedona, 2016)*

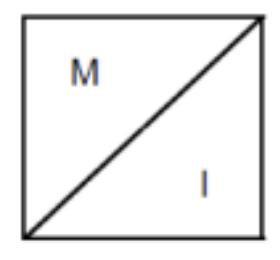

Nota: M significando magnitud, I significando Importancia

Las variables presentes en la ecuación 4.1 adoptan valores que fluctúan entre 1 y 10, los cuales son determinados subjetivamente por el evaluador en relación con características previamente definidas de extensión, duración y reversibilidad (E, D, R), según se indica en la escala de evaluación proporcionada en la tabla 4.2. Además, estos valores se ven influidos por los pesos asignados a cada actividad, detalladas en la sección 4.3, los cuales son establecidos por el evaluador según su percepción de la importancia del impacto asociado con cada característica siguiendo la tabla 4.3. Es fundamental destacar que la suma de estos pesos debe ser igual a uno. A partir de estas características, se logra una cuantificación cualitativa de la importancia de un impacto ambiental. (Dellavedona, 2016)

En la siguiente tabla 4.2 se detalla la ponderación para cada criterio E, D, R mencionados anteriormente.

| <b>Criterio</b>       | Ponderación                 |                            |                            |                            |                               |  |  |  |  |  |
|-----------------------|-----------------------------|----------------------------|----------------------------|----------------------------|-------------------------------|--|--|--|--|--|
|                       | 1,0                         | 2,5                        | 5                          | 7,5                        | 10                            |  |  |  |  |  |
| Extensión (E)         | Puntual                     | Particular                 | Local                      | Generalizada               | Regional                      |  |  |  |  |  |
| Duración (D)          | Esporádica                  | Temporal                   | Periódica                  | Recurrente                 | Permanente                    |  |  |  |  |  |
| Reversibilidad<br>(R) | Completamente<br>reversible | Medianamente<br>reversible | Parcialmente<br>reversible | Medianamente<br>reversible | Completamente<br>irreversible |  |  |  |  |  |

*Tabla 4.2 Ponderación de criterios de importancia (Tito, 2020)*

| Característica | Ponderación |
|----------------|-------------|
| Extensión      | 0.40        |
| Durabilidad    | 0.35        |
| Reversibilidad | 0.25        |
| Total          |             |

*Tabla 4.3 Ponderación de características a criterio de autor*

$$
Imp = (WE \times E) + (WD \times D) + (WR \times R)
$$

4.1)

En donde,

Imp= valor de importancia del impacto ambiental

- $E =$ Valor de extensión
- We = Peso de la extensión
- $D =$ Valor de duración
- Wd = Peso de duración
- $R =$ Valor de la reversibilidad
- Wr = Peso de la reversibilidad

Teniendo como resultado la siguiente matriz de Leopold

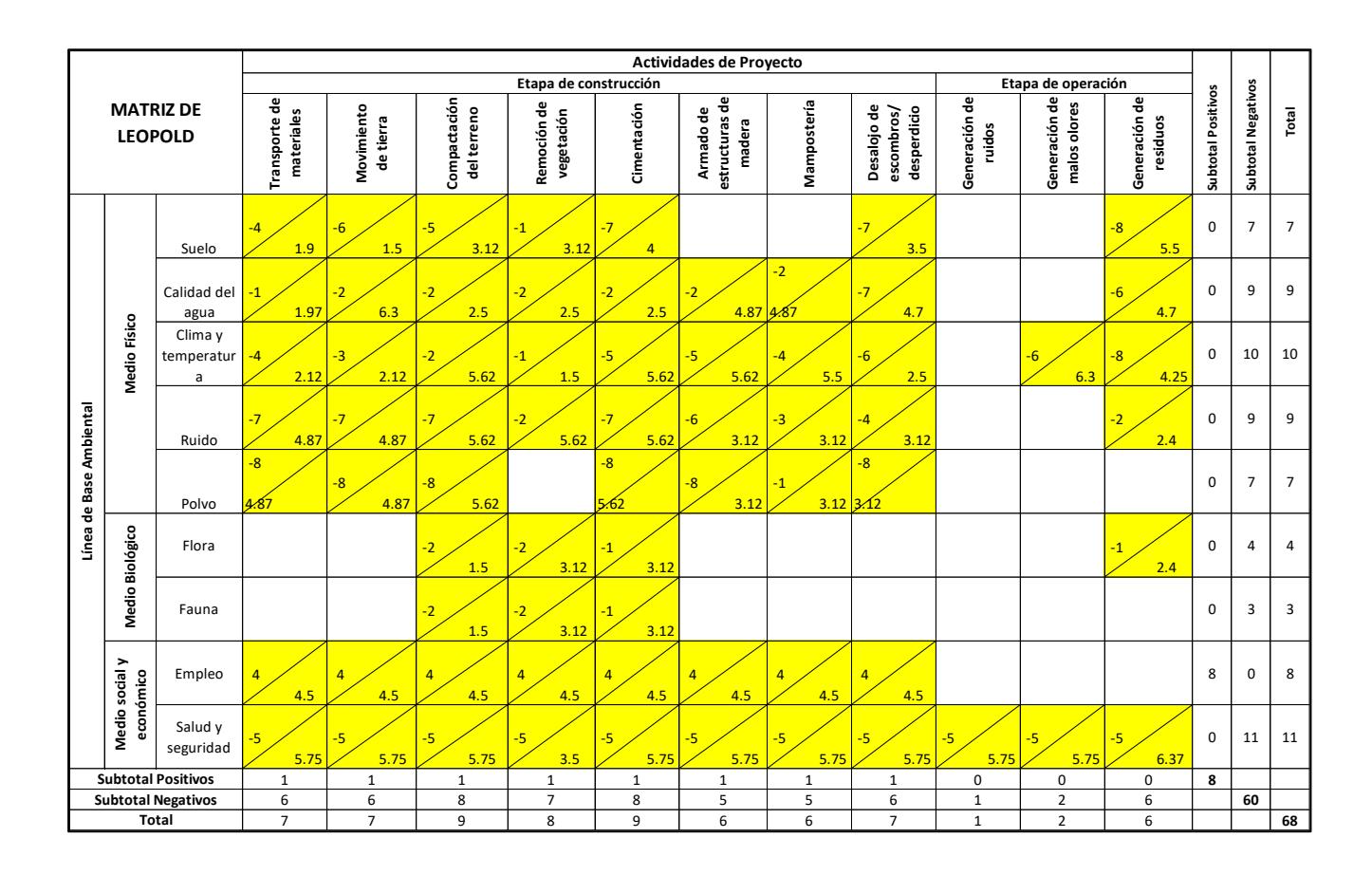

### *Tabla 4.4 Matriz causa y efecto (Demera, 2024)*

## **4.5 Valoración de impactos ambientales**

Para definir una ponderación a cada uno de los impactos ambientales detallados anteriormente, se emplea la ecuación (4.2) en donde se consideran los valores de importancia y magnitud, siendo el signo que determina la valoración de impacto ambiental en base a tabla 4.4

$$
IA = \pm \sqrt{Importantical \times |Magnitude|}
$$
 (4.2)

*Tabla 4.5 Valorización de impacto (Tito, 2020)*

| Valorización de impacto           |               |                     |                    |  |  |  |  |
|-----------------------------------|---------------|---------------------|--------------------|--|--|--|--|
| <b>Altamente</b><br>significativo | Significativo | <b>Despreciable</b> | <b>Beneficioso</b> |  |  |  |  |
| ≥6.5                              | 4.5 a 6.5     | ≤4.5                | >0                 |  |  |  |  |

Para determinar el impacto ambiental de todo el proyecto, se utiliza la ecuación 4.3 en donde se divide el valor total de toda la matriz de IA en la tabla 4.6 y el valor total de la tabla 4.4

$$
Impacto del Proyecto = \frac{202}{68} = 2.97
$$
\n(4.3)

|                                   |                                |                             | <b>Actividades de Proyecto</b> |                             |                           |             |                                         |             |                                            |                           |                               |                           |                    |                    |          |      |
|-----------------------------------|--------------------------------|-----------------------------|--------------------------------|-----------------------------|---------------------------|-------------|-----------------------------------------|-------------|--------------------------------------------|---------------------------|-------------------------------|---------------------------|--------------------|--------------------|----------|------|
|                                   |                                |                             | Etapa de construcción          |                             |                           |             |                                         |             |                                            | Etapa de operación        |                               |                           |                    |                    |          |      |
| <b>MATRIZ DE LEOPOLD</b>          |                                | Transporte de<br>materiales | 응<br>Movimiento<br>tierra      | Compactación<br>del terreno | Remoción de<br>vegetación | Cimentación | estructuras de<br>융<br>madera<br>Armado | Mampostería | 융<br>escombros/<br>desperdicio<br>Desalojo | 융<br>Generación<br>ruidos | Generación de<br>malos olores | Generación de<br>residuos | Subtotal Positivos | Subtotal Negativos | Total    |      |
|                                   |                                | Suelo                       | $-2.76$                        | $-3$                        | $-3.95$                   | $-1.76$     | $-5.29$                                 |             |                                            | $-4.95$                   |                               |                           | $-6.63$            | $\mathbf 0$        | 28.3     | 28.3 |
|                                   |                                | Agua                        | $-1.4$                         | $-3.55$                     | $-2.24$                   | $-2.24$     | $-2.24$                                 | $-3.12$     | $-3.12$                                    | $-5.73$                   |                               |                           | $-5.31$            | $\mathbf 0$        | 29       | 29   |
|                                   | Medio Físico                   | temperatura                 | $-2.91$                        | $-2.52$                     | $-3.35$                   | $-1.22$     | $-5.3$                                  | $-5.3$      | $-4.69$                                    | $-3.87$                   |                               | $-6.14$                   | $-5.83$            | $\mathbf 0$        | 41.1     |      |
|                                   |                                | Ruido                       | $-5.83$                        | $-5.83$                     | $-6.27$                   | $-3.35$     | $-6.27$                                 | $-4.32$     | $-3.05$                                    | $-3.53$                   |                               |                           | $-2.19$            | $\mathbf 0$        | 40.6     |      |
|                                   |                                | Polvo                       | $-6.24$                        | $-6.24$                     | $-6.7$                    |             | $-6.7$                                  | $-4.99$     | $-1.76$                                    | $-4.99$                   |                               |                           |                    | $\mathbf 0$        | 37.6     | 37.6 |
| <b>Base Ambiental</b><br>Línea de | Biológico<br>Medio             | Flora                       |                                |                             | $-1.87$                   | $-2.26$     | $-2.02$                                 |             |                                            |                           |                               |                           | $-1.54$            | $\mathbf 0$        | 7.69     | 7.69 |
|                                   |                                | Fauna                       |                                |                             | $-1.73$                   | $-2.5$      | $-1.76$                                 |             |                                            |                           |                               |                           |                    | 0                  | 5.99     | 5.99 |
|                                   | económico<br>social y<br>Medio | Empleo                      | 4.24                           | 4.24                        | 4.24                      | 4.24        | 4.24                                    | 4.24        | 4.24                                       | 4.24                      |                               |                           |                    | 33.9               | $\Omega$ | 33.9 |
|                                   |                                | Salud y<br>seguridad        | $-5.36$                        | $-5.36$                     | $-5.36$                   | $-5.36$     | $-5.36$                                 | $-5.36$     | $-5.36$                                    | $-5.36$                   | $-5.36$                       | $-5.36$                   | $-5.64$            | 0                  | 59.2     | 59.2 |
|                                   |                                | <b>Subtotal Positivos</b>   | 4.24                           | 4.24                        | 4.24                      | 4.24        | 4.24                                    | 4.24        | 4.24                                       | 4.24                      | $\Omega$                      | $\Omega$                  | $\Omega$           | 33.9               |          |      |
|                                   |                                | <b>Subtotal Negativos</b>   | 24.5                           | 26.5                        | 31.47                     | 18.69       | 34.94                                   | 23.09       | 17.98                                      | 28.43                     | 5.36                          | 11.5                      | 27.14              |                    | 250      |      |
|                                   |                                | <b>Total</b>                | 28.74                          | 30.74                       | 35.71                     | 22.93       | 39.18                                   | 27.33       | 22.22                                      | 32.67                     | 5.36                          | 11.5                      | 27.14              |                    |          | 202  |

*Tabla 4.6 Tabla de valorización de impacto (Demera, 2024)*

Como resultado se tiene un nivel de impacto de 2.97, que dentro de las ponderaciones de valorización de impacto definidos anteriormente en la tabla 4.5, se puede definir como "*Despreciable*".

## **4.6 Medidas de prevención/mitigación**

#### **4.6.1** *Contaminación atmosférica*

Ciertas actividades de la etapa de construcción y operación implican un alto grado de contaminación en el aire, como es el caso del transporte de materiales, movimiento de tierra, compactación del suelo, etc, estas acciones generan polvo y ruido que pueden significar una molestia y riesgo para los habitantes de la urbanización, de los locales comerciales cercanos y directamente para los trabajadores, por lo tanto, se proponen algunas medidas de mitigación para los factores de polvo y ruido. (Ministerio de Obras Públicas, 2021)

- Usar lonas encima de los camiones transportadores de materiales para evitar el levantamiento de polvo.
- Usar lonas alrededor del parea de construcción para evitar que el polvo viaje a las zonas cercanas.
- Utilizar maquinaria con cabina cerrada.
- Aplicar métodos húmedos al usar sierras y taladros.
- Limpiar la zona de trabajo y los utensilios por métodos húmedos, no usar escobas o cepillos.
- Usar equipos de protección individual para las vías respiratorias.

### **4.6.2** *Seguridad*

La seguridad de los trabajadores es un factor importante en el proceso constructivo de cualquier obra y las medidas de protección y prevención en este proyecto son las siguientes, se tomó como referencia el Manual de planes de manejo ambiental (Ministerio de Obras Públicas, 2021)

- Los carpinteros deben usar zapatos con punta de acero en todo momento, así como protección auditiva que pueden ser tapones de hule, silicona o espuma.
- Usar mascarillas de protección para prevenir aspirar el polvo de la madera.
- Usar gafas de protección para evitar que el polvo, aserrín u otros contaminantes entren en los ojos.
- Usar guantes de protección para minimizar riesgos mecánicos y al trabajar en el armado de la cúpula de madera.
- Cada trabajador debe llevar una línea de vida y un cinturón tipo arnés, ya que se trabajará en altura.
- Se deben dar charlas de seguridad y prevención todos los días en obra.
- Tener señalización en todas las áreas que significan un riesgo dentro de la obra.

**Capítulo 5**

### **5 Presupuesto**

### **5.1 Estructura Desglosada de Trabajo**

Los entregables del proyecto, se pueden observar en el siguiente diagrama

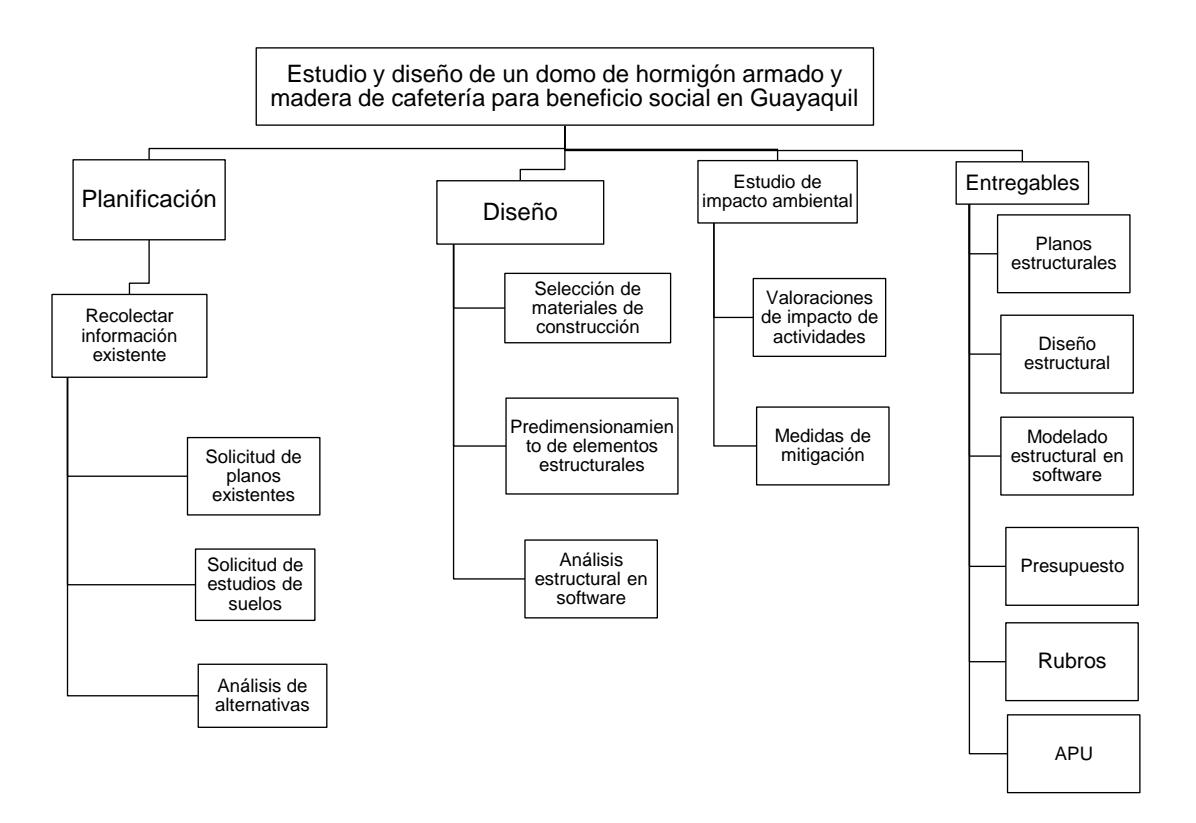

### **5.2 Rubros y análisis de precios unitarios**

Para este proyecto, se definieron un total de 25 rubros, se definió un Análisis de Precio Unitario para cada uno, con el fin de presupuestar la construcción del domo.

*Tabla 5.1 Actividades y rubros (Demera, 2024)*

| N<br>rubro     | Descripción del rubro                                                                                           |                                              |  |  |  |  |  |
|----------------|----------------------------------------------------------------------------------------------------|----------------------------------------------|--|--|--|--|--|
|                | 1. Obras preliminares                                                                                           |                                              |  |  |  |  |  |
| $\mathbf{1}$   | Transporte de materiales                                                                                        | m <sup>3</sup>                               |  |  |  |  |  |
| $\overline{2}$ | Limpieza y desbroce                                                                                             | m <sup>2</sup>                               |  |  |  |  |  |
|                | 2. Movimiento de tierra                                                                                         |                                              |  |  |  |  |  |
| 3              | Relleno y compactación                                                                                          | m <sup>3</sup>                               |  |  |  |  |  |
| $\overline{4}$ | Excavación y desalojo (incluye máquina y volqueta)                                                              | m <sup>3</sup>                               |  |  |  |  |  |
|                | 3. Estructura de hormigón                                                                                       |                                              |  |  |  |  |  |
| 5              | Vertido de hormigón f'c= 210 Kg/cm <sup>2</sup> para columnas.                                                  | m <sup>3</sup>                               |  |  |  |  |  |
| 6              | Encofrado para columna                                                                                          | m <sup>2</sup>                               |  |  |  |  |  |
| $\overline{7}$ | Vertido de hormigón f'c= 210 Kg/cm <sup>2</sup> para vigas incluye encofrado.                                   | m <sup>3</sup>                               |  |  |  |  |  |
| 8              | Relleno de hormigón f'c= 210 kg/cm <sup>2</sup> Para losa nervada en 1 direccion h=20cm<br>(incluye casetones)  | m <sup>3</sup>                               |  |  |  |  |  |
| 9              | Encofrado para losa                                                                                             | m <sup>2</sup>                               |  |  |  |  |  |
|                | Vertido de hormigón f'c= 150 kg/cm <sup>2</sup> Para contrapiso e= 10 cm incluye                                |                                              |  |  |  |  |  |
| 10             | encofrado.                                                                                                    | m <sup>2</sup>                               |  |  |  |  |  |
| 11             | Vertido de hormigón simple f'c= 210 kg/cm <sup>2</sup> para replantillo e=10cm                                  | m <sup>2</sup>                               |  |  |  |  |  |
| 12             | vertido de hormigón f'c= 210 kg/cm <sup>2</sup> para Zapata Z1,Z2 incluye encofrado.<br>4. Estructura de madera | m <sup>3</sup>                               |  |  |  |  |  |
| 13             | Cuartones de teca $5x5x200$ cm d= 460 kg/m <sup>3</sup>                                                         | u                                            |  |  |  |  |  |
| 14             | Tratamiento preventivo contra hongos e insectos                                                                 | m <sup>3</sup>                               |  |  |  |  |  |
|                | 5. Acero de refuerzo                                                                                            |                                              |  |  |  |  |  |
| 15             | Acero de refuerzo fy= 4200 kg/cm <sup>2</sup> para columnas                                                     | K<br>$\mathbf{g}$<br>$\overline{\mathbf{K}}$ |  |  |  |  |  |
| 16             | Acero de refuerzo fy= $4200 \text{ kg/cm}^2$ para vigas                                                         | $\mathbf{g}$                                 |  |  |  |  |  |
| 17             | Malla electrosoldada $\Phi$ 8 mm C/20 cm.                                                                       | $\rm m^2$                                    |  |  |  |  |  |
|                | 6. Mampostería                                                                                                  |                                              |  |  |  |  |  |
| 18             | Bloque visto de arcilla 9x15x30                                                                                 | m <sup>2</sup>                               |  |  |  |  |  |
|                | 7. Varios                                                                                                    |                                              |  |  |  |  |  |
| 19             | Cerámica de pared (baño)                                                                                        | m <sup>2</sup>                               |  |  |  |  |  |
| 20             | Cerámica de piso                                                                                                | m <sup>2</sup>                               |  |  |  |  |  |
| 21             | Conector metálico de cubierta para madera inferior (incluye tornillos)                                          | u                                            |  |  |  |  |  |
| 22             | Conector metálico de cubierta para madera superior (incluye tornillos)                                          | u                                            |  |  |  |  |  |
| 23             | Paneles de policarbonato celular 8mm (incluye sellador)                                                         | m <sup>2</sup>                               |  |  |  |  |  |
| 24             | Pintura y enlucido                                                                                              | m <sup>2</sup>                               |  |  |  |  |  |
| 25             | Cielo raso de gypsum                                                                                            | m <sup>2</sup>                               |  |  |  |  |  |
| 26             | Escalera caracol metálica con peldaños de madera                                                                | u                                            |  |  |  |  |  |

## **5.3 Descripción de cantidades de obra**

Para la cuantificación de cantidades por cada rubro, se usaron tablas de Excel tomando como base los APU, las siguientes cantidades fueron creadas por el autor

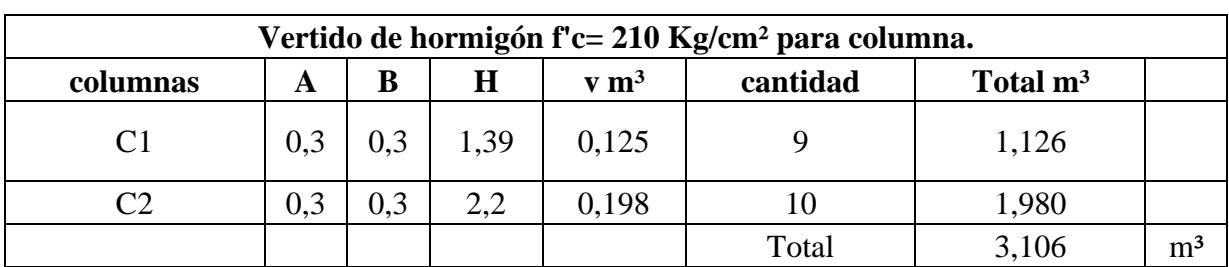

# • **Vertido de hormigón f'c= 210 Kg/cm² para columna**

# • **Vertido de hormigón f'c= 210 Kg/cm² para viga.**

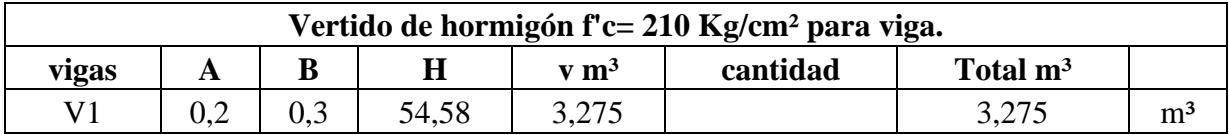

# • **Acero para columna**

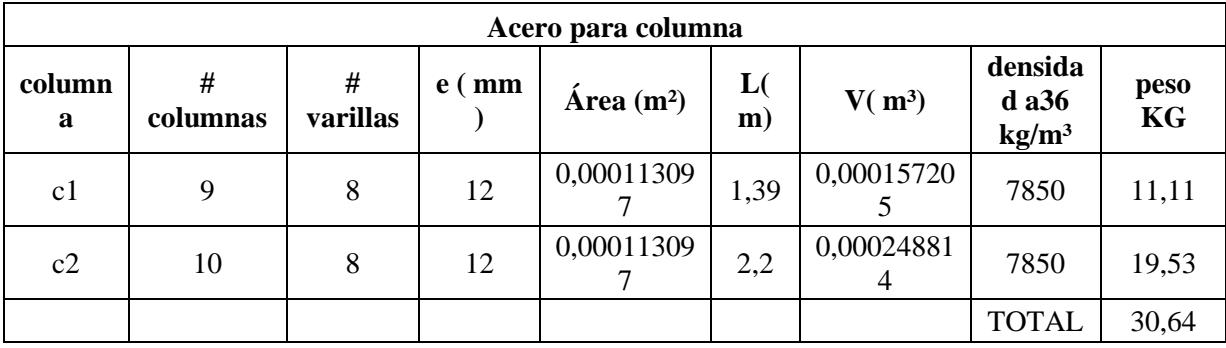

# • **Acero para viga**

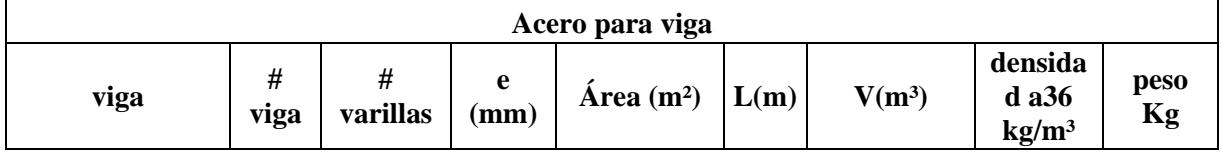

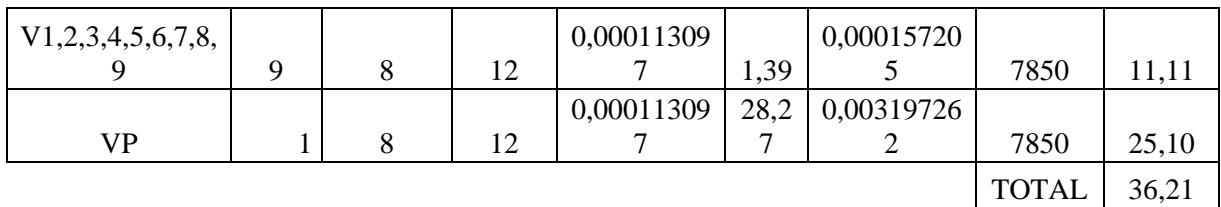

## • **Hormigón para contrapiso**

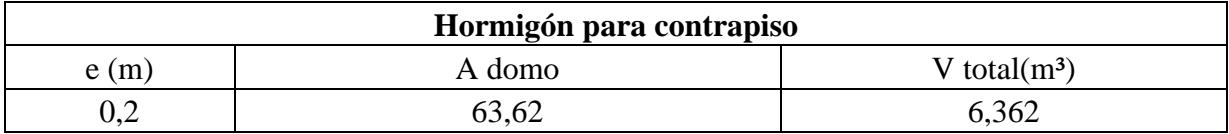

# • **Vertido de hormigón para zapata**

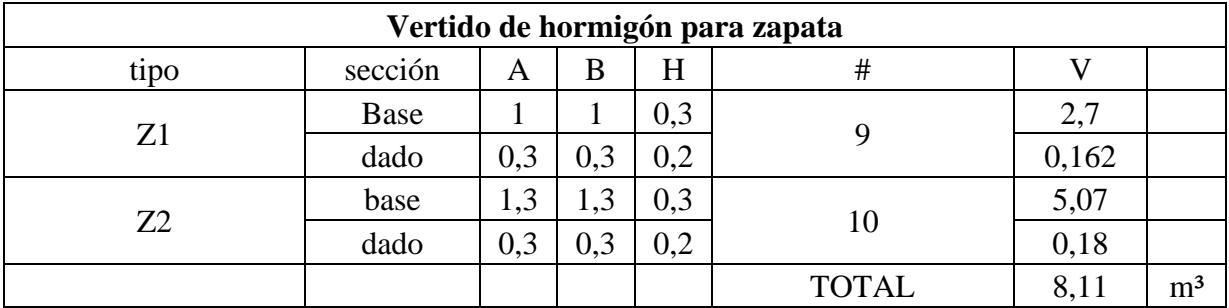

# • **Excavación**

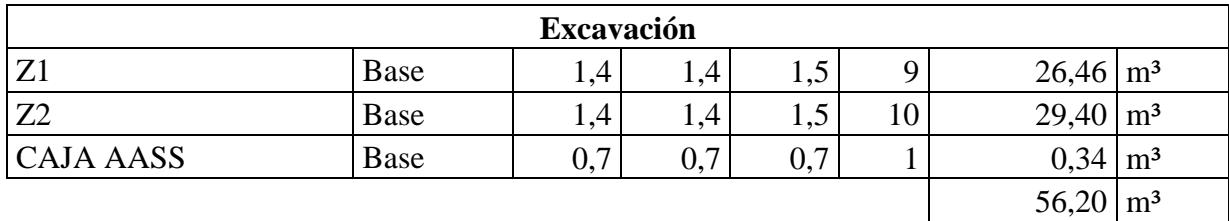

# • **Relleno Compactado con mejoramiento**

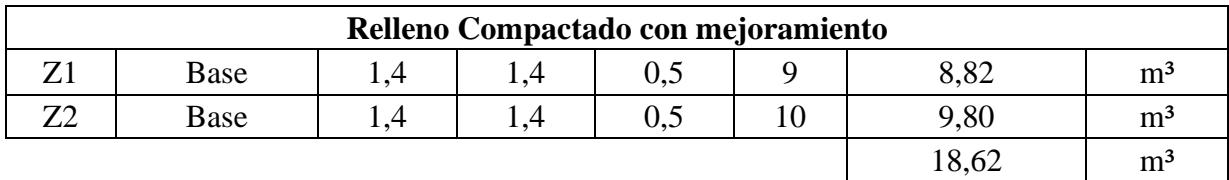

# • **Vertido de hormigón para replantillo**

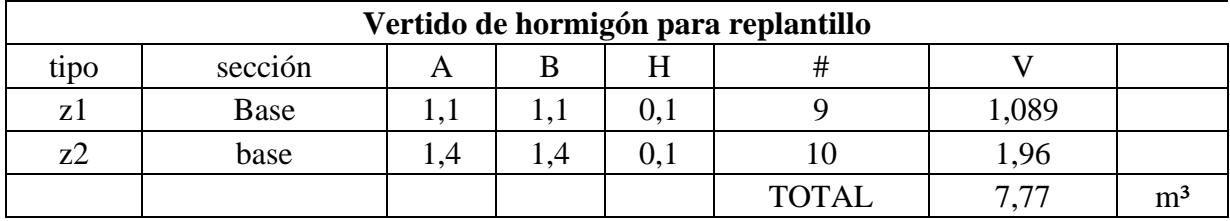

# • **Cuartones de madera teca 5x5cm**

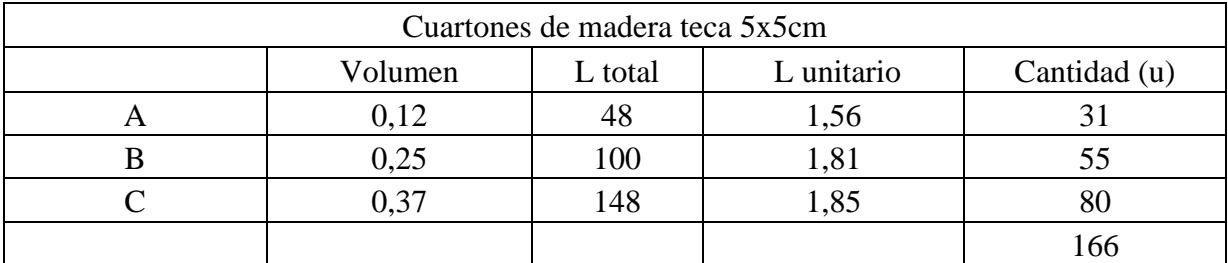

# • **Pintura y Enlucido**

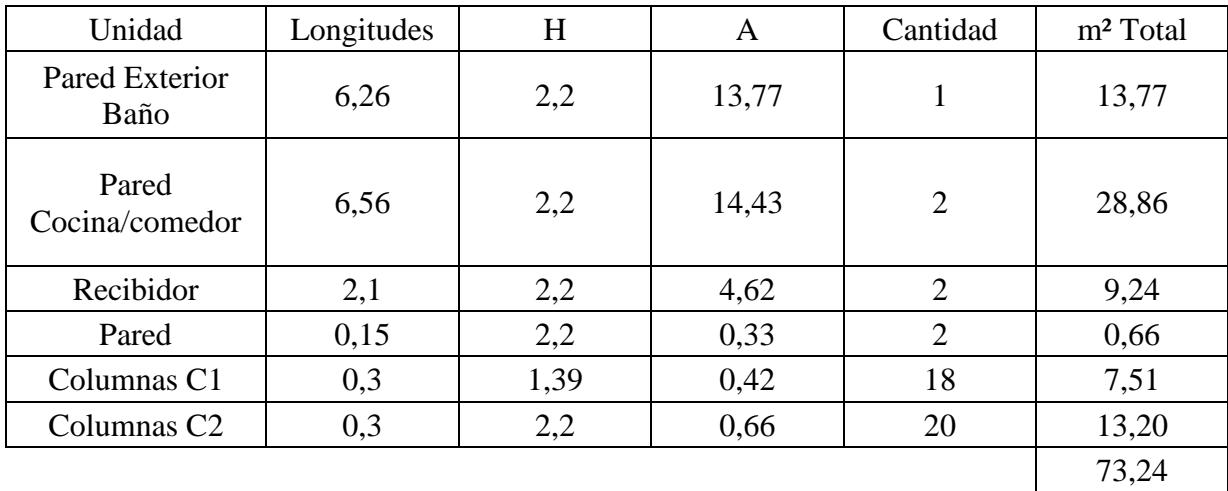

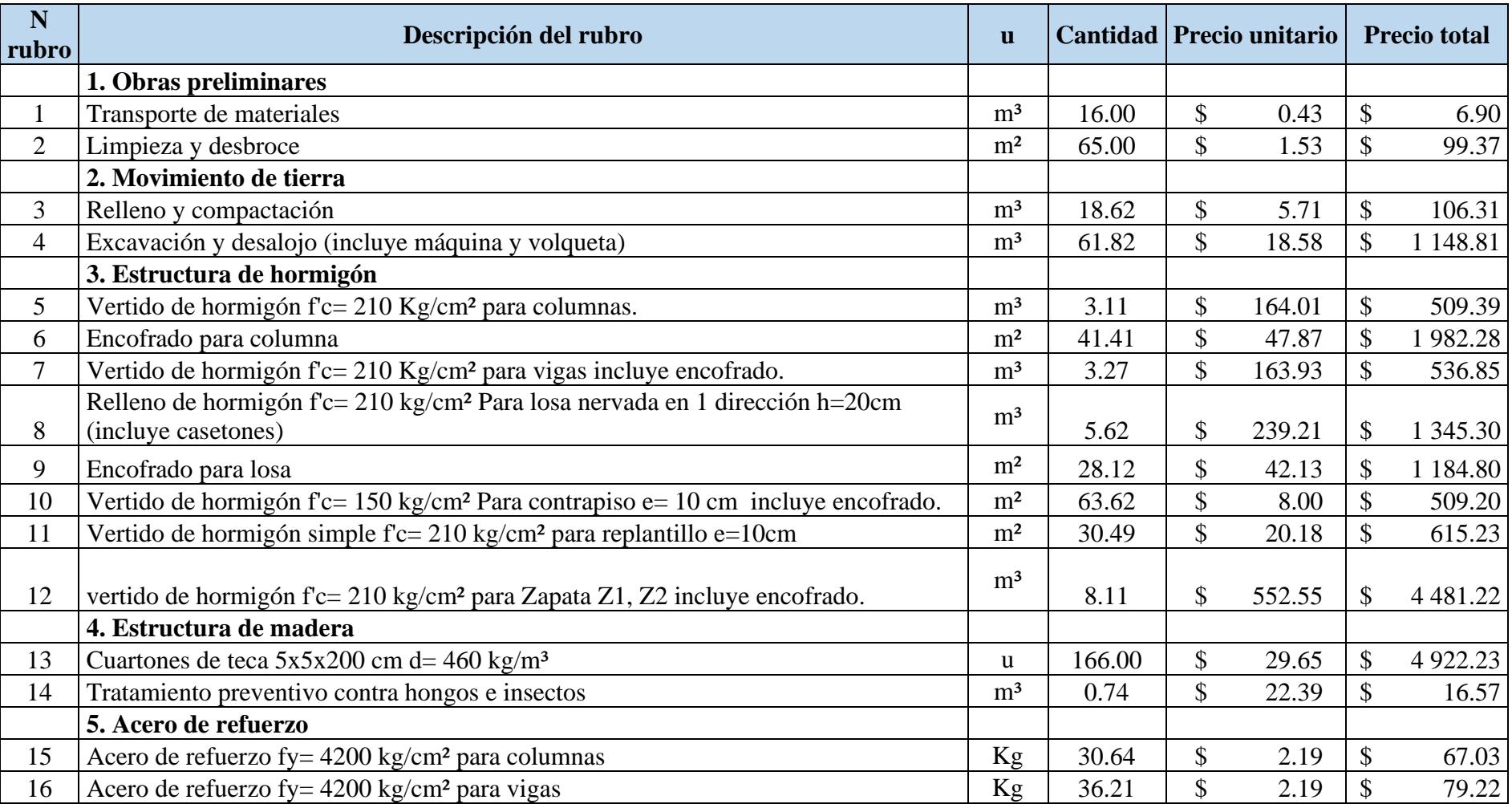

# **5.4 Valoración integral del costo del proyecto**

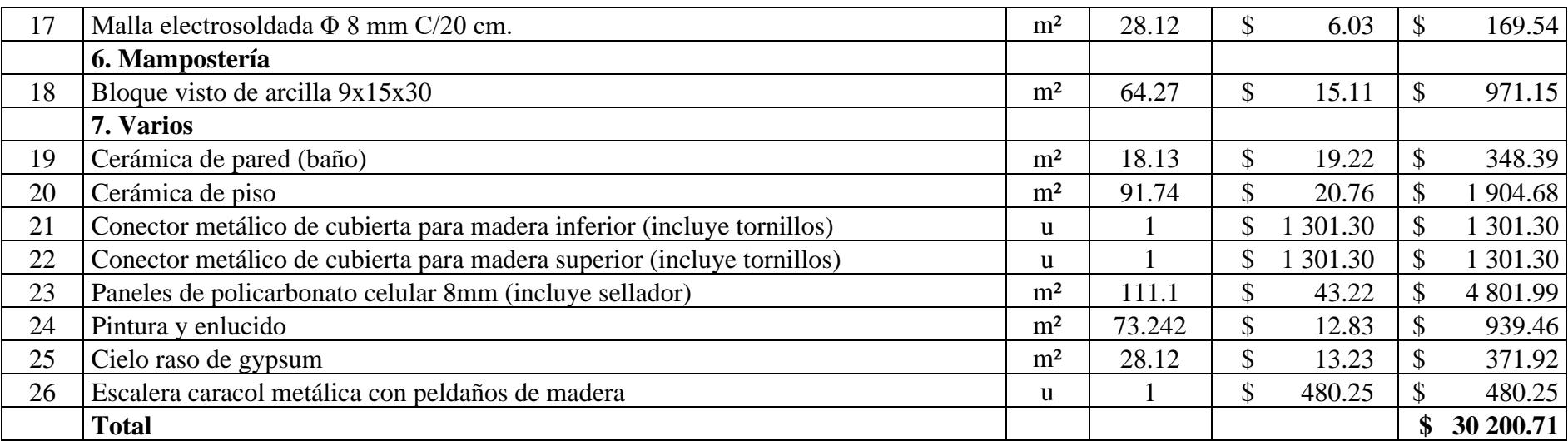

### **5.5 Valoración integral del costo del proyecto**

El área de construcción del domo es de 63.62 m² y el presupuesto estimado sin la cúpula de madera es de \$17,857.32, lo cual resulta un costo de \$280.68 por m², para la cúpula se tiene un presupuesto de \$98.10 por m² teniendo un área de 125.82 m².

## **5.6 Cronograma de obra**

En esta sección se detalla la duración de cada actividad y sus rubros correspondientes, además de la fecha de inicio y fin de la construcción del domo cafetería, así como la duración total que tomará todo el proceso constructivo del proyecto, la cual será de 37 días.

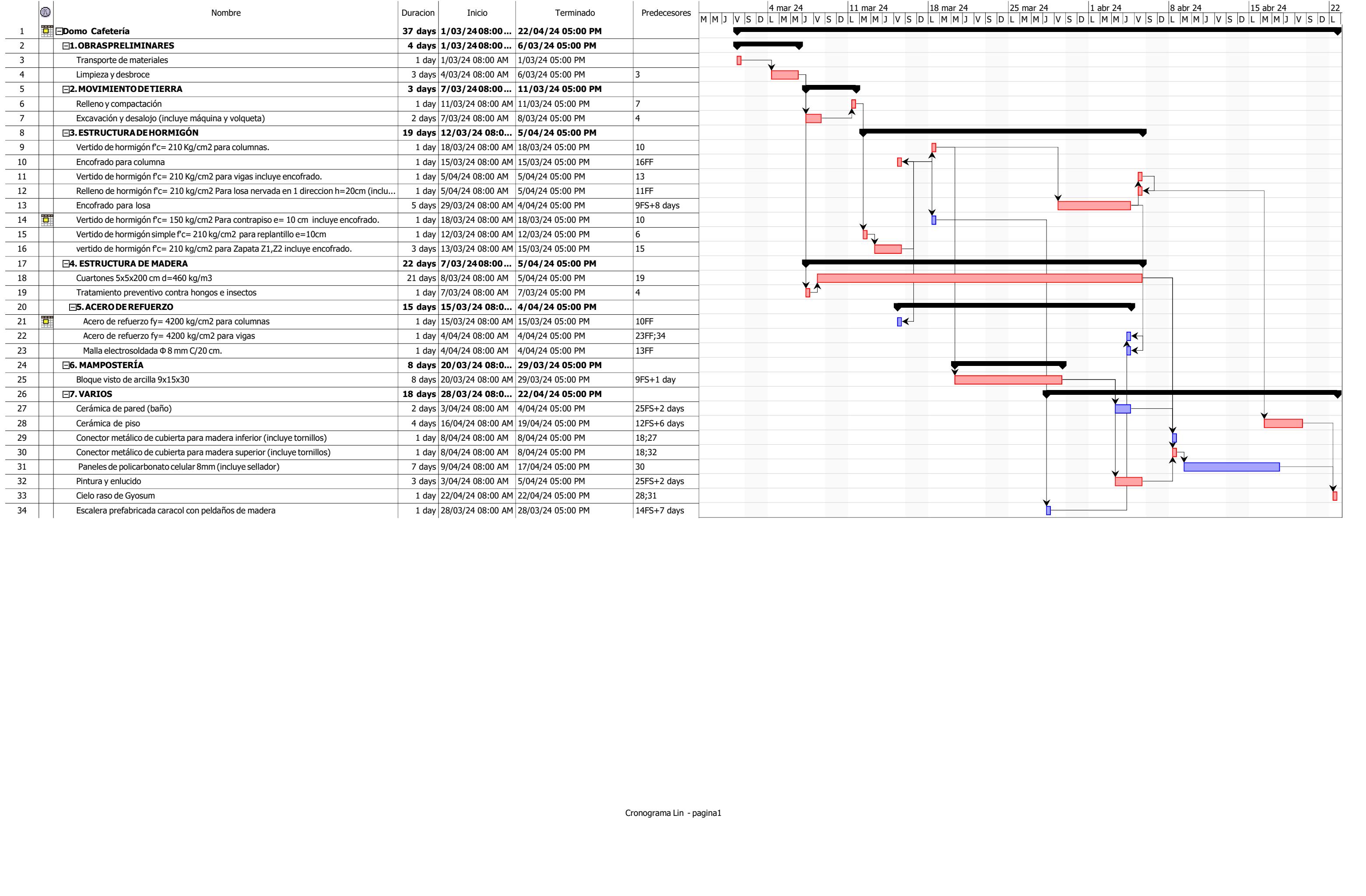

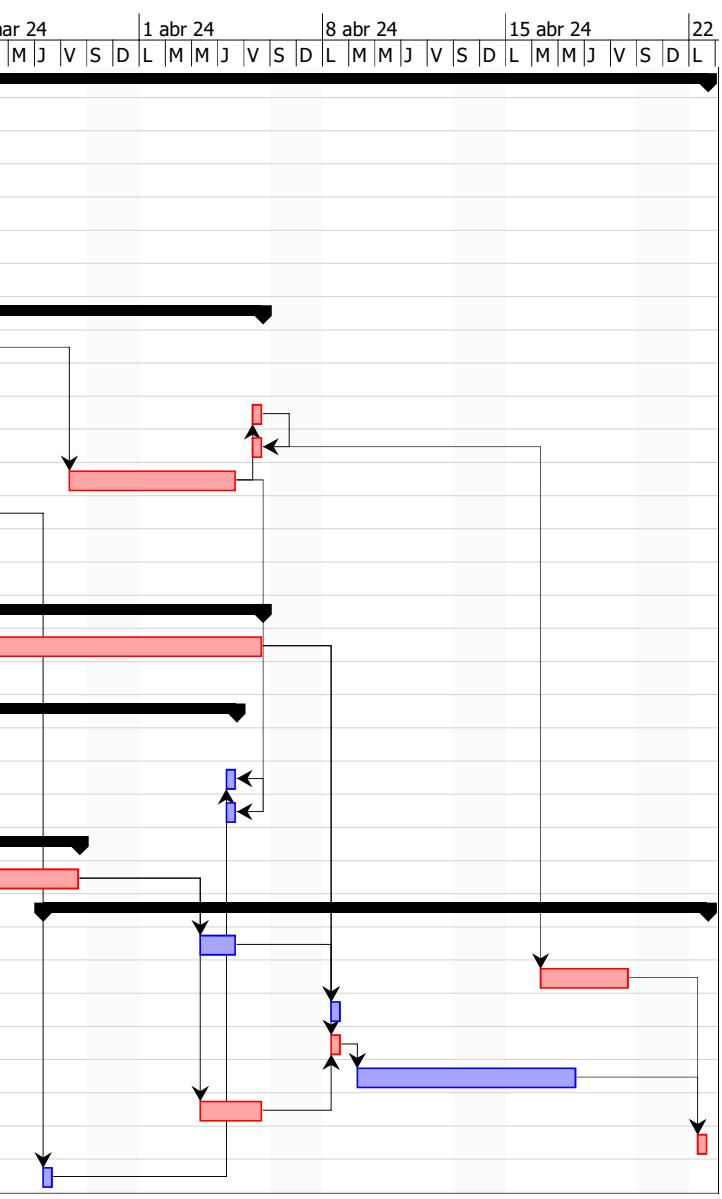

**Capítulo 6**

#### **6 Conclusiones y recomendaciones**

#### **6.1 Conclusiones**

El presente proyecto se enfocó en el diseño de un domo mezclando dos tipos de materiales de construcción como lo es el hormigón armado y la madera, siendo un diseño poco común e innovador en el campo de la ingeniería civil, además de tener un enfoque social y sostenible.

Para obtener información importante sobre las características y tipo del suelo del área de estudio, se realizaron diferentes ensayos, como resultado del ensayo de granulometría, se obtuvo un 65.78% de grava, lo cual lo clasificó como un suelo arcilloso ya que menos del 35% pasó por el tamiz No. 200, con más exactitud, se definió como un suelo granulado arcilloso o barroso, teniendo un terreno de fundación bueno a excelente, además en base al ensayo de Límites de Atterberg, se obtuvo un IP de 6, por esto se clasificó como un suelo ML-CL, es decir, limo de baja plasticidad-arcillas de baja plasticidad, del ensayo Proctor estándar se obtuvo un contenido de agua del 11.60% y un CBR de diseño del 9% lo cual lo clasifica como un terreno muy bueno.

Se diseñó los elementos estructurales cumpliendo con la NEC (Normativa Ecuatoriana de la Construcción) y se separó el análisis en base a dos tipos de cimentaciones, un tipo de columna que soportará la carga de la cúpula de madera, de la cual mediante un software de análisis estructural se obtuvo la columna más crítica, la cual soporta una carga de 0.84 toneladas y se diseñó en base a ella, y otro tipo de columna que soportará la carga de la losa de hormigón armado en donde, de igual forma, se diseñó en base a ella soportando una carga de 11.32 toneladas, tomando en cuenta las condiciones del suelo. Toda la carga de la estructura se distribuye de forma homogénea sobre los 166 elementos de madera teca, sin

embargo, los nodos de las uniones no soportan ningún tipo de carga, estas uniones son de zinc galvanizado e irán instalados tanto interiormente como exteriormente para evitar filtraciones de agua.

Para la cúpula de madera, se eligió la madera estructural teca debido a su alta calidad, durabilidad y resistencia a la humedad, el cual es un factor muy importante ya que la estructura está expuesta al ambiente, además de tener alta resistencia a plagas y otros factores externos.

Para el muro perimetral, se escogió mampostería de bloques vistos de arcilla debido a su alta resistencia al desgaste, lo cual implica una larga de vida útil y además genera un gran ahorro en el proyecto ya que no se necesita enlucir, empastar ni pintar, además de ser aislante térmico y acústico.

### **6.2 Recomendaciones**

En base a los resultados del proyecto, se recomienda elegir materiales que sean resistentes a agentes externos e incorporar un sistema de impermeabilización para evitar futuras filtraciones de agua y posibles daños estructurales.

Así mismo, aunque la madera teca es altamente resistente a plagas y humedad, se recomienda aplicar un tratamiento protector para conservar la madera y protegerla de insectos xilófagos y condiciones climáticas extremas que podrían hacer pudrir la madera.

Se recomienda también aplicar sellador, el cual es resistente a la intemperie y rayos UV en las juntas de los paneles de policarbonato y la madera, evitando así filtraciones de agua.

Se sugiere planificar un programa de mantenimiento periódico para el domo, la cual incluye inspecciones en la madera y en el hormigón y hacer reparaciones pertinentes.

### **Bibliografía**

A, B., R, A., & Ovando, C. (2021). *Ensayo granulométrico de los suelos mediante el método del tamizado.* Obtenido de https://www.academia.edu/36856973/Informe\_Analisis\_Granulometrico AASHTO. (2021). *Standard Method of Test for Particle-Size Analysis of Soils.* Washington D.C: AASHTO. ABC Geotechnical consulting. (s.f.). Obtenido de https://geotecniaymecanicasuelosabc.com/proctor-modificado/ ACI. (Enero de 2015). *American Concrete Institute.* American Concrete Institute.

*Alfadomus.* (2024).

American Society for Testing and Materials. (1985). Classification of Soils for Engineering Purposes: Annual Book of ASTM Standards. En *Classification of Soils for Engineering Purposes: Annual Book of ASTM Standards* (págs. 395-408). doi:10.1520/D2487-17E01

*Arkontec*. (26 de Febrero de 2020). Obtenido de https://www.arkontec.com/domo-geodesico/

Barrios, M., & Olaya Marin, E. (Septiembre de 2007). *Evaluación integral del riesgo por avenidas torrenciales, caso villa Restrepo, Ibagué-Tolima.* doi:10.13140/RG.2.2.27125.58088

Bowles, J. E. (1980). *Manual de laboratio de suelos en Ingeniería Civil.* McGraw-Hill Book Co.

California Institute of Earth Architecture. (2012). *CalEarth.* Obtenido de https://www.calearth.org/alumni-projects2

- Casagrande. (1948). *Classification and Identification of Soils. Transactions of the American Society of Civil Engineers.*
- Cornelius, K. (4 de Octubre de 2021). *Biosphere 2: The Once Infamous Live-In Terrarium Is Transforming Climate Research*. Obtenido de Scientific American: https://www.scientificamerican.com/article/biosphere-2-the-once-infamous-live-interrarium-is-transforming-climate-research/
- Corporación Inmobiliare. (2010). *Metrópolis*. Obtenido de https://www.metropolis.com.ec
- Corporación Inmobiliare. (Octubre de 2011). *Metropolis.* Obtenido de https://www.metropolis.com.ec/metropolis/estudioimpactoambiental.php
- *Crea Domos*. (2019). Obtenido de https://santafedomos.wixsite.com/santafedomos/post/geosagrada-

platonicos#:~:text=Los%205%20Solidos%20Plat%C3%B3nicos%20son,Universal% 20que%20es%20la%20Esfera.

CSCAE. (2014). *Tratamientos curativos.* Obtenido de

https://www.cscae.com/area\_tecnica/aitim/enlaces/documentos/AITIM\_Proteccion\_c urativa\_madera\_01.09.14.pdf

- Dellavedona, M. G. (2016).
- Demera, L. (2024).
- *Desert domes*. (2024). Obtenido de https://www.desertdomes.com/dome3calc.html
- *Domos Barcelona*. (s.f.). Obtenido de https://domosbarcelona.com/que-es-domo-cupulageodesica/
- *Ecocamp*. (s.f.). Obtenido de https://www.ecocamp.travel/blog/es/
- Ecuador Forestal. (4 de Octubre de 2012). *Ecuador forestal.*

Florian, M. C. (25 de Febrero de 2023). *Una iglesia modernista grabada en piedra: La historia detrás del Temppeliaukio Kirkko en Helsinki, Finlandia.* Obtenido de ArchDaily: https://www.archdaily.cl/cl/996669

Gutierrez, J. C. (Abril de 2014). Obtenido de

https://www.scribd.com/document/423529348/Manual-de-Laboratorio-de-Meca-nicade-Suelos-1-pdf

- Gutierrez, W. A. (10 de Abril de 2023). Ensayo granulométrico de los suelos mediante el método de tamizado. Oruro, Bolivia.
- Ianubrae, T. (Mayo de 2017). *El Sexto Sólido Platónico.* Obtenido de Torblae Ianubrae Escalas musicales del Sistema Temperado occidental: https://torblaeianubrae.blogspot.com/2017/05/el-sexto-solido-platonico.html
- Jurado, F. (2022). *Domo domos*. Obtenido de https://domodomos.com/es/domos/domoshistoria-evolucion-y-beneficios-de-estas-estructuras-unicas/#
- Langdon, D. (3 de Diciembre de 2014). *Clásicos de Arquitectura: Biósfera de Montreal / Buckminster Fuller.* Obtenido de ArchDaily: https://www.archdaily.cl/cl/758384/clasicos-de-arquitectura-biosfera-de-montrealbuckminster-fuller
- Limongi, R. (2011). *Flora endémica*. Obtenido de https://floraendemicabpp.blogspot.com/2018/08/amarillo-centrolobiumochroxylum.html
- Maneval, V. (Febrero de 2017). Obtenido de http://www.bubblemania.fr/es/architecturebulle-dome-geodesique-inventeur-r-buckminster-fuller-1895-1983/

McCormac, J. C. (2011). Diseño de concreto reforzado. En J. C. McCormac.

- Ministerio de Ambiente. (2018). *Especies forestales arbóleas y arbustivas.* Obtenido de https://biblio.flacsoandes.edu.ec/libros/digital/55826.pdf
- Ministerio de Obras Públicas. (2021). Manual de planes de manejo ambiental para obras concesionadas.

NEC. (2015). Peligro sísmico y requisitos de diseño sismo resistente. Ecuador.

Perez, M. (11 de Septiembre de 2018). ANÁLISIS ESTRUCTURAL DE DOMOS GEODÉSICOS METÁLICOS. Machala, Ecuador.

Quesada, C. (2006).

Universidad del Azuay. (2018). *Catálogo de maderas estructural del Ecuador.*

*Viking dome*. (2024). Obtenido de https://vikingdome.com/collections/parts-for-diy-dome

**Capítulo 7**

# **7 Planos y anexos**

En esta sección se van a adjuntar los planos arquitectónicos, planos estructurales y los análisis de precio unitario (APU) de cada rubro definido en el capítulo 5.
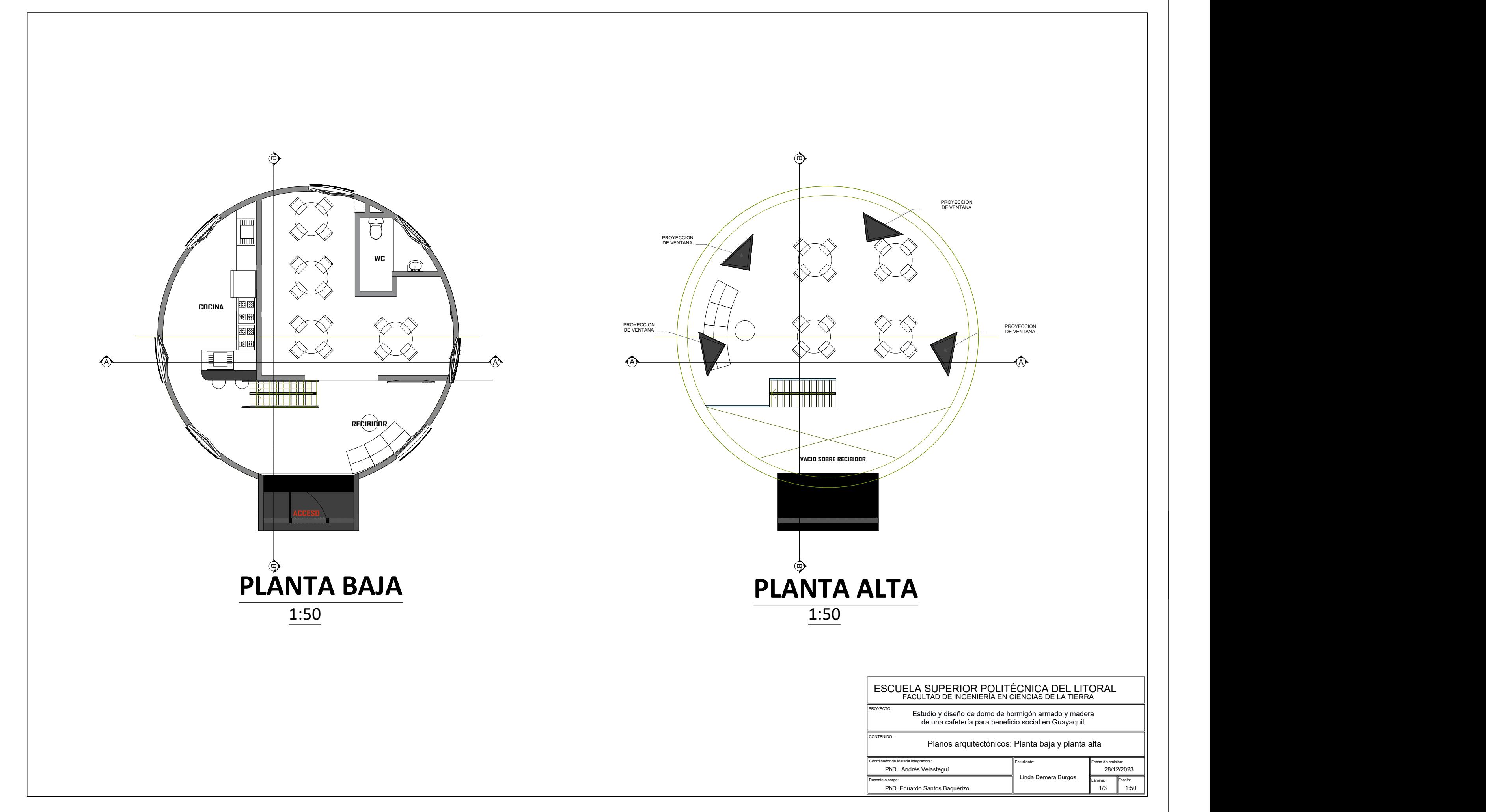

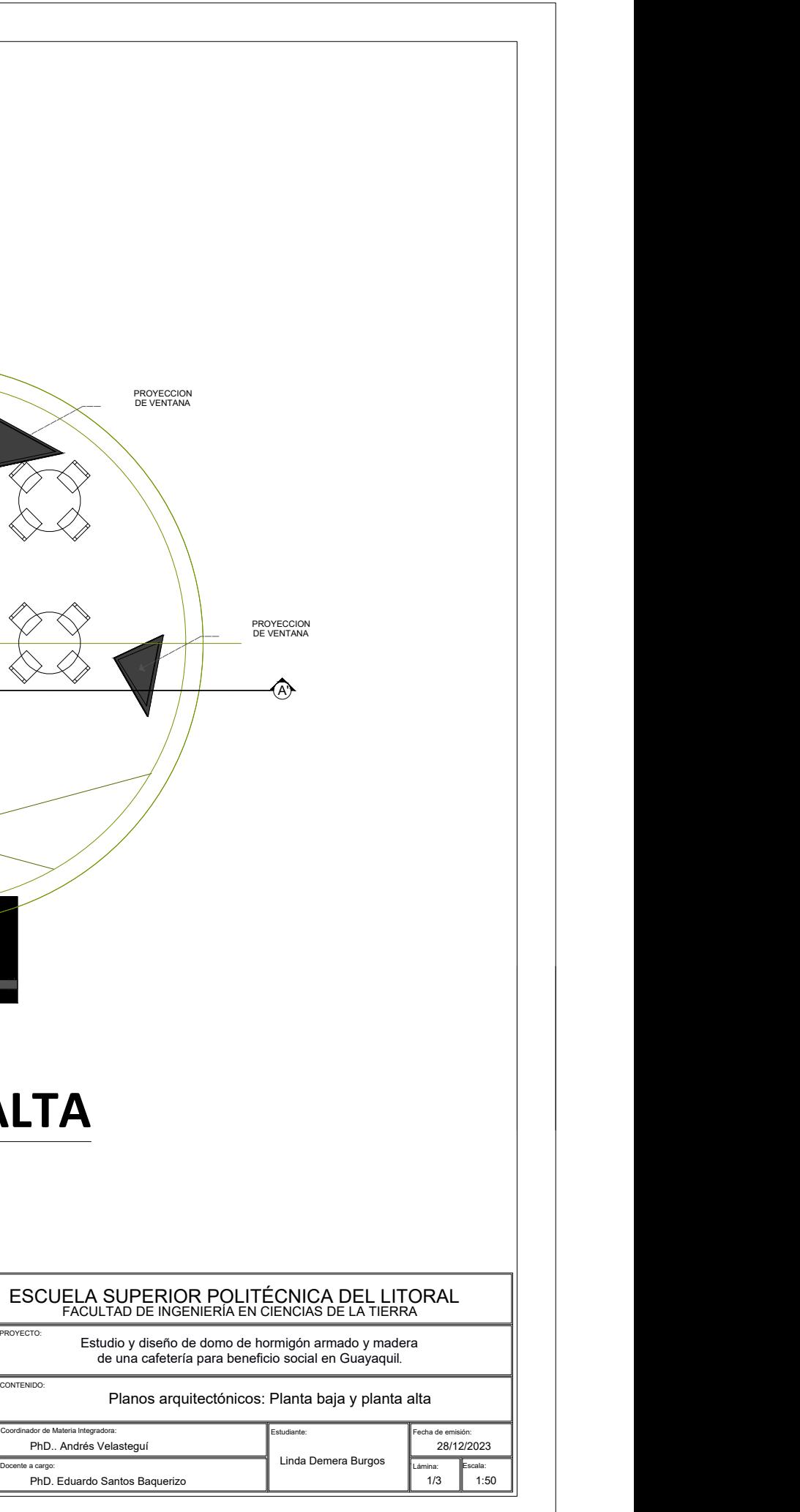

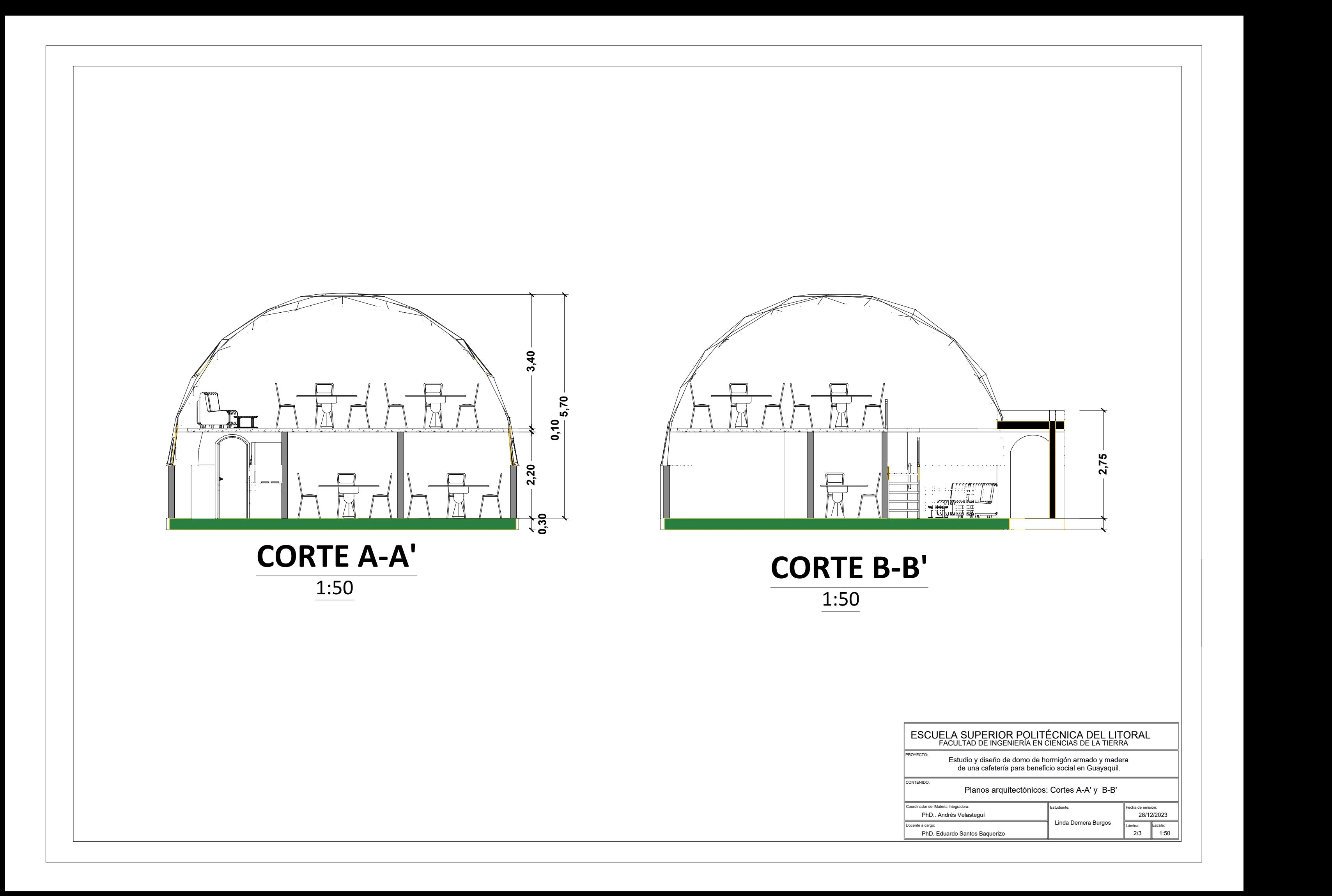

#### ESCUELA SUPERIOR POLITÉCNICA DEL LITORAL FACULTAD DE INGENIERÍA EN CIENCIAS DE LA TIERRA

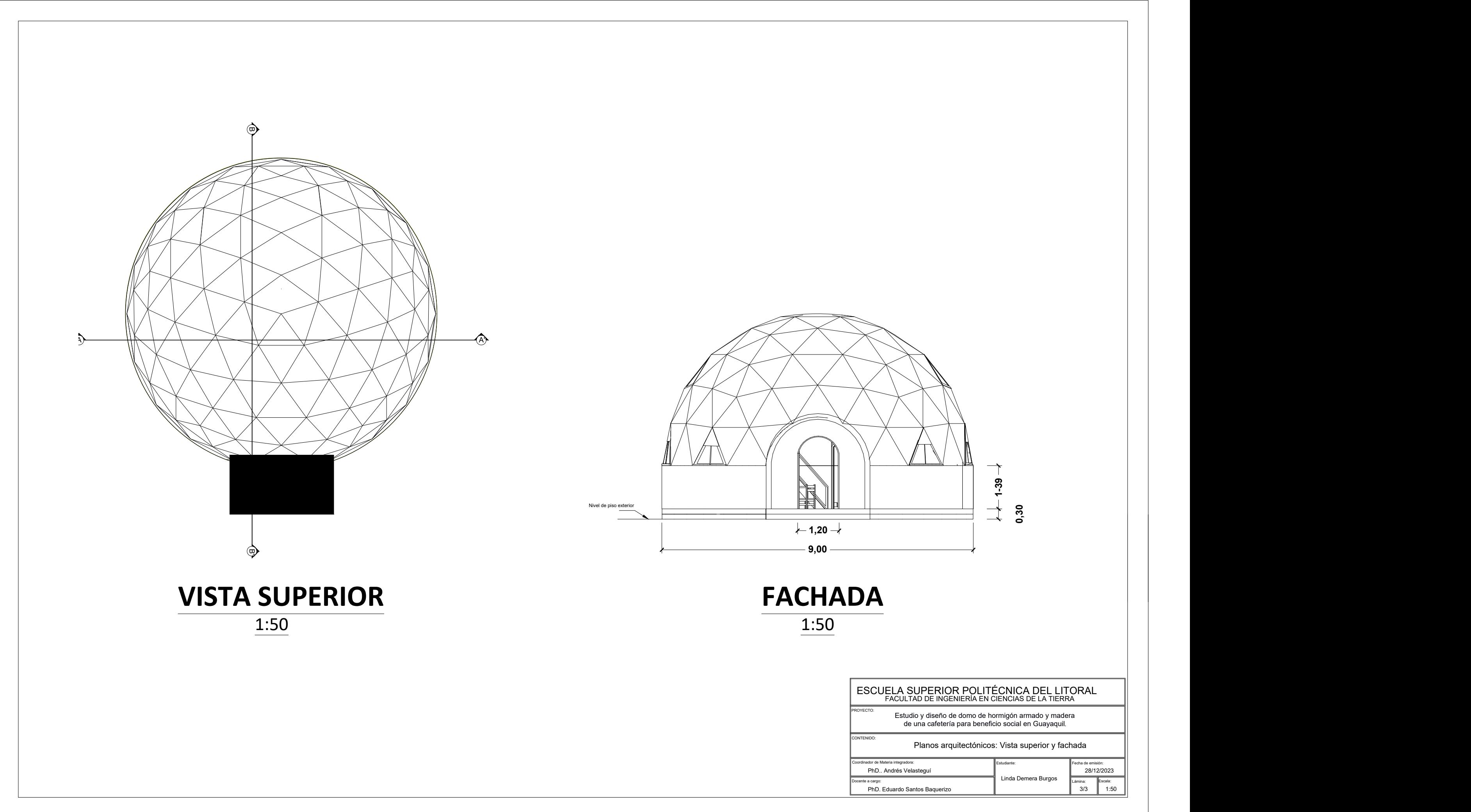

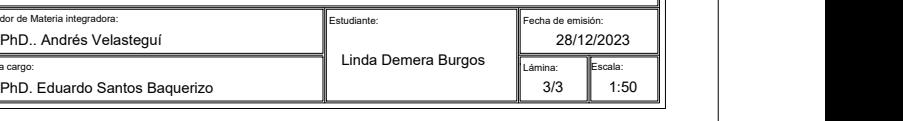

Planos arquitectónicos: Vista superior y fachada

**ACCESO**  $Q2$  8  $Q2$  $C2$ C2  $C2$   $C2$ C2LA I ( 書 LA )  $\frac{1}{2}$  C<sub>2</sub>  $\frac{1}{2}$  C<sub>2</sub>  $\frac{1}{2}$  C<sub>2</sub>  $\frac{1}{2}$  $C2$   $C2$  $C1$   $($  $CA$   $||$   $||$   $||$  $\mathsf{C1}$   $\qquad$  $c_1$  c1  $\gamma$  c1  $\gamma$ C1 <sup>C</sup> <sup>D</sup> <sup>E</sup> <sup>75432</sup>  $1.00 4$   $22$  $\frac{1}{2}$  $\sum_{k} 21$  $\frac{100}{24}$ **61.000 CH SO THE SET OF REA**  $1.001$  $Z_1$   $\begin{matrix} 1 & 0 \\ 0 & 0 \\ 0 & 1 \end{matrix}$ 1.0<sup>0</sup> and 1.00 and 1.00 and 1.00 and 1.00 and 1.00 and 1.00 and 1.00 and 1.00 and 1.00 and 1.00 and 1.00 and 1.00 and 1.00 and 1.00 and 1.00 and 1.00 and 1.00 and 1.00 and 1.00 and 1.00 and 1.00 and 1.00 and 1.00 and 1.00  $\begin{array}{|c|c|c|}\n\hline\n\text{1.5}\n\hline\n\text{2.5}\n\hline\n\text{3.5}\n\hline\n\text{4.5}\n\hline\n\text{5.5}\n\hline\n\text{6.5}\n\hline\n\text{7.5}\n\hline\n\text{8.5}\n\hline\n\text{9.5}\n\hline\n\text{10.5}\n\hline\n\text{11.5}\n\hline\n\text{12.5}\n\hline\n\text{13.5}\n\hline\n\text{14.5}\n\hline\n\text{15.5}\n\hline\n\text{16.5}\n\hline\n\text{$ **Z2 Z2** C1 C1 **Z2 Z2**  $Z2$   $\uparrow$   $\uparrow$   $\uparrow$   $\uparrow$   $\uparrow$  $Z1 \sim$  $Z1$   $Z \rightarrow$   $\blacksquare$ **Z1 Z1 Z1 Z2 Z2 Z1 Z1** 1.30 <sup>1</sup>.30 1.00 1.00 1.00 1.00  $Z2 \Box$   $Z2 \Box$  $Z2$  **Z**2 **Z2 Z2 Z2** 1.30 1.30 i x  $\frac{1}{2}$  .  $\frac{1}{2}$  . The set of  $\frac{1}{2}$  ,  $\frac{1}{2}$  $1.30 - 11$   $1.30$  $\frac{1}{\sqrt{2}}$  . The set of  $\frac{1}{\sqrt{2}}$  $1.30 - 1 / \sqrt{1}$ 1.30  $\begin{array}{|c|c|c|}\n\hline\nz_1 & z_2 & z_3 & z_4 & z_5 & z_6 & z_7 & z_8 & z_9 & z_{10} & z_{11} & z_{12} & z_{13} & z_{14} & z_{15} & z_{16} & z_{17} & z_{18} & z_{19} & z_{10} & z_{11} & z_{12} & z_{13} & z_{14} & z_{15} & z_{16} & z_{17} & z_{18} & z_{19} & z_{10} & z_{11} & z_{12} & z_{13} & z_{14} & z_{15} & z_{16} & z_{17$ (A)  $\frac{a}{3}$   $\frac{a}{3}$   $\frac{a}{3$ 

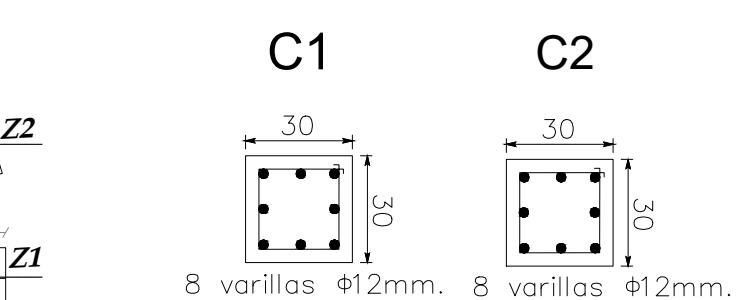

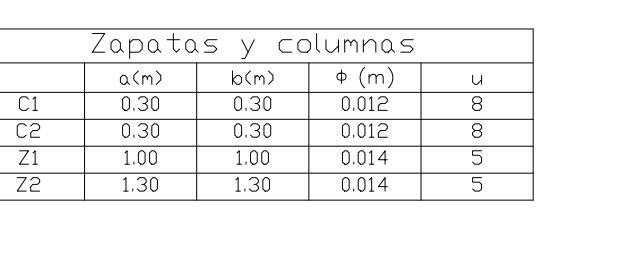

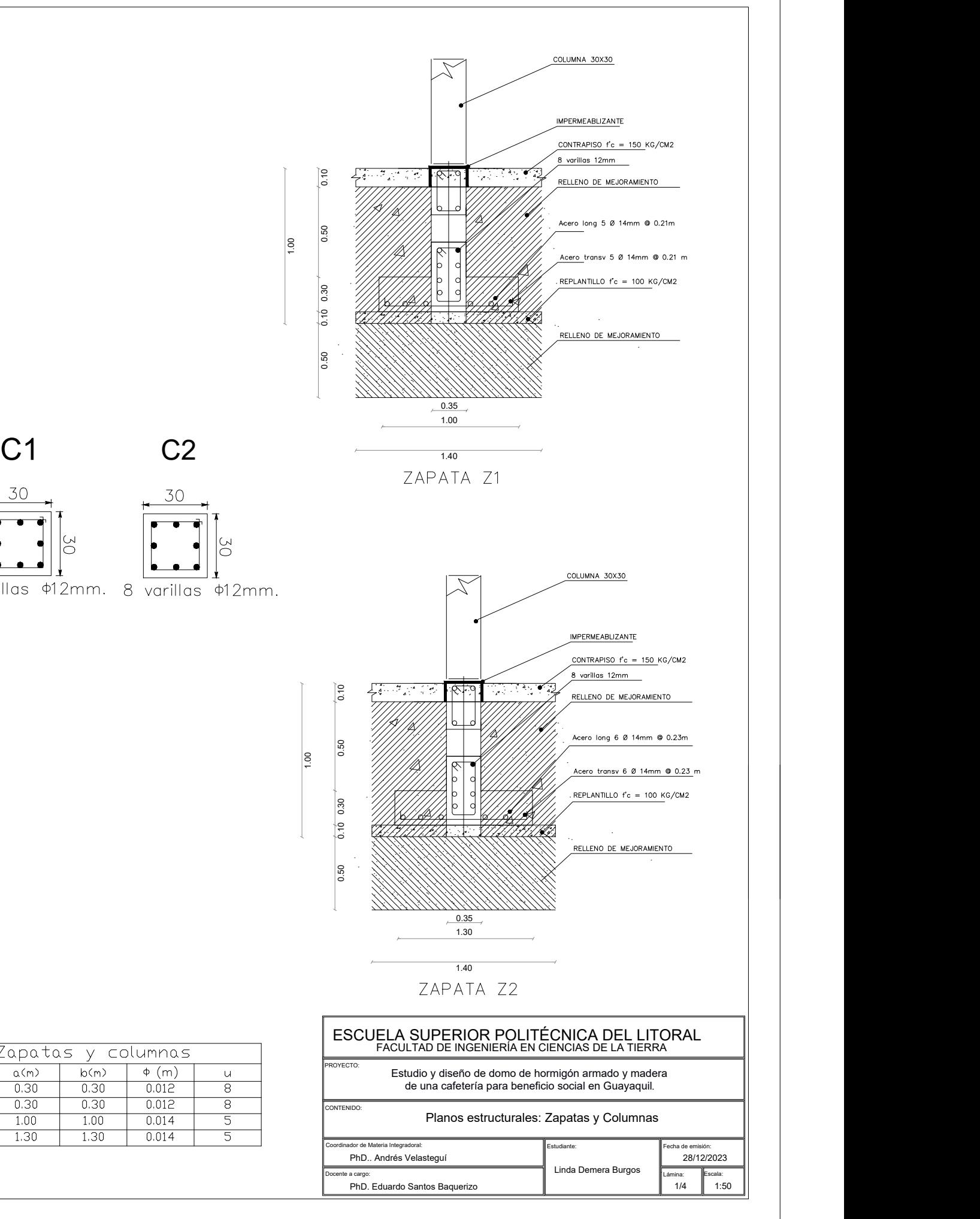

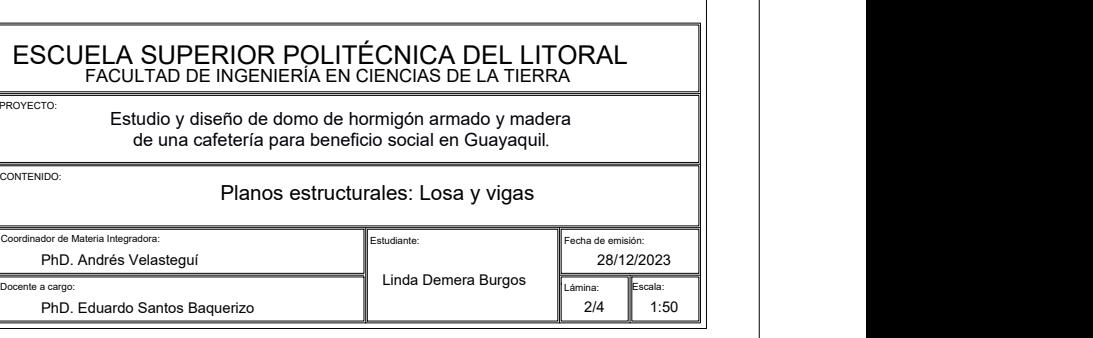

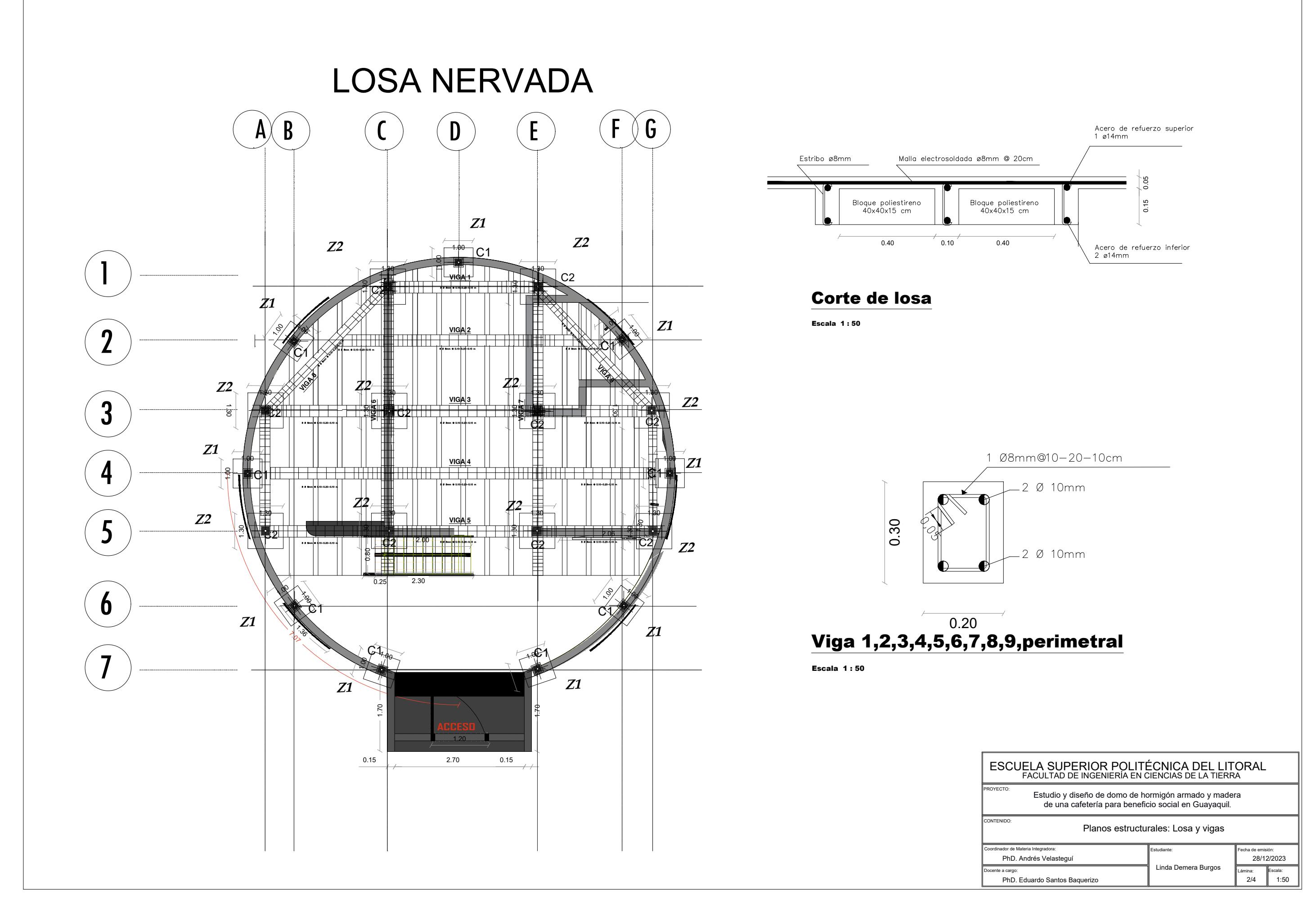

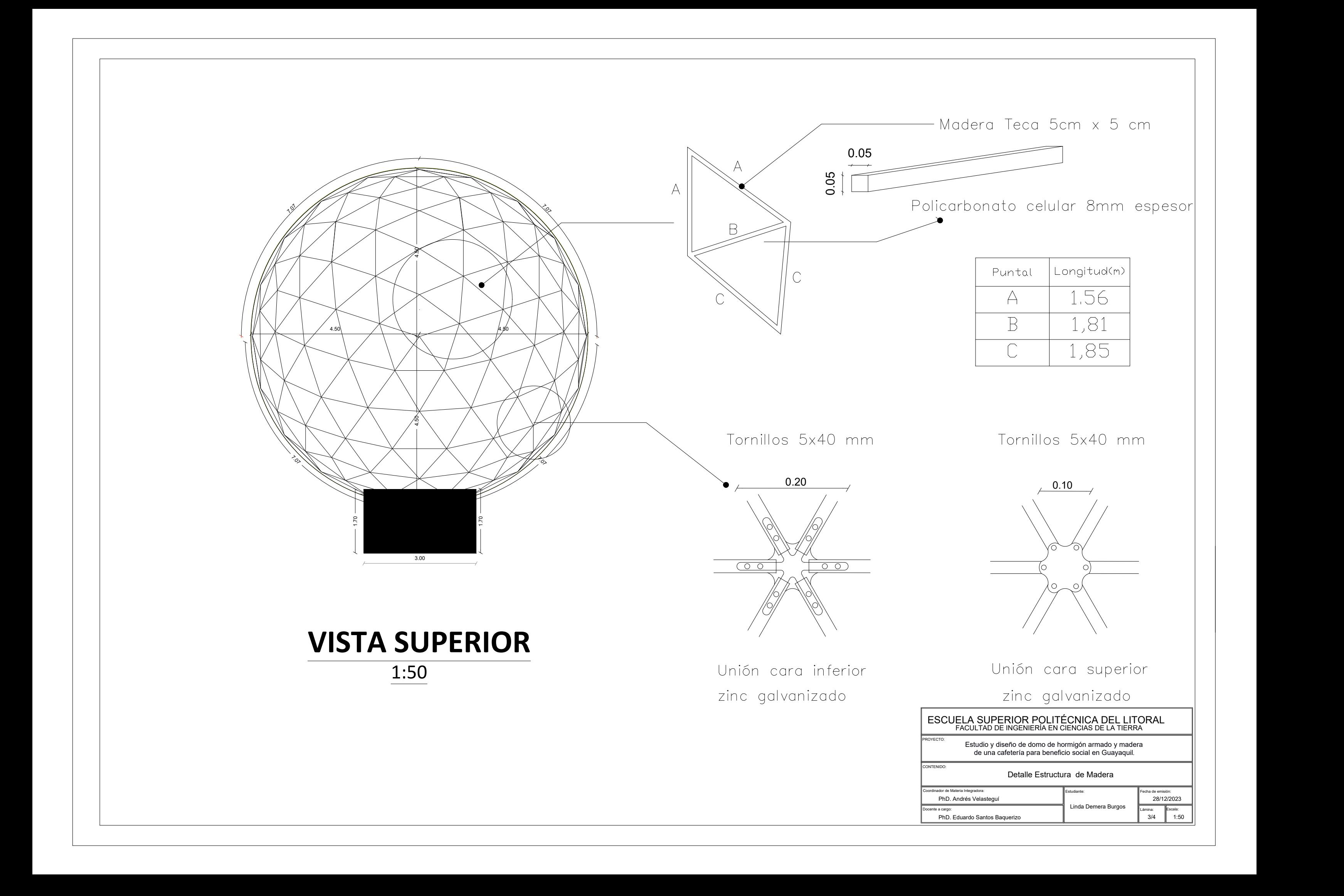

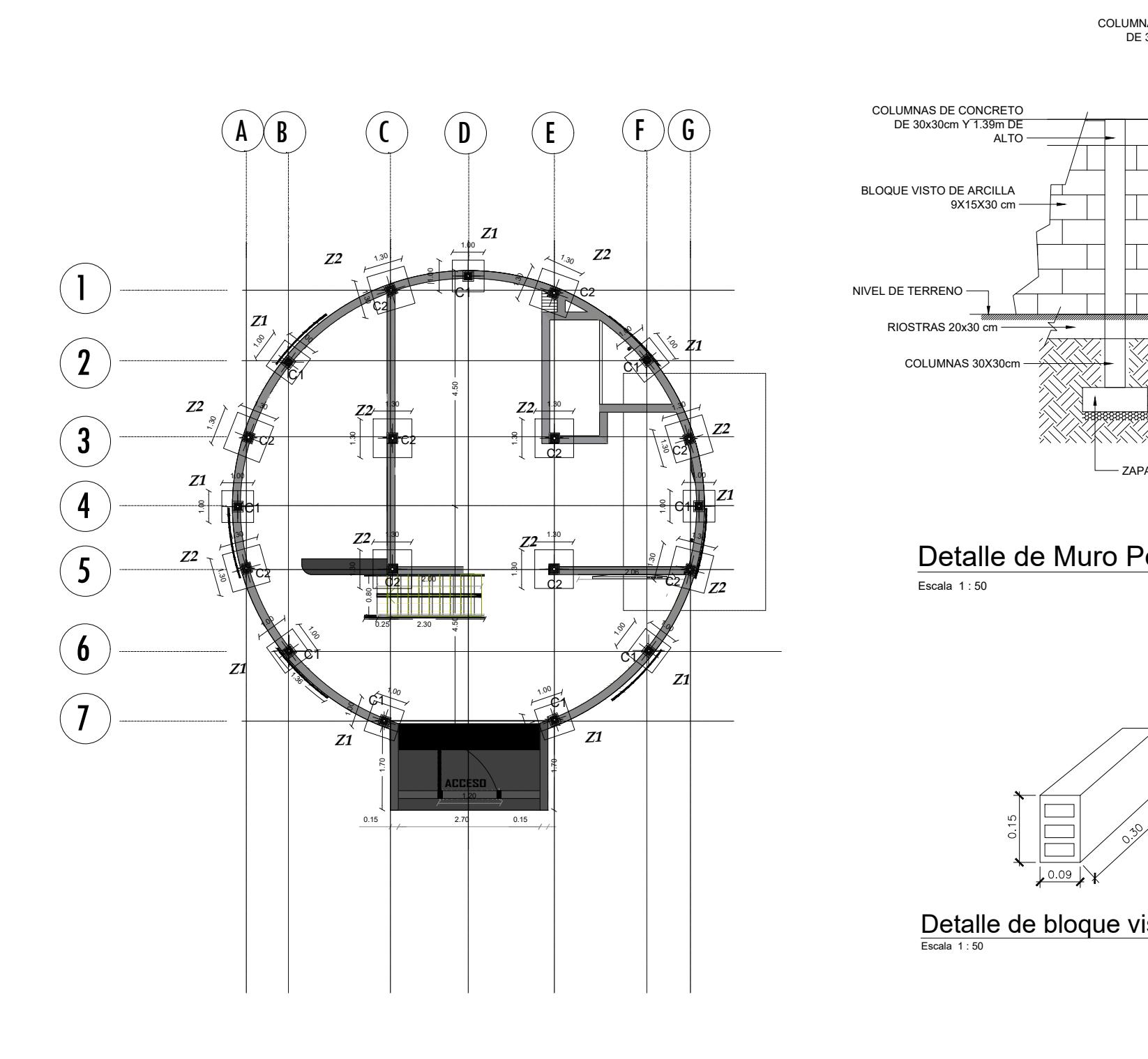

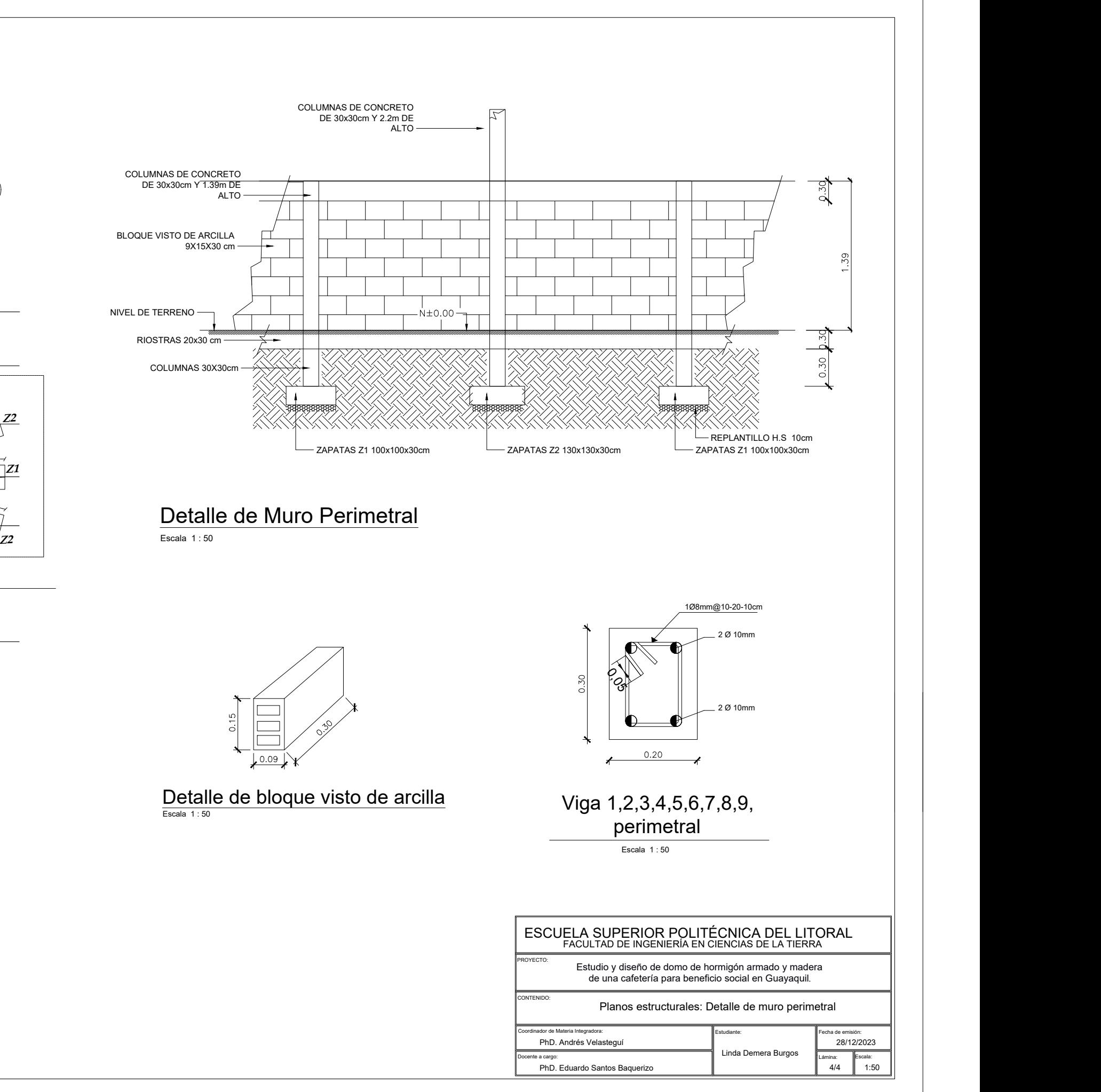

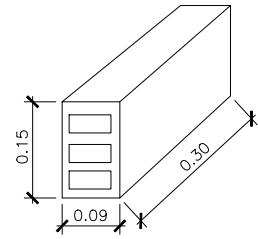

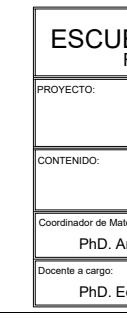

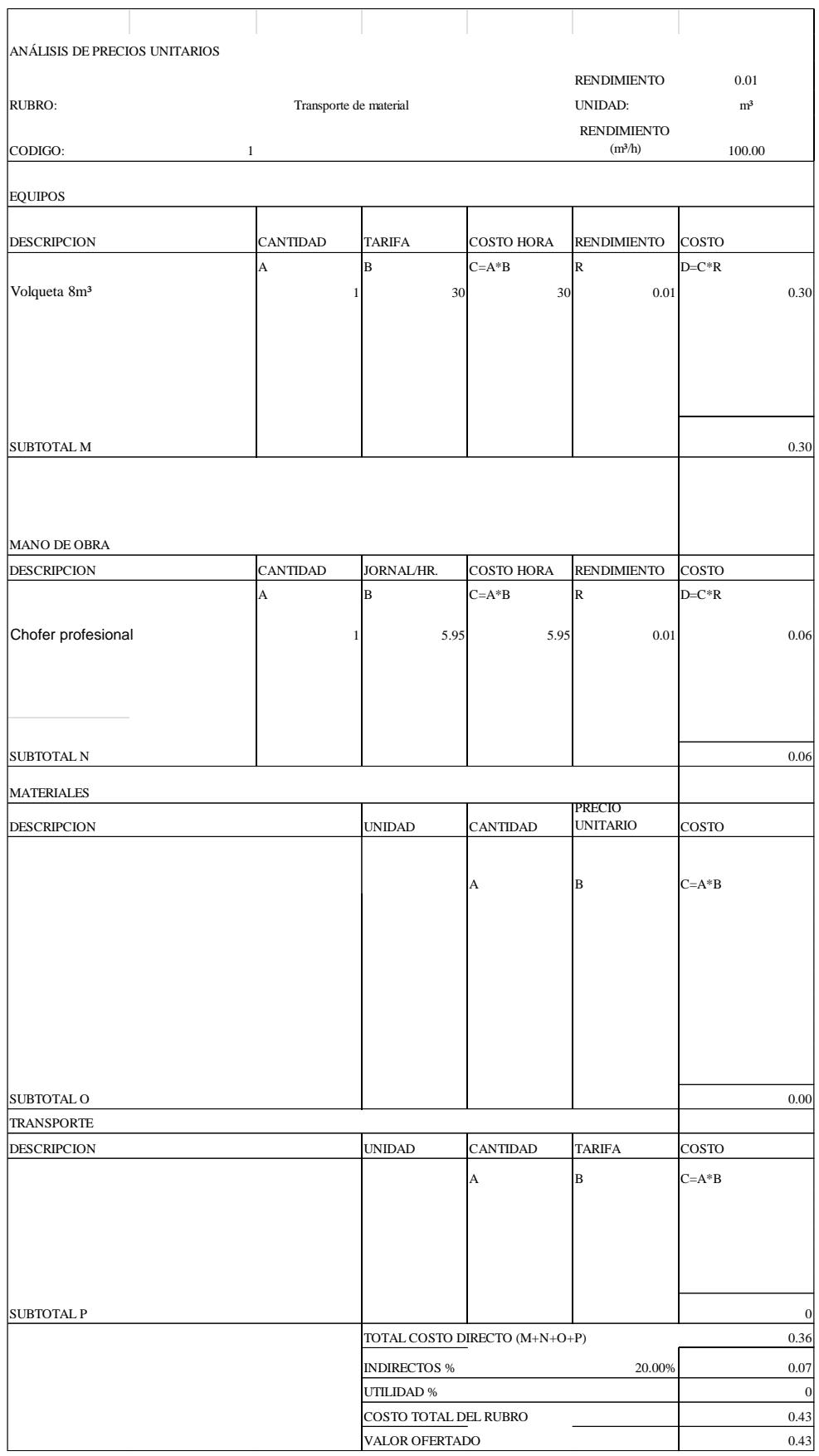

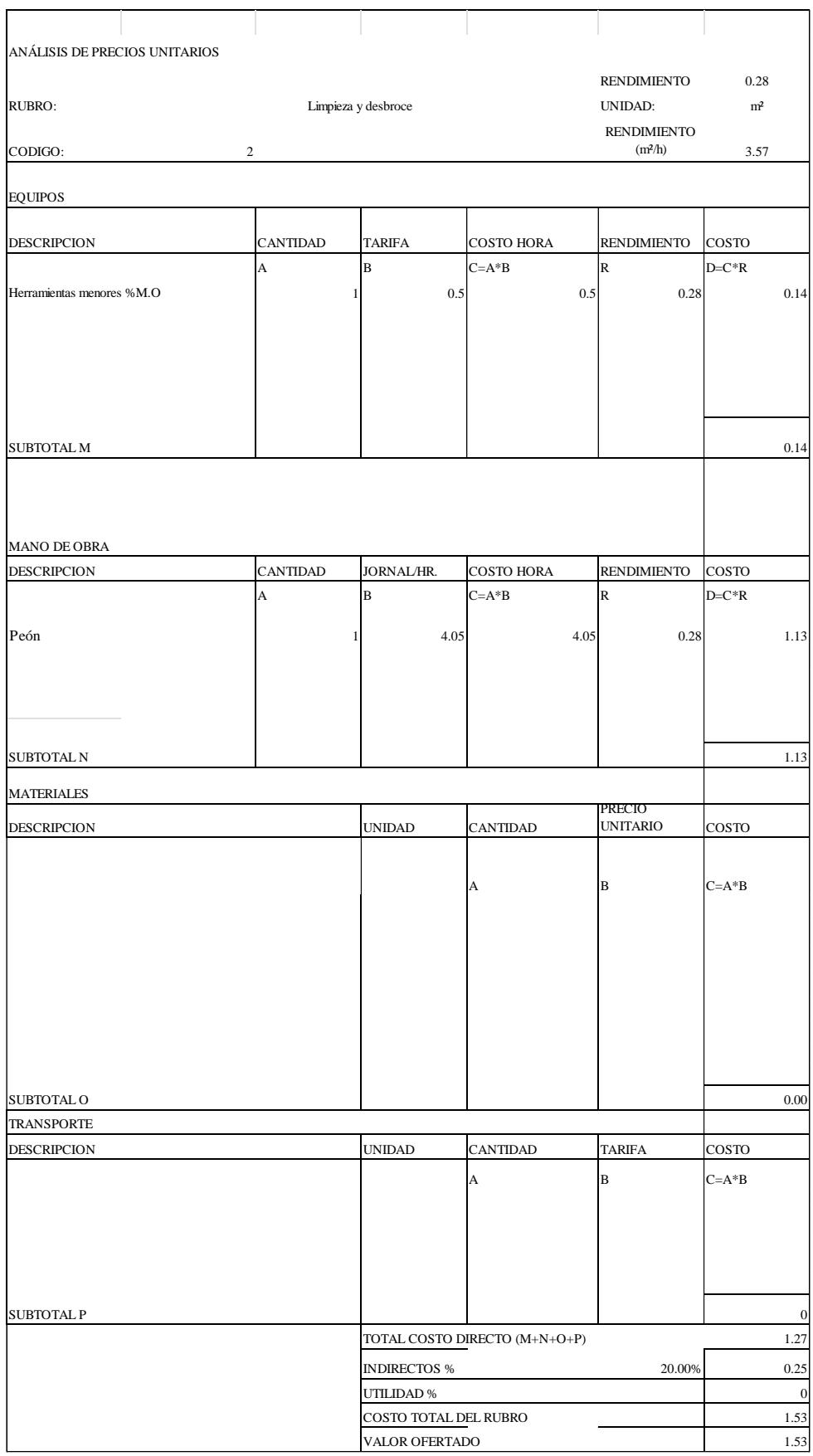

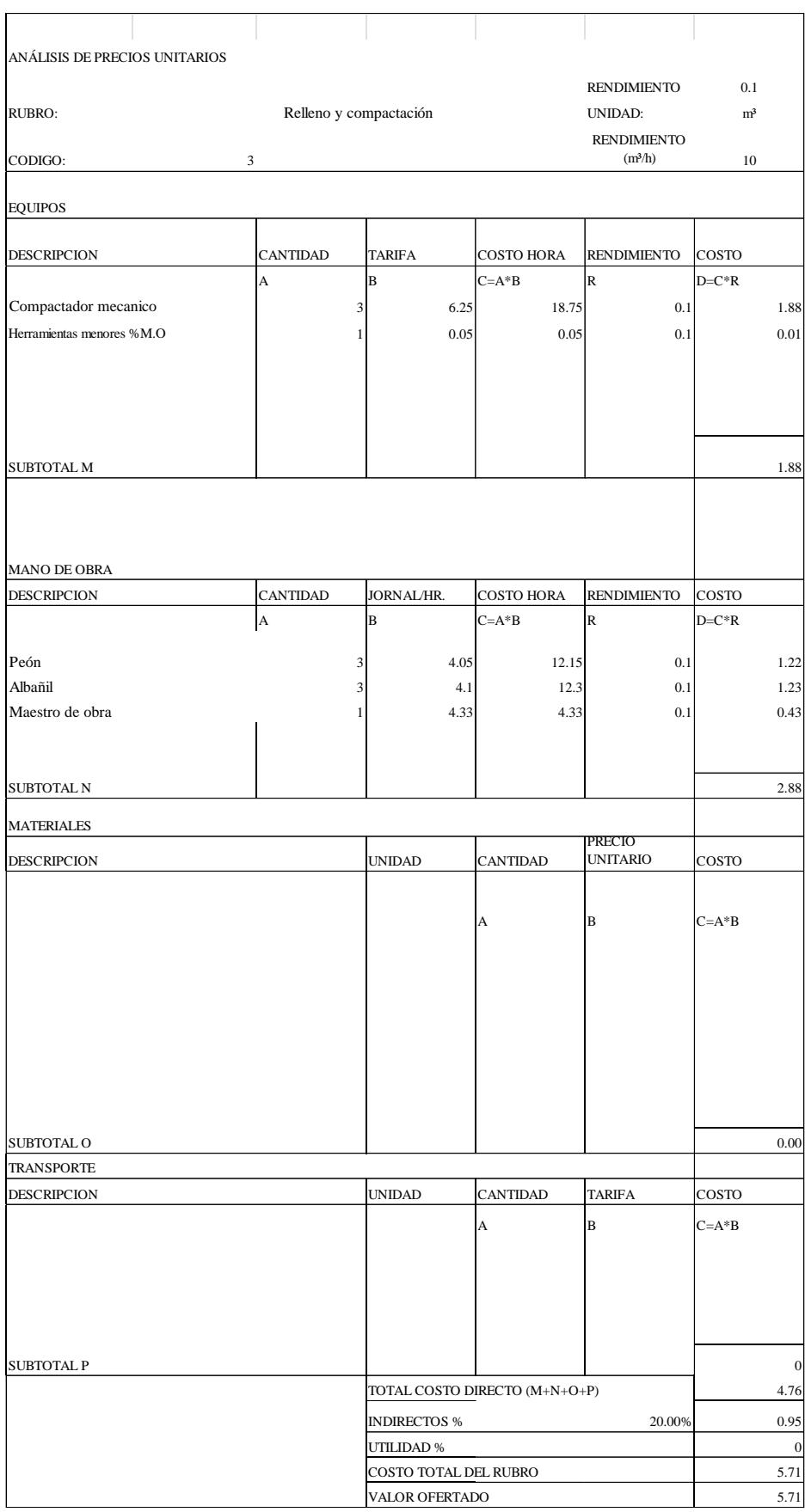

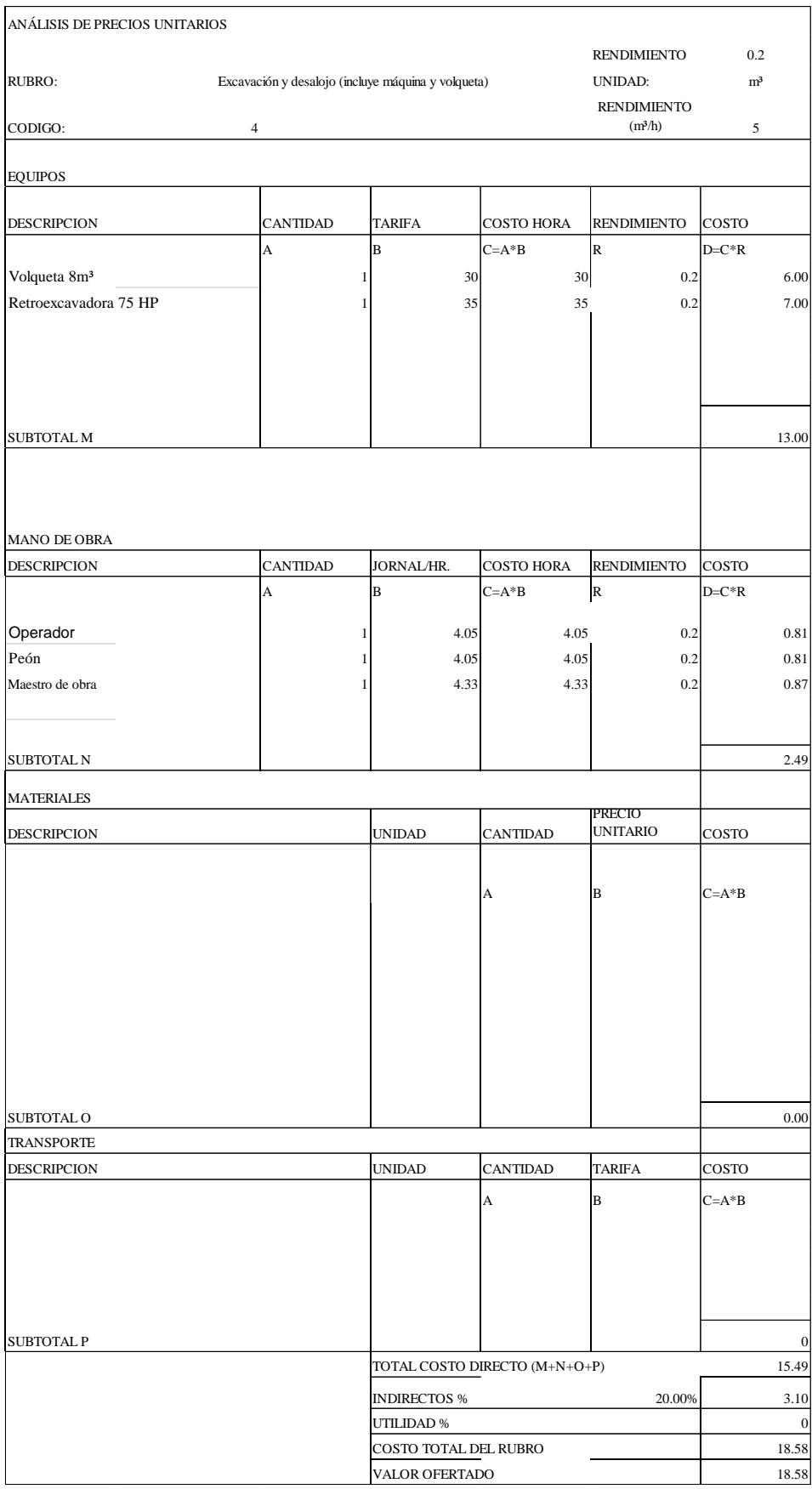

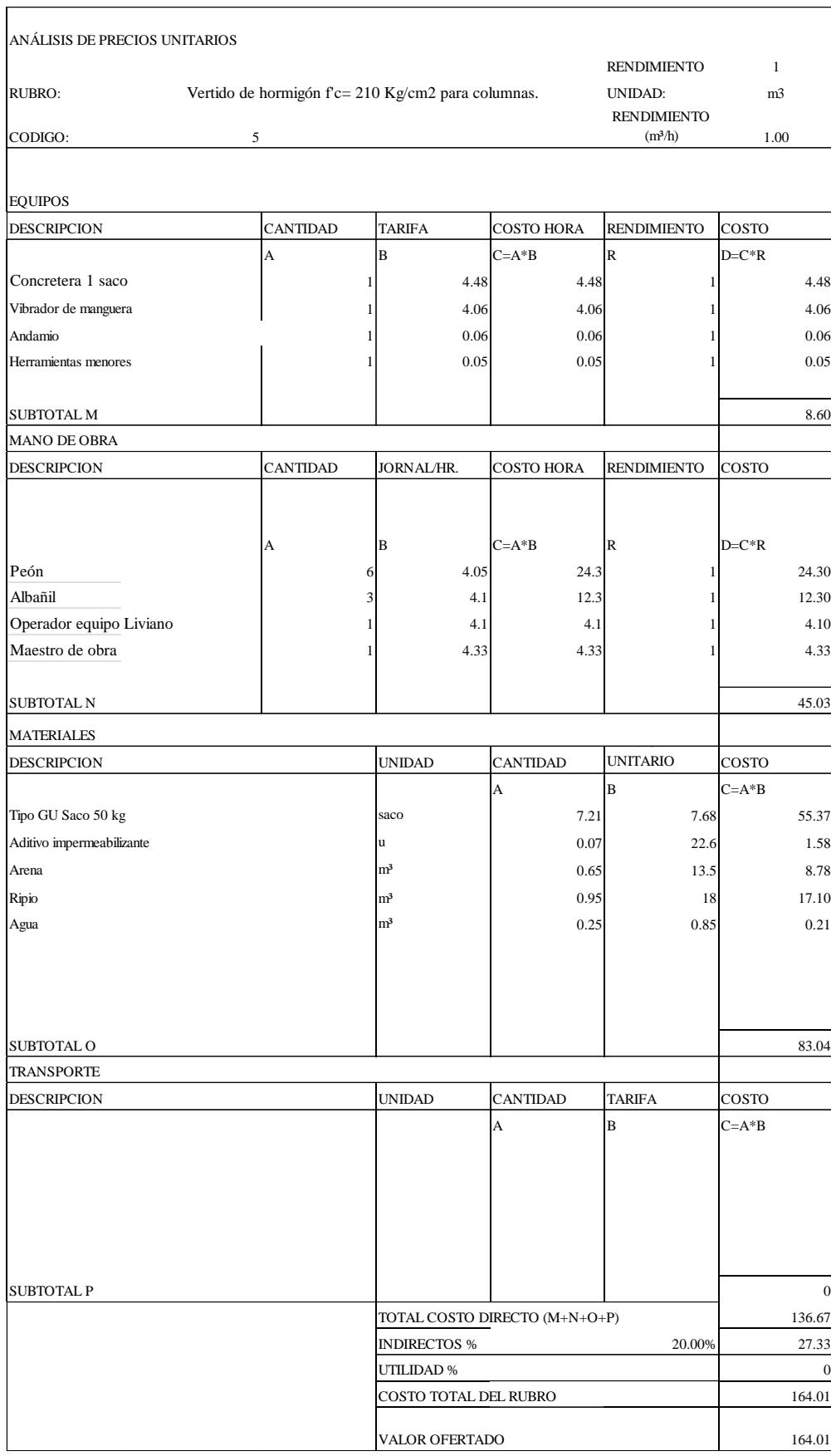

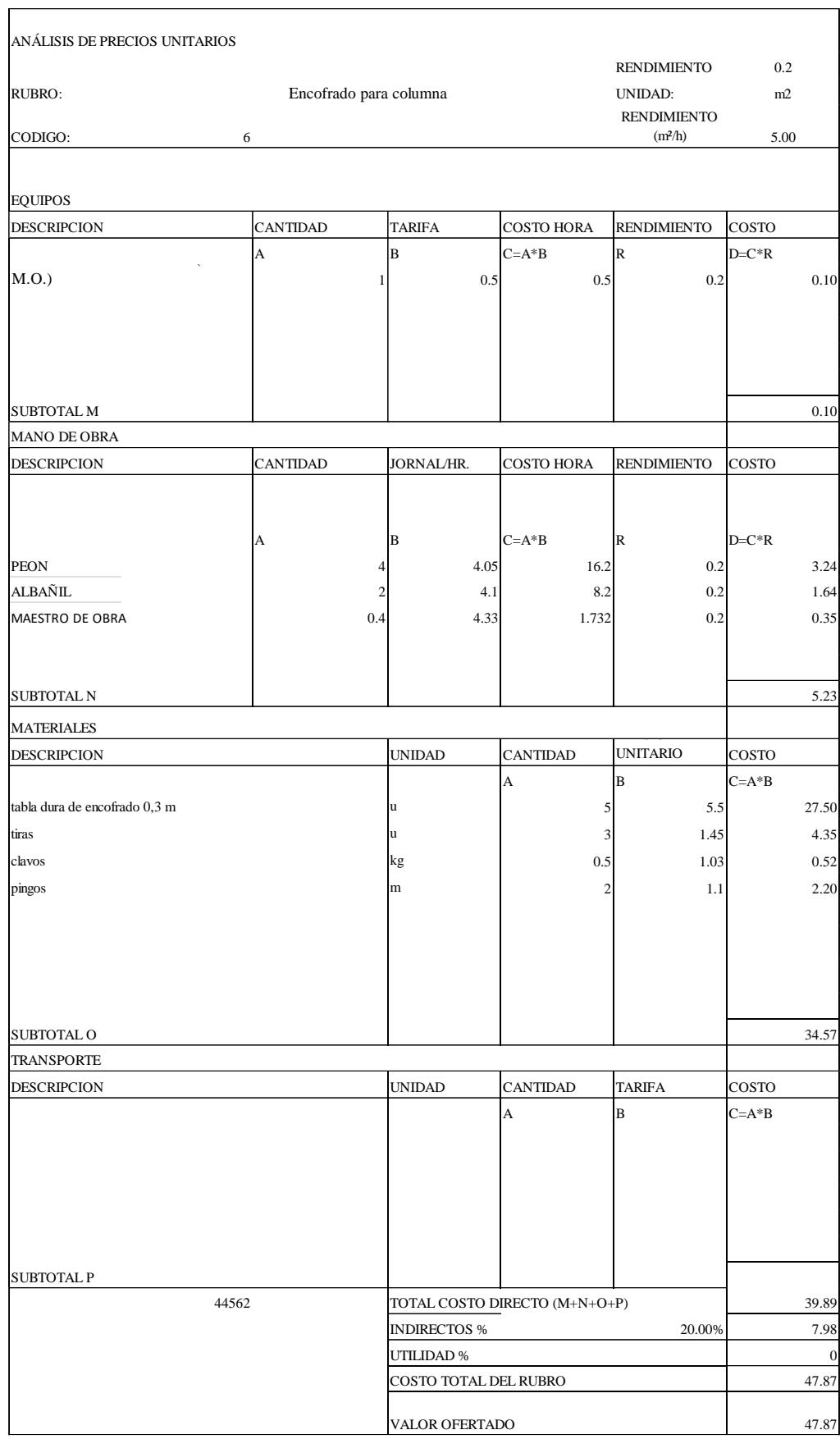

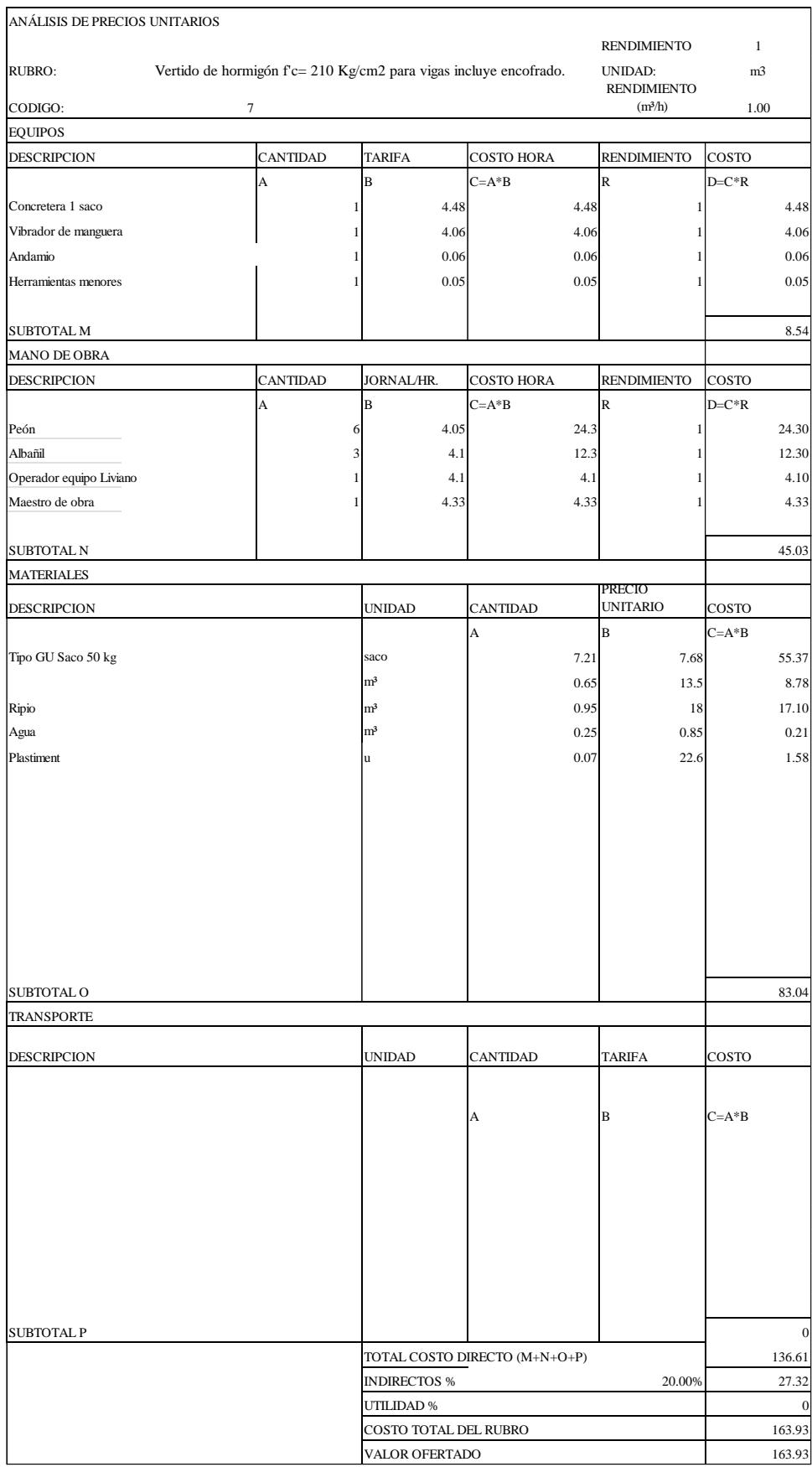

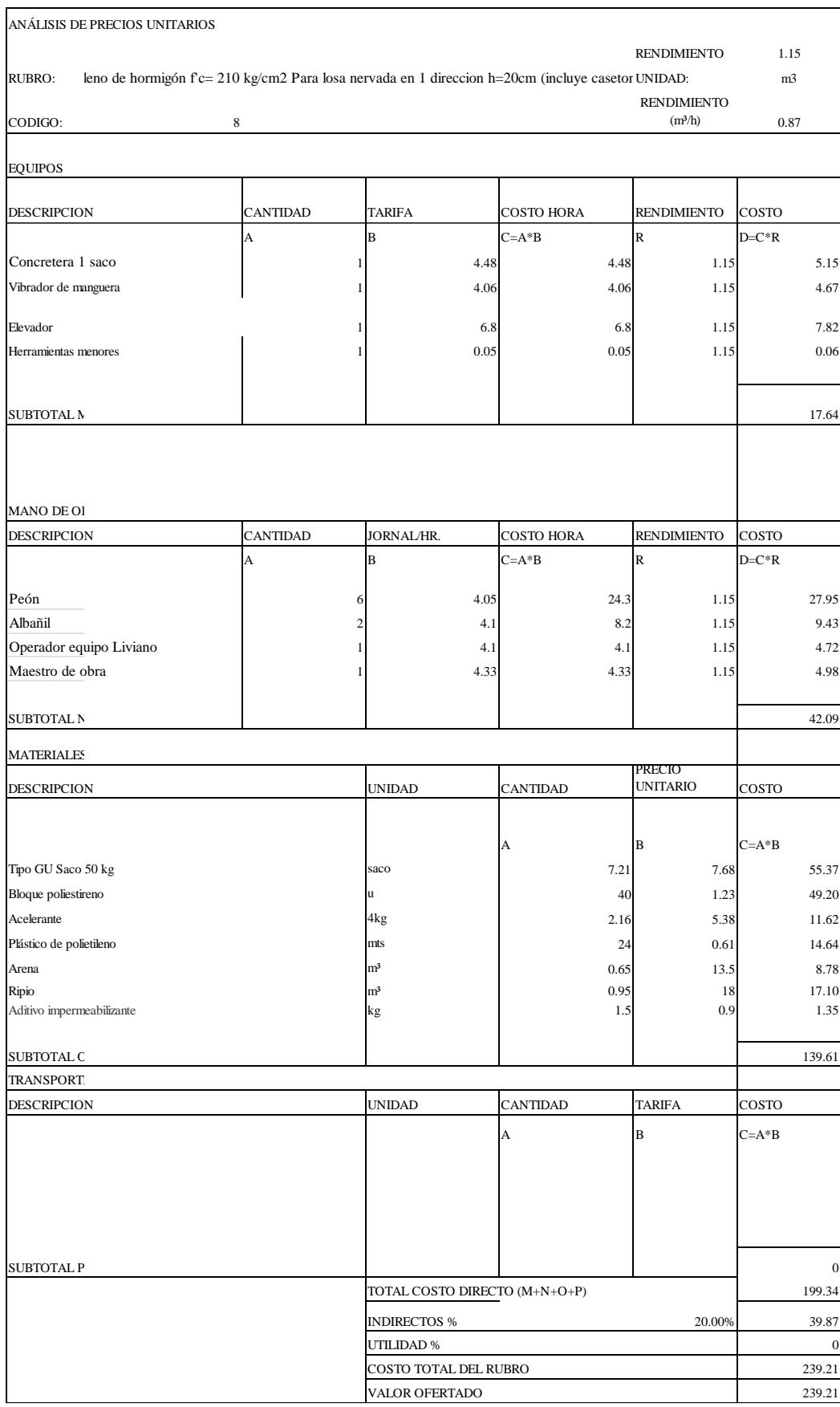

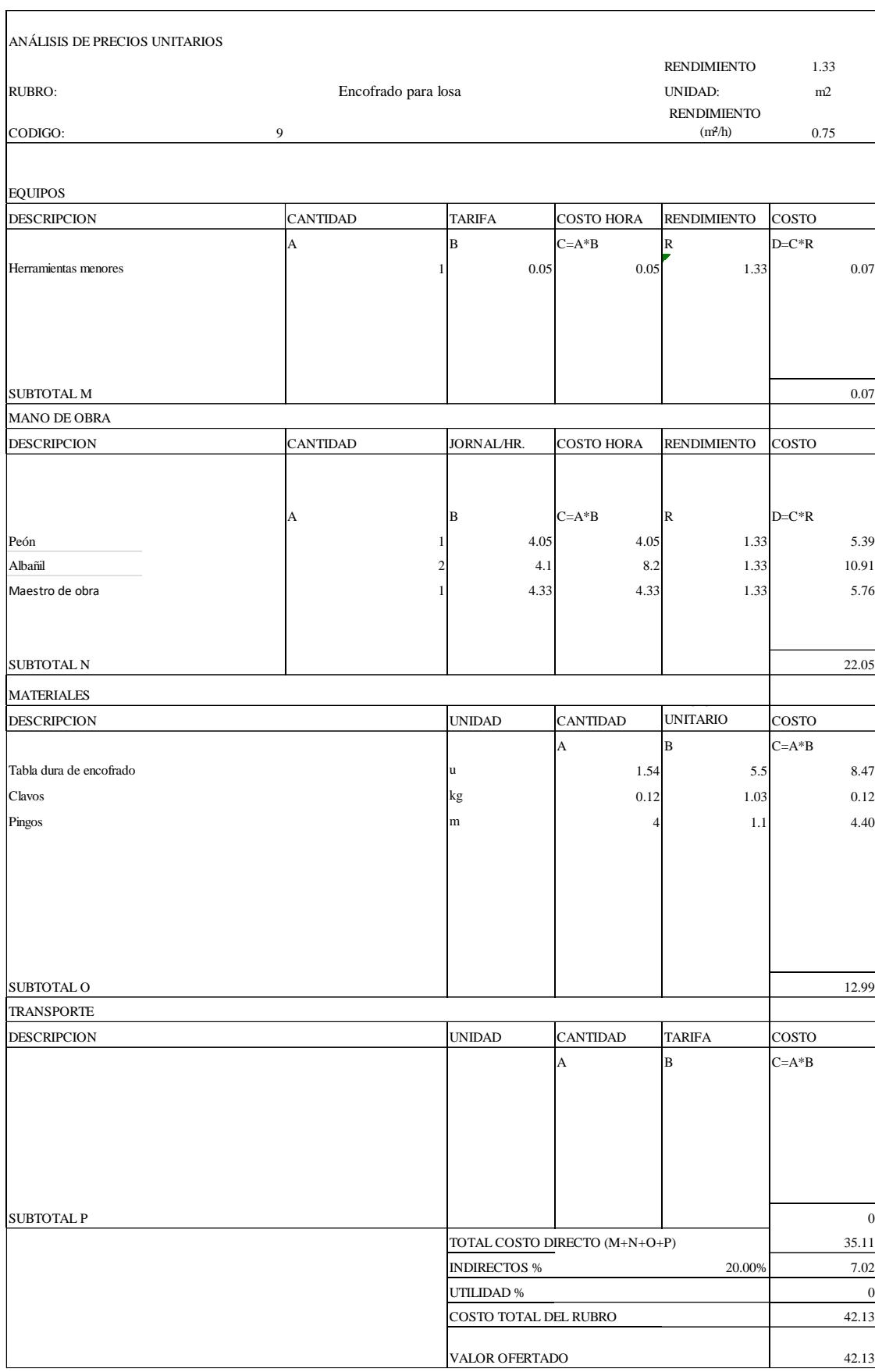

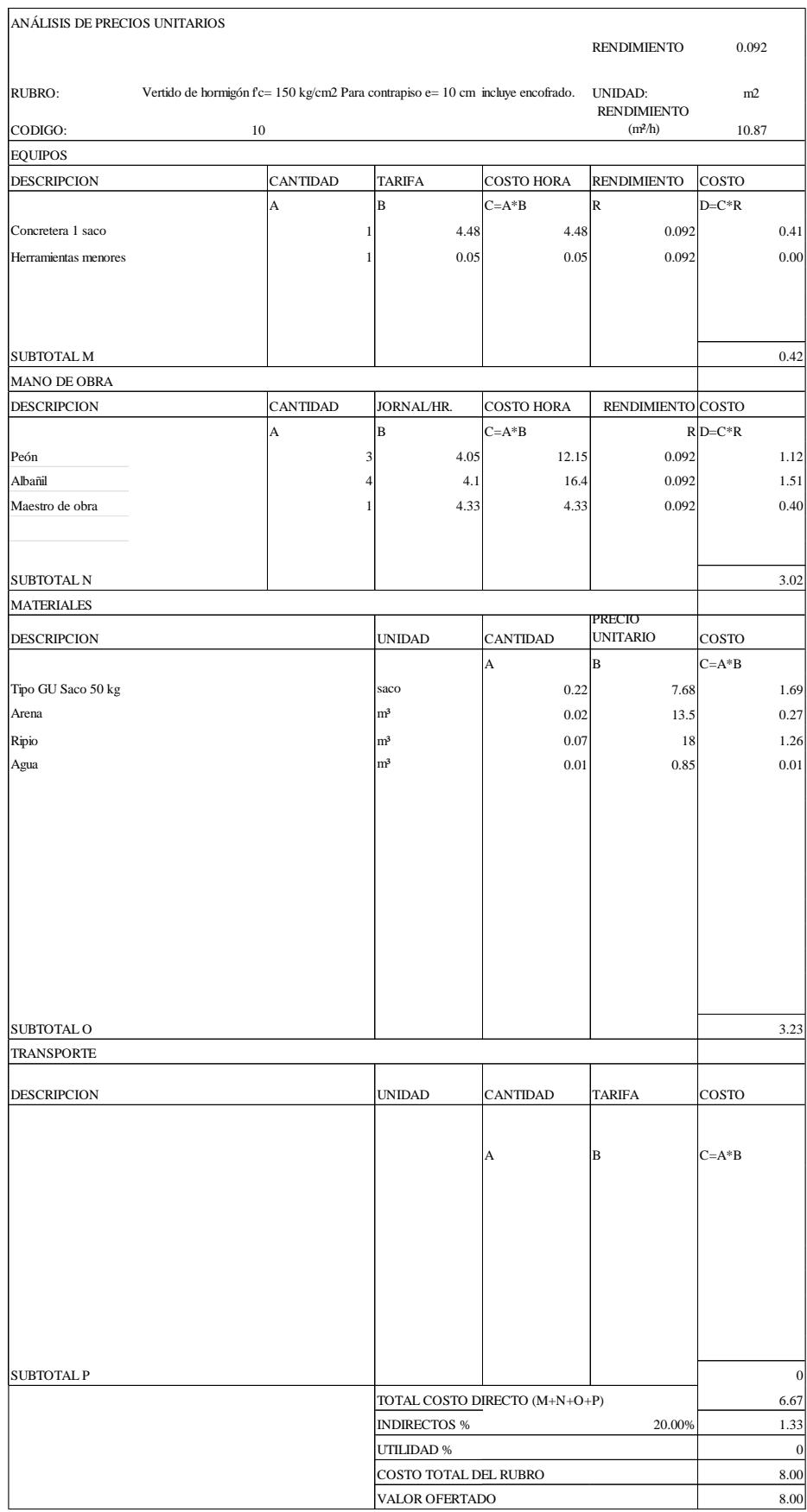

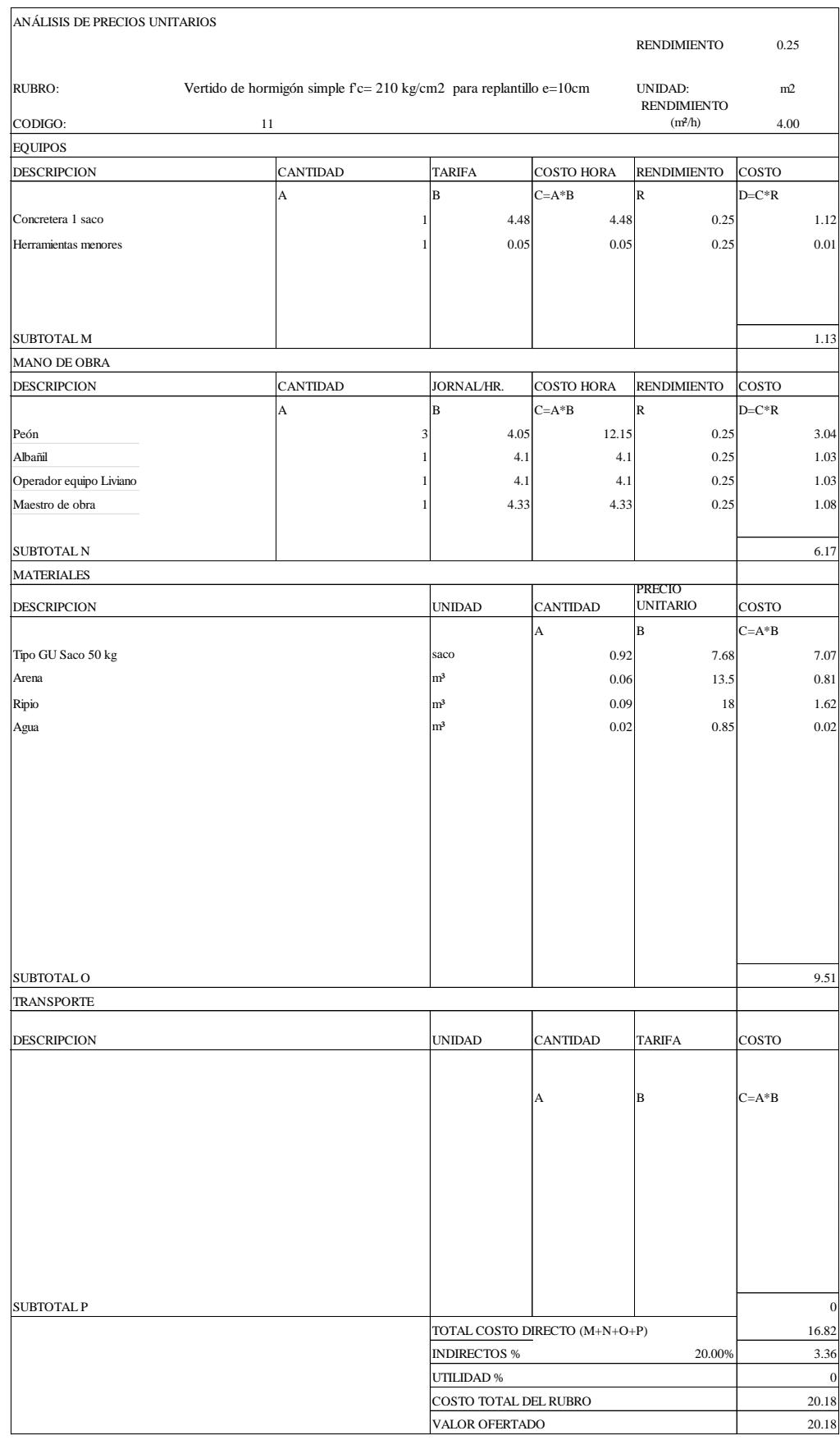

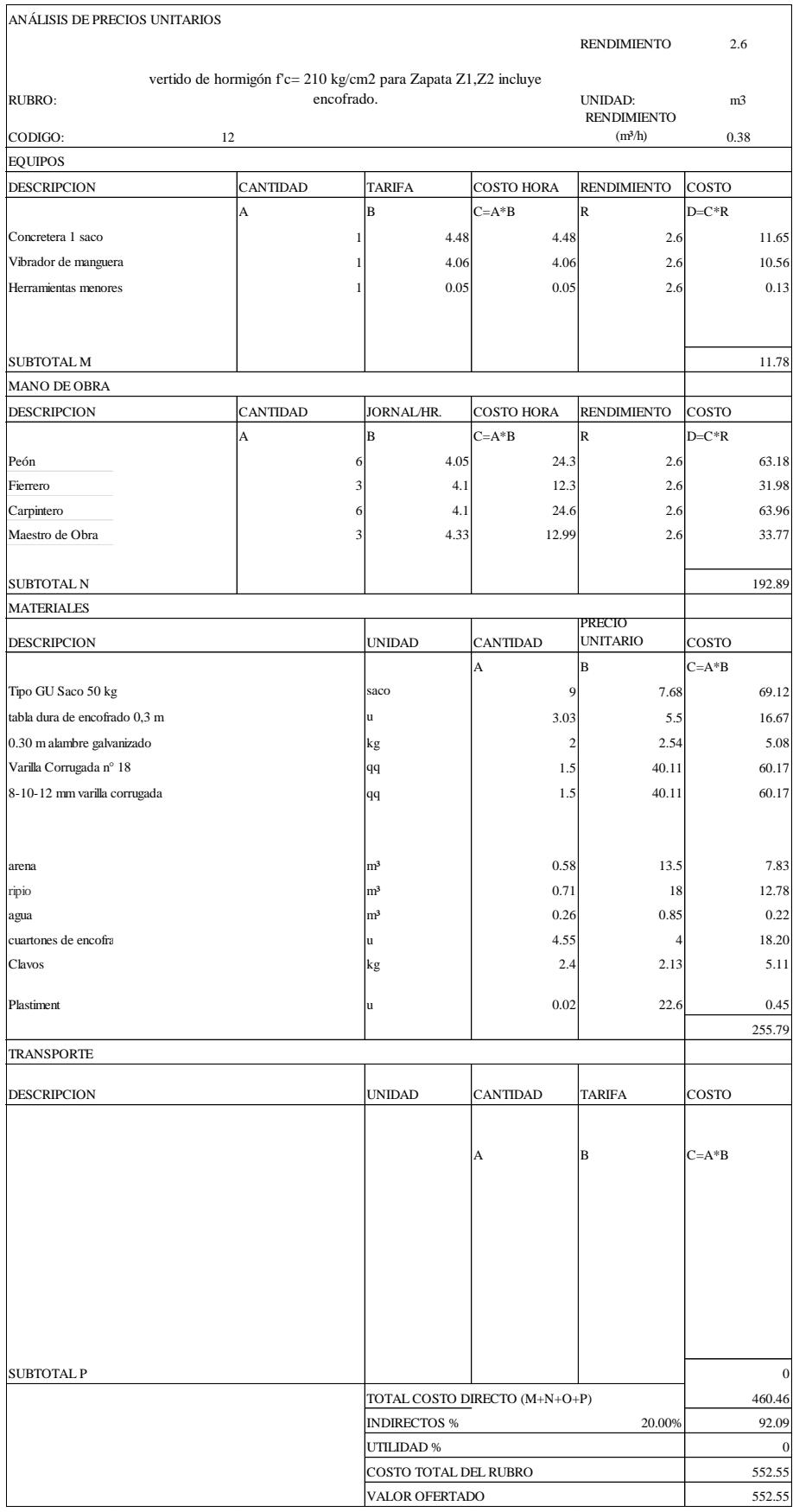

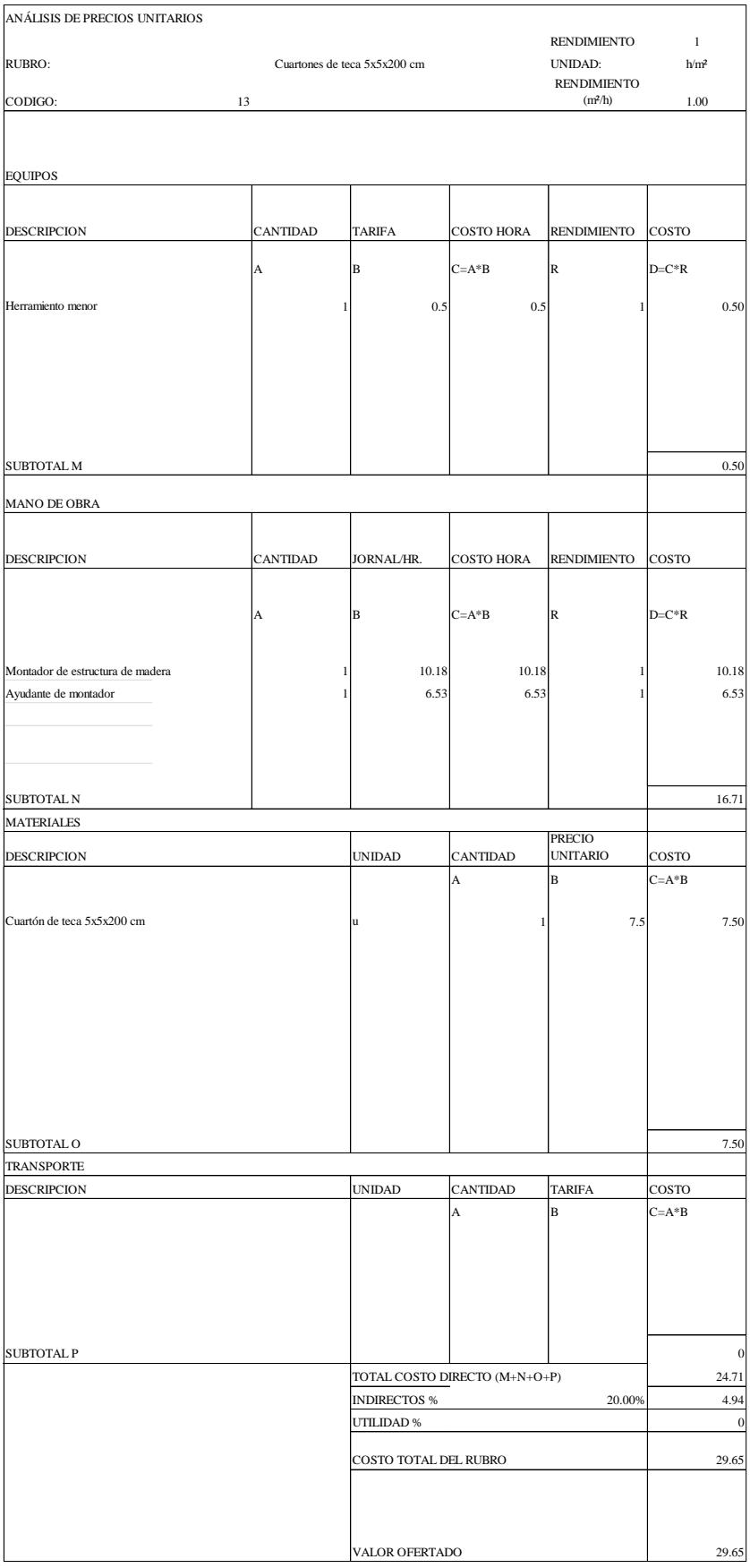

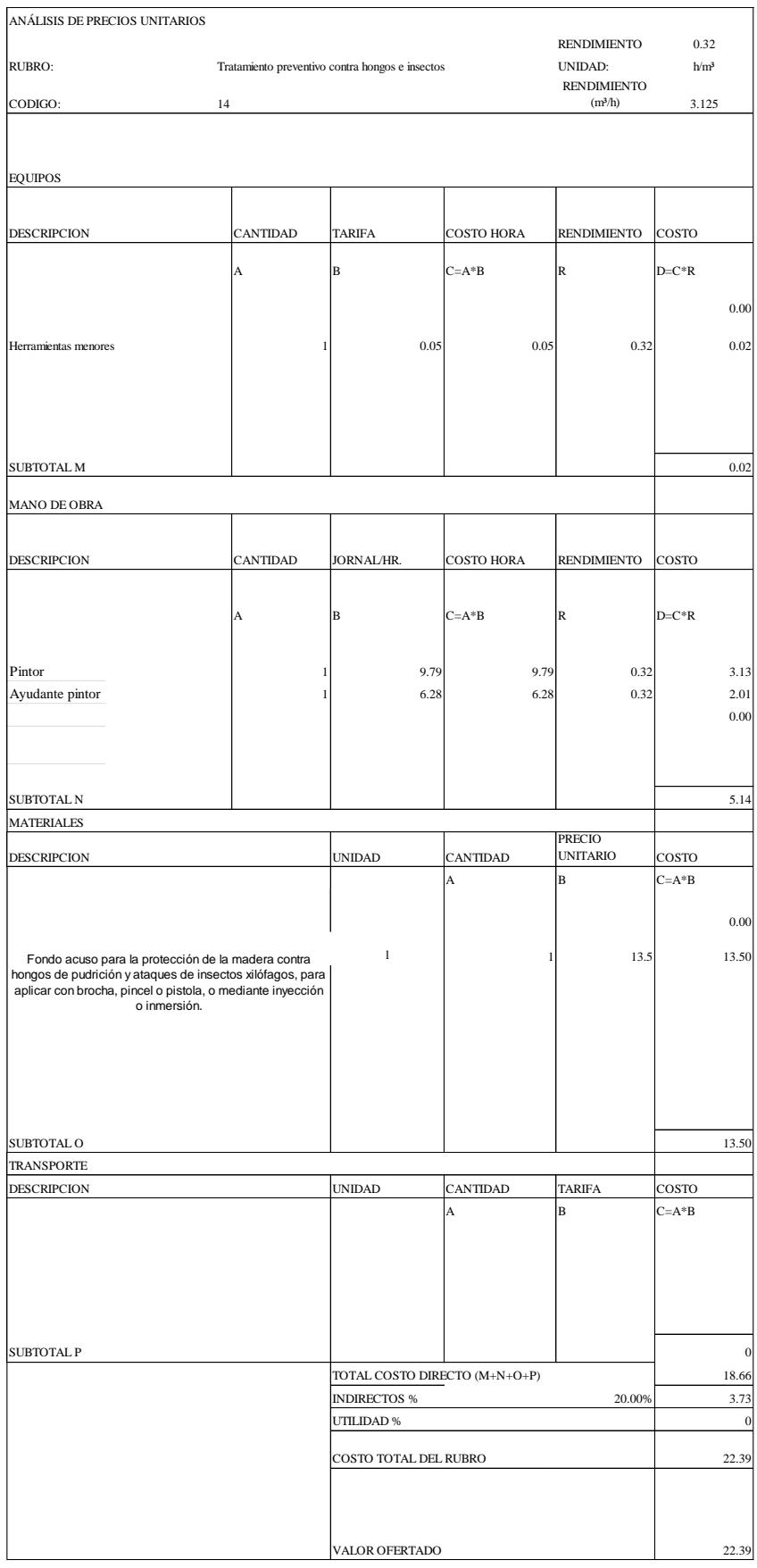

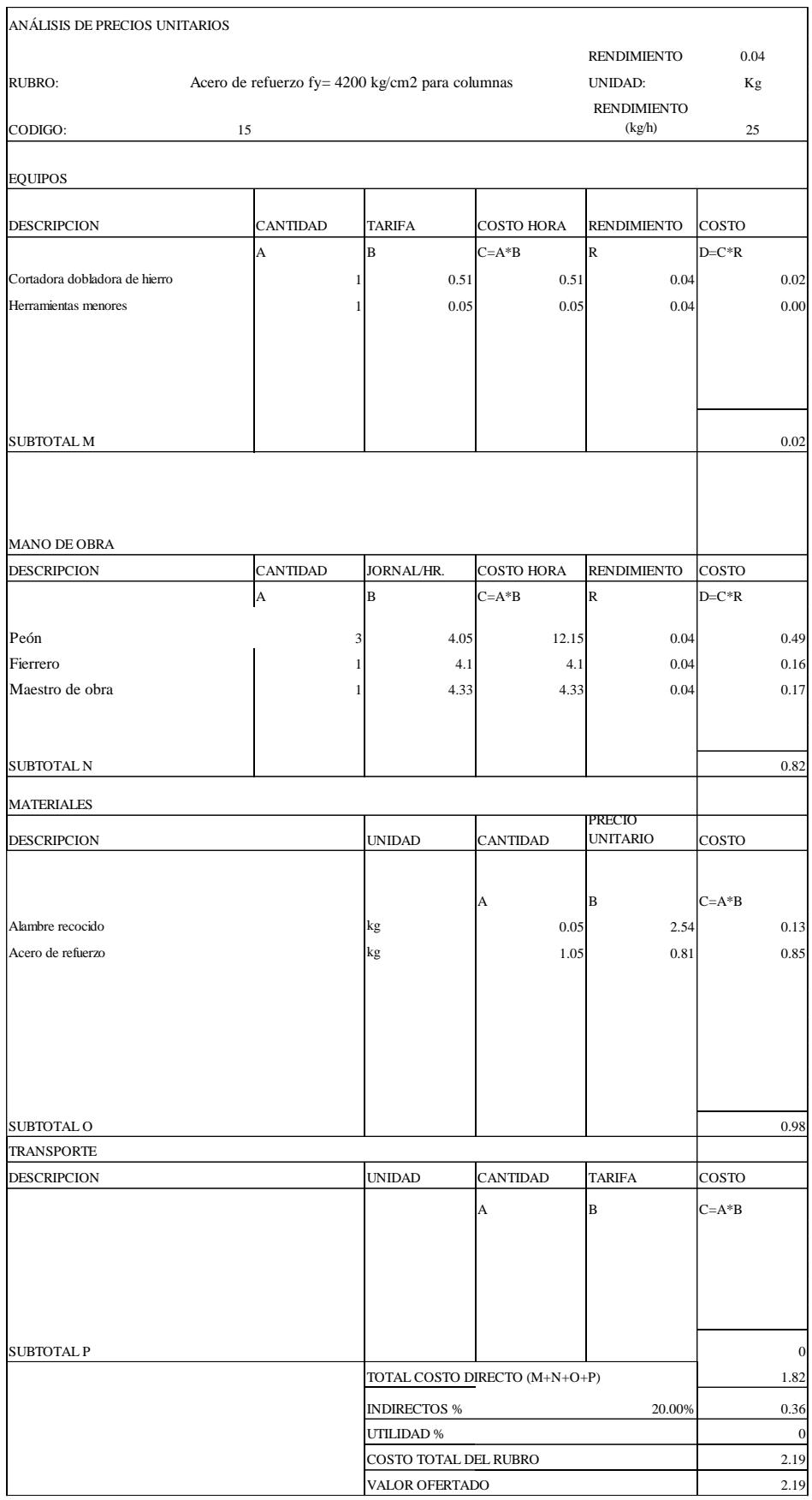

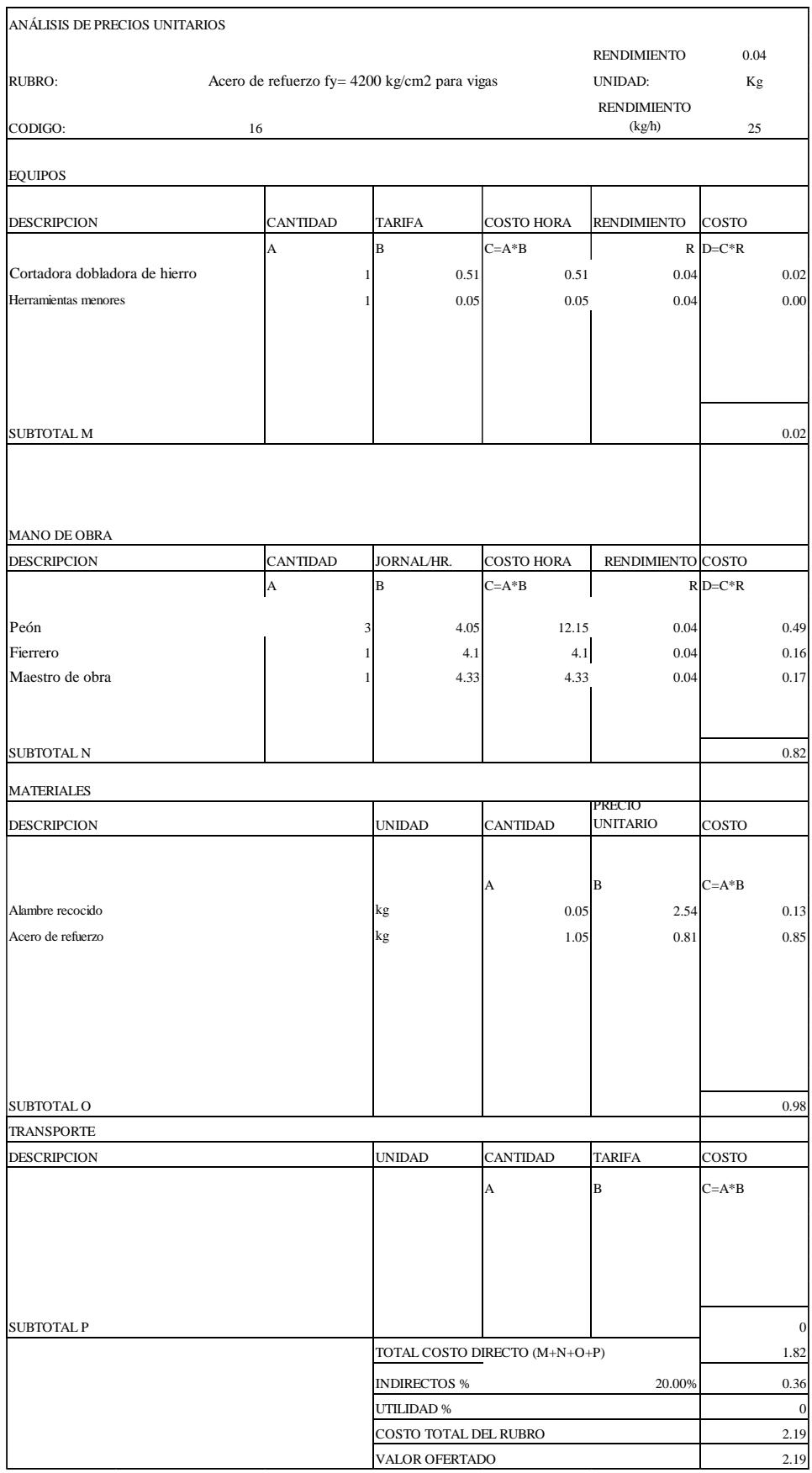

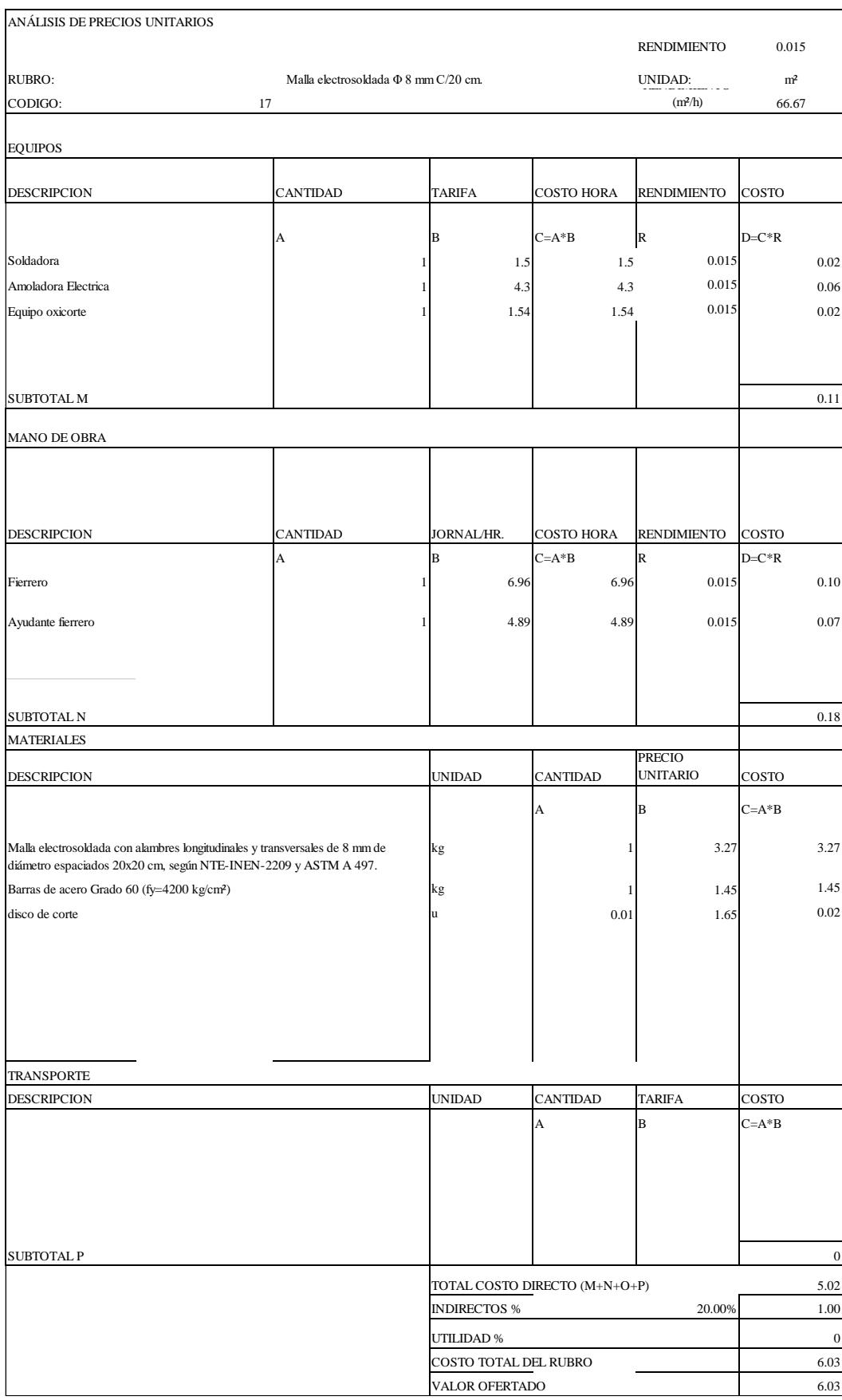

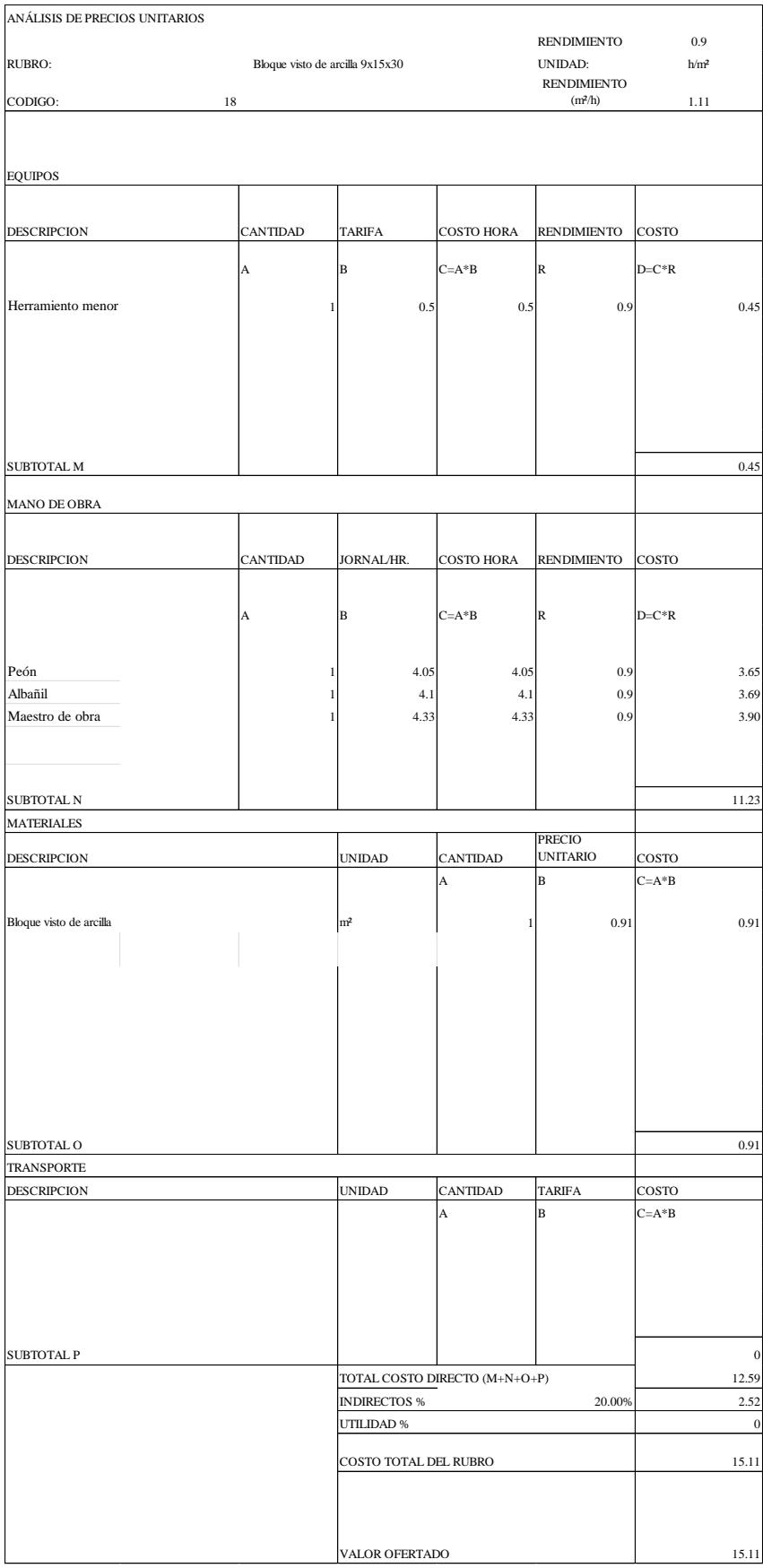

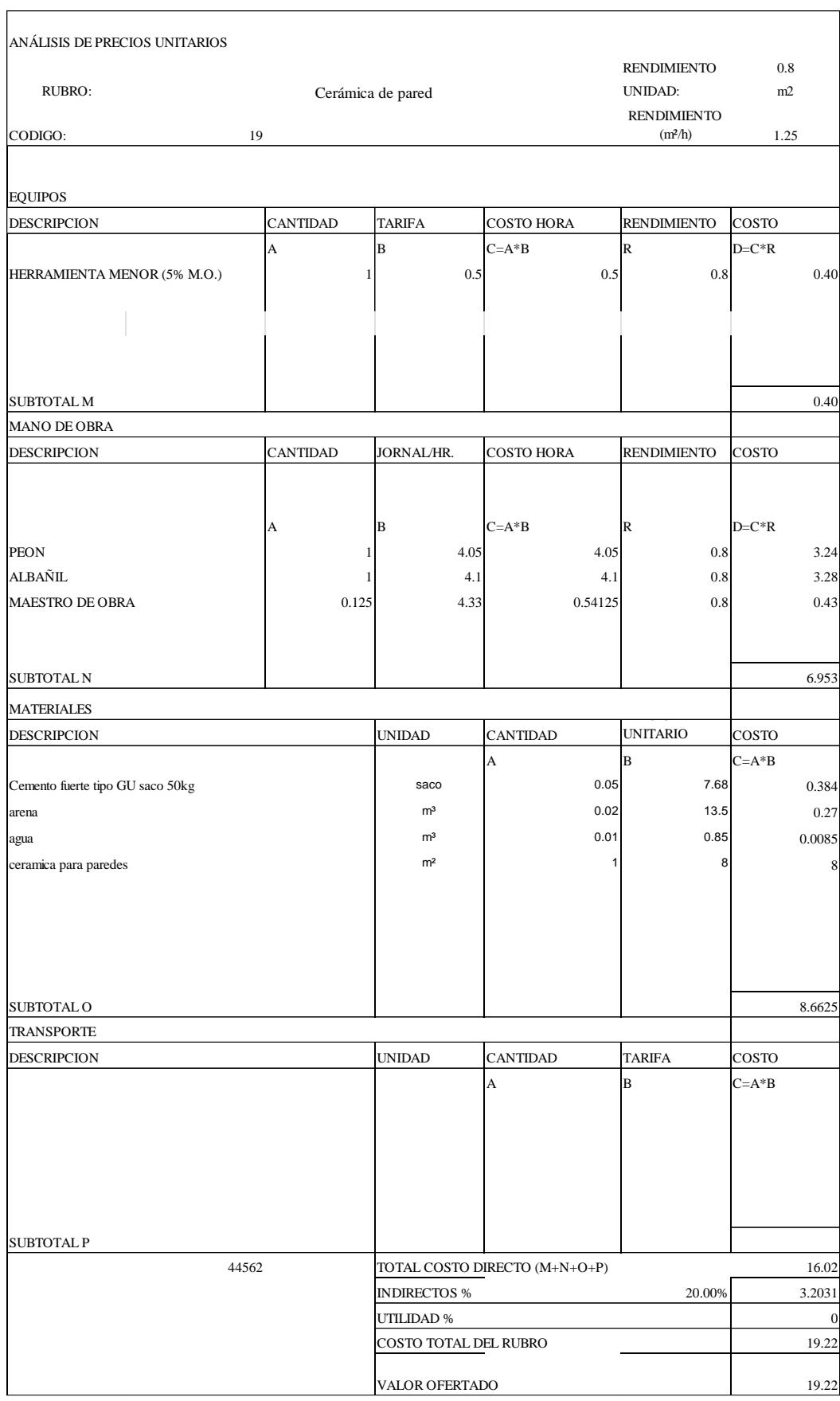

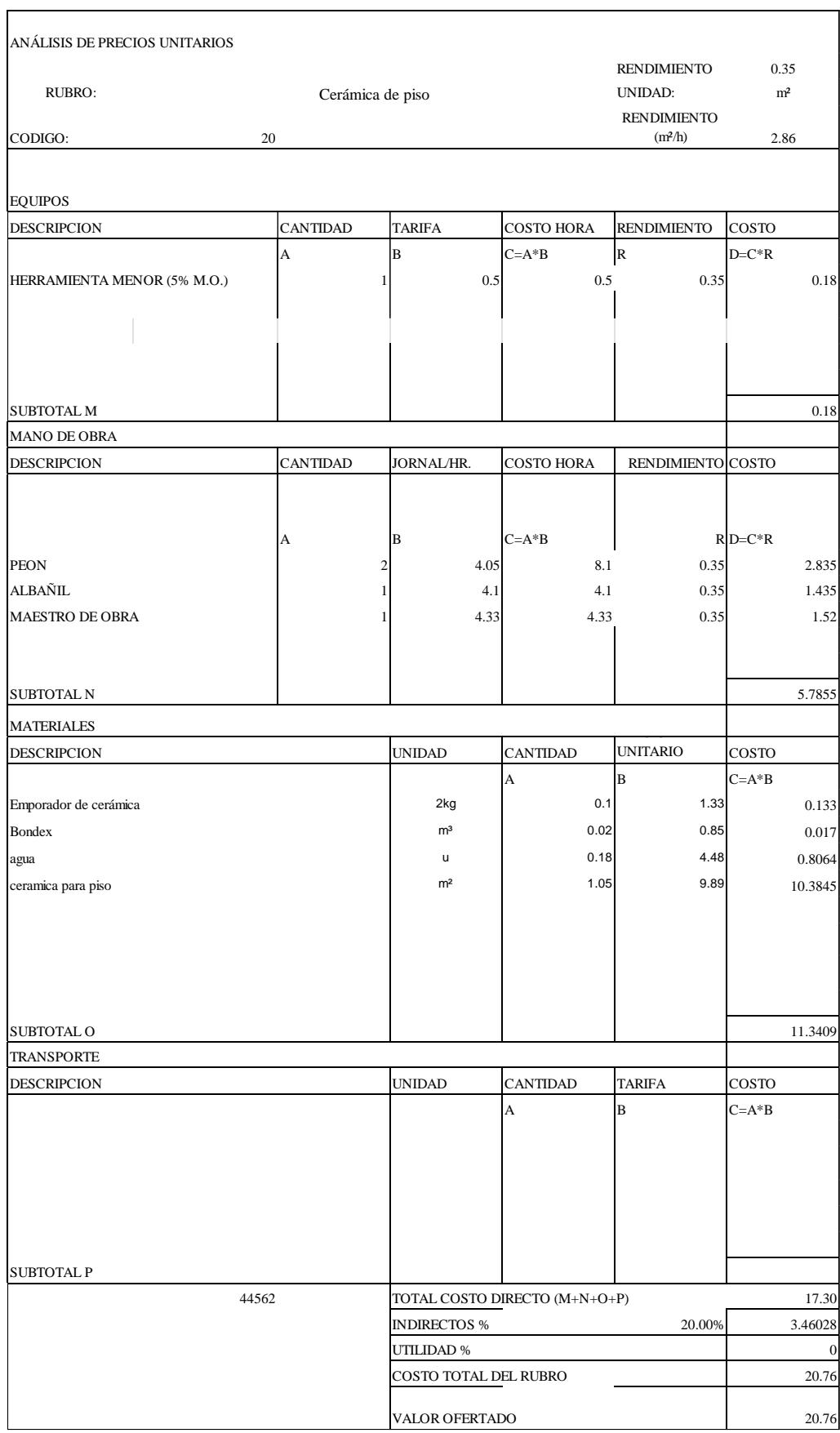

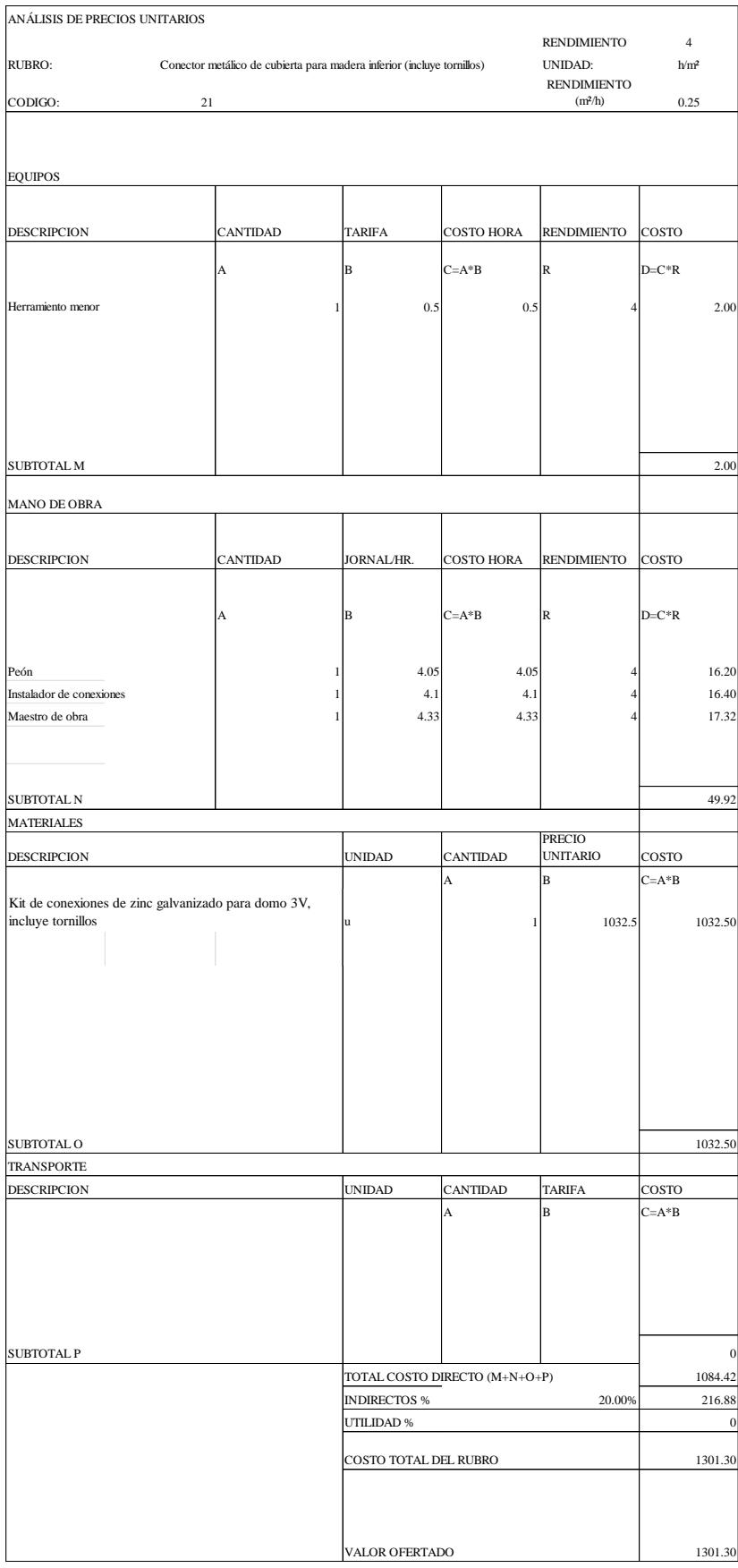

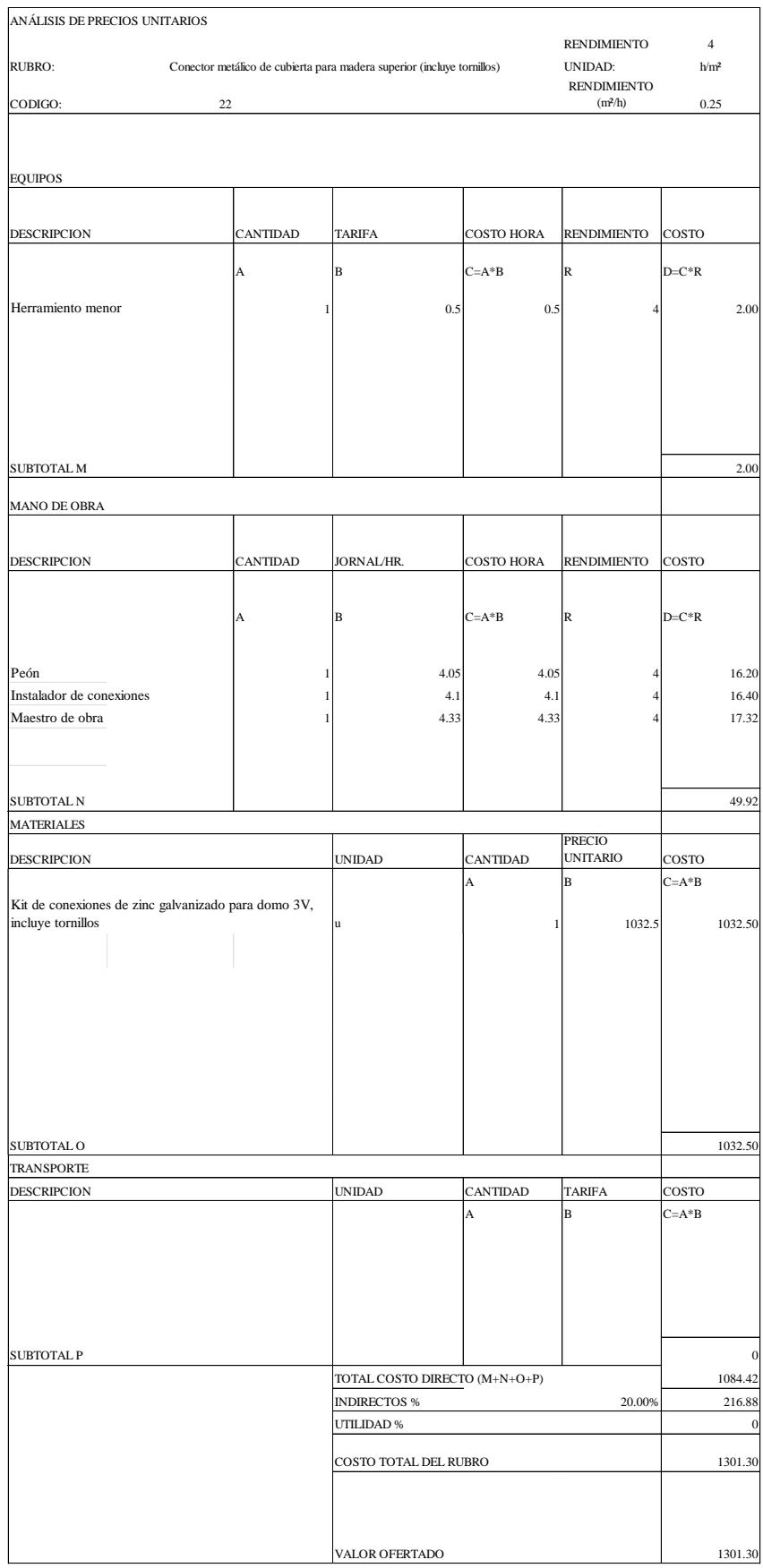

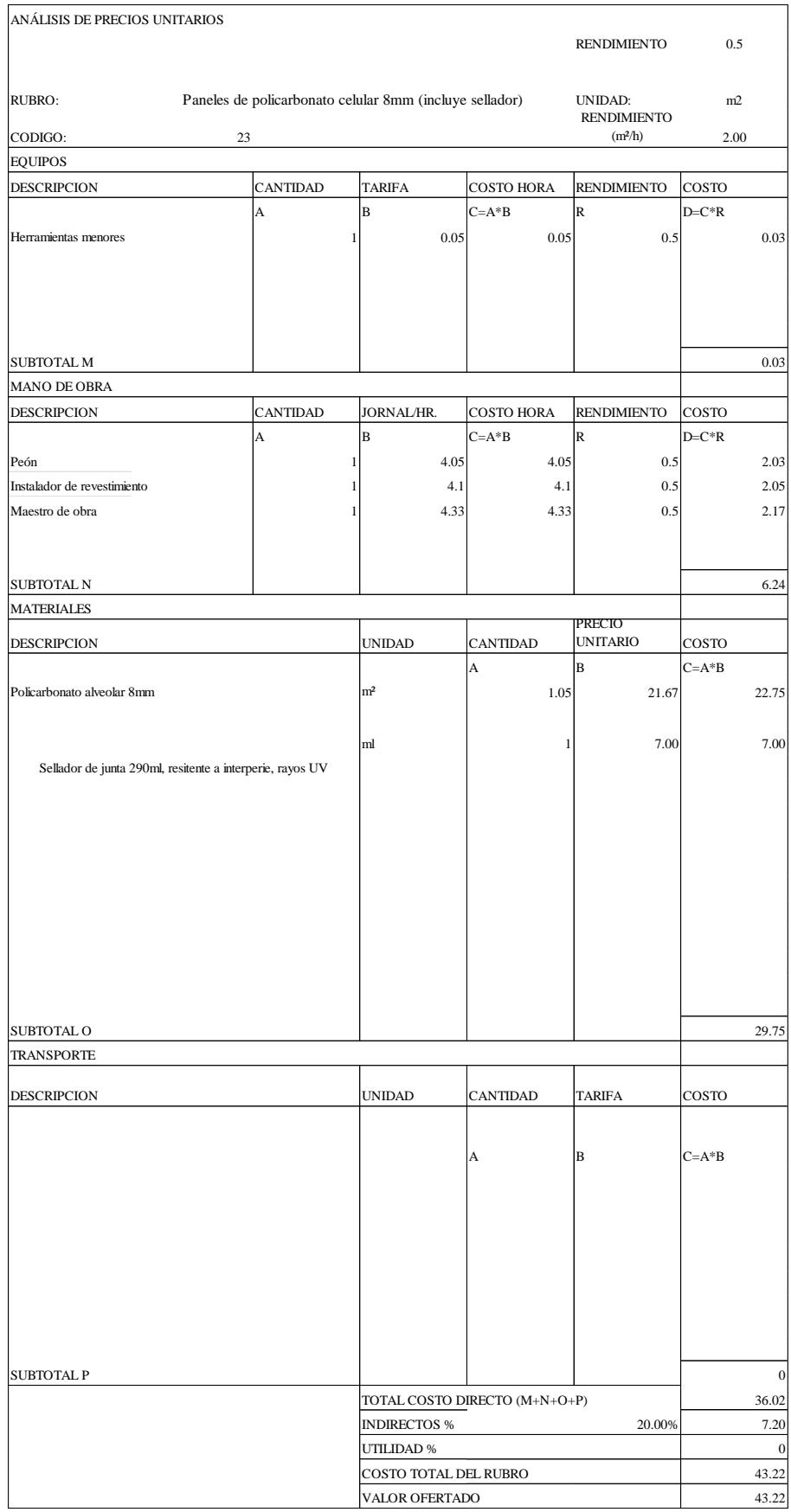

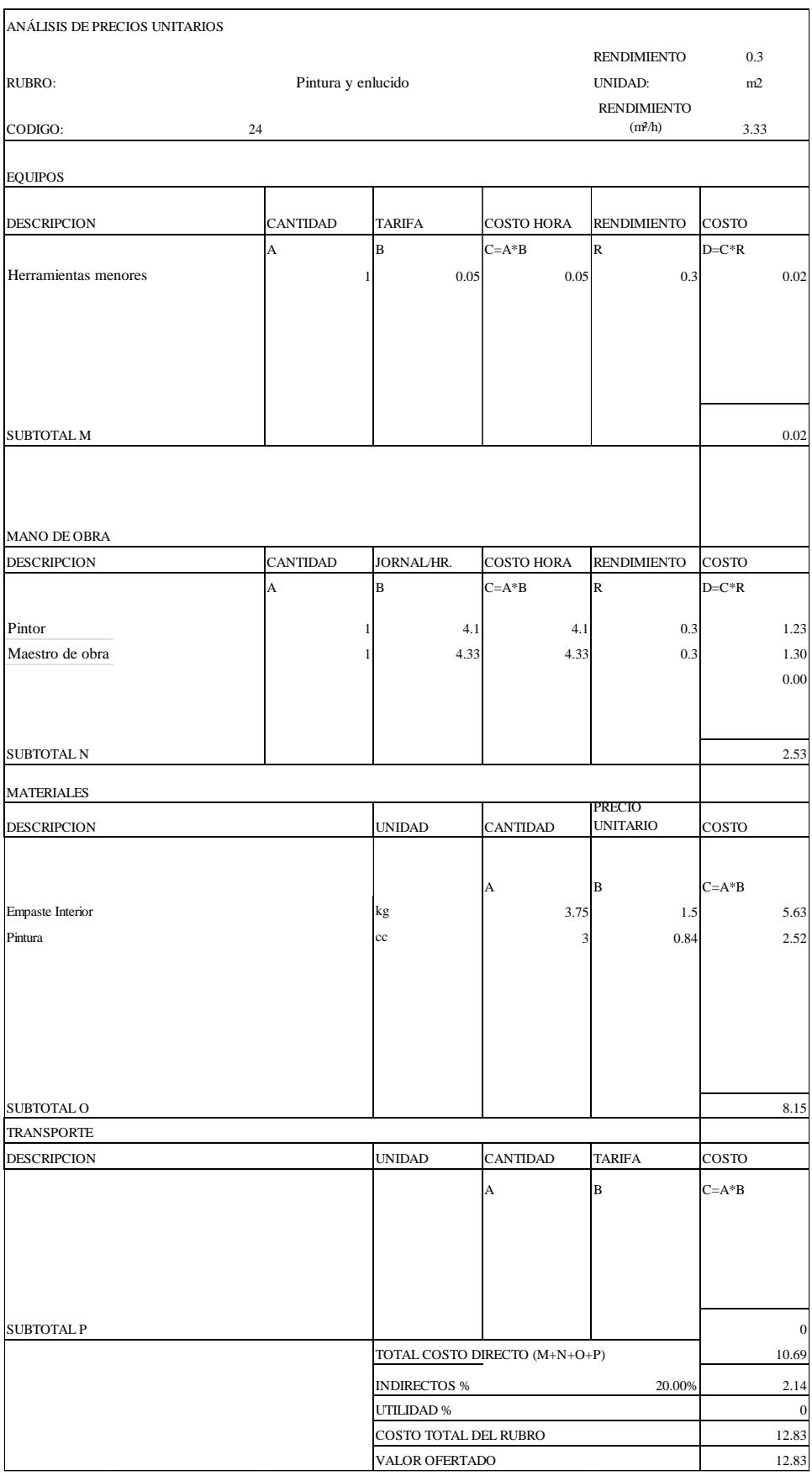

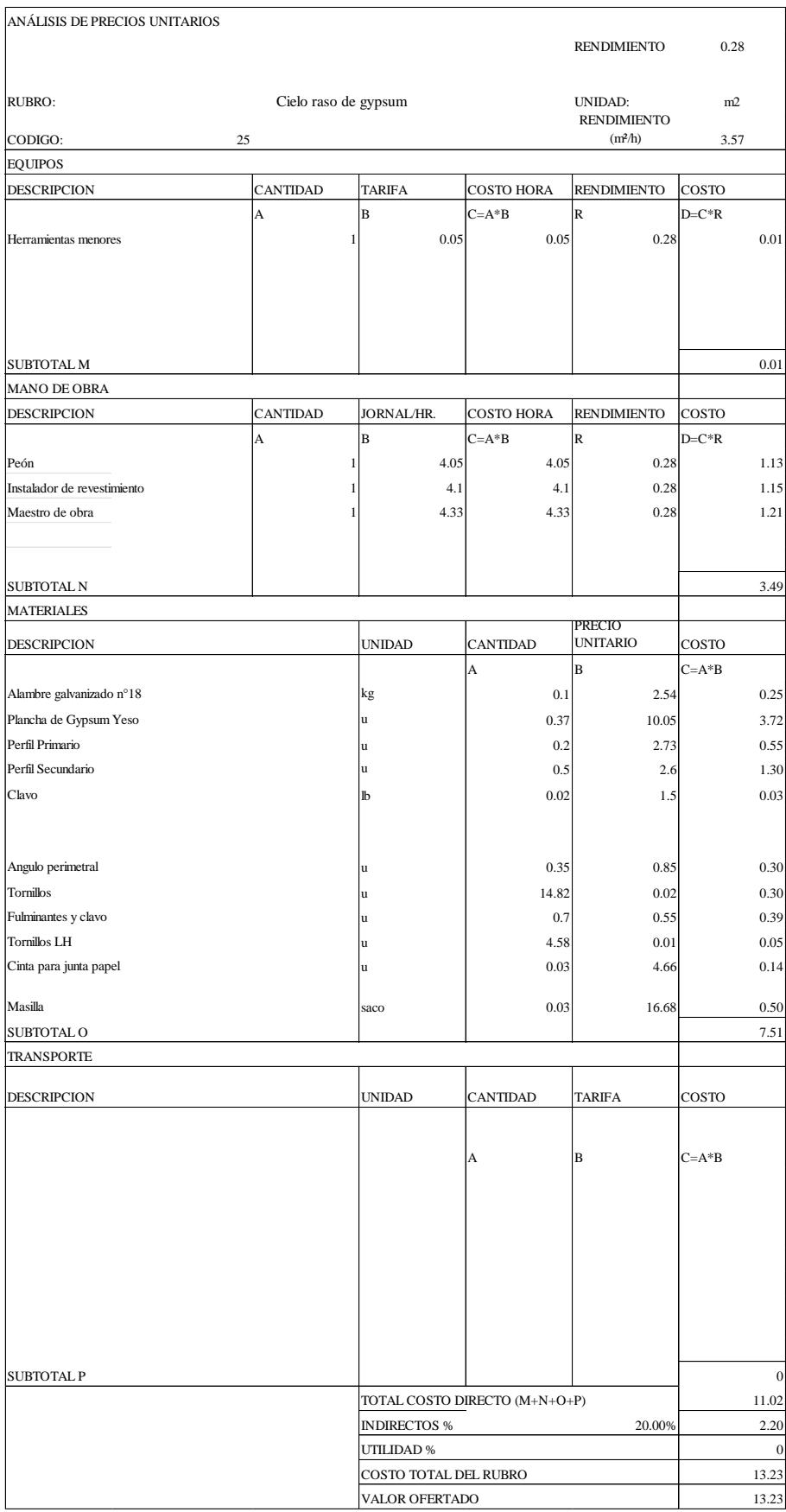

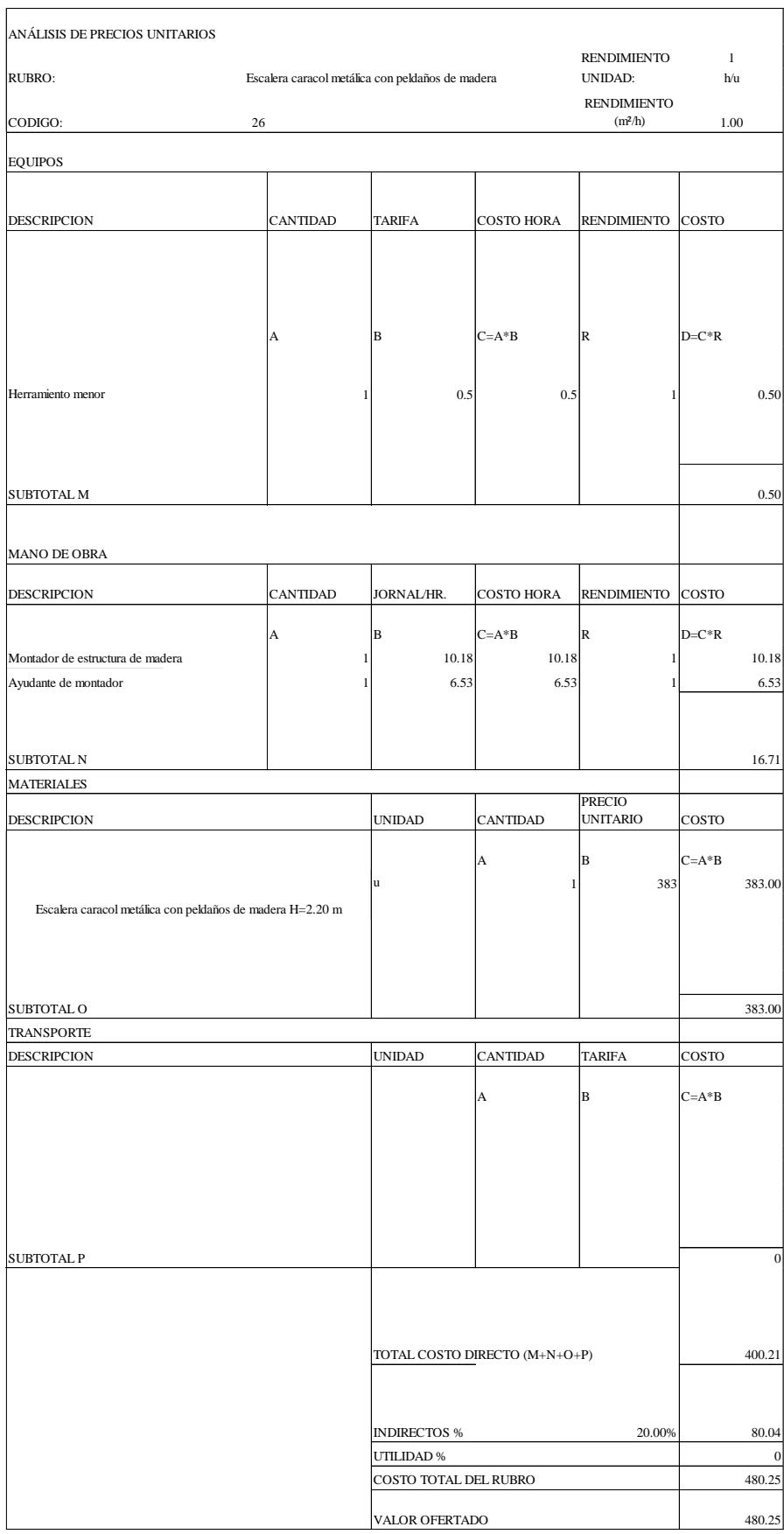

# **ESTUDIO Y DISEÑO DE DOMO DE HORMIGÓN ARMADO Y MADERA DE UNA CAFETERÍA PARA BENEFICIO SOCIAL EN GUAYAQUIL**

## **PROBLEMA**

#### **OBJETIVO GENERAL**

**PROPUESTA**

#### **RESULTADOS**

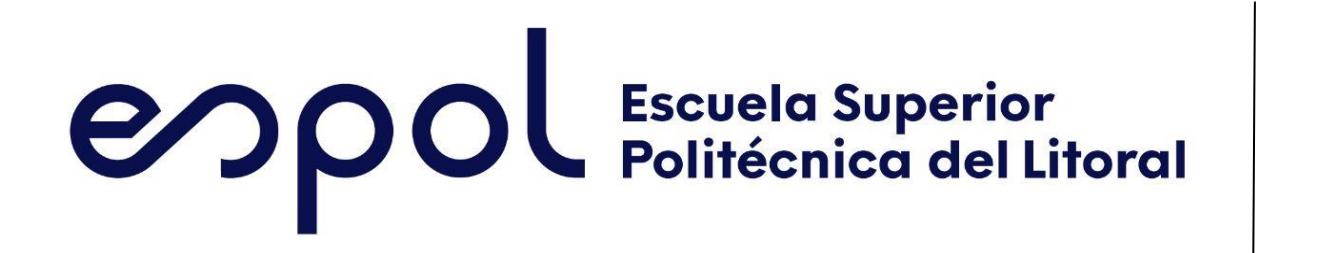

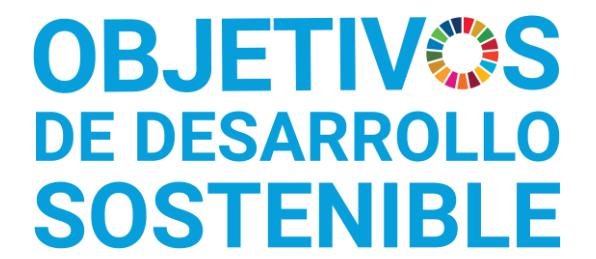

Linda Demera Burgos lindburg@espol.edu.ec

### **CONCLUSIONES**

*La ESPOL promueve los Objetivos de Desarrollo Sostenible*

INGE-2294 *Código Proyecto*

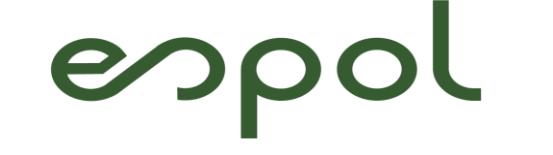

Facultad de Ingeniería en<br>Ciencias de la Tierra

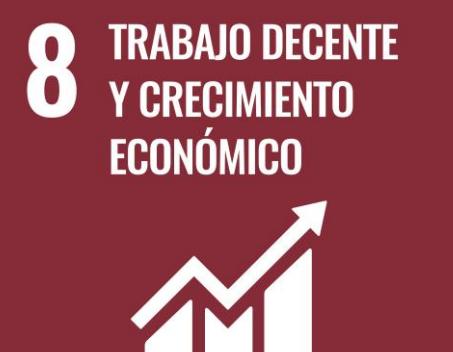

**CIUDADES Y COMUNIDADES SOSTENIBLES** 

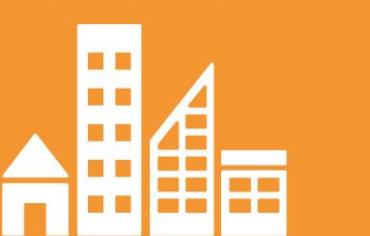

PRODUCCIÓN 10 Y CONSUMO **RESPONSABLES** 

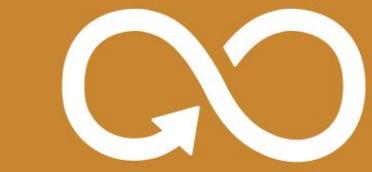

Guayaquil experimenta un crecimiento económico y turístico constante, pero carece de iniciativas sin fines de lucro para abordar problemas sociales, este proyecto busca abordar esta brecha mediante la construcción de una cafetería, promoviendo prácticas sostenibles y reinvirtiendo los ingresos en proyectos sociales locales, contribuyendo así al desarrollo económico y ambiental de la ciudad.

Diseñar un domo geodésico para cafetería siguiendo la normativa estructural para hormigón armado y madera con los estándares de seguridad y sostenibilidad contribuyendo de manera positiva al entorno ambiental, económico y social.

- Ensayo de granulometría: suelo arcilloso,
- Ensayo de Límites de Atterberg: suelo ML-CL, (limo de baja plasticidad-arcillas de baja plasticidad
- Ensayo Proctor estándar: Contenido de agua del 11.60%.
- CBR de diseño del 9%, terreno de buena capacidad portante.
- Presupuesto estimado total de la construcción es de \$30,200.71

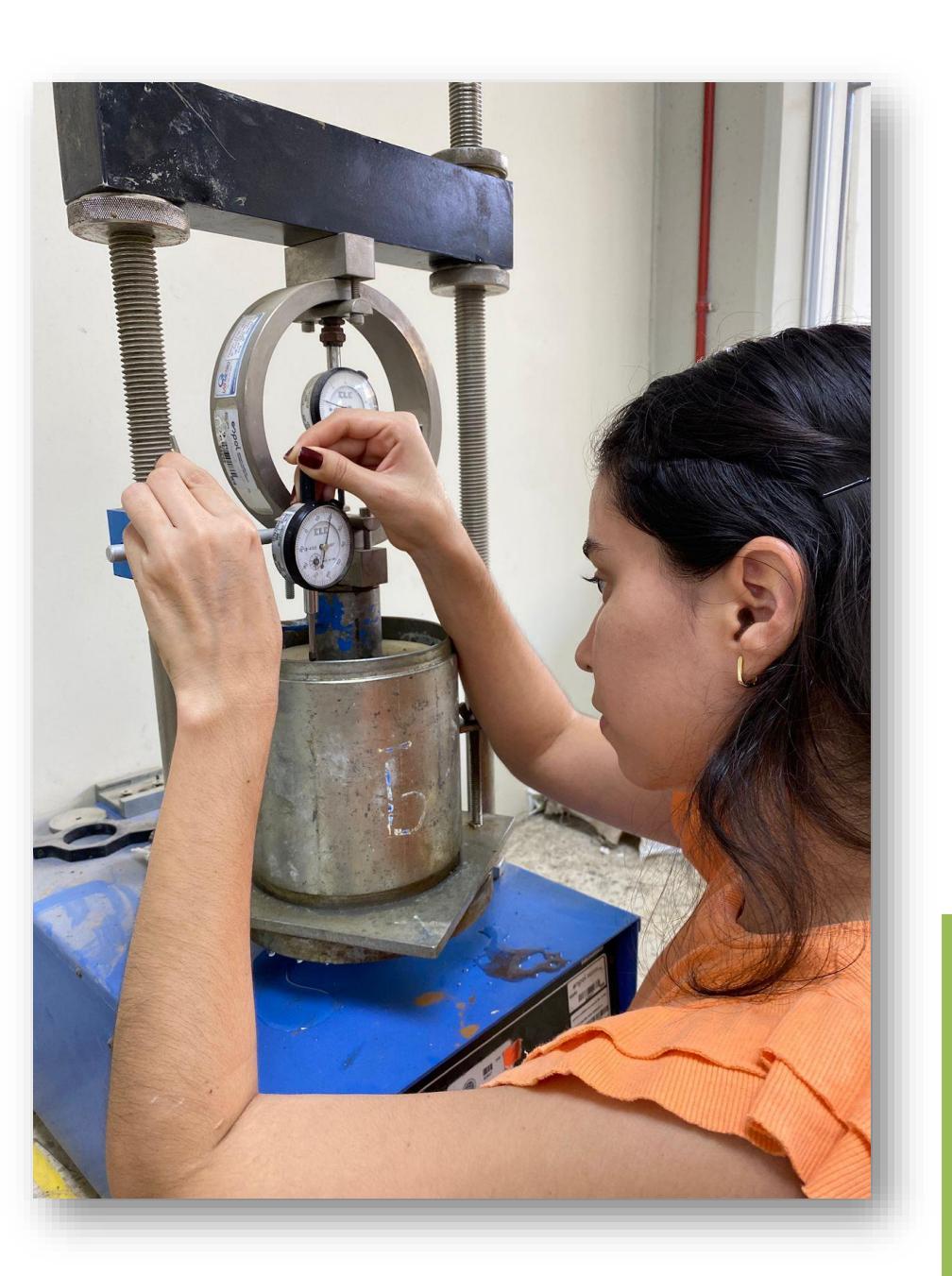

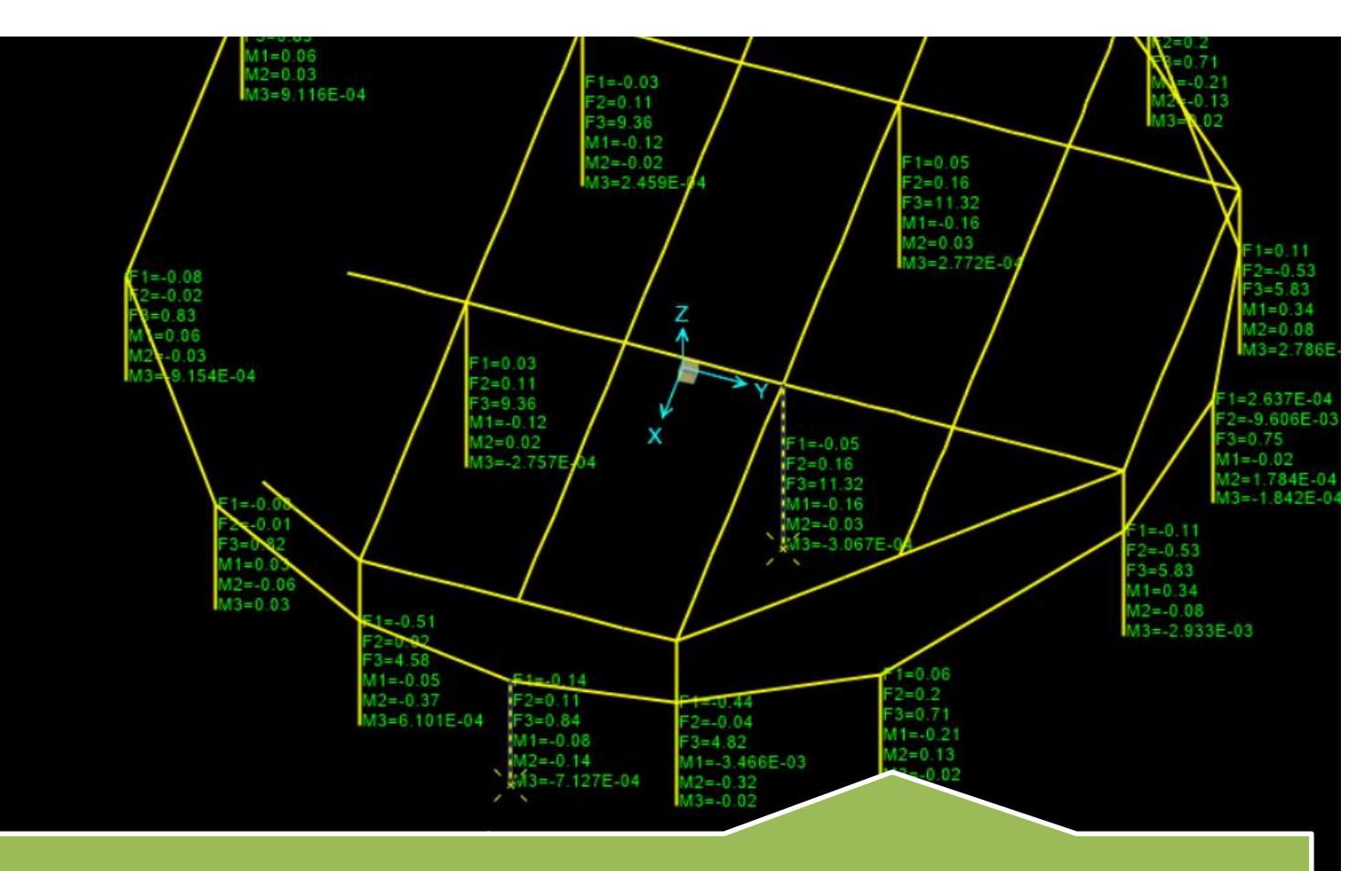

Según los resultados del software, la columna más crítica que soporta la cúpula de madera tiene una carga de 0.84 toneladas mientras que la columna más crítica que soporta la losa tiene una carga de 11.32 toneladas.

Diseño estructural de un domo de 9 m de diámetro usando un software de análisis estructural en base a un modelo arquitectónico

Elegir materiales sostenibles como lo es la madera teca para la cúpula con paneles de policarbonato, unidos con conectores de zinc galvanizado tanto interior como exteriormente y mampostería de ladrillo visto de arcilla para el muro perimetral

Dividir el diseño de la cimentación en una que soporte la cúpula y otra cimentación que soporte la carga de la losa nervada

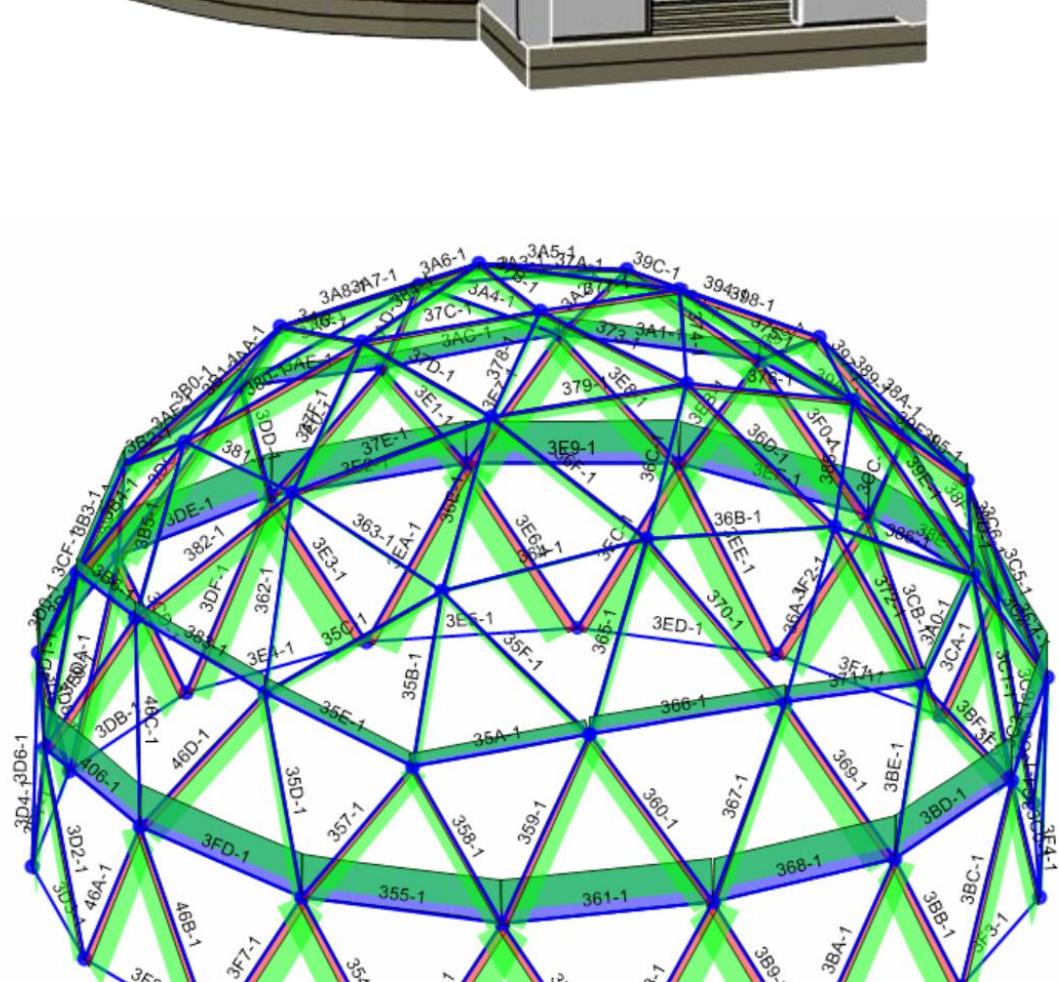

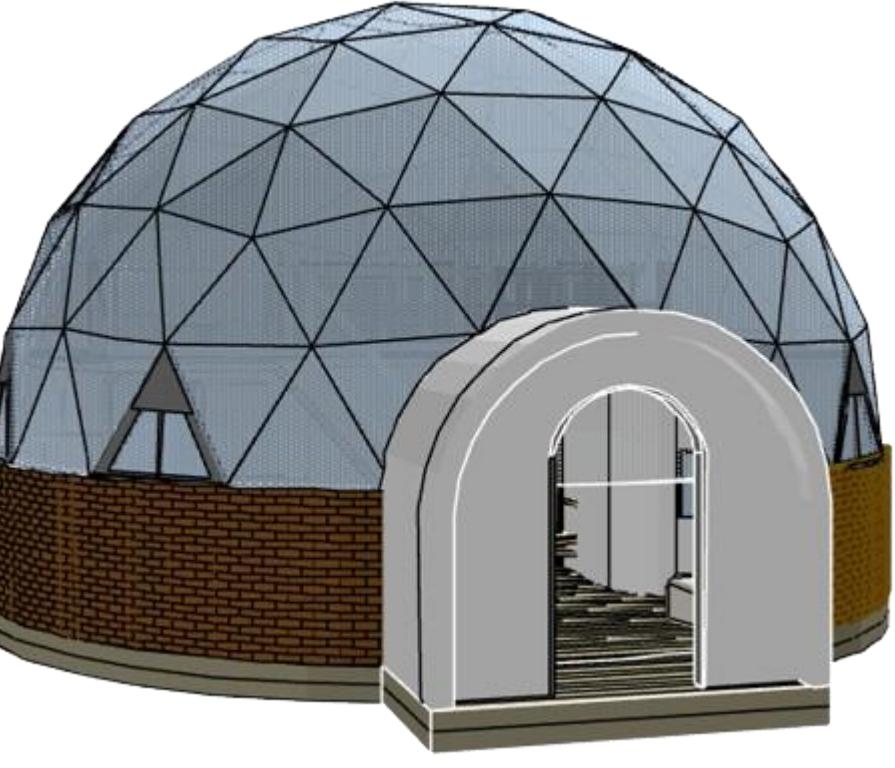

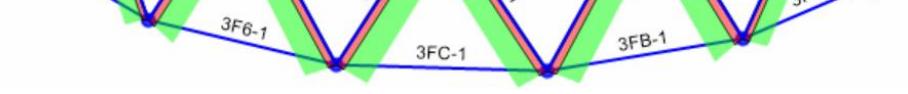

Diseño estructural sostenible con la implementación de madera teca la cual es altamente resistente a plagas y humedad

Costo de \$260.68 por  $m^2$ incluyendo la construcción del muro perimetral, losa, columnas y vigas

Costo de cúpula de \$98.10 por m², incluyendo los elementos de madera, paneles de policarbonato y uniones de zinc galvanizado

La carga de la cúpula de madera se distribuye uniformemente para todos los elementos

Su construcción beneficiará al sector económico debido a su innovación estructural.